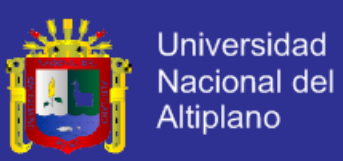

# **UNIVERSIDAD NACIONAL DEL ALTIPLANO**

FACULTAD DE INGENIERIA MECANICA ELECTRICA, ELECTRONICA Y SISTEMAS

### **CARRERA PROFESIONAL DE INGENIERA DE SISTEMAS**

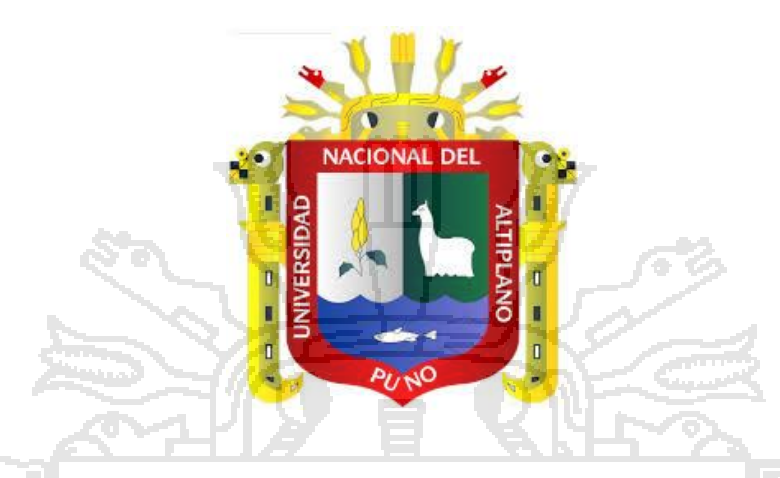

**" SISTEMA INTEGRAL BASADO EN EL MODELO ENTERPRISE RESOURCE PLANNING (ERP) PARA LA GESTIÓN DE LA INFORMACIÓN DE LA MUNICIPALIDAD PROVINCIAL DE LA CONVENCIÓN "**

**TESIS**

PRESENTADO POR:

**AUCCAPUMA QUISPE, MARCO AURELIO**

**SUCAPUCA FLORES, JUAN ANGEL**

**PARA OBTAR EL TITULO PROFESIONAL DE**:

**INGENIERO DE SISTEMAS**

**PUNO – PERU**

**2014**

e.

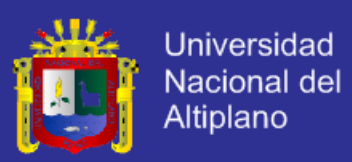

### UNIVERSIDAD NACIONAL DEL ALTIPLANO

FACULTAD DE INGENIERIA MECANICA ELECTRICA, ELECTRONICA Y SISTEMAS

#### **CARRERA PROFESIONAL DE INGENIERA DE SISTEMAS**

# "SISTEMA INTEGRAL BASADO EN EL MODELO ENTERPRISE RESOURCE PLANNING (ERP) PARA LA GESTIÓN DE LA INFORMACIÓN DE LA MUNICIPALIDAD PROVINCIAL DE LA CONVENCIÓN "

TESIS PRESENTADA POR:

**AUCCAPUMA QUISPE, MARCO AURELIO SUCAPUCA FLORES, JUAN ANGEL** 

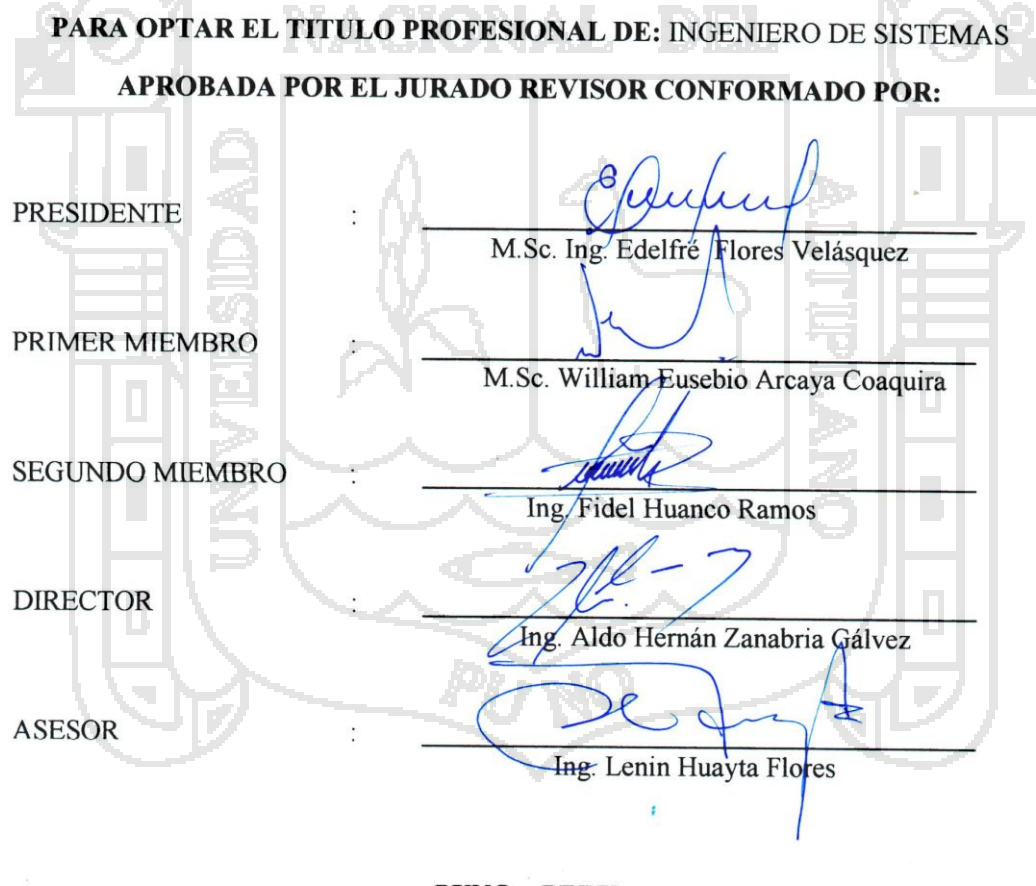

**PUNO - PERU** 

2014

ÁREA: Informática TEMA: Sistemas de información tradicionales y expertos

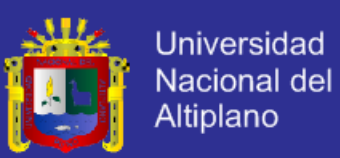

#### **DEDICATORIA**

Dedicamos el presente trabajo de investigación a nuestros **Padres** por ser nuestros pilares fundamentales en todo lo que somos, en toda nuestra educación, tanto académica, como de la vida y por todo su incondicional apoyo perfectamente *mantenido a través del tiempo.*

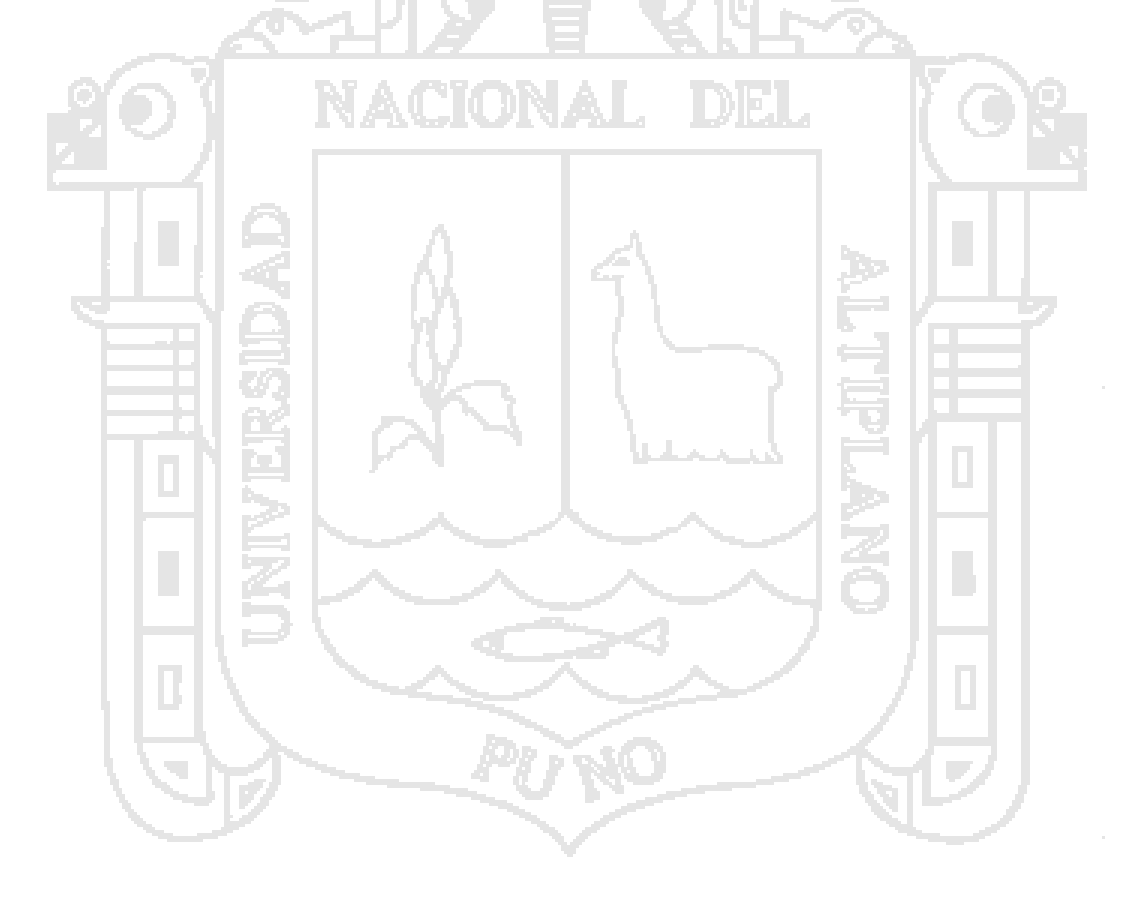

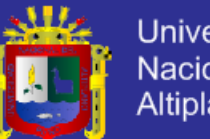

#### **Universidad** Nacional del Altiplano

#### **AGREDECIMIENTO**

A **Dios**, por habernos dado sabiduría, fortaleza, salud coraje y no dejarnos solo en los momentos difíciles, y habernos permitido llegar a la meta en este gran trabajo. A nuestros **Padres**, que siempre nos han dado su apoyo incondicional y a quienes debemos este triunfo profesional, por todo el trabajo y dedicación para darnos una formación académica y sobre todo humanista y espiritual, de ellos es este triunfo y para ellos es todo nuestro agradecimiento.

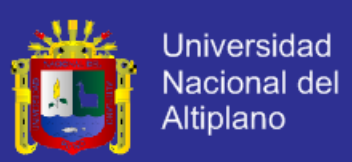

#### **INDICE DE CONTENIDOS**

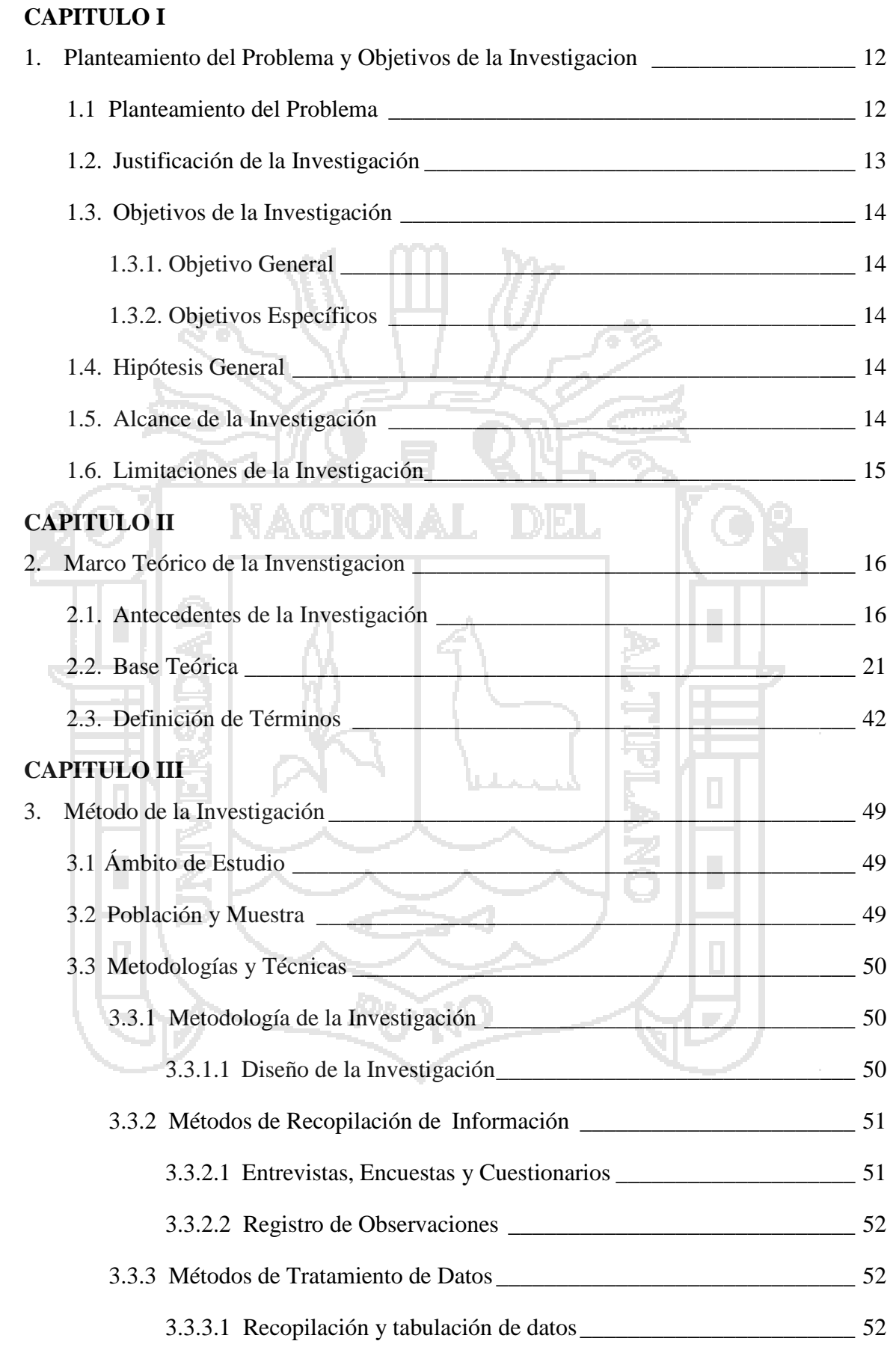

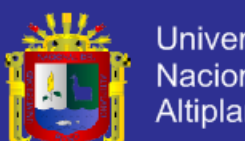

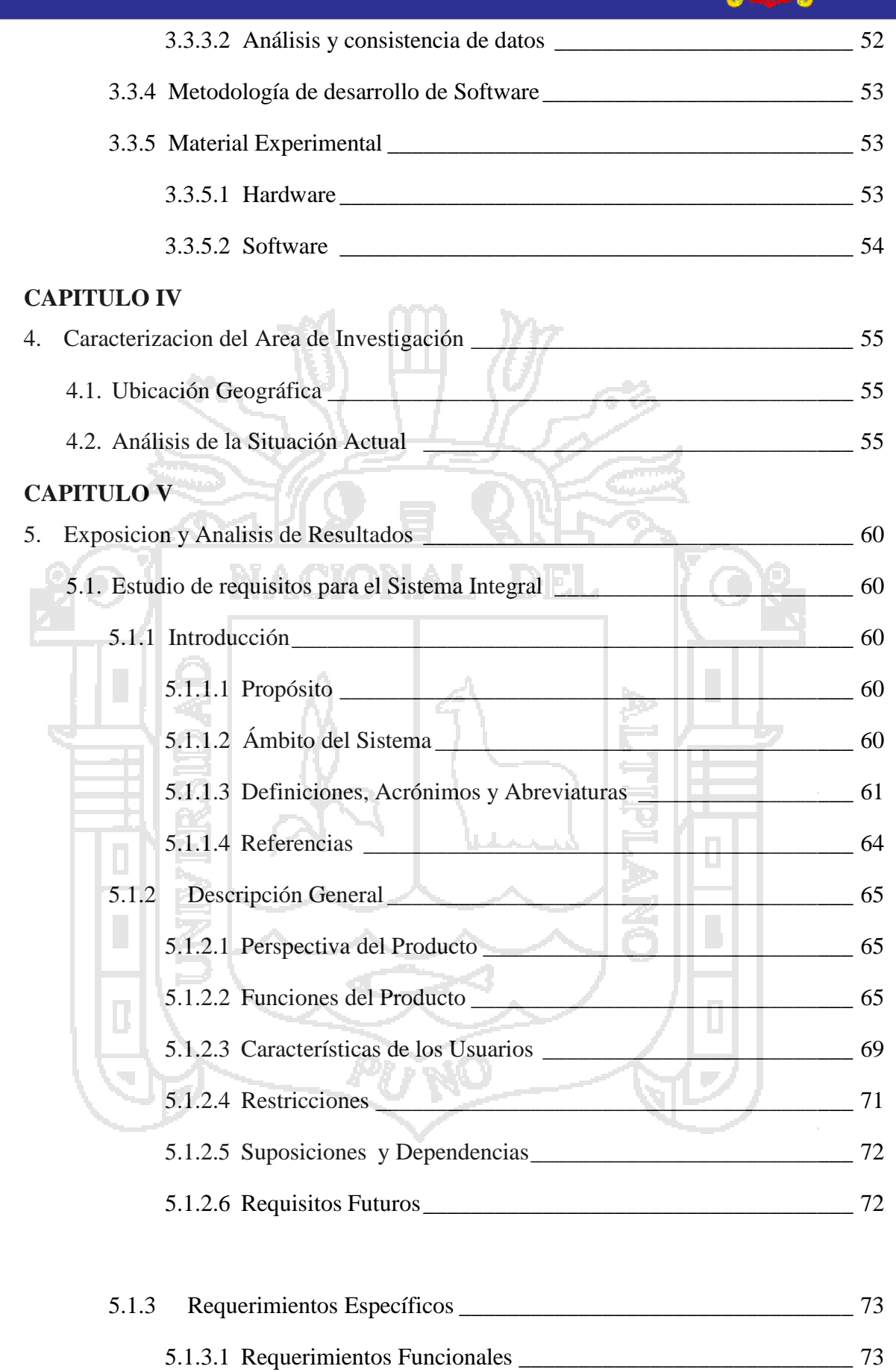

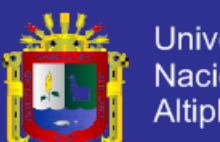

Universidad<br>Nacional del<br>Altiplano

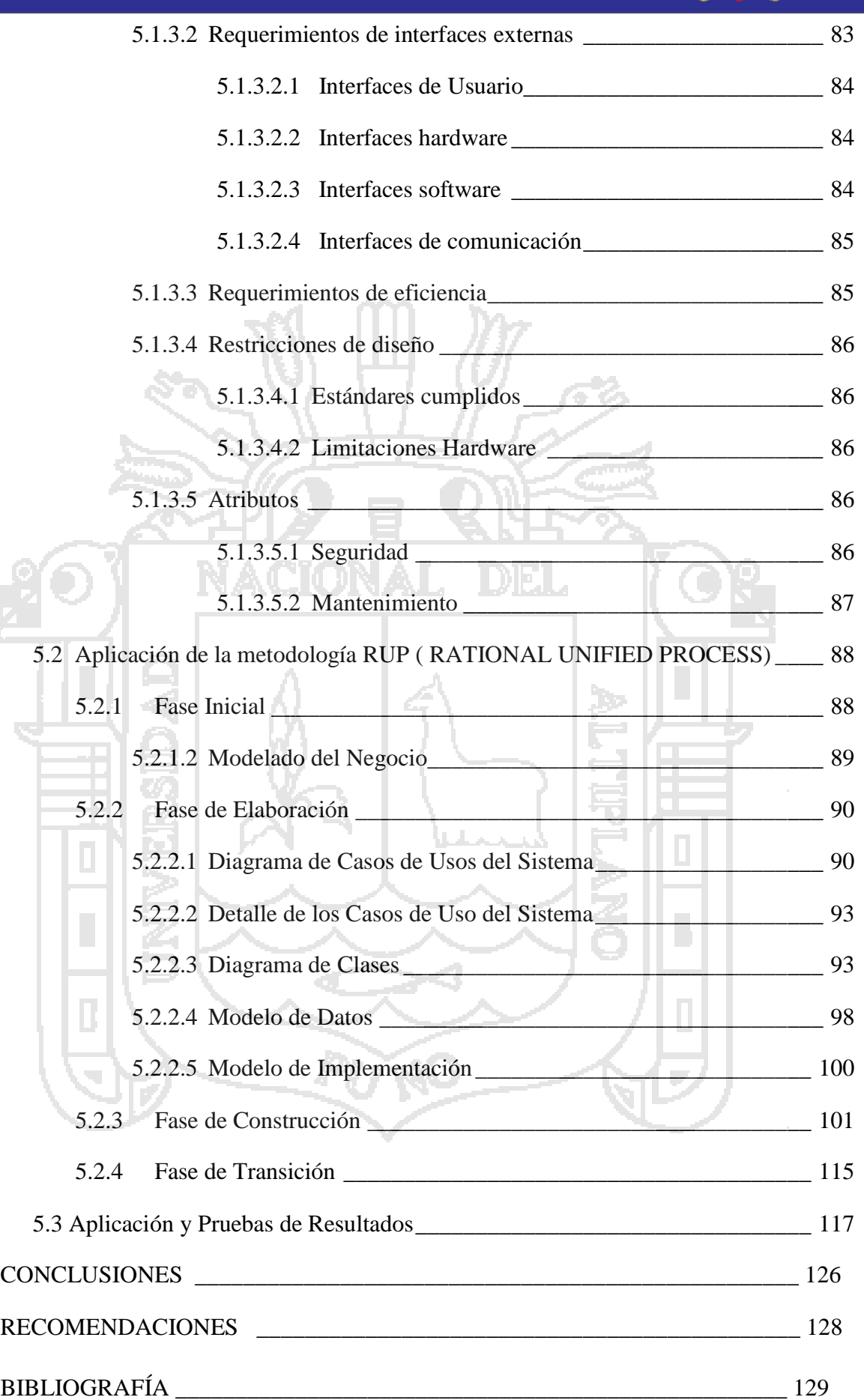

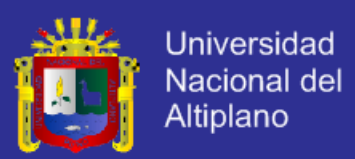

#### **INDICE DE FIGURAS**

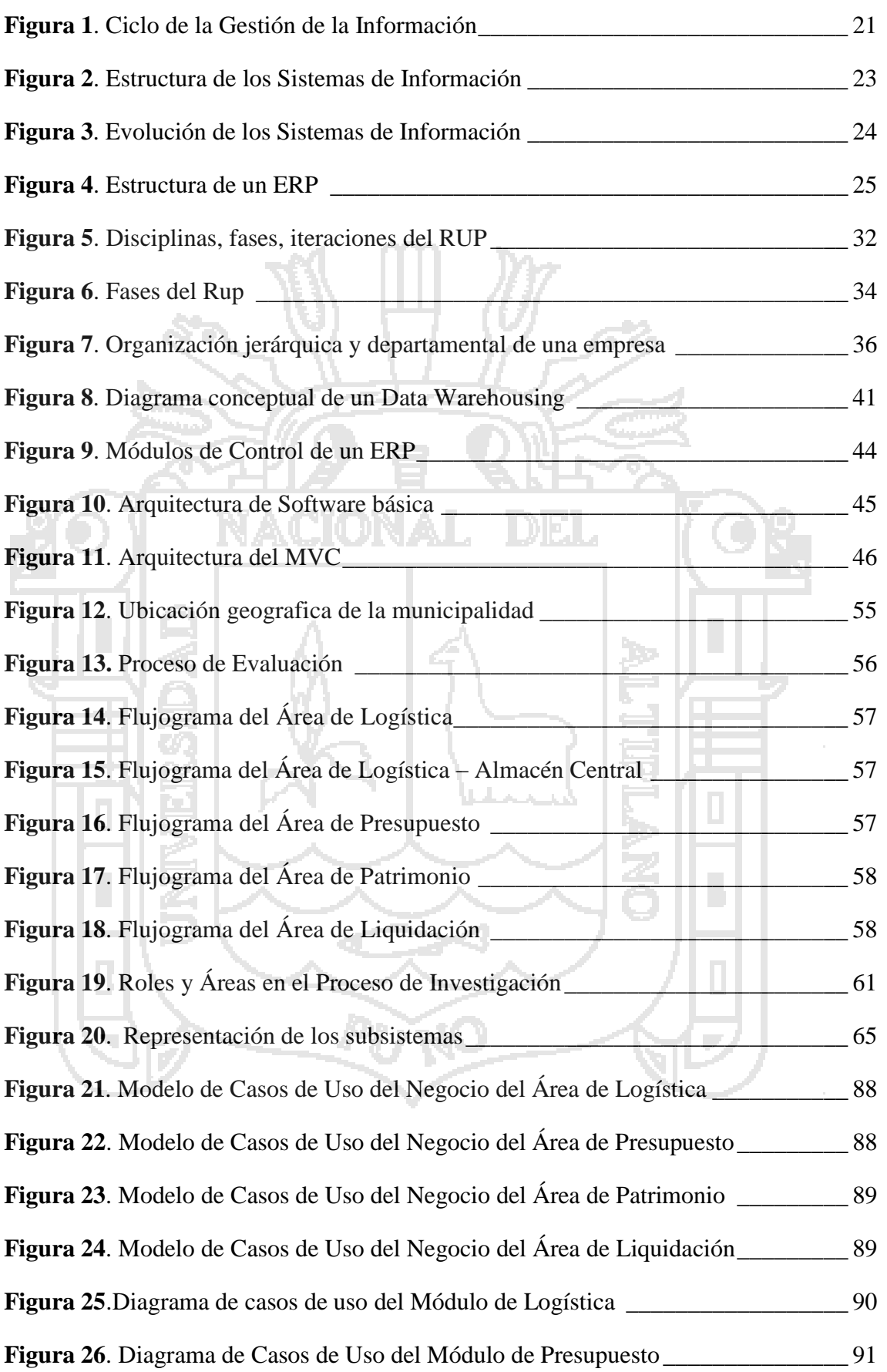

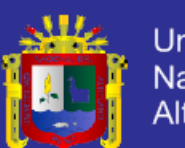

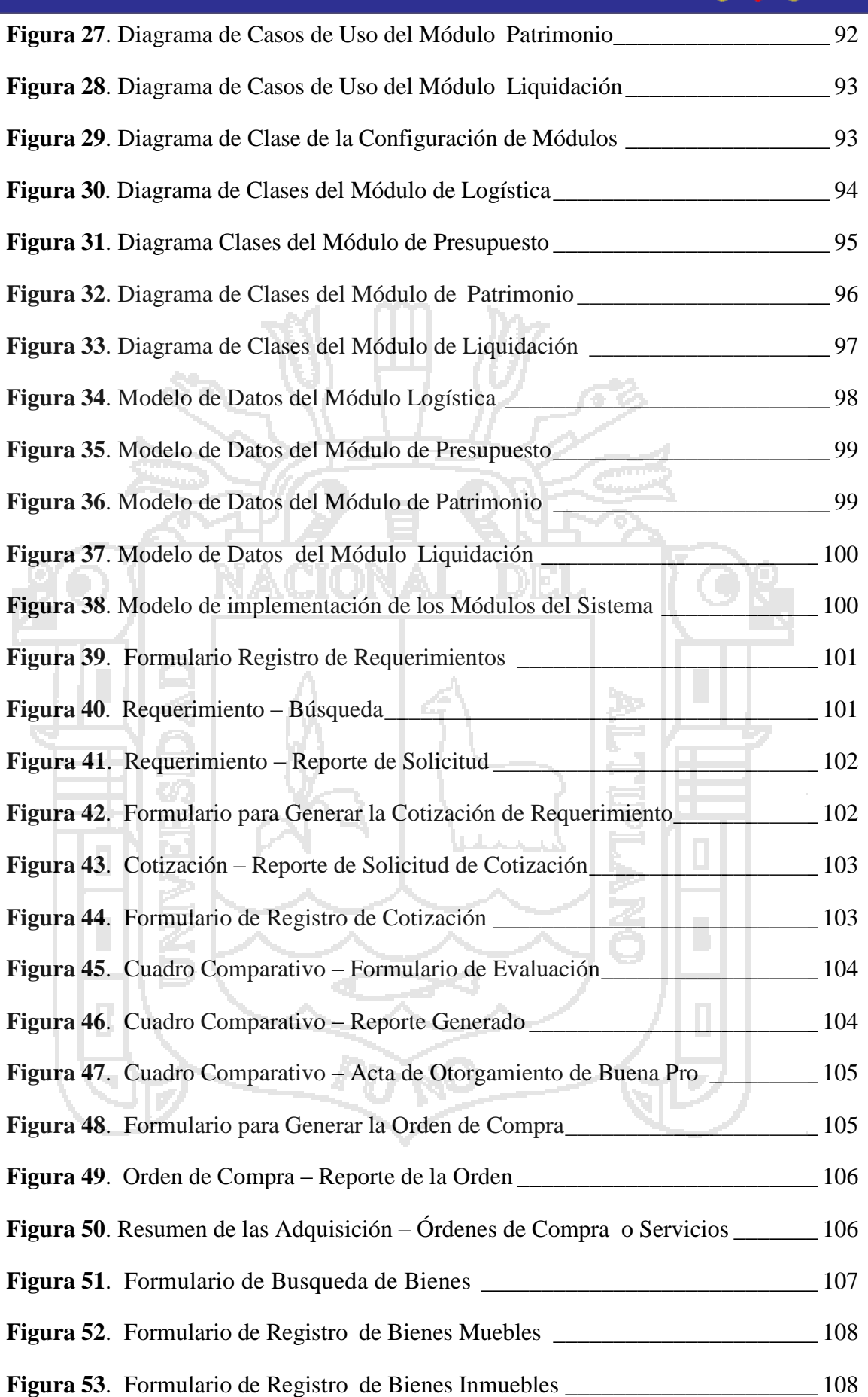

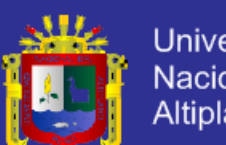

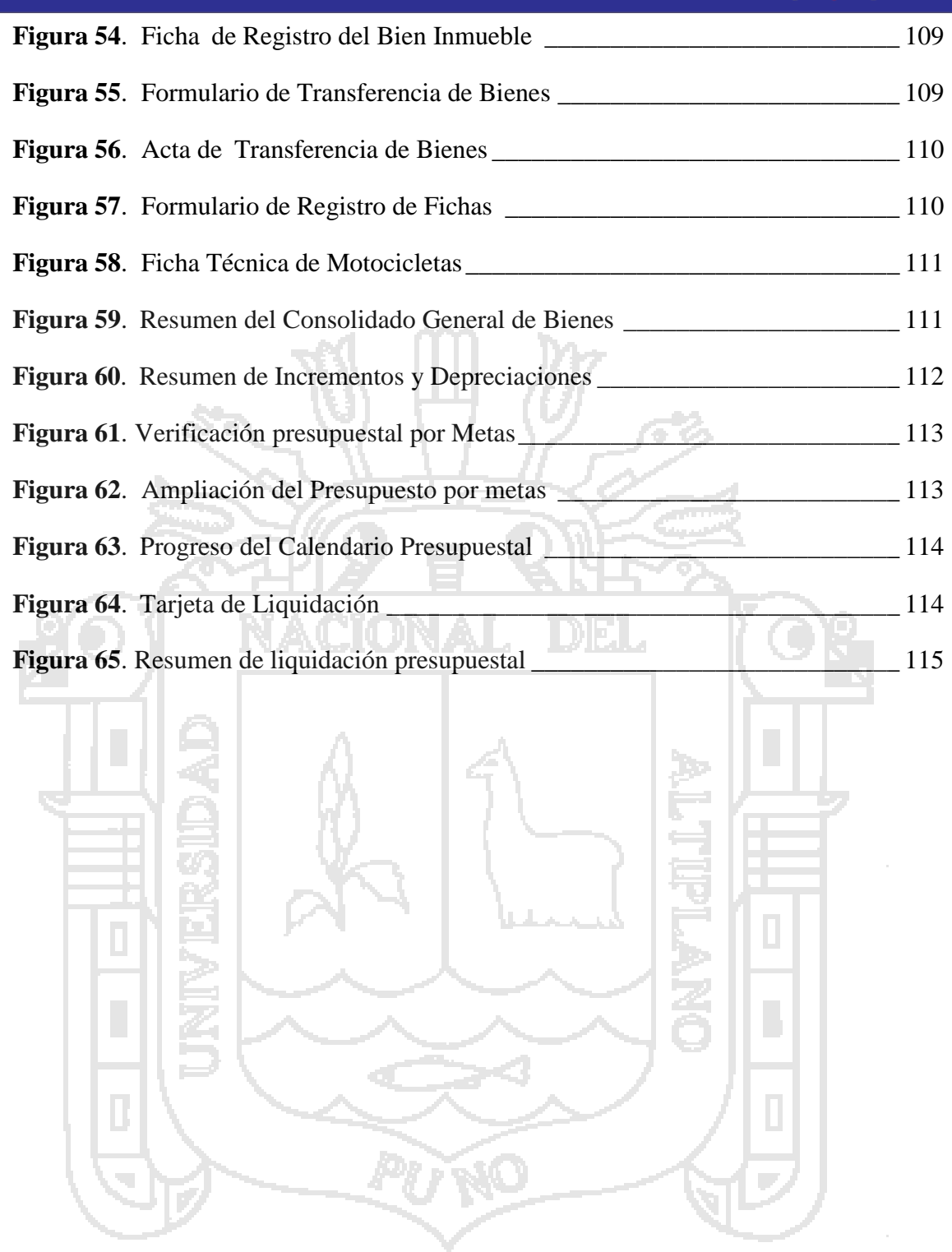

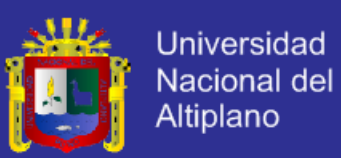

#### **RESUMEN**

El trabajo de investigación se realizó en la Municipalidad Provincial de La Convención, cuyo principal objetivo es mejorar los procesos complejos de manera eficiente. Entre los principales procesos, es la administración y fiscalización de recursos adquiridos por la institución, principalmente implicadas las áreas de Logística, Presupuesto, Patrimonio y Liquidación. Paralelamente el análisis de todos estos procesos, reflejo la FALTA DE INTEGRACIÓN de datos entre las diferentes áreas en estudio. Parte de la investigación, se desarrolla un: SISTEMA INTEGRAL BASADO EN EL MODELO ENTERPRISE RESOURCE PLANNING (ERP) PARA LA GESTION DE LA INFORMACION DE LA MUNICIPALIDAD PROVINCIAL DE LA CONVENCION, que permitió integrar principalmente procesos administrativos de vital importancia, cuyos procesos resultaban redundantes e ineficientes. Finalmente se evaluó el funcionamiento del sistema integral, utilizando métodos de prueba de software, encuestas y cuestionarios, concluyendo que el desarrollo del Sistema de mejoro la Gestión de la Información, incrementando en un 78% la integración de los procesos de las áreas, reduciéndose la cantidad de Horas/Hombre en cada proceso en un 89% y por consiguiente el 92% considera la eficacia de los resultados obtenidos en los diferentes procesos realizados con el Sistema Integral.

**Palabras Claves**: Gestión, Integración, Información.

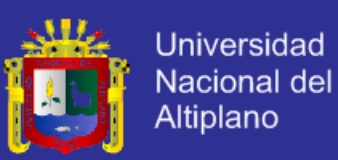

#### **ABSTRACT**

The research was conducted at the Provincial Municipality of the Convention, whose main objective is to improve the complex processes efficiently. The main processes is the management and control of resources acquired by the institution, primarily involved the areas of logistics, budget, Heritage and Settlement. Parallel analysis of all these processes, reflecting the lack of integration of data between the different study areas. INTEGRAL SYSTEM BASED ON MODEL ENTERPRISE RESOURCE PLANNING (ERP) FOR INFORMATION MANAGEMENT OF PROVINCIAL CITY OF THE CONVENTION, allowing mainly integrate critical business processes, and whose processes were redundant: Part of the investigation, develops inefficient. Finally the performance of the whole system, using software testing methods, surveys and questionnaires, concluding that the development of the improved System Information Management, increasing by 78% the integration of processes areas, reducing the assessed number of hours / Female in each process by 89% and therefore 92% consider the effectiveness of the results obtained in the different processes performed with the Comprehensive System.

.

Keywords: Management, Integration, Information

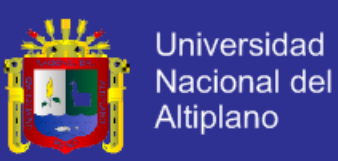

#### **INTRODUCCION**

La necesidad de las unidades ejecutoras del estado de manejar una información integrada a través de sus diferentes procesos en cada una de sus áreas, hacen que se requieran de solución de software que faciliten tareas que retrasan otras actividades por el nivel y que se ven reflejados en la falta de información consistente que estos presentan.

**CAPITULO I:** La Municipalidad Provincial de La Convención no es ajena a estos problemas; principalmente en las áreas de Logística, Presupuesto, Patrimonio y Liquidación, es por esos que se realizó un estudio detallado en cada una de estas áreas, logrando una solución que permita desarrollar un Sistema Integral para la Gestión de la Información que a su vez pueda trabajar bajo un plataforma basado en el modelo Enterprise Resource Planning (ERP) que ayude de manera eficiente en cada uno de los procesos que realizan dichas áreas.

**CAPITULO II**: De este modo, la investigación se enfoca en el principal problema encontrado que es la FALTA DE INTEGRACION de la información de las áreas críticas del proceso de Adquisición, Administración y Supervisión de Bienes y/o Servicios de la Municipalidad, la cual se requiere solucionar de manera eficiente para mejorar la Gestión de la Información y lograr una evaluación rápida y detallada del estado de los diferentes procesos y subprocesos de las áreas en estudio, los cual requieren una viabilidad eficaz y de esta manera lograr que las áreas de la Municipalidad alcancen el cumplimiento de sus acciones y metas.

Para este proyecto de investigación se tuvo que tomar como referencia trabajos anteriores a esta investigación, los cuales sirvieron de consulta y comparación.

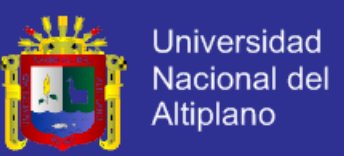

**CAPITULO III:** Los métodos y materiales utilizados para esta investigación fueron: Entrevistas, Encuestas, Cuestionarios, etc., que fueron las principales herramientas de trabajo para la recolección de información para el análisis de la situación actual de todos los procesos críticos en cada una de las áreas implicadas.

**CAPITULO IV**: En cuanto al análisis y diseño de este proyecto de investigación, obedece a un modelado de software, usando la metodología del RUP (Rational Unified Process -Proceso Unificado de Rational ) con la nomenclatura UML (Unified Model Language – Lenguaje de Modelado Unificado) que permitió llevar a cabo el desarrollo del Sistema a través de sus diferentes fases e iteraciones realizadas y de esta manera personalizar según las necesidades encontradas en las diferentes áreas, para posteriormente evaluar los resultados obtenidos a través de los cuestionarios realizados a cada uno de los usuarios.

**CAPITULO V:** Con la elaboración de este sistema esperamos como resultado cumplir con los requerimientos evaluados con los usuarios de la municipalidad la cual permitirá una gran variedad de beneficios para los usuarios que competen con esta entidad proporcionando más eficacia y seguridad.

Finalmente se demuestra que el Sistema Integral mejoro la Gestión de la Información basado en un modelo ERP para lo cual se recomienda incluir las áreas de Recursos Humanos y Administración Tributaria de la municipalidad de tal manera lograr ERP-Gubernamental.

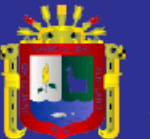

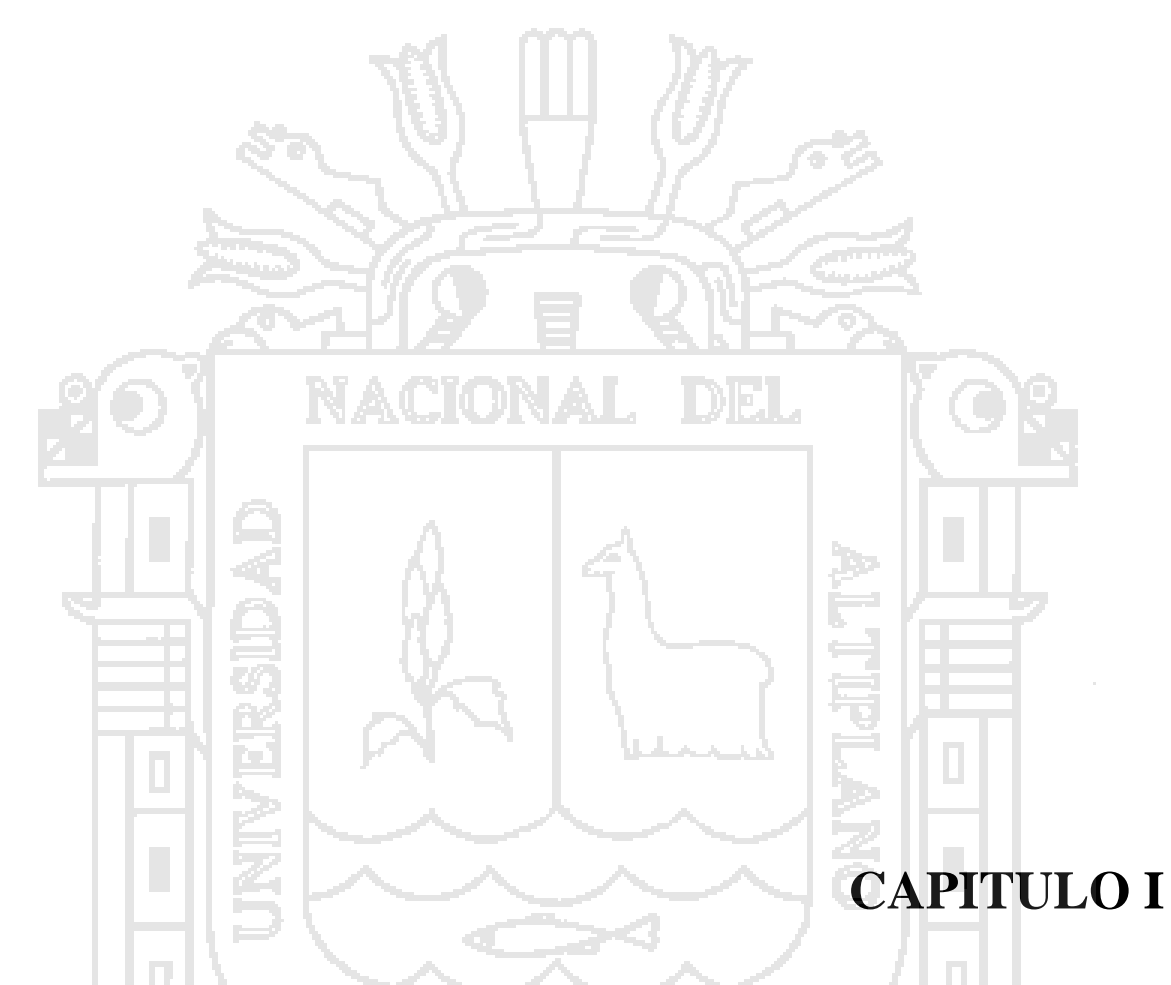

# **PLANTEAMIENTO DEL PROBLEMA Y OBJETIVOS DE**

### **LA INVESTIGACION**

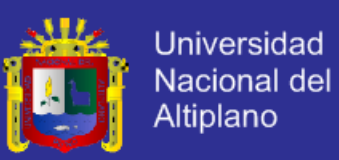

#### **1.1 PLANTEAMIENTO DEL PROBLEMA**

La Municipalidad Provincial de La Convención es una Unidad Ejecutora del Estado que se encarga de cumplir las necesidad de la comunidad a través de diferentes procesos administrativos, los cuales se ven afectados desde el inicio, debido a la falta de coordinación e información oportuna entre las diferentes áreas que se ven involucradas. Existe una carencia de una visión global en muchos procesos de la Municipalidad, ya que estos están definidos de manera independiente (islas de información en las áreas); por consiguiente genera ineficiencias y reduce el flujo de información en cada una de las fases de los procesos y subprocesos las cuales se ve sometida a condiciones de sobrecarga de trabajo (Cuellos de Botella). Este problema principalmente afecta a las áreas de Logística, Almacén Central, Presupuesto, Patrimonio y Liquidación.

Estas carencias de manejo e integración de información; traen como consecuencia un elevado trabajo a nivel de recursos humanos, financieros, tiempo, ineficiencia en los diferentes procesos de la gestión administrativa la cual tiene como principal dificultad estos parámetros en la gestión pública para lograr las metas programadas de manera eficiente y eficaz, más aun ahora , que el gobierno central a partir del año 2012 a través del ministerio de economía y finanzas – MEF, está impulsando y promoviendo el PRESUPUESTO POR RESULTADOS en las Unidades Ejecutoras como es el caso de la Municipalidad Provincial de La Convención. Es por eso que nos planteamos la siguiente interrogante:

¿En qué medida el desarrollo de un Sistema Integral basado en el modelo Enterprise Resource Planning (ERP) mejorara la Gestión de la información de la Municipalidad Provincial de La Convención?

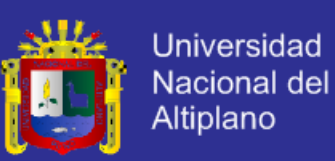

#### **1.2 JUSTIFICACIÓN DE LA INVESTIGACIÓN**

Hoy en día nos encontramos en la Sociedad de la Información y las tendencias actuales y futuras están obligando a las entidad Gubernamentales, caso de la Municipalidad Provincial de La Convención, lograr aumentar su eficiencia y eficacia en los diferentes procesos administrativo que realizan, por lo que necesitan que tenga optimizado e integrado la información en algunas áreas u oficinas críticas( Logística, Presupuesto, Patrimonio y Liquidación ) para conseguir objetivos básicos como son la productividad, calidad y la reducción de costos, a partir de esto crear un diseño integrado entre las áreas involucradas, redefiniendo algunos procesos y eliminando todas las ineficiencias que se producen. Por consiguiente se plantea manejar la información de una manera centralizada, desarrollando una intercomunicación bajo el modelo ERP (Enterprise Resource Planning - Planificación de Recursos Empresariales) estableciendo una solución que permitirá una integración total de todas las operaciones en las áreas mencionadas, con el fin de gestionar adecuadamente cada una de las áreas de la Municipalidad para el cumplimiento de sus metas

#### **1.3 OBJETIVOS DE LA INVESTIGACIÓN**

#### **1.3.1 Objetivo general.**

Determinar que el desarrollo de un Sistema Integral basado en el modelo Enterprise Resource Planning (ERP) mejorara la Gestión de la Información de la Municipalidad Provincial de La Convención.

#### **1.3.2 Objetivos específicos.**

 Analizar y diseñar los procesos administrativos en las áreas de Logística, Presupuesto, Patrimonio y Liquidación.

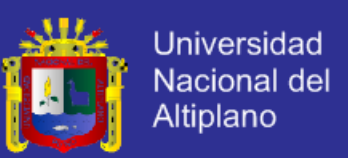

- Mejorar el flujo de información y consultas mediante la integración de datos en las áreas de Logística, Presupuesto, Patrimonio y Liquidación.
- Probar la eficiencia del Sistema Integral para la gestión de la información, por los usuarios en las diferentes las áreas.

#### **1.4 HIPÓTESIS GENERAL**

El desarrollo de un Sistema Integral basado en el modelo Enterprise Resource Planning (ERP) mejorara la Gestión de la Información de la Municipalidad Provincial de La Convención.

#### **1.5 ALCANCE DE LA INVESTIGACIÓN**

El Sistema Integral está destinado a mejorar el control general de toda la información que manejan las áreas de Logística, Presupuesto, Patrimonio y Liquidación; adicionalmente con una herramienta para el apoyo de un análisis más confiable y con una información adecuada.

#### **1.6 LIMITACIONES DE LA INVESTIGACIÓN**

La investigación se realizara en la Municipalidad Provincial de La Convención, por lo tanto el sistema presenta información real sobre las áreas de Logística, Presupuesto, Patrimonio y Liquidación, lo cual está estrictamente relacionado solo con las requerimientos y necesidades de dicha entidad.

El Sistema Integral tiene un nuevo enfoque de trabajo en esta municipalidad para la automatización de sus procesos y la integración de sus diferentes áreas (Logística, Presupuesto, Patrimonio y Liquidación), lo cual podría generar una resistencia al

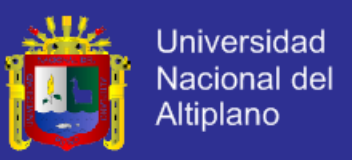

cambio, dentro de la entidad, esto conjuntamente podría ser acompañada con la inestabilidad del personal que labora dentro de la entidad, lo cual dificultara el desarrollo eficiente.

El manejo eficiente del de Sistema está limitado por los conocimientos previos del personal que utilizara el Software; es decir conocimientos del proceso de administración de la entidad y nivel de conocimientos en el manejo de sistemas de información.

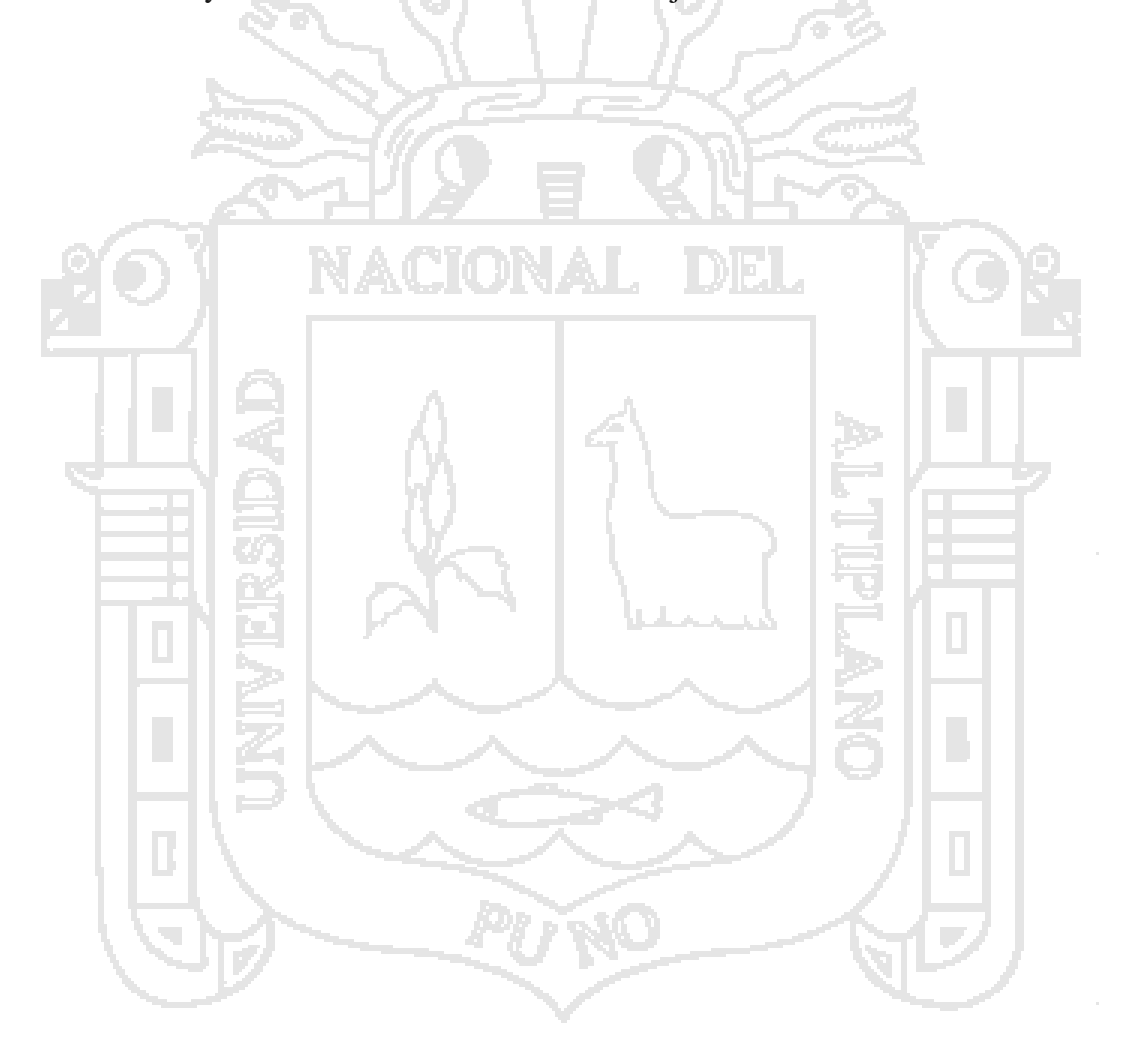

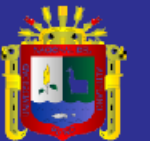

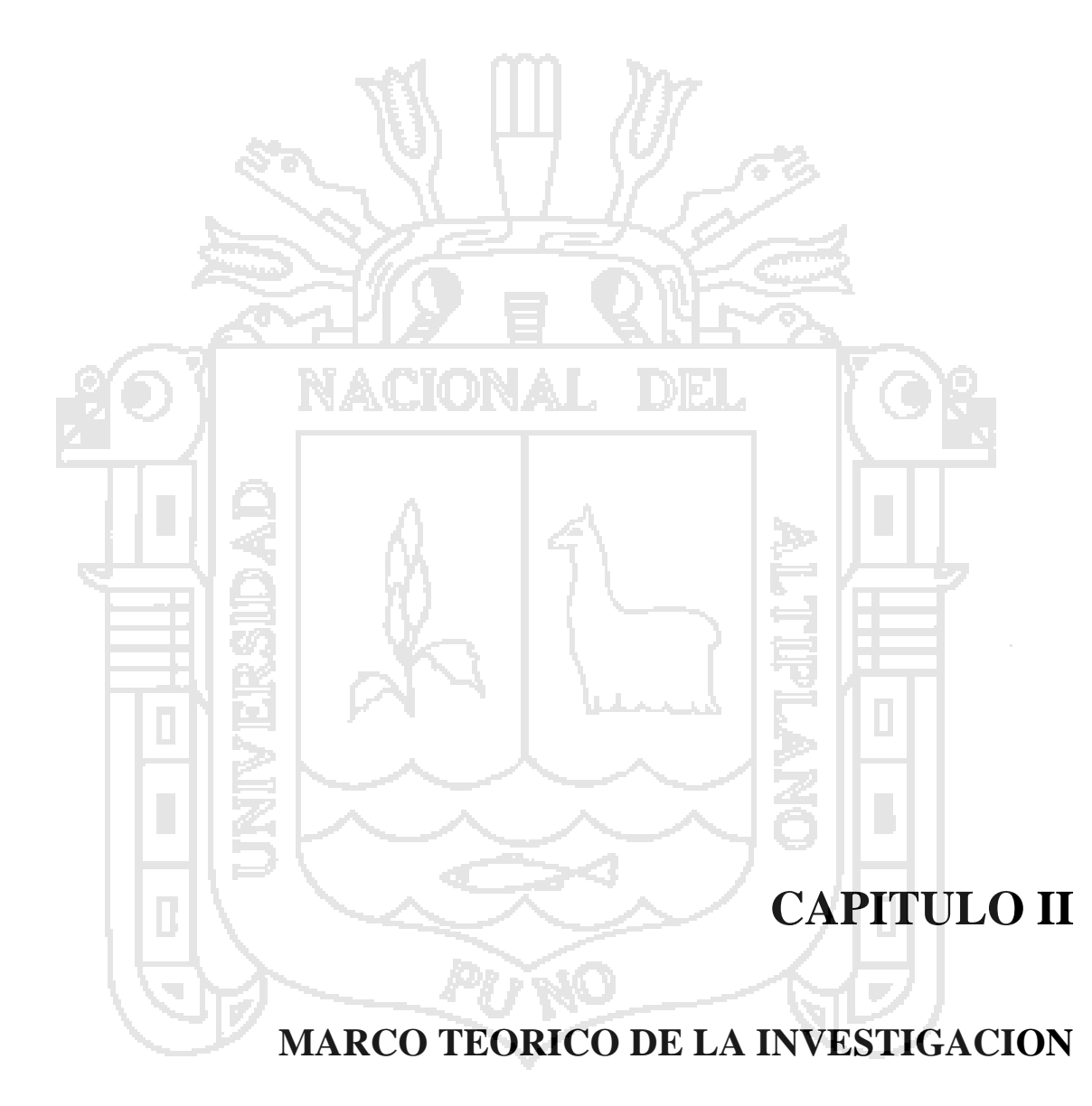

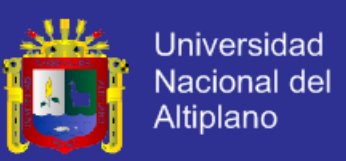

#### **2.1 ANTECEDENTES DE LA INVESTIGACIÓN**

 **TESIS: SISTEMA DE INFORMACIÓN AUTOMATIZADO PARA OPTIMIZAR EL PROCESO DE GESTIÓN DE VIATICO EN BASE AL PROCESO UNIFICADO DE RATIONAL. TOMANDO COMO CASO DE ESTUDIO LA E.G.E. SAN GABAN SA.**

**Autor:** Bach. Juan Gualberto Mamani Larico.

**Definición del Problema:** ¿Cuan óptimo será el proceso de gestión de viáticos implementando un sistema de información transaccional de acuerdo al Proceso Unificado Rational?

**Objetivo General**: Desarrollar un sistema de información automatizado para automatizar el proceso de gestión de viáticos en base al Proceso Unificado de Rational. Tomando como caso de estudio la E.G.E. San Gaban SA.

**Metodología:** Proceso Unificado de Rational (RUP)**.**

El trabajo de investigación toma un punto de partida en las áreas administrativas de la Empresa de Generación Eléctrica San Gabán S.A.; esta empresa tiene la gran responsabilidad de ejecutar planes y cumplir las metas previstas por el nivel normativo, mediante la eficiente distribución de los recursos asignados, es aquí donde se involucra al área de Administración Y Finanzas, con el proceso de Gestión de Viáticos que implica todos los gastos por conceptos de pasajes, transporte, alojamiento y alimentación en que incurra el trabajador que por razones de trabajo y gestiones a realizar por cuenta de la empresa, se movilice de su sitio habitual de trabajo, como reuniones de trabajo del Directorio, cursos y entrenamientos para el mejor desempeño de las tareas asignadas, entre otras, es en donde se percibían claramente los problemas como la presentación inoportuna de reportes de viáticos por: viáticos tramitados, por rendir y

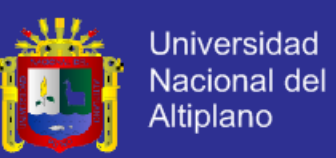

liquidados; cuando este es solicitado por la Alta Gerencia o Auditoria, la incorrecta utilización de los formularios que se especifican en la Directica de Viatico, específicamente como el llenado de los mismos, siendo tediosa la labor recopilación de información para realizar el consolidado de la información. Los formatos de solicitudes de pago no cuentan con un número correlativo en razón del orden cronológico de realización. Se entiende, que no siempre es posible cumplir con los plazos establecido ya que en algunas oportunidades no depende del trabajador, sino del Jefe Inmediato que en algún momento no encuentra disponible para conformar o aprobar los gastos efectuados por el trabajador.

Con una gran parte de la investigación se desarrollo un sistema de información transaccional basado en tecnologías web innovadoras denominado sistema de información transaccional para el proceso de gestión de viáticos que permitió automatizar los procesos de administración de viáticos y contables de la empresa integrando los principales procesos que componen las actividades de la gestión de viáticos e incrementado el numero de rendiciones tramitadas dentro del tiempo establecido por la norma vigente, es así que se determino como objeto desarrollar un sistema de información automatizado para optimizar el proceso de gestión de viáticos en base al proceso unificado de rational. Durante la investigación se implemento módulos de software orientado a objetos de forma integral compartida con el E-Business de Oracle que incluye interfaces de usuario, aplicación con tecnología basada en web. Se evaluó el funcionamiento del sistema de gestión de viáticos utilizando métodos de prueba de software, encuestas, cuestionarios.

Finalmente se concluyo que a base de la implementación del sistema transaccional de gestión de viáticos se logro integrar los procesos de gestión de

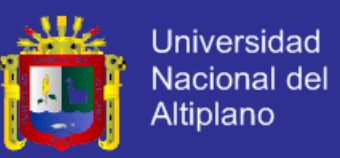

viáticos, emisión de informes contables, regulación con los procesos de descuento; logrando un incremento en el numero de rendiciones rendidas a tiempo, así como reduciendo el tiempo de respuesta de atención a los usuarios y controles de auditoria comprobados a base del método de prueba de hipótesis de distribución normal.

 **TESIS: SISTEMA INTEGRAL PARA LA ADMISNISTRACION DE LA INFORMACION Y APOYO A LA TOMA DE DECISIONES EN LA OFICINA DE BIENESTAR UNIVERSITARIO DE LA UNA-PUNO Autor: Bach. Luz Delia Calsin Ramos.**

**Definición del Problema:** ¿En que medida un sistema integral optimiza la administración de la información y apoya a la toma de decisiones en la Oficina de Bienestar Universitario de la UNA- PUNO?

**Objetivo General:** Desarrollar un Sistema Integral para la administración de la información y apoyo a la toma de decisiones en la Oficina de Bienestar Universitario de la Universidad Nacional del Altiplano Puno.

#### **Metodología:** Proceso Unificado de Rational (RUP)**.**

El presente trabajo de investigación tiene como objetivo integrar y apoyar a la toma de decisiones en la Oficina de Bienestar Universitario con la finalidad de reducir el consumo de tiempo, que genera la atención al estudiante, para lo cual se tomó los tiempos de atención, y se realizó mediante la metodología RUP, para 95 muestras distribuidas entre estudiantes y trabajadores. Dicho sistema integral se compone de seis módulos (sistemas de procesamiento de transacciones TPS),

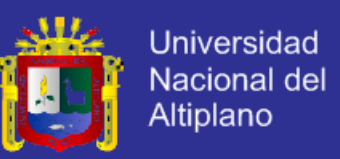

sistema de calificaciones de comensales(SICCO), sistema de sorteo de tarjetas(SISTA), sistema ficha socioeconómica(SIFSO), sistema de control de comensales(SICCOM), sistema de control de compras de tarjetas(SICCOT), sistema de estado de matriculados(SIEMA); los cuales fueron implementados en el lenguaje de programación PHP, el gestor de base de datos MYSQL y como servidor web el Apache Web Server.

Esta implementación alcanzo la reducción en un 50%, presente en la administración de la información de la Oficina de Bienestar Universitario, logrando asi optimizar los procesos de selección de comensales entre otros.

# **TESIS: PROTOTIPO DE SISTEMA INTEGRAL DE INFORMACIÓN ADMINISTRATIVA Y SERVICIOS DE CONSULTA VIA INTERNET PARA APOYO EN LA TOMA DE DECISIONES.**

**Autor**: Bach. Armando Marino Hiquisi Tito.

**Definición del Problema**: ¿En qué medida la implementación del prototipo de Sistema integral de información administrativo y servicio de consulta via internet, repercute en la toma de decisiones en el CES "Maria Asuncion Galindo" de Juli?.

**Objetivo General**: Desarrollo un Prototipo de Sistema integral de información administrativo y servicio de consultas via internet para apoyo a la toma de decisiones en el CES "Maria Asuncion Galindo" de Juli -2003.

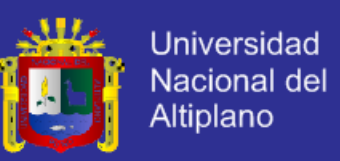

#### **Metodología**: Construcción de Prototipos.

El presente trabajo de investigación logro la implementación del prototipo de sistema integral de información, mejorando las inquietudes al personal laboral de la UNA en consultas de los consumos y descuentos en el CIS-Panificadoras UNA. Determinando que la combinación de modelos: Proceso Unificado de Desarrollo de Software, ciclo de vida clásico de desarrollo de software e Ingeniería Web, ofrecen ventajas al realizar el análisis, diseño, implementación, prueba y puesta en marcha.

#### **2.2 BASE TEÓRICA**

#### **2.2.1 Gestión de la Información**

La finalidad de la Gestión de la Información es ofrecer mecanismos que permitieran a la organización adquirir, producir y transmitir, al menor coste posible, datos e informaciones con una calidad, exactitud y actualidad suficientes para servir a los objetivos de la organización. En términos perfectamente entendibles sería conseguir la información adecuada, para la persona que lo necesita, en el momento que lo necesita, al mejor precio posible para toma la mejor de las decisiones.

La Gestión de la Información, también es un proceso que involucra actividades de: tareas de recolección, almacenamiento, tratamiento depuración y reporte de datos, provenientes por diferentes fuentes que gestionan el acceso sobre la misma, se establece entonces, como una DISCIPLINA TRANSVERSAL, que entrelaza todas la capas o tejidos de una organización.

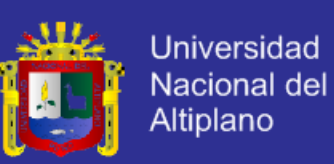

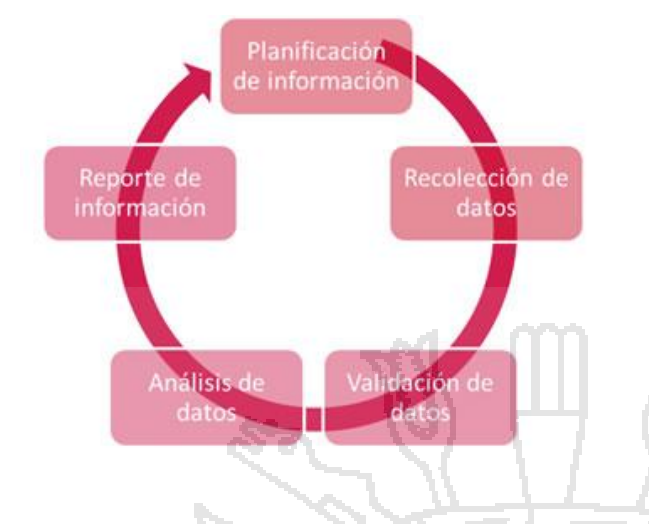

**Figura 1***.* Ciclo de la Gestión de la Información.

Fuente: Elaboración propia.

- Planificación de la gestión de la información.
- Recopilación de datos: fuentes.
- Recopilación de datos: métodos.
- Recopilación de datos: pruebas.
- Supervisión de la recopilación de datos.
- Conservación de los datos.
- Utilización de los datos.
- Difusión de los datos.

La Gestión de Información es el encargado de seleccionar, procesar y distribuir la información procedente de los ámbitos interno, externo y corporativo.

- Información interna. La producida en la actividad cotidiana de la institución
- Información externa. La adquirida por la institución para disponer de
- información sobre los temas de su interés
- Información corporativa o pública. La que la institución emite al exterior

Las funciones de la Gestión Información abarcarían desde:

- 1. Determinar las necesidades de información en correspondencia a sus funciones y actividades
- 2. Mejora de los canales de comunicación y acceso a la información
- 3. Mejora de los procesos informativos
- 4. Empleo eficiente de los recursos

En este contexto, la información es considerada un recurso, un producto y un activo.

La información como activo tiene un coste y debe tener un rendimiento.

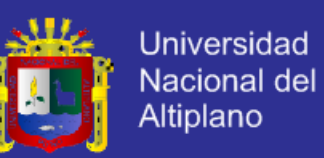

- La información como producto deberá tener unas exigencias de calidad.
- La información como activo implica que la organización se preocupe por poseerla, gestionarla y utilizarla.

#### **2.2.2 Sistemas de Información**

Un sistema de información se puede definir técnicamente como un conjunto de componentes interrelacionados que reúne (u obtiene), procesa, almacena y distribuye información para apoyar la toma de decisiones y el control en una organización. Además de apoyar la toma de decisiones, la coordinación y el control, los sistemas de información también ayudan a los administradores y trabajadores a analizar problemas, visualizar aspectos complejos y crear productos nuevos<sup>i</sup>.

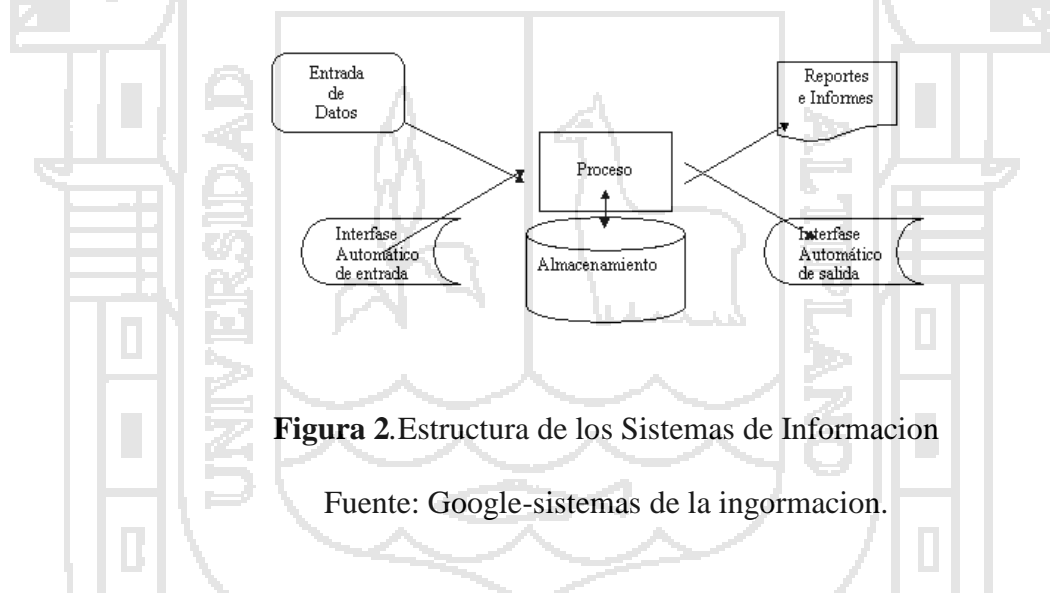

La primera clasificación se basa en la jerarquía de una organización y se llamó el modelo de la pirámide. Según la función a la que vayan destinados o el tipo de usuario final del mismo los SI pueden clasificarse en:

 [Sistema de procesamiento de transacciones](http://es.wikipedia.org/wiki/Sistema_de_procesamiento_de_transacciones) (**TPS**).- Gestiona la información referente a las transacciones producidas en una empresa u organización.

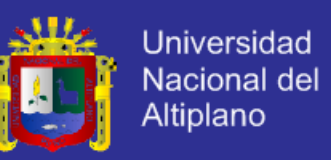

- [Sistemas de información gerencial](http://es.wikipedia.org/wiki/Sistemas_de_informaci%C3%B3n_gerencial) (**MIS**).- Orientados a solucionar problemas empresariales en general.
- [Sistemas de soporte a decisiones](http://es.wikipedia.org/wiki/Sistemas_de_soporte_a_decisiones) (**DSS**).- Herramienta para realizar el análisis de las diferentes variables de negocio con la finalidad de apoyar el proceso de toma de decisiones.
- [Sistemas de información ejecutiva](http://es.wikipedia.org/wiki/Sistemas_de_informaci%C3%B3n_ejecutiva) (**EIS**).- Herramienta orientada a usuarios de nivel gerencial, que permite monitorizar el estado de las variables de un área o unidad de la empresa a partir de información interna y externa a la misma.

Evolución de los sistemas de información a lo largo del tiempo.

Estos sistemas de información no surgieron simultáneamente en el mercado; los primeros en aparecer fueron los TPS, en la década de los 60, sin embargo, con el tiempo, otros sistemas de información comenzó a evolucionar.

- [Sistemas de automatización de oficinas](http://es.wikipedia.org/wiki/Sistemas_de_automatizaci%C3%B3n_de_oficinas) (**OAS**).- Aplicaciones destinadas a ayudar al trabajo diario del administrativo de una empresa u organización.
- [Sistema Planificación de Recursos](http://es.wikipedia.org/wiki/Sistema_Planificaci%C3%B3n_de_Recursos) (**ERP**).- Integran la información y los procesos de una organización en un solo sistema.
- [Sistema experto](http://es.wikipedia.org/wiki/Sistema_experto) (**SE**).- Emulan el comportamiento de un experto en un dominio concreto.

Los últimos fueron los SE, que alcanzaron su auge en los 90 (aunque estos últimos tuvieron una tímida aparición en los 70 que no cuajó, ya que la tecnología no estaba suficientemente desarrollada).

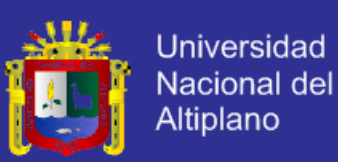

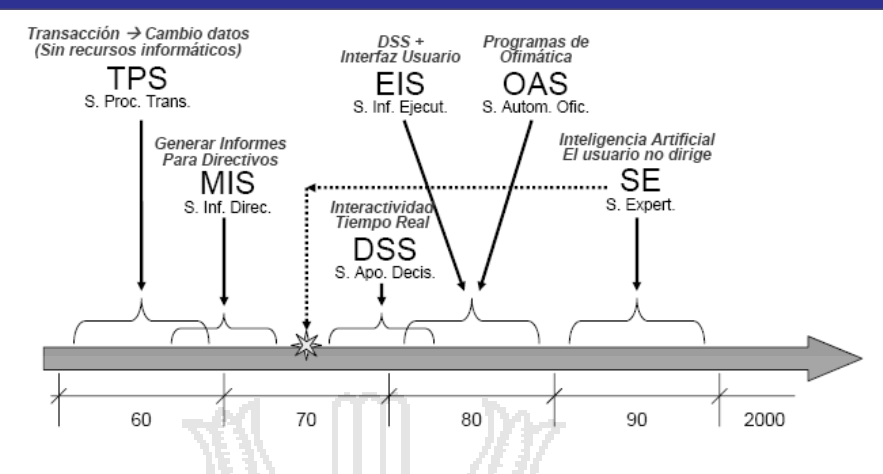

**Figura 3**. Evolución de los Sistemas de Información. Fuente Information, Description (TPS, MIS, DSS, EIS, OAS y SE)

#### **2.2.3 Enterprise Resource Planning (ERP)**

El ERP (Enterprise Resource Planning) es una aplicación de Gestión Empresarial diseñada para cubrir todas las áreas funcionales de la empresa. Se trata de un conjunto de paquetes o aplicaciones, cada uno diseñado para cubrir las exigencias de cada área funcional de la empresa, de tal manera que crea un flujo de trabajo (workflow) entre los distintos usuarios.

Este flujo permite agilizar considerablemente el trabajo cotidiano, permitiendo evitar esas tareas cotidianas tan repetitivas, y permitir el aumento de comunicación entre todas las áreas que integran la empresa. Además y muy importante a considerar, la información que el usuario puede disponer es en *tiempo real.* Su propia concepción organiza todo por ciclos. Si alguien no cumple su paso se detiene el proceso. Además, fuerza la colaboración entre las áreas, permite compartir la información y generarla de forma oportuna para la toma de decisiones.

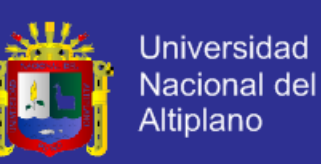

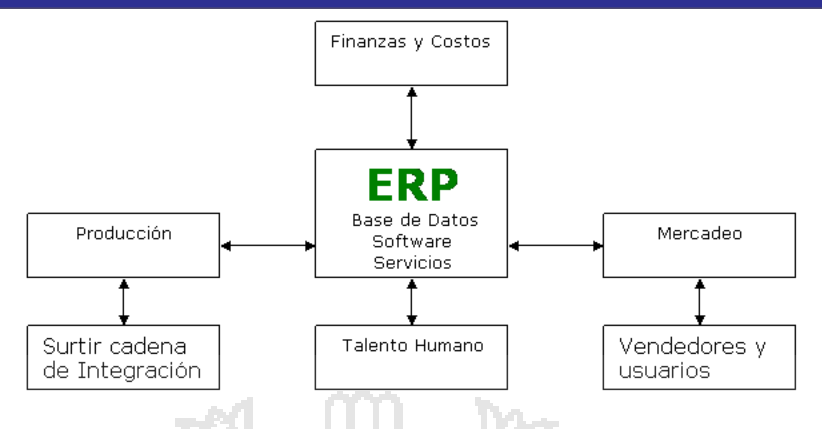

**Figura** 4. Estructura de un ERP

Fuente: Oracle EBS

Estos sistemas evolucionan, básicamente, en dos direcciones:

1) Añadiendo más funcionalidades en torno al núcleo base orientado a la producción. En la actualidad, esa extensión de funcionalidad se orienta hacia los nuevos desarrollos en el entorno del comercio electrónico, como son la Gestión de relaciones con clientes (CRM) y Gestión integral de la cadena de suministro (SCM).

2) Incorporando herramientas de carácter estratégico para análisis y tratamiento de información corporativa (Business Intelligence (BI)), lo que supone un escalón superior dentro de la clasificación de las aplicaciones.

Desde entonces, el alcance de los ERP continúa extendiéndose para incluir funcionalidades adicionales de administración y gestión (Back-Office), tales como tratamiento de pedidos, gestión de activos, gestión financiera, recursos humanos, etc., todo ello de forma integrada en una única aplicación.

Este Sistema (paquete de Software para negocios) permite a las compañías:

- Automatizar e integrar la mayoría de los procesos de la empresa.

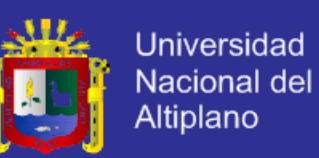

- Tener datos y prácticas comunes a lo largo de toda la empresa.
- Acceso a la información en tiempo real.

El objetivo de los ERP es coordinar los negocios de la empresa, de la evaluación de proveedores hasta la facturación de los clientes. Además se utiliza para centralizar la base de datos ayudando a que el flujo de información circule por las diferentes áreas de la empresa como lo son producción, mercadeo, finanzas, y recursos humanos.

El funcionamiento de un sistema ERP se compone de un servidor el cual "alimenta" a los nodos de los diferentes departamentos de la empresa que cuenten con este programa, el encargado del servidor puede ver todas las ventanas de todos los departamentos y los directivos también tienen una computadora en la cual pueden ingresar a todas las ventanas, cada departamento que cuente con este sistema solo puede ingresar a su ventana de trabajo y solo pueden ver lo que las otras estaciones están realizando.

#### **Ventajas Sistemas ERP**

Las principales ventajas de este tipo de sistema son las siguientes:

- Integración de la cadena de suministro, producción y proceso administrativo.
- Creación de una base de datos común.
- Se pueden incorporar mejoras, rediseñando mejor los procesos.
- Reducción de costos.
- Agilización en las operaciones del Negocio.
- Mejor administración de la información.
- Incrementa la comunicación y la colaboración mundial.
- Ayuda a integrar múltiples sitios y unidades de negocio.
- Puede proveer una ventaja estratégica sobre los competidores.

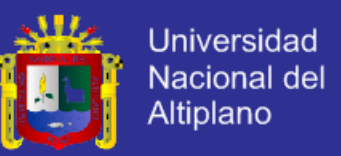

El mayor beneficio que un sistema ERP puede brindar a una empresa, por supuesto tomando en cuenta que se ha implementado efectivamente es que un sistema ERP en la principal **FUENTE** de información para otros sistemas críticos del negocio. En otras palabras un ERP sirve como base o plataforma para implementar otros sistemas que se alimentarán de la adecuada información que un ERP administre.

Además sirve de plataforma o base para la implementación de otros sistemas que permitan que la empresa evolucione a un negocio electrónico. Entre los sistemas que están sobre un ERP podemos mencionar:

- Datawarehouses
- Sistemas de Soporte a las Decisiones
- CRM
	- SCM
- E-Procurement
- Sistemas Expertos
- Sistemas de Información Ejecutivos
- **Otros**

Otra ventaja que hay que tener muy en cuenta es que los directivos de las empresas pueden conocer la situación en la planta de producción, en el almacén de productos terminados y de materias primas, por mencionar algunos, con lo cual pueden tomar decisiones más acertadas y en menos tiempo.

Los ERP otorgan a la empresa la posibilidad de reducir sus costos y de ser más competitivas además de tomar ventaja con respecto a su competencia si ésta no cuenta con un sistema como este

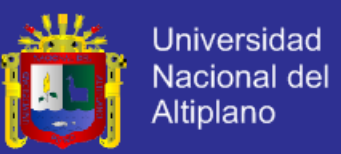

El resultado final de tener un sistema ERP dentro de la empresa es el que incrementa las utilidades de la compañía por medio de la reducción de inventarios, más rápida recolección de efectivo y entrega de pedidos en el tiempo establecido.

#### **Desventajas Sistemas ERP**

Una desventaja por la que muchas empresas se detienen para obtener un sistema como este, es el alto costo de estos programas ya que por ser tan complejos se necesita de capacitación para los empleados, además de que este tipo de programas deben ser específicos para cada empresa y deben tener personal capacitado y que solo se dedique a manejar el programa del servidor.

Otras desventajas son:

- La implementación puede requerir importantes cambios en la empresa y los procesos.
- Es tan complejo que muchas compañías no pueden ajustarse a él.
- Requiere de procesos actuales (en curso), por lo cual la implementación puede nunca ser completada.
- En el mercado los expertos en Sistemas ERP son limitados, por lo cual se pueden presentar problemas en la contratación.

#### **2.2.4 Sistema de Base de Datos**

Un sistema de base de datos sirve para integrar los datos.

a) Elementos del Sistema de Base de Datos

**Hardware**. Maquinas den las que se almacenan las bases de datos. Incorporan unidades de almacenamiento masivo para este fin.

**Software**. Es el sistema gestor de base de datos. El encargado de administrar las

bases de datos.

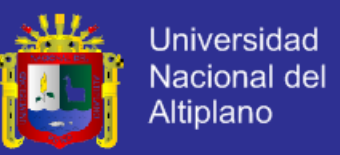

**Datos**. Incluyen los datos que se necesitan almacenar y los metadatos que son datos que sirven para describir lo que se almacena en la base de datos.

**Usuarios**. Personas que manipulan los datos del sistema. Hay tres categorías:

**Usuarios Finales**. Aquellos que utilizan daos de la base de datos para su trabajo cotidiano que no tiene por que tener que ver con la informática. Normalmente no utiliza la base de datos directamente, sino que utilizan aplicaciones creadas para ellos a fin de facilitar la manipulación de los datos. Estos usuarios solo accedes a ciertos datos.

**Desarrolladores**. Analistas y programadores encargados de generar aplicaciones para los usuarios finales.

**Administradores**. También llamados DBA(Data Base Administrator), se encargan de gestionar las bases de datos. Hay que tener cuenta que las necesidades de los usuarios son muy diferentes en función del tipo de usuario que sean: a los finales les interesa la facilidad de uso, a los desarrolladores la potencia y flexibilidad de los lenguajes incorporados del sistema de base de datos, a los administradores herramientas de gestión avanzada para la base de datos.

#### b) **Estructura de una Base de Datos**.

Las bases de datos están compuestas, de datos y de metadatos. Los metadatos son datos que sirven para especificar la estructura de la base de datos; por ejemplo que tipo de datos se almacenan (si son textos, números, fechas, etc.) como están agrupados, como se relacionan. De este modo se producen dos visiones de la base de datos.

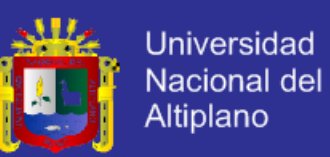

- **Estructura Lógica**. Indica la composición y distribución teórica de la base de datos. La estructura lógica sirve para que las aplicaciones puedan utilizar los elementos de la base de datos sin saber realmente como se están almacenando. Es una estructura que permite idealizar a la base de datos. Sus elementos son objetos, entidades, nodos, relaciones, enlaces; que realmente no tienen presencia real en la parte física del sistema. Por ello para acceder a los datos tiene que haber una posibilidad de traducir la estructura lógica en la estructura física.
	- **Estructura Física**. Es la estructura de los datos que se almacenan en las unidades de disco. La correspondencia entre la estructura lógica y física se almacenan en la base de datos (Metadatos).

#### **2.2.5 Proceso Unificado de Rational (RUP)**

Las siglas RUP en ingles significa Rational Unified Process (Proceso Unificado de Rational) es un producto del proceso de ingeniería de software que proporciona un enfoque disciplinado para asignar tareas y responsabilidades dentro de una organización del desarrollo. Su meta es asegurar la producción del software de alta calidad que resuelve las necesidades de los usuarios dentro de un presupuesto y tiempo establecidos.

#### El RUP tiene dos dimensiones:

- El eje horizontal representa tiempo y demuestra los aspectos del ciclo de vida del proceso.
- El eje vertical representa las disciplinas, que agrupan actividades definidas lógicamente por la naturaleza.

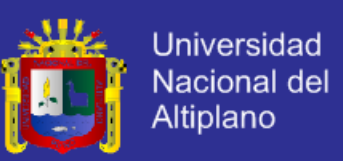

La primera dimensión representa el aspecto dinámico del proceso y se expresa en términos de fases, de iteraciones, y la finalización de las fases. La segunda dimensión representa el aspecto estático del proceso: cómo se describe en términos de componentes de proceso, las disciplinas, las actividades, los flujos de trabajo, los artefactos, y los roles. En la figura 1 se puede observar como varía el énfasis de cada disciplina en un cierto plazo en el tiempo, y durante cada una de las fases. Por ejemplo, en iteraciones tempranas, pasamos más tiempo en requerimientos, y en las últimas iteraciones pasamos más tiempo en poner en práctica la realización del proyecto en sí.

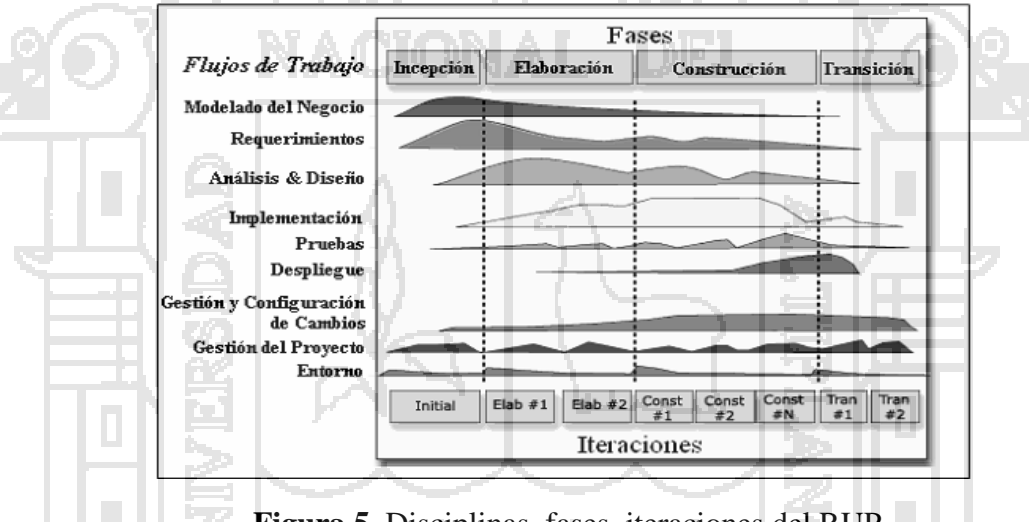

**Figura 5**. Disciplinas, fases, iteraciones del RUP Fuente: sistema control de pensiones wordpress.

Vale mencionar que el ciclo de vida que se desarrolla pro cada iteración, es llevada vado dos disciplinas:

#### **Disciplina de Desarrollo.**

- Ingeniería de Negocios: Entendimiento de las necesidades del negocio.
- Requerimientos: Trasladando las necesidades del negocio a un sistema automatizado.
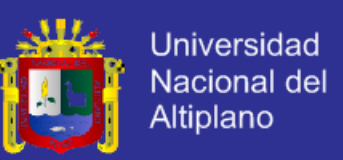

- Análisis y Diseño: Trasladando los requerimientos dentro de la arquitectura de software.
- Implementación: Creando software que se ajuste ala arquitectura y que tenga el comportamiento deseado.
- Pruebas: Asegurándose que el comportamiento requerido es el correcto y que todo lo solicitado este presente.

### **Disciplina de Soporte.**

- Configuración y administración del cambio. Guardando todas las versiones del proyecto.
- Administrando el proyecto : Administración de horarios y recursos.
- Ambiente : Administrando el ambiente de desarrollo.
- Distribución : Hacer todo lo necesario para la salida del proyecto.

Es recomendable que en cada una de sus iteraciones se les clasifique y ordene según su prioridad, y que cada una se convierte luego en un entregable al cliente. Esto trae como beneficio la retroalimentación que se tendría en cada entregable o en cada iteración.

Los elementos del RUP son:

- **Actividades**, Son los procesos que se llegan a determinar en cada iteración.
- **Trabajadores**, Viene hacer las personas o entes involucrados en cada proceso.
- **Artefactos**, Un artefacto puede ser un documento, un modelo, o un elemento de modelo.

Una particularidad de esta metodología es que, en cada ciclo de iteración, se hace exigente el uso de artefactos, siendo por este motivo, una de las metodologías mas importantes para alcanzar un grado de certificación en el desarrollo del software. **Proceso Dirigido por los Casos de Uso**: Con esto se refiere a la utilización de los Casos de Uso para el desenvolvimiento y desarrollo de las disciplinas con los

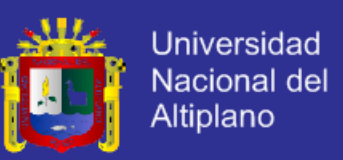

artefactos, roles y actividades necesarias. Los Casos de Uso son la base para la implementación de las fases y disciplinas del RUP.

Un Caso de Uso es una secuencia de pasos a seguir para la realización de un fin o propósito, y se relaciona directamente con los requerimientos, ya que un Caso de Uso es la secuencia de pasos que conlleva la realización e implementación de un Requerimiento planteado por el Cliente.

- **Proceso Iterativo e Incremental:** Es el modelo utilizado por RUP para el desarrollo de un proyecto de software. Este modelo plantea la implementación del proyecto a realizar en Iteraciones, con lo cual se pueden definir objetivos por cumplir en cada iteración y así poder ir completando todo el proyecto iteración por iteración, con lo cual se tienen varias ventajas, entre ellas se puede mencionar la de tener pequeños avances del proyectos que son entregables al cliente el cual puede probar mientras se esta desarrollando otra iteración del proyecto, con lo cual el proyecto va creciendo hasta completarlo en su totalidad. Este proceso se explica mas adelante a detalle.

**- Proceso Centrado en la Arquitectura:** Define la Arquitectura de un sistema, y una arquitectura ejecutable construida como un prototipo evolutivo. Arquitectura de un sistema es la organización o estructura de sus partes más relevantes. U

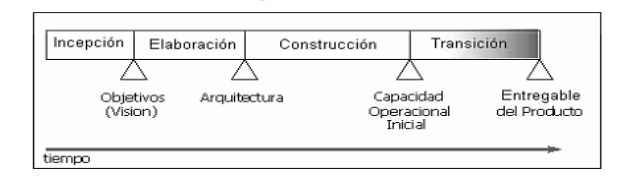

**Figura 6**. Fases del Rup

Fuente: Sistema de control de pensiones wordpress.

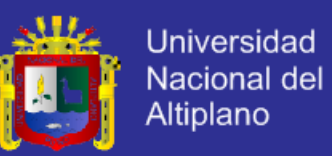

El ciclo de vida del software del RUP se descompone en cuatro fases secuenciales (figura 2). En cada extremo de una fase se realiza una evaluación (actividad: Revisión del ciclo de vida de la finalización de fase) para determinar si los objetivos de la fase se han cumplido. Una evaluación satisfactoria permite que el proyecto se mueva a la próxima fase.

### **2.2.6 Toma de decisiones:**

Es el [proceso](http://en.wiktionary.org/wiki/es:proceso) mediante el cual se realiza una elección entre las alternativas o formas para resolver diferentes situaciones de la vida, estas se pueden presentar en diferentes contextos: [empresariale](http://es.wikipedia.org/wiki/Empresa)s (utilizando metodologías cuantitativas que brinda la [administración\)](http://es.wikipedia.org/wiki/Administraci%C3%B3n_de_Empresas), etc., es decir, en todo momento se toman [decisiones,](http://es.wikipedia.org/wiki/Decisi%C3%B3n) la diferencia entre cada una de estas es el proceso o la forma en la cual se llega a ellas. La toma de decisiones consiste, básicamente, en elegir una alternativa entre las disponibles, a los efectos de resolver un problema actual o potencial, (aún cuando no se evidencie un conflicto latente).

La toma de desiones sigue siendo una de las funciones más difíciles de los administradores. Los sistemas de información han ayudado a los administradores a comunicar y distribuir información, pero solo los han apoyado de forma limitada en la toma de decisiones. Puesto que esta es un area en la que los diseñadores de sistemas les han interesado intervenir(con alguno exitos y algunos fracasos) mas que en ninguna otra, amerita atención<sup>ii</sup>.

En las organizaciones en general y en las empresas en particular suele existir una jerarquía que determina el tipo de acciones que se realizan dentro de ella y, en consecuencia, el tipo de decisiones que se deben tomar, la [Ciencia administrativa](http://es.wikipedia.org/wiki/Administraci%C3%B3n_de_Empresas) divide a la empresa en 3 niveles jerárquicos :

1. [Nivel estratégico.](http://es.wikipedia.org/wiki/Plan_estrat%C3%A9gico)- Alta dirección; planificación global de toda la empresa.

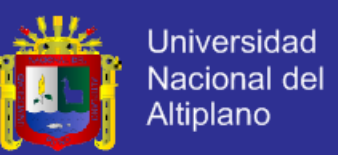

- 2. [Nivel táctico.](http://es.wikipedia.org/wiki/T%C3%A1ctica) Planificación de los subsistemas empresariales.
- 3. [Nivel operativo.](http://es.wikipedia.org/wiki/Rutina) Desarrollo de operaciones cotidianas (diarias/rutinarias).

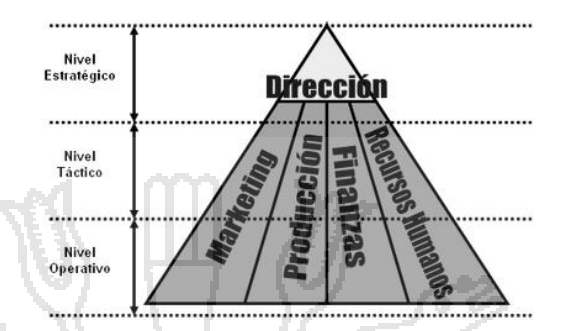

**Figura 7**. Organización jerárquica y departamental de una empresa. Fuent**e**: Sistema de control de pensiones wordpress

Conforme se sube en la jerarquía de una organización, la capacidad para tomar decisiones no programadas o no estructuradas adquiere más importancia, ya que son este tipo de decisiones las que atañen a esos niveles. Por tanto, la mayor parte de los programas para el desarrollo de gerentes pretenden mejorar sus habilidades para tomar decisiones no programadas, por regla general enseñándoles a analizar los problemas en forma sistemática y a tomar decisiones lógicas.

#### **2.2.7 Tecnologías de Información**

Es el estudio, diseño, desarrollo, implementación, soporte o dirección de los sistemas de información computarizados, en particular de software de aplicación y hardware de computadoras." Se ocupa del uso de las computadoras y su software para convertir, almacenar, proteger, procesar, transmitir y recuperar la información. Hoy en día, el término "tecnología de información" se suele mezclar con muchos aspectos de la computación y la tecnología y el término es más reconocible que antes.

Hoy, la tecnología de información del término se ha expandido para abarcar muchos aspectos de computadora y de la tecnología, y el término es más reconocible que

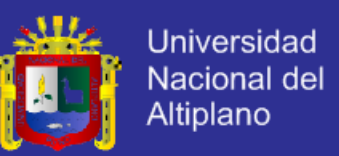

antes. El paraguas de la tecnología de información puede ser absolutamente grande, cubriendo muchos campos. Los profesionales realizan una variedad de deberes que se extienden desde instalar usos, a diseñar redes de ordenadores y bases de datos complejas de la información<sup>iii</sup>. Algunos de los deberes que los profesionales realizan pueden incluir:

- Gerencia de datos
- Establecimiento de una red de la computadora
- Diseño de los sistemas de la base de datos
- Diseño del software
- Sistemas de información de gerencia
- Gerencia de sistemas

### **2.2.8 Ventajas competitivas**

Ventajas competitivas son ventajas que posee una empresa ante otras empresas del mismo sector o mercado, que le permite destacar o sobresalir ante ellas, y tener una posición competitiva en el sector o mercado.

Estas ventajas competitivas se pueden dar en diferentes aspectos de la empresa, por ejemplo, puede haber ventaja competitiva en el producto, en la marca, en el servicio al cliente, en los costos, en la tecnología, en el personal, en la logística, en la infraestructura, en la ubicación, etc.

Por ejemplo, una empresa puede tener una ventaja competitiva:

- Al contar con una determinada tecnología que le permite producir productos de muy buena calidad.
- Al contar con un proceso productivo eficiente que le permite reducir costos, lo que, a su vez, le permite vender a precios más bajos.

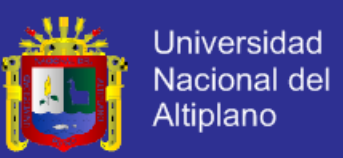

- Al contar con un determinado sistema informático que le permite tomar y procesar rápidamente los pedidos del cliente, y brindar así una rápida atención.
- Al contar con un sistema de distribución eficiente, lo que le permite llegar a más puntos de ventas.
- Al contar con personal calificado, lo que le permite brindar un excelente servicio al cliente.
- Al contar con una moderna infraestructura, lo que permite brindar un ambiente cómodo y agradable a sus clientes.
- Al contar con una buena ubicación, lo que le permite tener una mayor visibilidad para los consumidores.

La idea del concepto de las ventajas competitivas es que la empresa busque siempre contar con éstas, y que refuerce y aproveche las que ya posee<sup>iv</sup>.

### **2.2.9 Bussines Intellegence.**

Business Intelligence es la habilidad para transformar los datos en información, y la información en conocimiento, de forma que se pueda optimizar el proceso de toma de decisiones en los negocios. Asociándolo directamente con las tecnologías de la información, podemos definir Business Intelligence como el conjunto de metodologías, aplicaciones y tecnologías que permiten reunir, depurar y transformar datos de los sistemas transaccionales e información desestructurada (interna y externa a la compañía) en información estructurada, para su explotación directa (reporting, análisis OLTP / OLAP, alertas...) o para su análisis y conversión en conocimiento, dando así soporte a la toma de decisiones sobre el negocio.

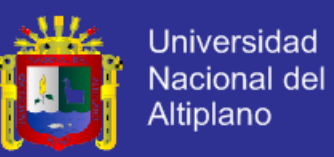

La inteligencia de negocio actúa como un factor estratégico para una empresa u organización, generando una potencial [ventaja competitiva,](http://www.sinnexus.com/business_intelligence/ventaja_competitiva.aspx) que no es otra que proporcionar **información privilegiada para responder a los problemas de negocio**: entrada a nuevos mercados, promociones u ofertas de productos, eliminación de islas de información, control financiero, optimización de costes, planificación de la producción, análisis de perfiles de clientes, rentabilidad de un producto concreto, etc.

Los principales productos de Business Intelligence que existen hoy en día son:

- Balanced Scorecard (Bsc)
- [Sistemas de Soporte a la Decisión \(DSS\)](http://www.sinnexus.com/business_intelligence/sistemas_soporte_decisiones.aspx)
- [Sistemas de Información Ejecutiva \(EIS\)](http://www.sinnexus.com/business_intelligence/sistemas_informacion_ejecutiva.aspx)

Por otro lado, los principales componentes de orígenes de datos en el Business Intelligence que existen en la actualidad son:

- **[Datamart](http://www.sinnexus.com/business_intelligence/datamart.aspx)**
- [Datawarehouse](http://www.sinnexus.com/business_intelligence/datawarehouse.aspx)

Los sistemas y componentes del BI se diferencian de los sistemas operacionales en que están optimizados para preguntar y divulgar sobre datos. Esto significa típicamente que, en un datawarehouse, los datos están desnormalizados para apoyar consultas de alto rendimiento, mientras que en los sistemas operacionales suelen encontrarse normalizados para apoyar operaciones continuas de inserción, modificación y borrado de datos. En este sentido, los procesos ETL (extracción, transformación y carga), que nutren los sistemas BI, tienen que traducir de uno o

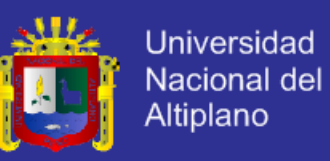

varios sistemas operacionales normalizados e independientes a un único sistema desnormalizado, cuyos datos estén completamente integrados.

En definitiva, una solución BI completa permite:

- **v** Observar ¿qué está ocurriendo?
- **Comprender** ¿por qué ocurre?
- **► Predecir** ¿qué ocurriría?
- **v** Colaborar ¿qué debería hacer el equipo?
- **Decidir** ¿qué camino se debe seguir?

### **2.2.10 Sistema Data Warehousing**

Consiste, fundamentalmente, en dos componentes: por un lado, una Base de Datos de carácter temático, generalmente de tipo relacional, diseñada para responder a preguntas que los usuarios finales de estos sistemas definen en el proceso de diseño, así como para efectuar análisis de los datos contenidos. Por otro lado, el conjunto de documentación o información sobre los datos almacenados, es decir, características, significado e instrucciones o reglas que permitan su utilización. Este componente del sistema recibe el nombre de Metadata. El Metadata ha de servir como soporte para conocer el proceso de derivación que los datos han experimentado desde su fuente de procedencia para incorporarse al sistema, así como también para facilitar el análisis temporal de los datos históricos bajo unas condiciones de homogeneidad, evitando así las influencias que un cambio de definición en las fuentes originales, hecho que se produce con gran frecuencia a lo largo del tiempo, pudiera tener sobre la Base de Datos o Data Warehouse.

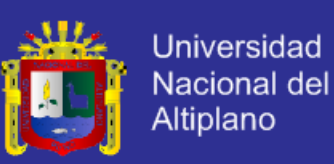

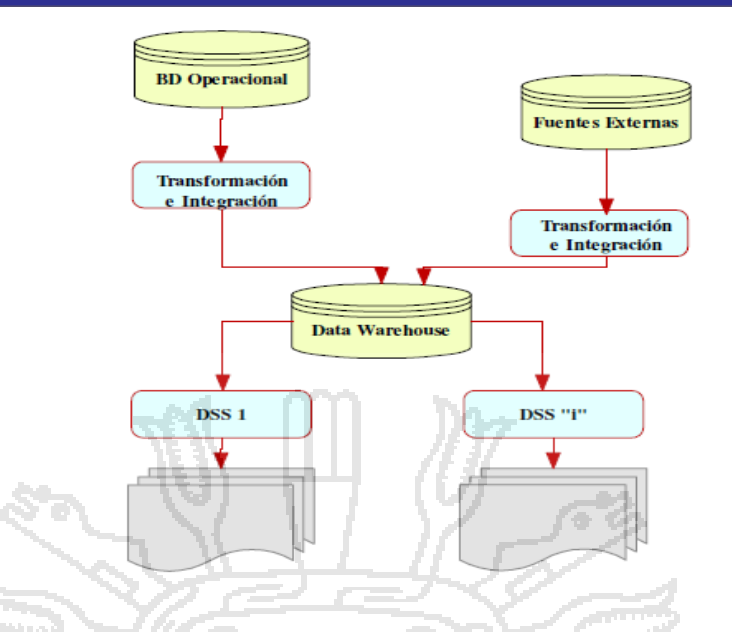

### **Figura 8**. Diagrama conceptual de un Data Warehousing

Fuente: DATAPRINS DD2

### **2.3 DEFINICIÓN DE TÉRMINOS**

### **2.3.1 Optimización, optimizar**.

Desde el punto de vista informático, la optimización es la búsqueda y el hecho de mejorar el rendimiento de un sistema operativo, programa o dispositivo, a partir de determinados cambios lógicos (Software) o físicos ( Hardware).

### **Medida de optimización.**

La optimización es empleada para que una tarea se realice mas rápidamente. Pero este no siempre es el caso; en determinados casos lo mas importante es que se consuma menos memoria, por lo tanto, se deben crear programas lentos, pero que estén optimización con la memoria.

La optimización se hace siempre a uno o mas recursos como: Tiempo de ejecución, uso de memoria, espacio en disco, ancho de banda, consumo de

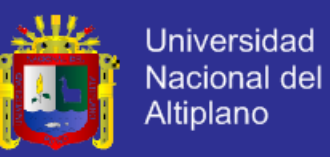

energía, etc. Muchas veces la optimización de un recurso se a hace a expensas de otros recursos.

### **Optimización de apliaciones**.

Optimizar una aplicación significa hacer cambios pertinentes para que esta se ejecute y funcione mas rápidamente para que ocupe menos memoria, o para que gaste menos batería (útiles en computadoras portátiles). Por lo general la optimización de un programa se hace a través de otros programas, una mejor configuración o similares, pero siempre a nivel de software.

De todas maneras, mejor optimización que se puede hacer a una aplicación es a nivel de código fuente, es decir, cambios en las sentencias de programación. Mejorar los algoritmos resulta en una mejora del rendimiento general de la aplicación. También puede emplearse un compilador optimizador que ayude a crear una aplicación mas optimizada. Muchas veces, la optimización de los algoritmos resulta en códigos menos legibles para los programadores y mas difíciles de mantener y expandir.

### **2.3.2 Base de datos**

Es un conjunto de datos pertenecientes a un mismo contexto y almacenados sistemáticamente para su posterior uso. En este sentido, una biblioteca puede considerarse una base de datos compuesta en su mayoría por documentos y textos impresos en papel e indexados para su consulta.*s*

#### **2.3.3 Sistema de Información Integral**

Se refiere a un sistema que integra o centraliza la información misional de una organización facilitando su uso a lo largo y ancho de todas las áreas de la

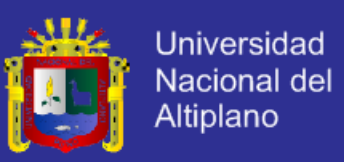

Organización. Los SII cubren los procesos de negocio de una tipo de organización específica.

### **2.3.4 Enterprise Resource Planning (ERP)**

Es un sistema integral de gestión empresarial que está diseñado para modelar y automatizar la mayoría de procesos en la empresa (área de finanzas, comercial, logística, producción, etc.). Su misión es facilitar la planificación de todos los recursos de la empresa. Estos [sistemas de información gerenciales](http://es.wikipedia.org/wiki/Sistemas_de_informaci%C3%B3n_gerencial) que integran y manejan muchos de los negocios asociados con las operaciones de producción y de los aspectos de distribución de una compañía comprometida en la [producción](http://es.wikipedia.org/wiki/Producci%C3%B3n) de bienes o servicios v.

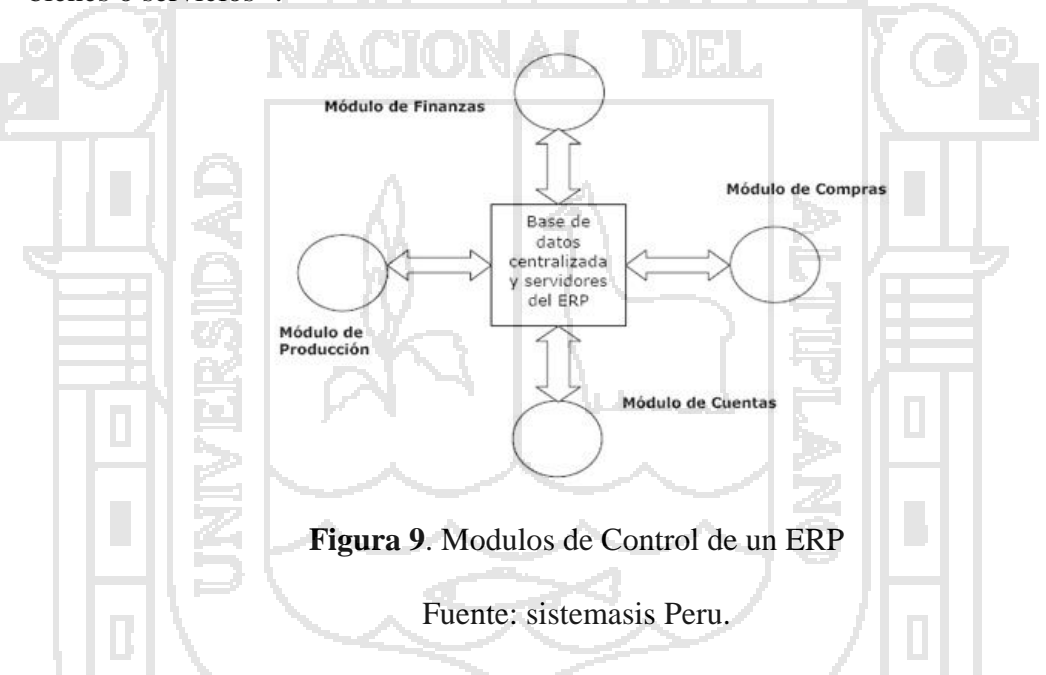

### **2.3.5 CRM (***Customer Relationship Management***)**

Es una estrategia para crear o mejorar el relacionamiento con el cliente en todo el ciclo de vida del Cliente-Empresa. Su objetivo es aumentar, proteger y retener reracionamientos con los clientes. La estrategia es obtener fidelidad proveer servicios personalizados, adquirir un mejor conocimiento del cliente y asi diferenciarse de la competencia. A través de la mejor compresión de las necesidades de los clientes es

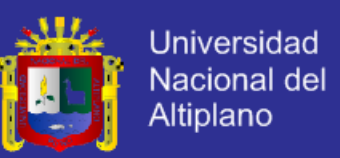

posible la segmentación del mercado para identificar donde se puede ser construidas relación lucrativas y permanentes es fundamental y de extrema importancia alinear la tecnología con este concepto.

### **2.3.6 Arquitectura de Software**

La [arquitectura](http://www.alegsa.com.ar/Definicion/de/arquitectura.php) de software de un [programa](http://www.alegsa.com.ar/Definicion/de/programa.php) o [sistema](http://www.alegsa.com.ar/Definicion/de/sistema.php) de computadora, es la [estructura](http://www.alegsa.com.ar/Definicion/de/estructura.php) de ese [sistema,](http://www.alegsa.com.ar/Definicion/de/sistema.php) que incluye componentes de software, las propiedades visibles externas de esos componentes, y las relaciones [entre](http://www.alegsa.com.ar/Definicion/de/entre.php) estos, con un [conjunto](http://www.alegsa.com.ar/Definicion/de/conjunto.php) de patrones y abstracciones coherentes que proporcionan el [marco](http://www.alegsa.com.ar/Definicion/de/marco.php) de [referencia](http://www.alegsa.com.ar/Definicion/de/referencia.php) [necesario](http://www.alegsa.com.ar/Definicion/de/necesario.php) [para](http://www.alegsa.com.ar/Definicion/de/para.php) [guiar](http://www.alegsa.com.ar/Definicion/de/guiar.php) la [construcción](http://www.alegsa.com.ar/Definicion/de/construccion.php) del software [para](http://www.alegsa.com.ar/Definicion/de/para.php) un [sistema](http://www.alegsa.com.ar/Definicion/de/sistema.php) de [información.](http://www.alegsa.com.ar/Definicion/de/informacion.php)

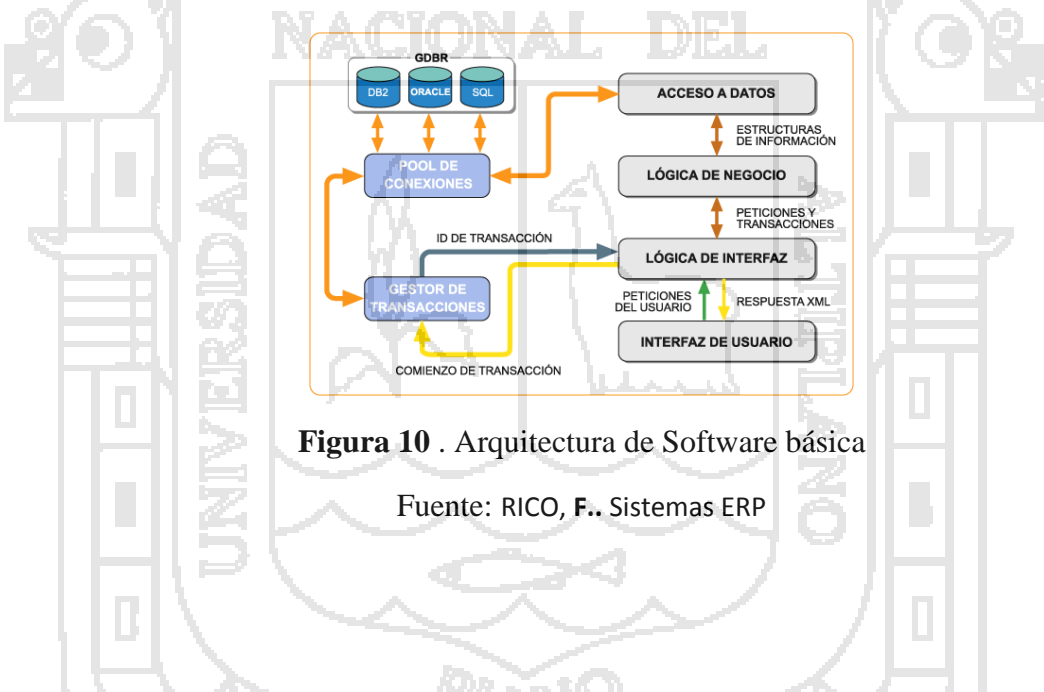

### **2.3.7 Organización**

Las organizaciones son [sistemas](http://es.wikipedia.org/wiki/Sistema) sociales diseñados para lograr metas y objetivos por medio de los [recursos humanos](http://es.wikipedia.org/wiki/Recursos_humanos) o de la gestión del talento humano y de otro tipo. Están compuestas por subsistemas interrelacionados que cumplen funciones especializadas. También se definen como un convenio sistemático entre personas para lograr algún propósito específico. Las Organizaciones son el objeto de estudio

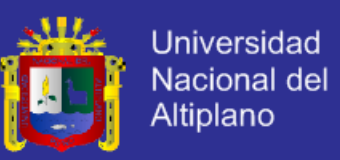

de la Ciencia de la [Administración,](http://es.wikipedia.org/wiki/Administraci%C3%B3n) y a su vez de algunas áreas de estudio de otras disciplinas como la Sociología, la Economía y la Psicología <sup>vi</sup>.

### **2.3.8 MVC**

Modelo Vista Controlador (MVC) es un estilo de [arquitectura de software](http://es.wikipedia.org/wiki/Arquitectura_de_software) que separa los [datos](http://es.wikipedia.org/wiki/Datos) de una aplicación, la [interfaz de usuario,](http://es.wikipedia.org/wiki/Interfaz_de_usuario) y la [lógica de control](http://es.wikipedia.org/wiki/L%C3%B3gica_de_control) en tres [componentes](http://es.wikipedia.org/wiki/Componentes) distintos. El estilo de llamada y retorno MVC (según CMU), se ve frecuentemente en aplicaciones [web,](http://es.wikipedia.org/wiki/Web) donde la vista es la página [HTML](http://es.wikipedia.org/wiki/HTML) y el código que provee de datos dinámicos a la página. El modelo es el [Sistema de Gestión de](http://es.wikipedia.org/wiki/Sistema_de_gesti%C3%B3n_de_base_de_datos)  [Base de Datos](http://es.wikipedia.org/wiki/Sistema_de_gesti%C3%B3n_de_base_de_datos) y la [Lógica de negocio,](http://es.wikipedia.org/wiki/L%C3%B3gica_de_negocio) y el controlador es el responsable de recibir los eventos de entrada desde la vista.

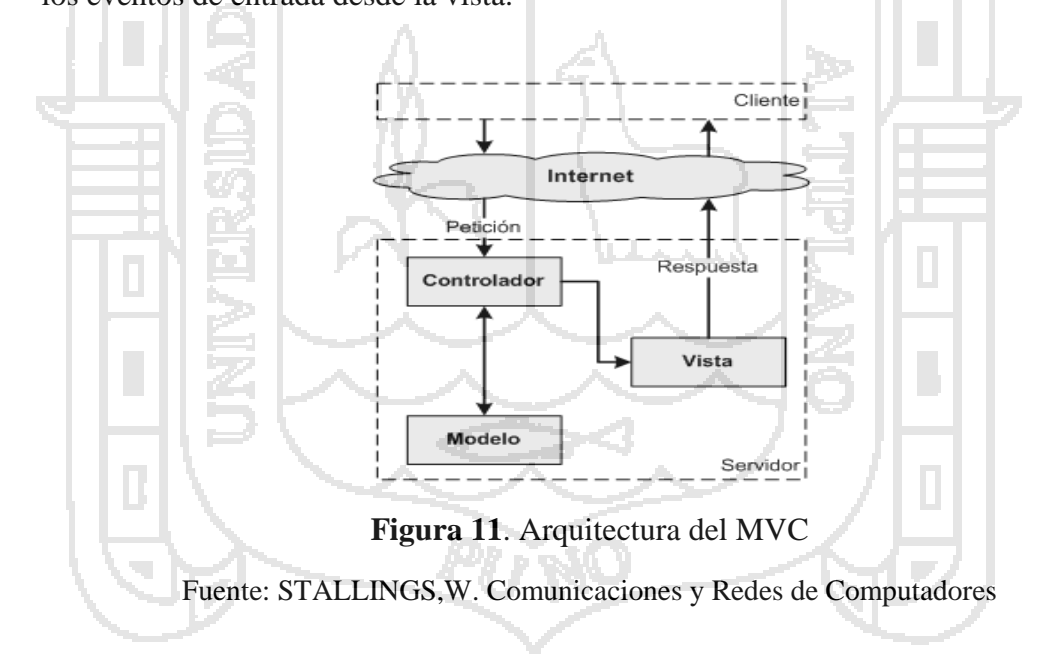

### **2.3.9 POO**

La programación orientada a objetos o POO (OOP según sus [siglas](http://es.wikipedia.org/wiki/Sigla) en [inglés\)](http://es.wikipedia.org/wiki/Idioma_ingl%C3%A9s) es un [paradigma de programación](http://es.wikipedia.org/wiki/Paradigma_de_programaci%C3%B3n) que usa [objetos](http://es.wikipedia.org/wiki/Objetos_(programaci%C3%B3n_orientada_a_objetos)) y sus interacciones, para diseñar

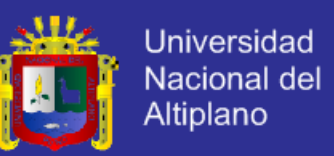

aplicaciones y programas [informáticos.](http://es.wikipedia.org/wiki/Inform%C3%A1tica) Está basado en varias técnicas, incluyendo [herencia,](http://es.wikipedia.org/wiki/Herencia_(inform%C3%A1tica)) abstracción, [polimorfismo](http://es.wikipedia.org/wiki/Polimorfismo) y [encapsulamiento.](http://es.wikipedia.org/wiki/Encapsulamiento_(inform%C3%A1tica))

### **2.3.10 Administración**

Es la ciencia social, que establece los principios y los procesos de los cuales se alcanza el grado de eficacia y se planifica, organiza, dirige y controla los recursos disponibles(físicos, humanos, financieros) que posee la empresa para lograr sus metas<sup>vii</sup>.

### **2.3.11 Administración de la información**

Proceso de definición, evaluación, salvaguardia y distribución de datos dentro de un sistema y organización.

#### **2.3.12 UML**

Es un lenguaje estándar que sirve para escribir los planos del software. Puede utilizarse para visualizar, especificar, construir y documentar todos los artefactos que componen un sistema con gran cantidad de software. UML puede usarse para modelar desde sistemas e de información hasta aplicaciones distribuidas basadas en Web, pasando por sistemas empotrados de tiempo real. UML es solamente un lenguaje por lo que es solo una parte de un método de desarrollo software, es independiente del procesa aunque para que sea óptimo debe usarse en un proceso dirigido por casos de uso, centrado en la arquitectura, iterativo e incremental.

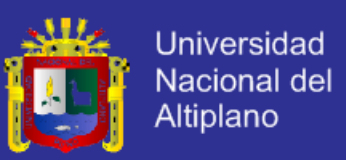

### **2.3.13 Mercado**

Organizaciones o individuos con necesidades o deseos que tienen capacidad y que tienen la voluntad para comprar bienes y servicios para satisfacer sus necesidades, con un conjunto de transacciones o acuerdos de negocios entre compradores y vendedores. En contraposición con una simple venta, el mercado implica el comercio regular y regulado, donde existe cierta [competencia](http://es.wikipedia.org/wiki/Competencia_(econom%C3%ADa)) entre los participantes.

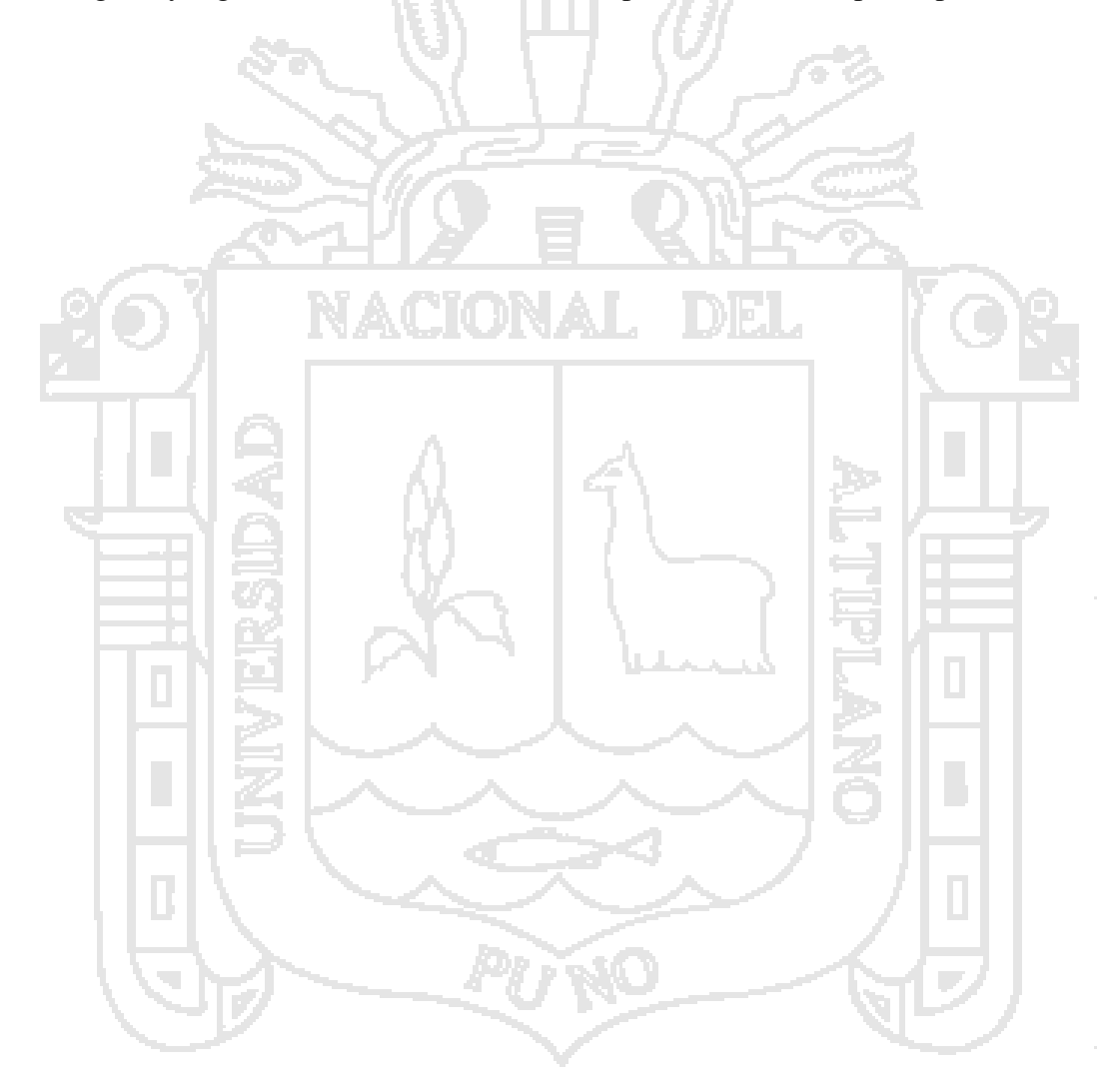

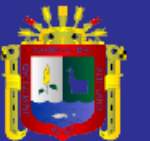

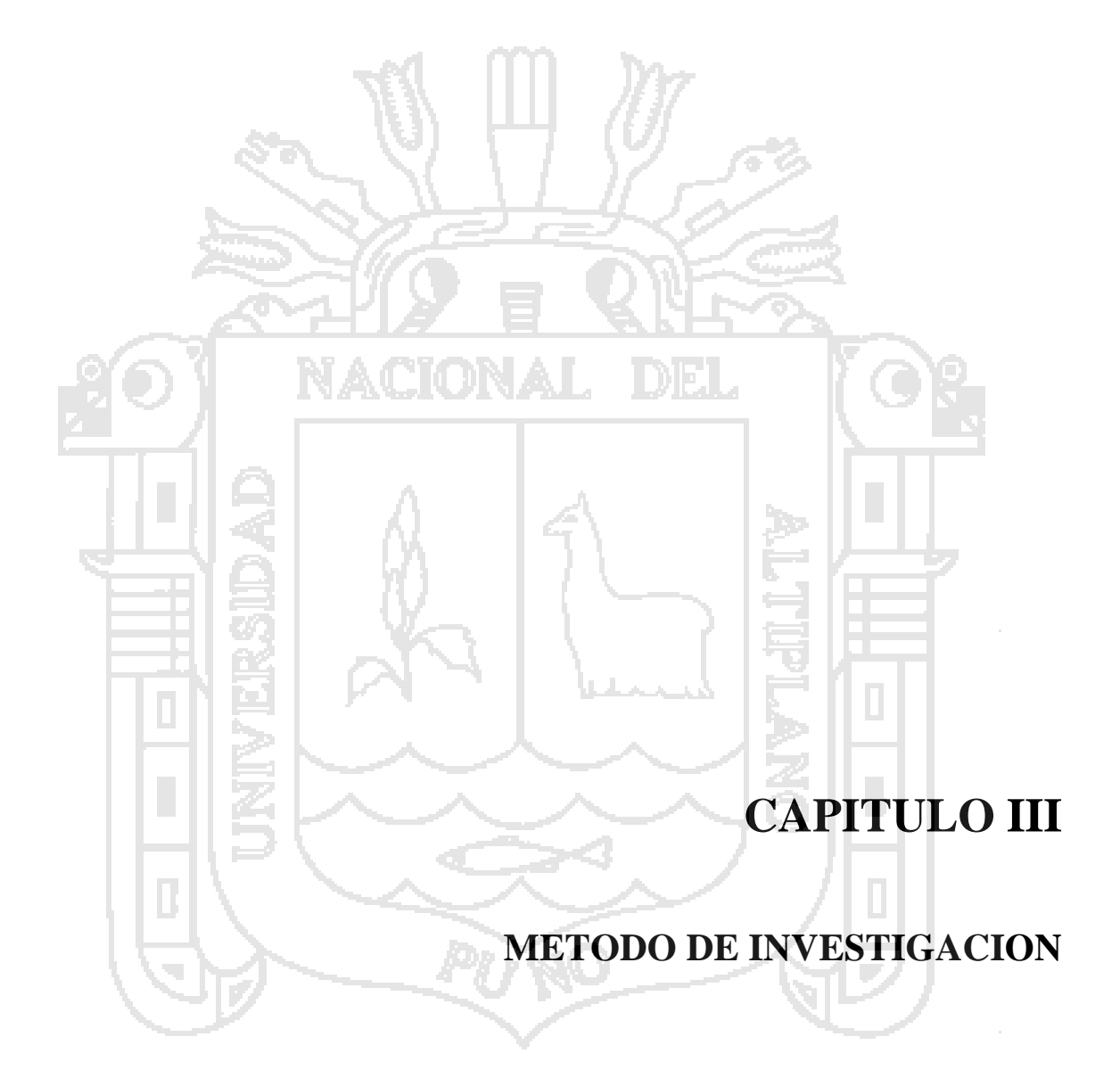

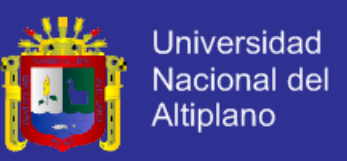

### **3.1 AMBITO DE ESTUDIO**

El ámbito de estudio para el proyecto está fijado específicamente en las áreas de Logística, Presupuesto, Patrimonio y Liquidaciones de la Municipalidad Provincial de La Convención.

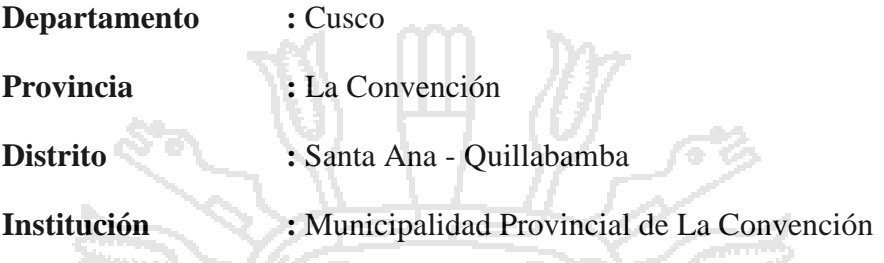

### **3.2 POBLACION Y MUESTRA**

El presente trabajo de investigación tiene como escenario a la Municipalidad Provincial de La Convención, en el cual se requiere implantar un Sistema Integral para la optimización de todos los procesos de manejo de información que maneja dicha institución.

La población para estos fines de este trabajo, fue los trabajadores de la Municipalidad Provincial de La Convención.

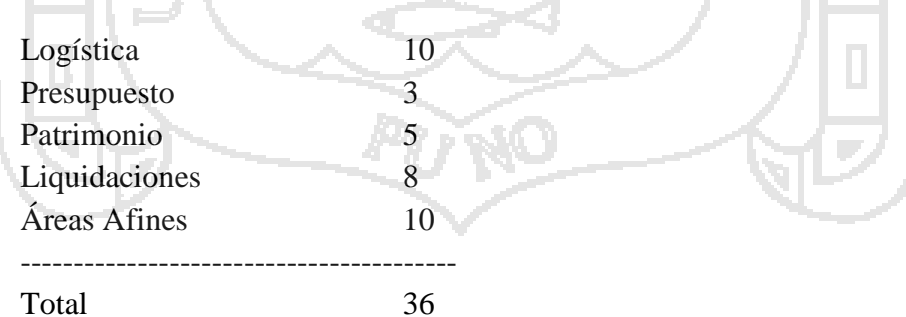

El tamaño de la muestra se tomo en forma intencional, es decir los usuarios que manejaran dicho sistema, considerando los 36 usuarios.

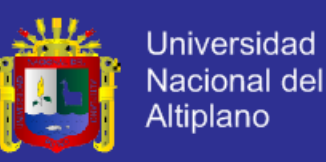

### **3.3 METOLOGIAS Y TECNICAS**

### **3.3.1 Metodología de la Investigación**

En este proyecto de investigación, de acuerdo con las características de la pregunta de investigación, objetivos y de la hipótesis, se enmarca en un enfoque CUANTITATIVO DE TIPO EXPERIMENTAL, es decir el interés de la investigación es solucionar la dificultad encontrada, en este caso la Gestión de la Información en la Municipalidad Provincial de La Convención, aplicando como alternativa de solución un Sistema Integral.

### **3.3.1.1 Diseño de la Investigación**

El diseño para esta investigación es CUASI EXPERIMENTAL, porque los datos se recogen de una variable que ha sido influido intencionalmente a través de la manipulación de la variable independiente (Causa) y observar el efecto ocasionado en la variable dependiente.

Para este diseño cuasi experimental se utilizara UN SOLO GRUPO EXPERIMENTAL, con una serie de PRE-PRUEBAS, antes de aplicarse el experimento, y con una serie de POST-PRUEBAS, después de aplicarse el experimento de la investigación.

A1, A2, A3 --------- G ---------(X) --------- A4, A5, A6

### **Donde**:

 $A = Prueba$ 

 $G =$ Grupo de Investigación

 $(X)$  = Experimento

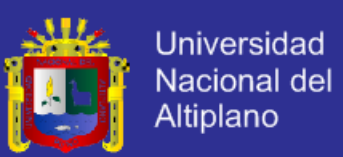

### **3.3.2 Métodos de Recopilación de Información**

Para recopilación de datos se tomo las siguientes consideraciones específicas, según la metodología de la investigación científica:

- 1. Identificar la información que se requiere para hacer la investigación.
- 2. Señalar la clase de información que se requiere.
- 3. Especificar los requerimientos que se tiene que emplear para conseguir la información.

4. Señalar las fuentes de información(Donde se obtendrá la información)

Estos procedimientos sistemáticos y estandarizados usados en la investigación nos permitirán obtener medidas variables y de esta manera se proporcionar evidencias empíricas en la investigación.

Posteriormente obtuvimos nuestras fuentes de información mediante:

### **3.3.2.1 Entrevistas, Encuestas y Cuestionarios**

Se utilizo una encuesta dirigida a informantes calificados de la Municipalidad Provincial de La Convención, en el que se planteara un promedio de 10 preguntas semi-estructuradas, lo cual nos posibilito cuantificar variables referentes al proyecto. Dichas respuestas fueron sistematizadas para establecer cuáles son las percepciones modales de los informantes en relación a la temática

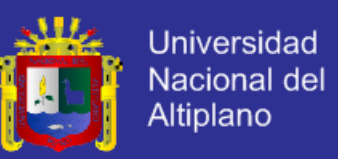

planteada y de esta manera manifestar observaciones que mejoraran y validaran el proyecto.

#### **3.3.2.2 Registro de Observaciones**

Se utilizo también como un instrumento la Observación; lo cual nos permitió obtener información sobre el desempeño de la funcionalidad del sistema. Esta guía se realizo en tiempo real con el propósito de determinar las cualidades y beneficios del sistema.

#### **3.3.3 Métodos de Tratamiento de Datos**

Para el tratamiento de datos de esta investigación se utilizo los siguientes pasos:

#### **3.3.3.1 Recopilación y tabulación de datos**

Se uso las encuestas como instrumentos de recolección de datos, luego se ingresaron a la base de datos y posteriormente se realizo la tabulación de datos con el software estadístico.

### **3.3.3.2 Análisis y consistencia de datos**

Se realizo la consistencia de datos recopilados (control y verificación) para realizar el análisis estadístico, usando el software estadístico SPSS v15.

#### **3.3.4 Metodología de Desarrollo de Software**

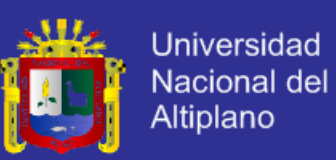

La metodología de desarrollo se estableció conforme a los lineamientos metodológicos de la Ingeniería de Software, que conlleva a la gestión de un proyecto de tecnologías de información, el cual está dividido en módulos, por lo que el desarrollo se realizo por etapas iteradas. Cada iteración requiere un control adecuado de las actividades y tareas asociadas, con esa finalidad se ha elegido la Metodología **RATIONAL UNIFIED PROCESS (RUP)**, pues provee herramientas de administración de los requerimientos, verificación continua de la calidad, análisis de riesgo, control de cambios a través de un desarrollo iterativo y un enfoque basado en modelos por los que utilizaremos el lenguaje **UML**.

La principal ventaja de utilizar la Metodología RUP es el desarrollo iterativo, pues el conocimiento y la experiencia adquiridos en cada iteración son aplicables a las iteraciones sucesivas, obteniendo de esta manera una mejora continua en el desarrollo del producto.

### **3.3.5 Material Experimental**

Para el desarrollo de la investigación se utilizo los siguientes materiales de software y hardware:

### **3.3.5.1 Hardware**.

- $\checkmark$  Computadora Personal AMD Turion X2 Dual Core 2.1 GHz
- $\checkmark$  Disco Duro de 320 GB
- Lector de DVD y CD
- DVD`s y CD`s
- $\checkmark$  USB 4GB

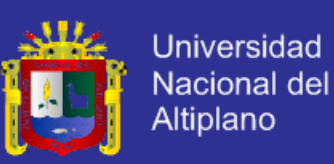

### **3.3.5.1 Software.**

- $\checkmark$  Sistema Operativo: Windows 7
- Gestor de Base de Datos: SQL Server 2008 R2
- Diseñador de Base de datos: MicroOlap Database Designer
- $\checkmark$  Extractor de datos : Kettle (Pentaho Data Integration)
- Diseñador de Entidad-Relacion: Erwin 3.0
- $\checkmark$  Modelador de Negocios: Enterprise Architect 7.5
- Lenguaje de Programación: C Sharp (C#)
- Reportes: Crystal Reports 9
- IDE de trabajo: Visual Studio 2008

Rational Rose Enterprise Edition 2003

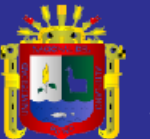

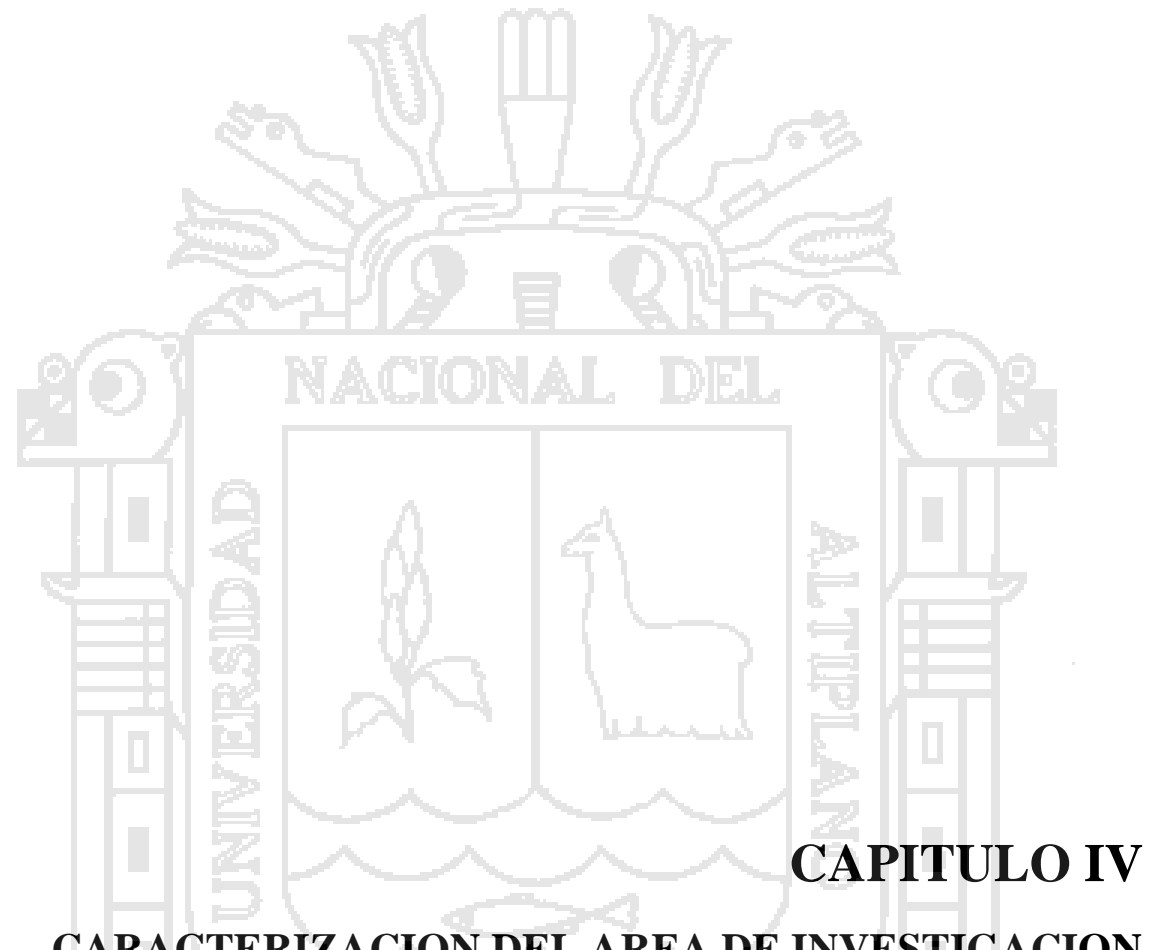

# **CARACTERIZACION DEL AREA DE INVESTIGACION**

**RK** 

k,

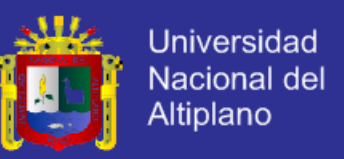

### **4.1 UBICACIÓN GEOGRAFICA**

El desarrollo del presente trabajo de investigación fue realizada en la Municipalidad Provincial de La Convención, que se encuentra ubicada en:

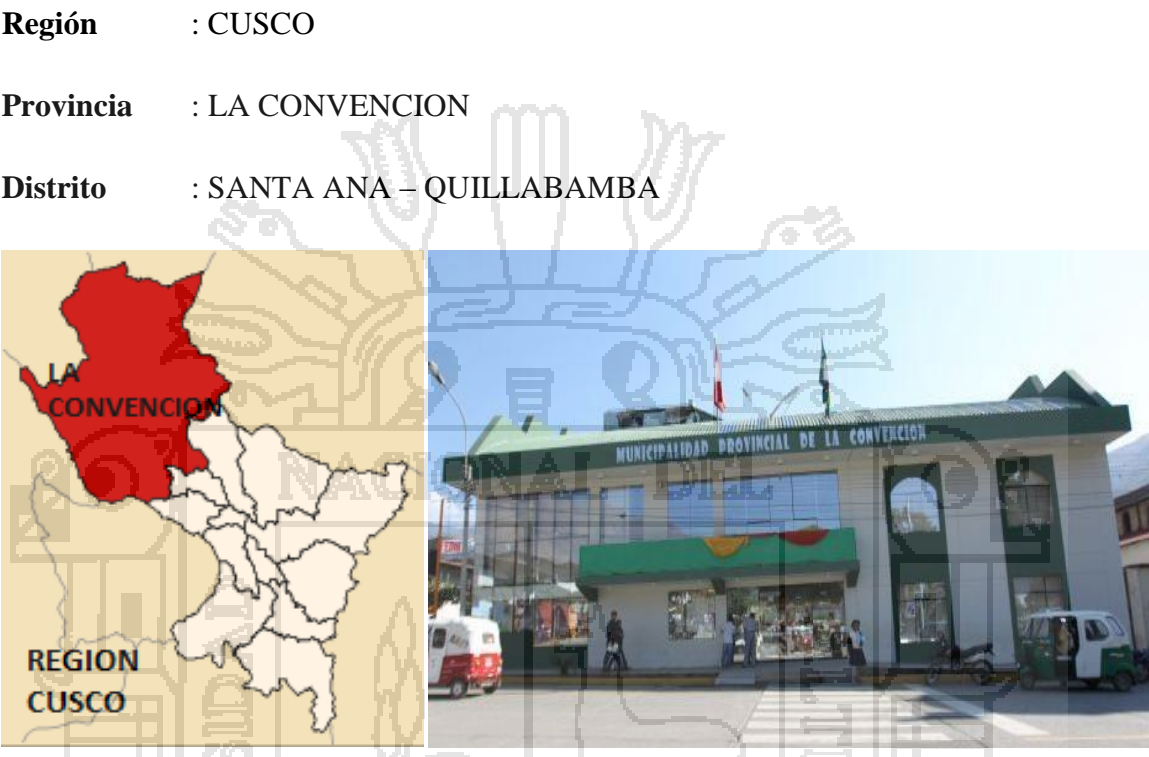

**Figura 12.** Ubicación Geografica de la Municipalidad

Fuente: "elaboracion propia"

# **4.2 ANALISIS DE LA SITUACION ACTUAL DE LA MUNICIPALIDAD PROVINCIAL DE LA CONVENCION**

Este trabajo tiene como objetivo principal desarrollar un Sistema Integral basado en el modelo Enterprise Resourse Planning (ERP) para las área de Logística, Presupuesto, Control Patrimonial, y Liquidación de Obras, para optimizar la administración de la información y un manejo eficiente de sus recursos (Materiales, Humanos, Presupuestales, etc.) en las áreas mencionadas de la entidad.

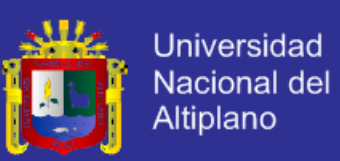

La Municipalidad Provincial de La Convención es una Unidad Ejecutora del Estado que se encarga de cumplir las necesidad de la comunidad local y asegurar su participación en el progreso económico, social y cultural de la comuna, a través de los diferentes programas Sociales, proyectos de Infraestructura, Agricultura, entre otros; para el cumplimiento de sus acciones y metas, por consiguiente en esta investigación se tomó en cuenta las áreas de Logística, Presupuesto, Control Patrimonial y Liquidación de Obras; debido a la importancia y la necesidad de estar intercomunicadas de maneras eficiente en el proceso de Adquisición, Administración y Supervisión de los Bienes y/o Servicios de la Municipalidad.

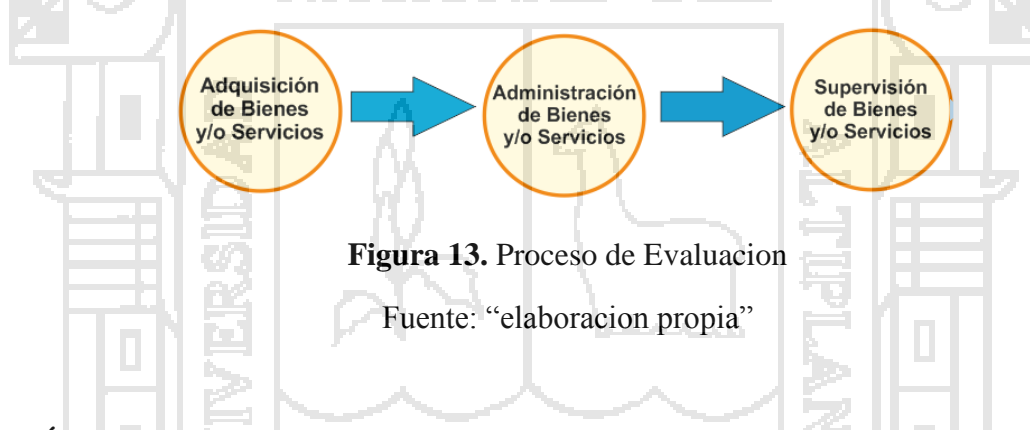

### **A. Área de Logística**

El objetivo principal del área de Logística es Programar, dirigir, evaluar, coordinar, ejecutar y controlar la ejecución de los procesos técnicos de Abastecimiento, Servicios Auxiliares en concordancia, con el Texto Único Ordenado de la Ley de Contrataciones y Adquisiciones del Estado, su Reglamento y disposiciones conexas, para la adquisición de bienes y servicios; según el cumplimiento del presupuesto aprobado, así como las normas y procedimientos gubernamentales y municipales vigentes. Para finalmente el almacenamiento y distribución oportuna de los bienes

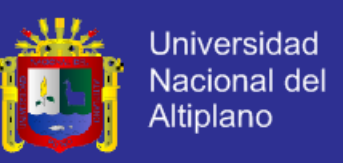

materiales requeridos por los diversos órganos municipales para el cumplimiento de

sus acciones y metas.

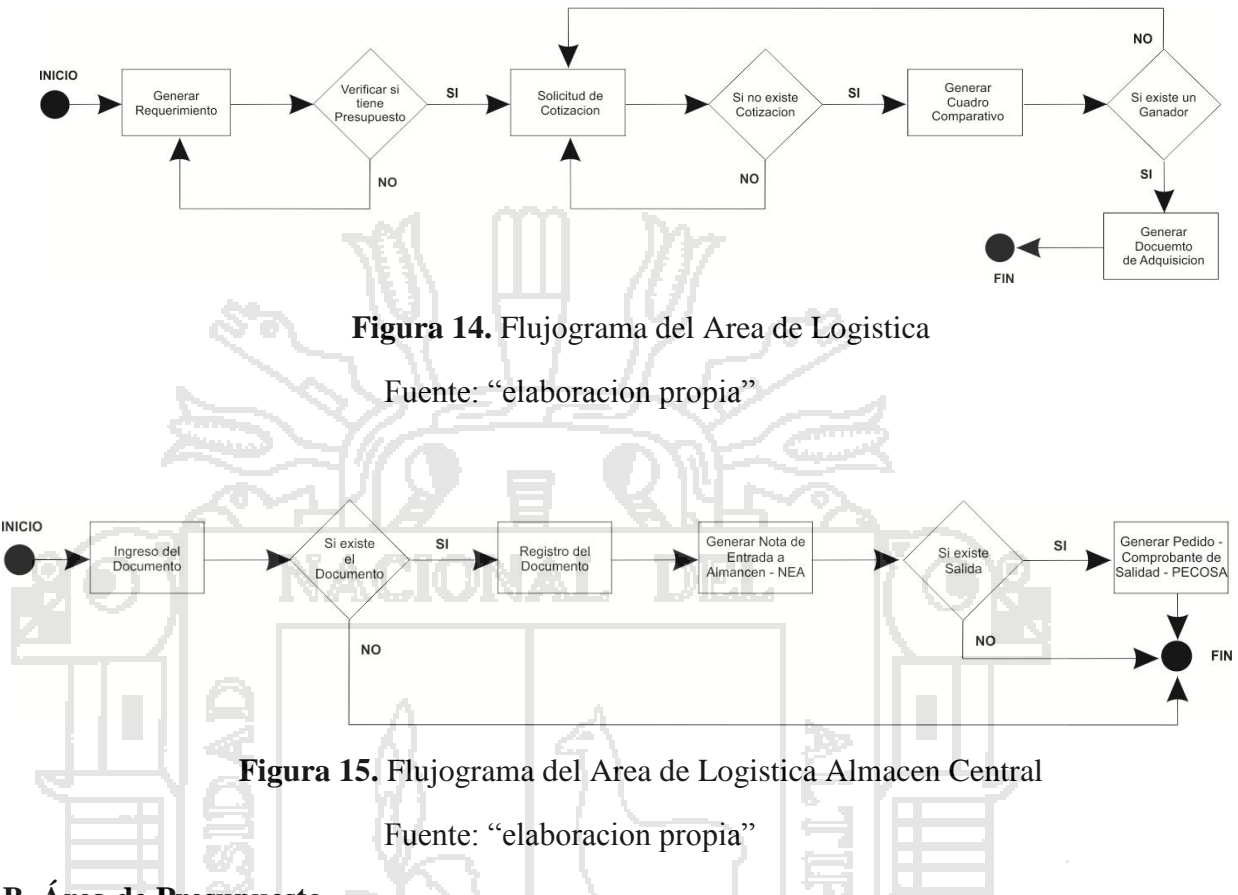

### **B. Área de Presupuesto**

El objetivo principal de área de Presupuesto es planear, organizar, dirigir, controlar y supervisar el proceso de Formulación Presupuestaria y de Planificación de corto plazo, racionalización y elaboración de los Documentos de Gestión, según la normatividad vigente.

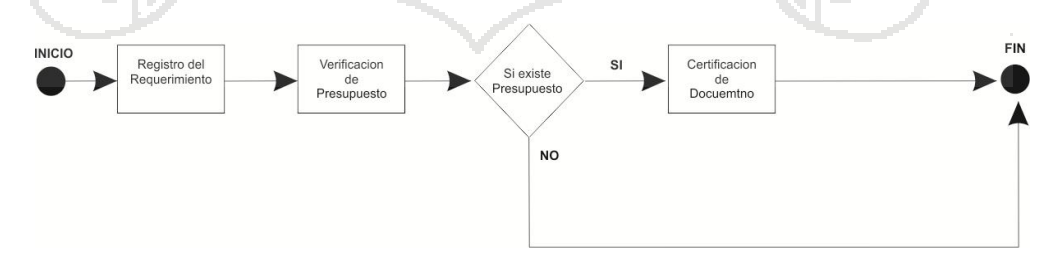

**Figura 16.** Flujograma del Area de Presupuesto

Fuente: "elaboracion propia"

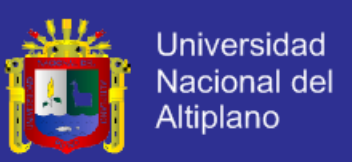

### **C. Área de Patrimonio**

El objetivo principal del área de Control Patrimonial es Organizar, programar, dirigir y coordinar la administración de bienes, muebles e inmuebles; así como los equipos, maquinaria y otros para la producción de la institución. También la Valorización mediante tasación y los bienes patrimoniales que carecen de la respectiva documentación sustentadora de su valor, así como aquellos que van a ser dados de baja, subastados, donados o transferidos, Toma de Inventario realizado por esta área.

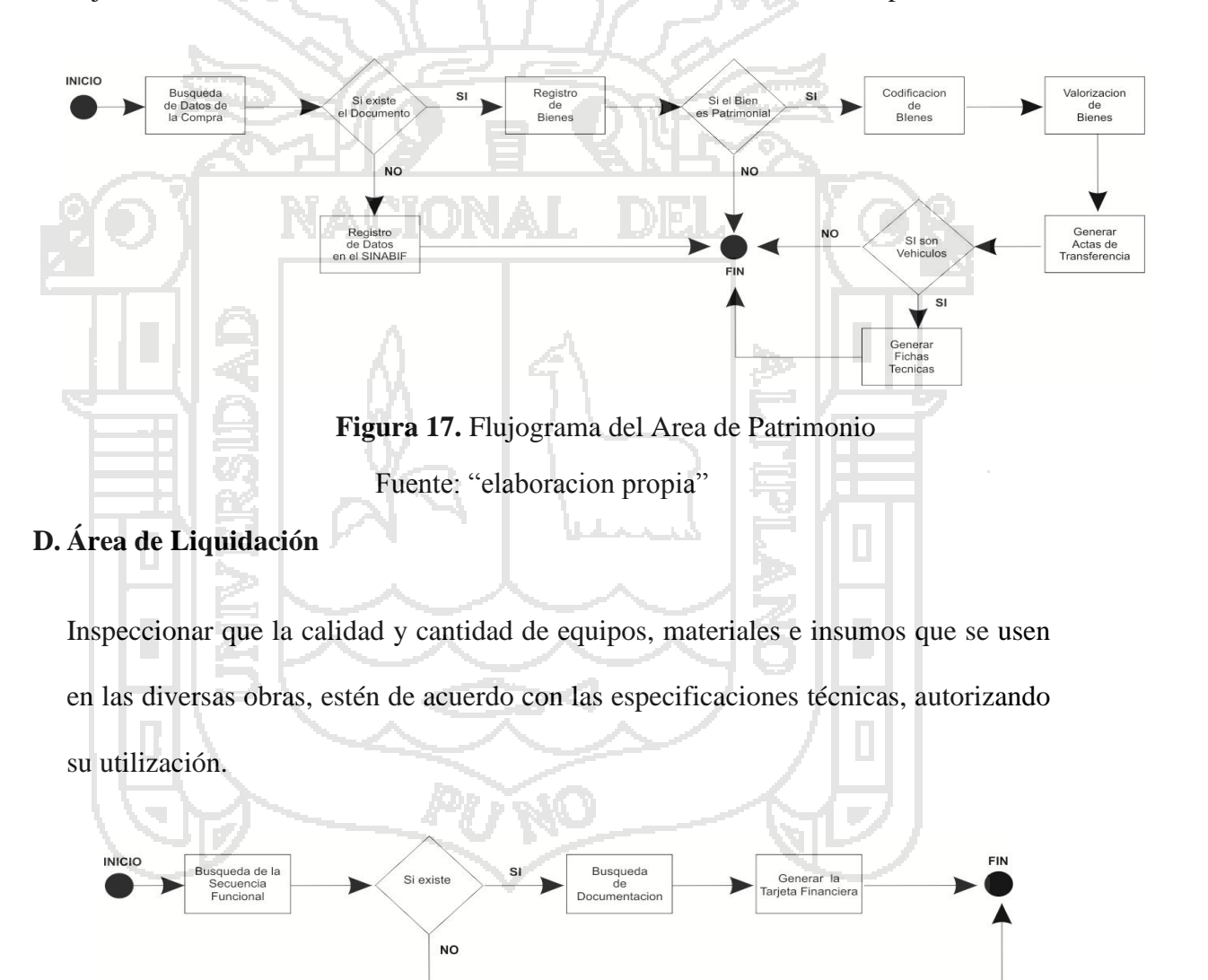

**Figura 18.** Flujograma del Area de Liquidacion

Fuente: "elaboracion propia"

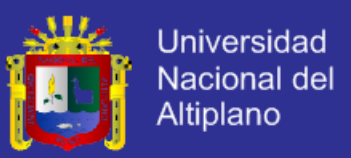

Finalmente visto ya los objetivos y necesidades de la entidad; nos refleja que el principal problema de La Municipalidad Provincial de La Convención, es la falta una integración de área (Logística, Almacén Central, Patrimonio, Presupuesto, Liquidación), las cuales generan islas de información que luego se ve afectada otras áreas u oficinas las cuales requieren, por consiguiente genera ineficiencias y reduce el flujo de información en cada una de las fases de los procesos y subprocesos las cuales se ve sometida a condiciones de sobrecarga de trabajo (Cuellos de Botella).

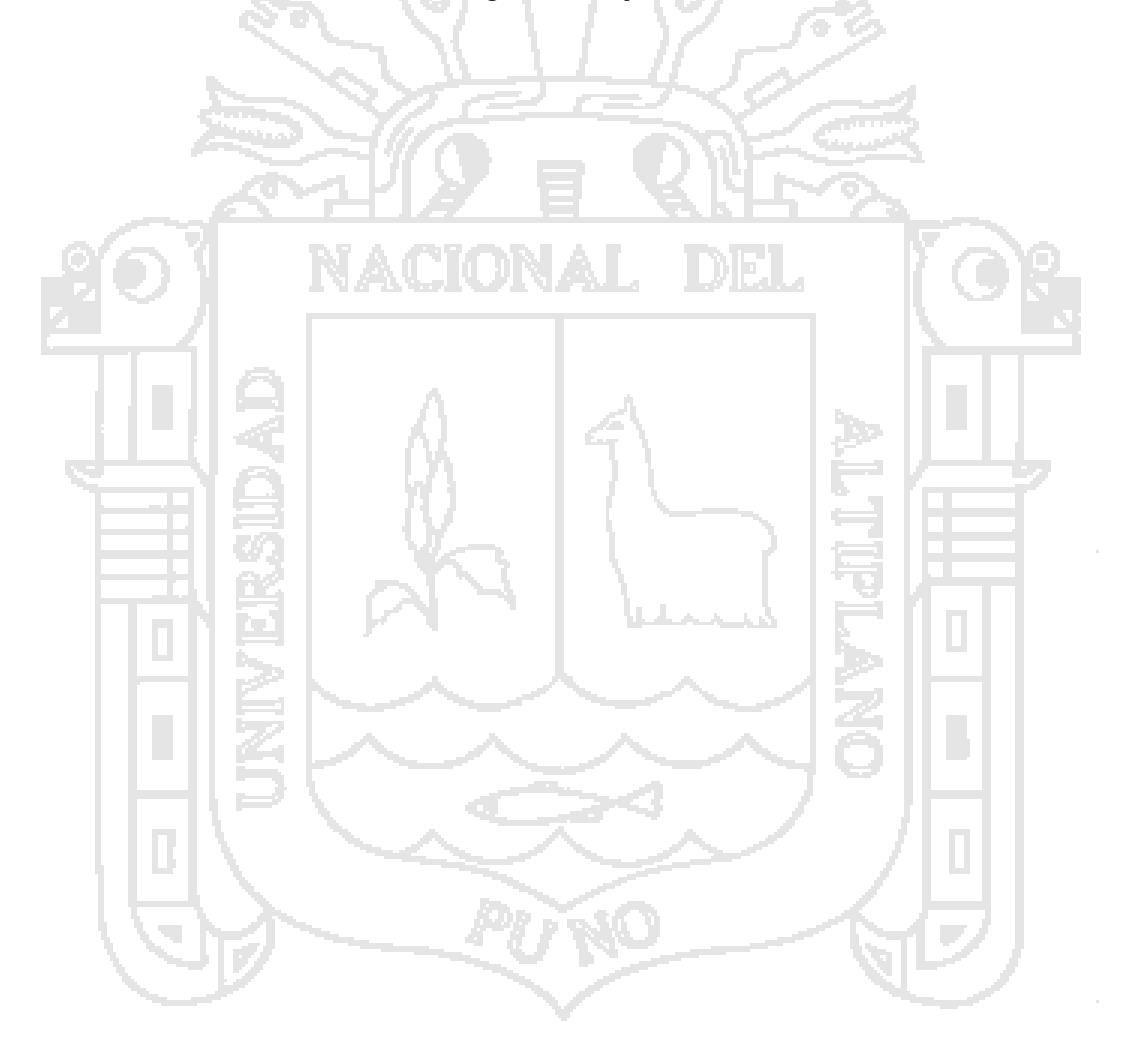

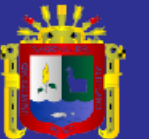

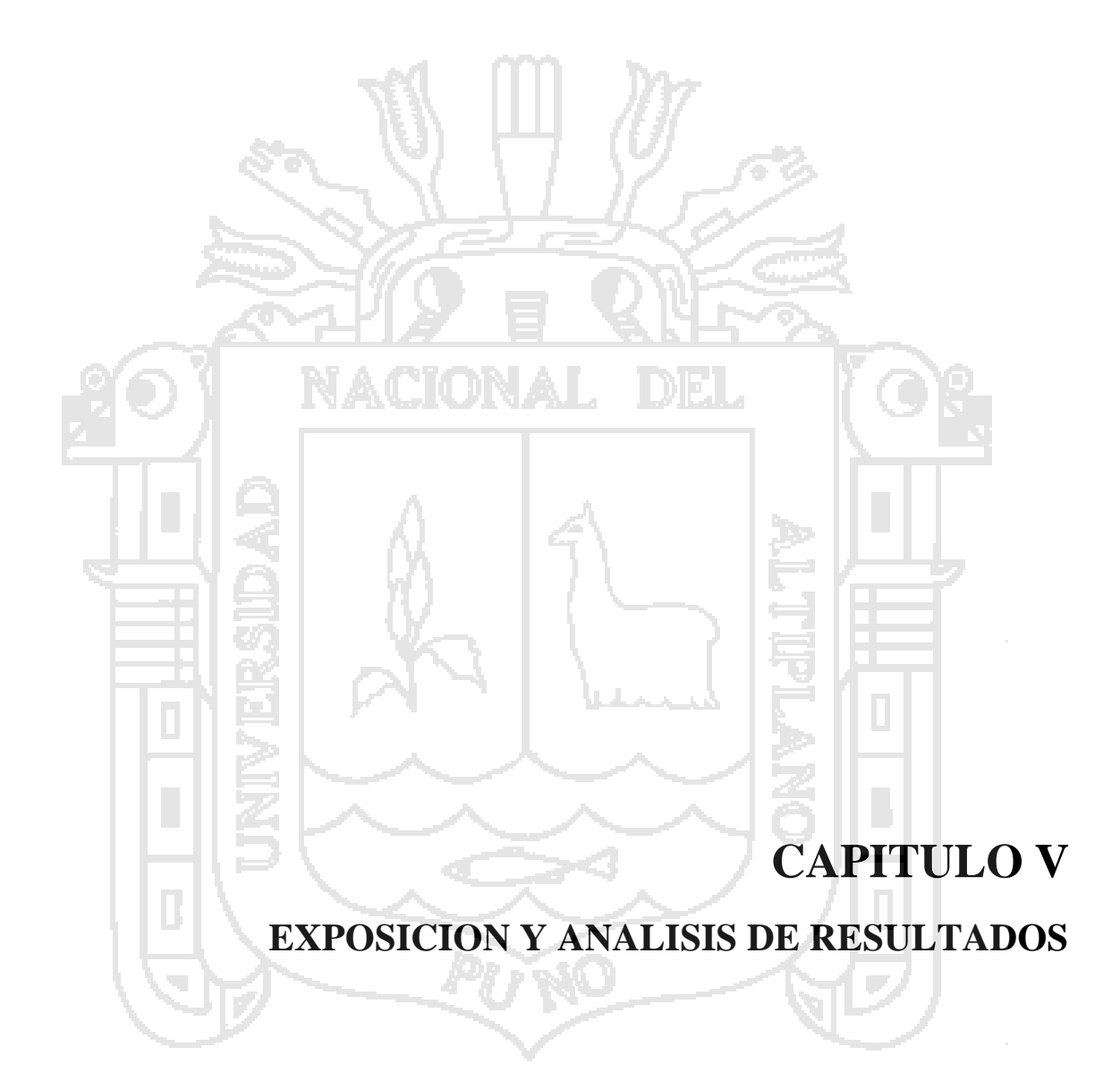

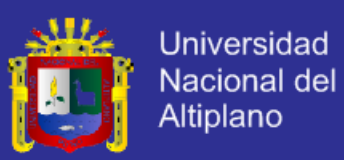

### **5.1 ESTUDIO DE REQUISITOS PARA EL SISTEMA**

#### **5.1.1 Introducción**

Con la elaboración de este sistema esperamos como resultado cumplir con los requerimientos evaluados con los usuarios de la municipalidad la cual permitirá una gran variedad de beneficios para los usuarios que competen con esta entidad proporcionando más eficacia y seguridad.

### **5.1.1.1 Propósito**

El Propósito del presente apartado es definir los requisitos del proceso y

subprocesos de Adquisición, Movimiento y Supervisión de Bienes y Servicios de la Municipalidad Provincial de La Convención y de esta manera formalizando las especificaciones de los requerimientos de la aplicación.

### **5.1.1.2 Ámbito del Sistema**

El Sistema Integral a desarrollar forma parte de las aplicaciones de Gestión de la Información de la Entidad en estudio, la cual está orientada a la Integración de los Procesos y Subprocesos de Adquisición, Movimientos, Supervisión de Bienes y Servicios que la entidad maneja; desde la fase inicial (Requerimientos de Bienes y/o Servicios) hasta el final (Liquidación de Obras, Cierres Contables, etc.) las cuales involucran a las oficinas de Logística, Almacén Central, Presupuesto, Patrimonio y Liquidaciones, tal como se muestra en la *Figura 19*.

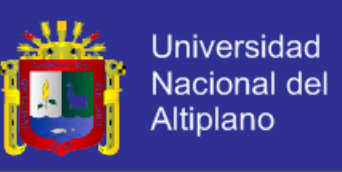

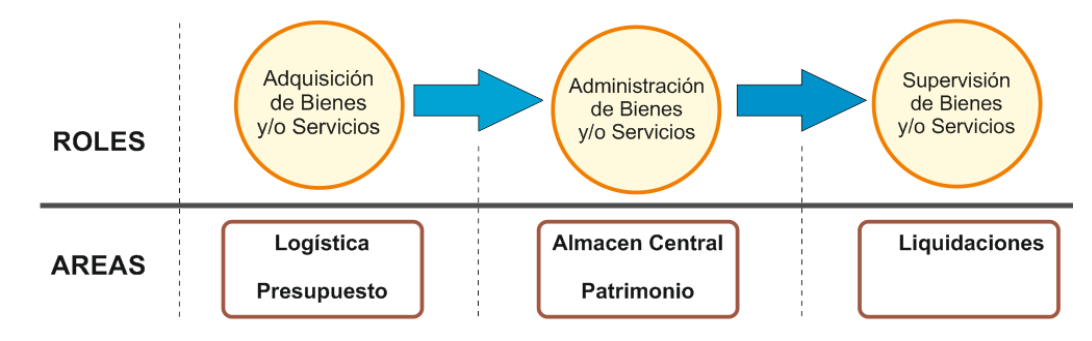

**Figura 19.** Roles y Areas en el Proceso de Investigacion Fuente: "elaboracion propia"

Además el sistema debe ser capaz de adaptarse a cada una de las necesidades de las diferentes áreas u oficinas involucradas en estos procesos, lo cual les permitirá manejas una información detallada, rápida, integral y eficaz.

### **5.1.1.3 Definiciones, Acrónimos y Abreviaturas**

### **a) Definiciones** :

- **Municipalidad** : Es la organización que se encarga de la administración local en un pueblo o ciudad.
- **Bien** : Es todo aquello que satisface en forma directa o indirecta, las necesidades o deseos de los seres humanos.
- **Servicio** : Es un conjunto de actividades que buscan responder a las necesidades de la gente.
- **Administración** : Es el proceso de planificar, organizar, dirigir y controlar el uso de los recursos y las actividades de trabajo con el propósito de lograr los objetivos o metas de la organización de manera eficiente y eficaz.

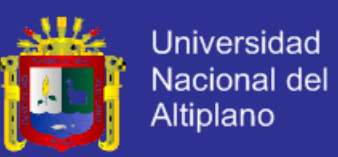

- **Proceso** : Es un conjunto de actividades mutuamente relacionadas o que, al interactuar, transforman elementos de entrada y los convierten en resultados.
- **Requerimiento** : Petición de una cosa que se considera necesaria, especialmente el que hace una autoridad.
- **Cotización** : Es un documento que informa y establece el valor de productos o servicios.
- **Proveedor** : Es aquella persona que abastece a una empresa de material necesario (existencias) para que desarrolle su actividad principal.
	- **Adquisición** : Es un término que usualmente empleamos para expresar la compra que se realizó de algo, un producto o servicio. **Expediente** : Es un archivo donde se almacena información de forma continua.
	- **Fiscalizar** : Consiste en examinar una actividad para comprobar si cumple con las normativas vigentes.
	- **Orden de Compra** : Es un documento que emite el comprador para pedir mercaderías al vendedor; indica cantidad, detalle, precio y condiciones de pago, entre otras cosas.
		- **Orden de Servicio** : Es un acuerdo puntual entre el prestatario de los servicios y el receptor de los servicios, mediante el cual el receptor de los servicios solicita servicios esporádicos y la facturación relativa a los recursos se efectúa al terminar el servicio.

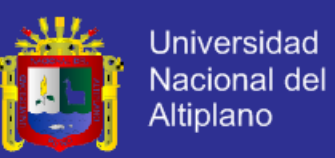

- **Cuenta Contable** : La cuenta es el elemento básico y central en la contabilidad y en los servicios de pagos. También es la mínima unidad contable capaz de resumir un hecho económico.
- **Cierre Contable** : Es el proceso consistente en cerrar o cancelar las cuentas de resultados y llevar su resultado a las cuentas de balance respectivas.
- **Kardex** : Es un registro de manera organizada de la mercancía que se tiene en un almacén.
- **Inventario** : Es un registro documental con orden y precisión de los bienes y demás cosas pertenecientes a una persona o comunidad.
	- **Valorización** : Es un proceso por el cuál tratamos de asignar valor a las cosas, esto es, tratamos de determinar el grado de utilidad que reportará a sus usuarios o propietarios.
	- **Catalogo** : Es la relación ordenada de elementos pertenecientes al mismo conjunto, que por su número precisan de esa catalogación para facilitar su localización.
- **Clasificador de Gasto** : Se le conoce como "Cuenta de Mayor" o simplemente Cuenta o Partida
	- **Rubro** : Es un título, un rótulo o una categoría que permite reunir en un mismo conjunto a entidades que comparten ciertas características.
- **Eficacia** : Es la capacidad de alcanzar el [efecto](http://definicion.de/efecto/) que espera o se desea tras la realización de una [acción.](http://definicion.de/accion)

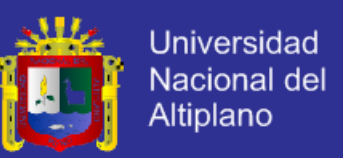

- **Eficiencia** : Es la capacidad de disponer de alguien o de algo para conseguir un objetivo con el mínimo de recursos posibles.
- **Integral** : Es un adjetivo que permite señalar a lo que es total o global.
- **Aplicación** : Es un tipo de programa informático diseñado como herramienta para permitir a un usuario realizar uno o diversos tipos de trabajos
- **b) Acrónimos** :
	- **IEEE** : Institute of Electrical and Electronics Engineers Instituto de Ingeniería Eléctrica y Electrónica.
	- **RUP** : Rational Unified Process Proceso Unificado Racional.
	- **SBN** : Superintendencia Nacional de Bienes Estatales.
	- **SIAF** : Sistema Integrado de Administración Financiera.
	- **NEA** : Nota de Entrada a Almacen.
	- **PECOSA:** Pedido Comprobante de Salida.

### **5.1.1.4 Referencias**

Los estándares, metodología, documentación que sirven de base para la elaboración del Plan de Especificación de Requerimientos se hacen referencia a continuación:

La Especificación de requerimientos del Software se ha diseñado basándose en normas dadas por el estándar IEEE Recommended Practice for Software Requirents Specification ANSI/IEEE 830, 1998.

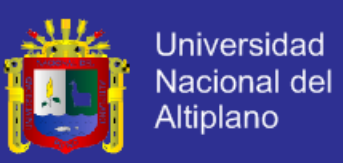

### **5.1.2 Descripción General**

### **5.1.2.1 Perspectiva del Producto**

El presente software es un Sistema de Información deberá ser capaz de funcionar correctamente en cualquier sede o área de la entidad en estudio e interactuar con la red de elementos que constituyen cada uno de ellos.

Además se trata de una aplicación complemente independiente destinada a ejecutarse sobre cualquier computadora compatible que soporte Microsoft.Net Framework (Versiones superiores a 3.5). Su razón viene determinada por la necesidad de un sistema de información integral especializado para el fin propuesto.

### **5.1.2.2 Funciones del Producto**

Las funciones que debe realizar el Software se clasifican tal como se muestra en la *Figura 20* que representa los diferentes subsistemas en los que se ha dividido a nivel de abstracción es el siguiente:

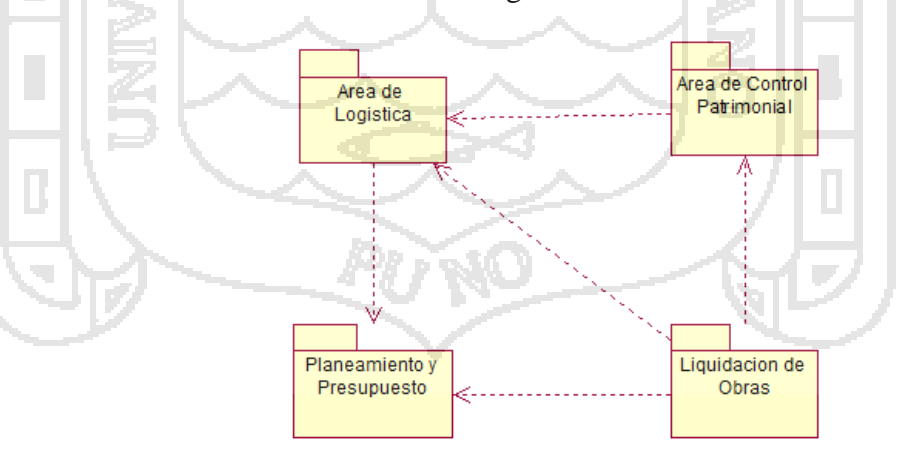

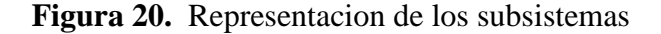

Fuente: "elaboracion propia"

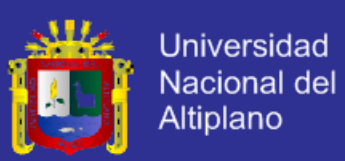

### **a) Funciones del Módulo de Logística:**

- Actualización de datos como:
	- Selección de Procesos de Adquisición
	- Estructura Programática (Función, Programa, Subprograma,

Actividad/ Proyecto, Componente, Finalidad, Metas).

- Catálogo de Bienes y Servicios
- Unidad Orgánicas de la Municipalidad

### **Proveedores**

- Unidad de Medida
- **Grupos**
- **Clases**
- Registro de los Requerimientos de los usuarios.
- Elaboración de la Solicitud de Cotizaciones de los Requerimientos.
- Registro de las Propuestas de Cotización.
- Elaboración del Cuadro Comparativo y Acta de Otorgamiento de

Buena Pro.

Generación del Documento de Adquisición (Orden de Compra o

Servicio).

Anular Requerimientos, Cotizaciones, Cuadro Comparativo, Acta de

Otorgamiento, Orden de Compra o Servicio, entre otros.

- Integración con los Siguientes Sistemas:
	- $\checkmark$  Sistema de Personal (para obtener las datos del personal

de la entidad)
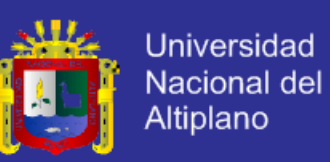

 $\checkmark$  Sistema Integral Financiero Integral (Cronograma

Presupuestal, Montos Presupuestales, Clasificadores de

Gasto, Cuentas Contables, etc.)

#### **a.1 Funciones del Módulo de Almacén Central:**

- Actualización de datos de los almacenes
- Registro del ingreso de los Equipos, Materiales e Insumos
- Registro del Comprobante de Salida de Bienes
- Generar Vales de Entrega
- Anulación de NEA`s, PECOSA´s y Values
- Elaboración del Inventario de Bienes

## **b) Funciones del Módulo de Presupuesto:**

- Verificación de la asignación Presupuestal a las metas
- Verificación de la ampliación Presupuestal de las metas
- Verificación de Certificación de Requerimientos

## **c) Funciones del Módulo de Patrimonio:**

- Actualizar datos de la Municipalidad como:
	- **Locales**
	- Áreas
	- **Oficinas**
	- **Personal**
	- Cuentas Contables
	- Clasificadores de Gasto
	- Catálogo de Bienes SBN

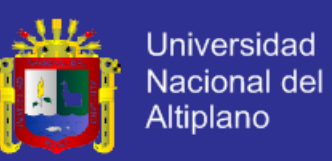

- Catálogo de Bienes Auxiliares
- Registro del Ingreso de los bienes muebles e inmuebles de la entidad.
- Verificación y Categorización de los bienes muebles según las cuentas contables, clasificador de gasto y el tipo de adquisición (Bienes patrimoniales o de Implementación).
	- Elaboración de las Actas (Transferencia, Traslado, Traspaso,

Devolución) para el movimiento de bienes muebles y la Constancia de No Deudor.

- Elaboración de las Fichas para los Bienes Muebles como: Motocicletas, Vehículos Livianos y Maquinaria Pesada.
	- Elaboración del historial de actualización de Datos y Movimiento
	- de Bienes Patrimoniales de la entidad.
	- Impresión de la codificación de Bienes
- Elaboración de la Depreciación de Bienes
	- Actualización de la Unidad de Impuesto Tributario U.I.T.
	- Elaboración de las Bajas, Actos de Disposición y Actos
	- Administrativos de los bienes de la Entidad.
	- Registro del resultado de la Toma de Inventario.
	- Registro del Cierre Trimestral, Semestral y Anual de la

Conciliación de Bienes.

- Elaboración de Resúmenes de Incrementos y Saldos Contables.
- Exportación de datos al Software de Inventario Inmobiliario Institucional – S.I.M.I.
- Manejo de Reportes a Detalle.

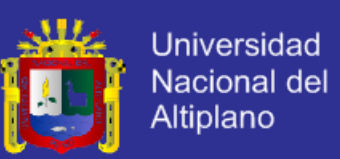

- Integración con los Siguientes Sistemas:
	- Sistema de Personal (para obtener las datos del personal de la entidad)
	- Sistema de Logística (para obtener datos de las órdenes de compra, proveedores, etc.)
		- Sistema Integral Financiero Integral (para obtener los

Clasificadores de Gasto, Cuentas Contables, etc.)

### **d) Funciones del Módulo de Liquidación:**

- Generar las detalles de Bienes y/o servicios de Liquidación de Proyecto u obras ejecutadas
	- Generar los Resúmenes de Consolidación de Presupuesto

## **5.1.2.3 Características de los Usuarios**

Los objetivos de este apartado son identificar a los responsables de cada una de las unidades y principales Usuarios implicados, las cuales a continuación veremos que tipo de usuarios interactuaran con el Sistema y como afectan están funciones a los productos. En la municipalidad se identificaron los siguientes grupos de usuarios:

- **Usuarios de Logística:** Encargados de administrar todo el proceso de adquisición de Bienes o Servicios de la Municipalidad como son:
	- Jefe de Logística
	- Encargo de seleccionar los Procesos de Adquisición
	- Encargado de generar los documentos de adquisición
	- Encargado de la evaluación de adquisición.

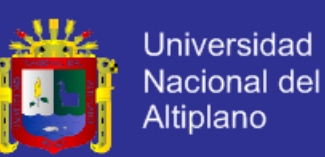

- Encargado de las Cotizaciones
- Asistentes del Logística
- Secretaria de Logística
- Usuarios de realizan los Requerimientos.
- **Usuarios de Almacén Central:** Encargados la Verificación, Almacenamiento y Distribución de Bienes, Materiales e Insumos como son:
	- Jefe de Almacén
	- Encargado de la Recepción de Bienes, Materiales e Insumos
	- Encargado de supervisar el movimiento de almacén
	- Asistente encargado las NEAS
	- Asistente encargado de las PECOSAS
	- **Secretaria**

 **Usuarios de Presupuesto:** Encargados del seguimiento del procesos de adquisición de Bienes o Servicios y Análisis Presupuestal como son:

- Jefe de Presupuesto
- Encargado de generar el calendario presupuestal
- Asistente encargado del seguimiento de los documentos de adquisición
- **Secretaria**
- **Usuarios de Patrimonio:** Encargados del Registro de Bienes Patrimoniales, Movimiento, Saneamiento Físico, como son:
	- Jefe de Patrimonio
	- Asistente encargado del registro de bienes patrimoniales

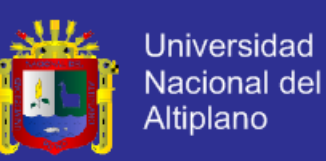

- Asistente encargado del movimiento de Bienes
- Contador encargado de la Conciliación Contable
- **Usuarios de Liquidaciones:** Encargados de la inspección y supervisión de Bienes, Materiales e insumos utilizados en las diferentes obras o proyectos ejecutados, como son:
	- Jefe de liquidaciones
	- Liquidadores de proyectos u obras
- **Usuarios Invitados:**

Usuarios que tendrán acceso restringido (solo de lectura) según a sus necesidades en las oficinas como: Contabilidad, Asesoría Jurídica, etc. Es de destacar la necesidad de una participación activa de los usuarios del sistema integral en las actividades de desarrollo del mismo, con objeto de conseguir la máxima adecuación del sistema a sus necesidades y facilitar el conocimiento paulatino, permitiendo una rápida implantación.

#### **5.1.2.4 Restricciones**

- Los usuarios del sistema estarán
- Lenguajes y Tecnologías: .NET, Crytal Report, Sql Server.
- Los servidores deben capaces de atender consultas concurrentemente.
- El sistema se diseñara según el modelo Cliente/Servidor.
- El sistema estará desarrollado en la plataforma Windows.

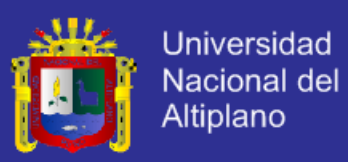

#### **5.1.2.5 Suposiciones y Dependencias**

#### **5.1.2.5.1 Suposiciones**

Se asume que los requisitos en este documento son estables una vez que son aprobados por los usuarios de las diferentes áreas u oficinas involucradas (Logística, Almacén Central, Presupuesto, Patrimonio y Liquidaciones). Cualquier petición de cambios en las especificaciones debe ser aprobada por todas las partes intervinientes y será gestionada por el equipo de desarrollo.

### **5.1.2.5.2 Dependencias**

El sistema propuesto dependerá del recurso humano ya que será alimentado de información por parte del personal y de los equipos en los que se vaya a ejecutar el sistema deben de cumplir ciertos requisitos para garantizar una ejecución correcta de la misma.

## **5.1.2.6 Requisitos Futuros**

El sistema deberá de adaptarse a cambios futuros, debido a que este sistema integrara más módulos involucrando otras áreas u oficinas tales como:

- Personal
- Contabilidad
- Tesorería
- Liquidaciones
- Rentas
- Registro civil
- Transito
- Catastro

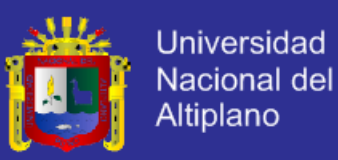

- Infraestructura
- Periféricos

Otros requisitos o cambios se los va a ir implementando de acuerdo a las necesidades que se le presenten a la empresa en el futuro, por lo que debemos de dejar la posibilidad de que el sistema se pueda adaptar a los cambios en el futuro.

- **5.1.3 Requerimientos Específicos**
	- **5.1.3.1 Requerimientos Funcionales**

**A. Área de Logística :**

### **a) Generar el Requerimiento de Adquisición**

La generación del Requerimiento se efectuara de acuerdo al presupuesto asignado y el catalogo Bienes o Servicios con sus características según sea el caso.

**Entradas**: Selección del tipo de bien o servicio a solicitar según el catalogo y sus detalles (Cantidad, Características), Clasificador de Gasto, datos presupuestales (Rubro, Especifica, etc.), los datos del solicitante (Jefes de oficina, áreas, Proyectos, Obras, etc.)

**Procesos**: El módulo de requerimientos permitirá al usuario evaluar las posibilidades de adquisición de Bienes o Servicios según sea el caso; las cuales serán evaluadas según los datos ingresados para posteriormente ser modificados por el solicitante.

**Salidas**: Numero de Requerimiento.

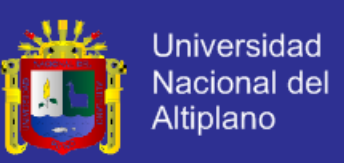

#### **b) Solicitud de Cotización**

Se elabora el documento de cotización para los proveedores, con los detalles de los Bienes o Servicios solicitados en el requerimiento generado.

**Entradas:** Seleccionar el número de Requerimiento

**Procesos:** El sistema muestra la relación y los detalles del requerimiento**.**

**Salidas:** Documento de Solicitud de Cotización.

#### **c) Registrar las Cotizaciones de los Requerimientos**

Permite registrar las cotizaciones de los proveedores; sobre la lista de bienes y/o servicios descritos en el requerimiento generado.

**Entradas**: Seleccionar el número de requerimiento generado, y los detalles cotizados de los bienes y/o servicios (Montos, Características, tiempo de entrega, fechas, etc.)

**Procesos**: El sistema almacenara los datos ingresados y analizara los detalles, evaluando los criterios de selección.

**Salidas**: Cotización ganadora con los datos del proveedor.

## **d) Evaluar el Cuadro Comparativo**

Existe la necesidad de la evaluación de criterios para la asignación del ganador (Buena Pro) de las propuestas ingresadas y registradas.

**Entradas:** Seleccionar el número de requerimiento y seleccionar el criterio de evaluación (Menor Precio, Tiempo de Entrega, Garantía, etc.)

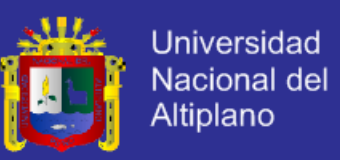

**Procesos:** El sistema evaluara los detalles de las propuestas de los proveedores registrados en la solicitud de cotización.

**Salidas:** Acta de Otorgamiento al ganador de las propuestas.

### **e) Generar la del Documento de Adquisición.**

La generación del documento de adquisición se efectuara de acuerdo al tipo de necesidades solicitadas: Bienes (Orden de Compra) - Servicios (Orden de Servicios) y detalles del ganador (Proveedores) del proceso de evaluación.

**Entradas**: Selecciona el número de requerimiento, el tipo de documento de evaluación de la cotización (Solicitud de Cotización, Acta de Otorgamiento, Cuadro Comparativo).

**Procesos**: El modulo buscara los detalles del requerimiento (Bienes o Servicios) y los datos del Proveedor con los parámetros registrados en la cotización ganadora.

**Salidas**: Documento y el Numero de la Orden de Compra (Bienes) u Orden de Servicios (Servicios) con el ganador.

**f) Generar las Notas de Entrada a Almacenes – NEAS**

Permite registrar los Bienes ingresados a Almacén para su verificación y posterior almacenamiento.

**Entradas:** Datos de la Orden de Compra o Documento de Adquisición**.**

**Procesos**: El modulo evaluara la lista de Bienes con los datos para almacenarlos.

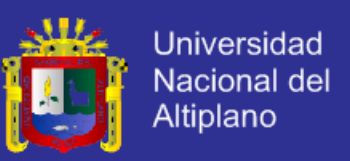

**Salidas**: Numero de NEA.

### **g) Generar los Comprobantes de Pedido de Almacén – PECOSAS**

Permite registrar los datos de salida y un Comprobante de Salida con el

listado de Bienes solicitados.

**Entradas:** Datos de los Bienes y el destino.

**Procesos:** El modulo verifica y evalúa la lista de Bienes.

**Salidas:** Numero de PECOSA.

**h) Generar Vales de Combustible**

Permite generar y registrar los vales de combustibles con los datos del solicitante.

**Entradas:** Datos del Combustible.

**Procesos:** El modulo verifica y evalúa los datos.

**Salidas:** Numero de Vale.

**i) Realizar Inventarios de Almacenes**

Permite realizar el inventario de los Bienes en Almacén, NEAS, PECOSAS y Vales de Combustible.

**Entradas:** Datos de los Bienes

**Procesos:** El modulo verifica y evalúa los datos.

**Salidas:** Kardex de los Bienes.

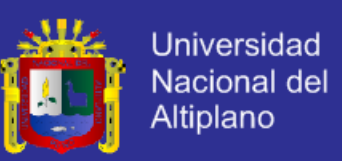

### **B. Área de Presupuesto :**

#### **a) Registrar la Cadena Programática Presupuestal**

Se elabora la cadena programática presupuestal para las áreas u proyectos

**Entradas**: Ingreso de la Meta, Fuente de Financiamiento

**Procesos:** Verificar los datos sean correctos y almacenarlos.

**Salidas**: Monto Presupuestal de las Metas.

## **b) Registrar la Ampliación Presupuestal**

Se evalúa el presupuesto asignado a la meta y fuente de financiamiento para la ampliación presupuestal requerida según sea el caso

**Entradas**: Ingreso de la Meta, Fuente de Financiamiento

**Procesos:** Verificar existencia del presupuesto y registrar la ampliación

**Salidas**: Monto Presupuestal de la meta.

**c) Registrar la Certificación de Requerimientos**

Se realiza la verificación presupuestal del requerimiento según la cadena programática

**Entradas**: Ingreso de la Meta, Fuente de Financiamiento, etc.

**Procesos:** Verificación y registro del código del requerimiento.

**Salidas**: Código SIAF.

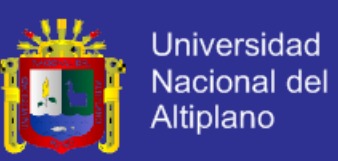

#### **C. Área de Patrimonio :**

#### **a) Registrar Bienes Patrimoniales de la Entidad**

Se elabora el registro de los bienes patrimoniales y sus detalles (Marcas, Modelos, Clase, Tipo, etc.) para ser codificados según el catálogo de la SBN y posteriormente distribuido.

**Entradas**: Ingreso del tipo de Bien, Características (Monto, Cuenta Contable, Clasificador de Gasto), Destino (Oficina, Obra, Responsable, etc.)

**Procesos:** Verificar los datos sean correctos y almacenarlos.

**Salidas**: Codificación de los Bienes.

#### **b) Generar Actas y Fichas de Bienes Patrimoniales**

Se elabora el acta de movimiento de bienes (Transferencia, Devolución, etc.) como documento que certifica su conformidad de la acto realizado y adicionalmente las fichas técnicas con todos los detalles de cada uno de los bienes.

**Entradas:** El ingreso del Destino de los Bienes (Oficina, Obra, Proyecto, etc.), Responsable (Personal que solicito), código de los bienes, numero de orden de compra.

**Procesos:** El sistema muestra la relación de los bienes y verificara el destino para posteriormente almacenarlo.

**Salidas:** Documento que certifica la conformidad de la entrega de bienes.

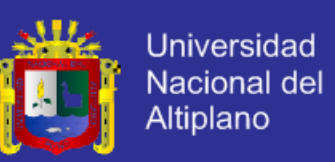

#### **c) Realizar el Saneamiento de Bienes Muebles e Inmuebles**

Se realiza una relación de los bienes cuyos detalles del origen de adquisición se desconoce o se carece de documentación, para la elaboración de la resolución de Alta de Bienes por parte de la comisión de saneamiento y luego ser ingresado con la documentación respectiva en el patrimonio de la municipalidad.

**Entradas:** Registro de los detalles de los bienes (Característica, Ubicación donde se encontró, personal responsable, estado, etc.)

**Procesos:** El modulo del sistema verifica y valida los datos ingresados para luego almacenarlos.

**Salidas:** Codificación de los Bienes.

#### **d) Realizar Toma de Inventario**

Se elabora un cronograma de actividades para la verificación física de los bienes patrimoniales, estado, asignación, etc. Para lo cual la comisión de toma de inventarios realiza las visitas respectivas a cada una de las instalaciones de la municipalidad (Oficinas, Obras, Proyectos, etc.).

**Entradas:** Código de los bienes, estado, características por actualizar, responsable a cargo de su utilización, ubicación.

**Procesos:** El modulo verificara la existencia de los códigos de los bienes, para su posterior actualización de los detalles de ubicación, estado y responsabilidad.

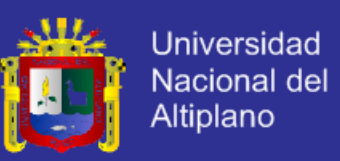

**Salidas:** Documentación con la lista de Bienes a cargo del responsable y su ubicación.

#### **e) Registro de Bajas de Bienes**

Se elabora la documentación respectiva de los bienes cuyo estado se encuentra en deterioro, bajo un informe técnico detallado por la parte especialista; según sea el caso.

**Entradas:** Código de los Bienes deteriorados, causales para su baja (mantenimiento, perdida, lesión grave, etc.), observaciones respectivas.

**Procesos:** El modulo verifica la existencia de estos bienes y actualizada su estado como Baja y los detalles de la documentación que antecede este evento.

**Salidas:** Retiro de la Lista de Bienes Patrimoniales Activos de la entidad.

#### **f) Registro de Disposición de Bienes**

Se elabora la documentación respectiva de los bienes dados de Baja y detalles para su posterior destino (Destrucción, Donación, Permuta, Subasta Publica o Subasta Restringida) que realizara oficina de Patrimonio bajo la Autorización de una resolución de Alcaldía de la Municipalidad.

**Entradas:** Código de los Bienes o Documentos de Adquisición y detalles de la Causal de la Disposición de Bienes (Fechas, Nº de Resolución entre otros)

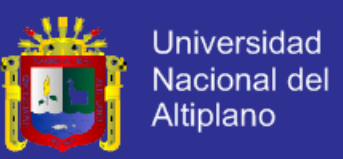

**Procesos:** El modulo verificara que la lista de bienes ingresados para la Disposición existan y se encuentra en el estado de BAJA, para posteriormente almacenar un historial.

**Salidas:** Reporte con la lista de bienes dados a Disposición.

### **g) Realizar de Actos Administrativos**

La autorización de actos administrativos estará a cargo de la oficina de patrimonio bajo una resolución de alcaldía el cual aprueba el acto a realizar (Afectación en Uso, Cesión en Uso y Arrendamiento) de los Bienes que incluirá los detalles del proceso.

**Entradas:** Códigos de los Bienes e información de la documentación que acredita dicho proceso (Responsables, Nº de Resolución, etc.).

**Procesos:** El Modulo verificara la existencia de los código y analizara los detalles de actos realizado.

**Salidas:** Reporte con la lista de bienes incluidos en el Acto Administrativo.

#### **h) Realizar Cierre Contables**

Se registrar el Cierre Contable habiendo concluido con la Toma de Inventario, Saneamiento Físico y las Bajas Respectivas para concluir la conciliación contable.

**Entradas:** Fecha del Cierre Contable.

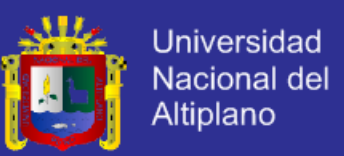

**Procesos:** El modulo evaluara la fecha del cierre para posteriormente generar el listado de bienes hasta dicha fecha, incluyendo los montos de depreciación.

**Salidas:** Reporte de los Bienes Patrimoniales Activos con los Montos Actuales.

## **i) Importar Registros**

Existe la necesidad de importar datos para el funcionamiento correcto del sistema.

**Entradas:** Clasificadores de Gasto, Cuentas Contables, Personal, Oficinas.

**Procesos:** El modulo verificara los datos a importar.

**Salidas:** Almacenar en la Base de Datos los registros importados.

#### **j) Exportar Información al SIMI**

Permite la exportación de los datos de la Municipalidad (Bienes, Oficinas, Áreas, Locales, Características, Actos Administrativos, Bajas, Depreciaciones, etc.) del sistema de Patrimonio al SIMI.

**Entradas:** Año de Evaluación.

k,

**Procesos:** El modulo prepara los datos con los formatos correctos para la exportación.

**Salidas:** Migración de Datos al SIMI.

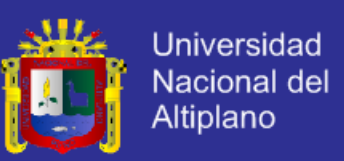

### **D. Área de Liquidación**

### **a) Generar la Tarjeta de Liquidación Financiera**

Permite la generar un cuadro de liquidación financiera de los proyectos ejecutados por la institución.

**Entradas:** Año de Evaluación, Meta, Modalidad.

**Procesos:** el modulo prepara un resumen detallado del proyecto ejecutado.

**Salidas:** Tarjeta de Liquidación.

## **b) Generar Resumen de Liquidación Presupuestal**

Permite generar un resumen de liquidación presupuestal de los proyectos ejecutados

**Entradas:** Año de Evaluación, Meta, Modalidad.

**Procesos:** el modulo prepara un resumen de los costos realizados del proyecto ejecutado.

**Salidas:** Resumen de Costos Realizados.

### **5.1.3.2 Requerimientos de interfaces externas**

En esta sección especificaremos aquellos requisitos que intervienen en el proceso de desarrollo del software como por ejemplo que interfaz le gustaría al usuario, la interfaz del hardware y que entorno el sistema necesita:

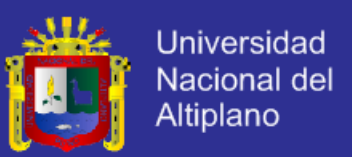

## **5.1.3.2.1 Interfaces de Usuario**

La interfaz de usuario debe ser orientada a ventanas tipo Windows, y el manejo del programa se realizará a través del teclado y ratón con una interfaz intuitiva de fácil uso.

## **5.1.3.2.2 Interfaces hardware**

Sera necesario disponer de equipos de cómputo en perfecto estado

con las siguientes características:

**Servidor**:

Adaptador de Red.

- $\checkmark$  Procesador de 2.3 GHz o Superior
- $\checkmark$  Memoria RAM de 1GB o Superior
- $\checkmark$  Mouse
- Teclado

## **Clientes**:

- Adaptador de Red.
- Procesador de 1.66 GHz o Superior
- Memoria RAM de 512MB o Superior
- $\checkmark$  Mouse
- $\checkmark$  Teclado

## **5.1.3.2.3 Interfaces software**

## **Servidor :**

- $\checkmark$  Sistema Operativo Windows XP o Superior
- $\checkmark$  Net Framework 3 o Superior

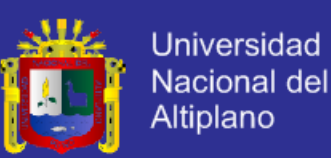

- $\checkmark$  Sql Server Enterprise Edition
- Crystal Report

#### **Clientes :**

- $\checkmark$  Sistema Operativo Windows XP o Superior
- $\checkmark$  Net Framework 3 o Superior
- Crystal Report

## **5.1.3.2.4 Interfaces de comunicación**

NACIONAL

El Servidor, Clientes y aplicaciones se comunicaran entre sí, mediante

protocolos estándares TCP/IP.

#### **5.1.3.3 Requerimientos de eficiencia**

El sistema trabajara bajo la Plataforma de Windows y será capaz de Administrar y Supervisar de manera eficiente el flujo de datos, dando como tiempo de respuesta a consultas, actualizaciones, altas, modificaciones y bajas, ha de ser inferior a 5 segundos, con un estructura de datos para el almacenamiento de los datos sencilla la cual proporcionar la mayor cantidad de información al usuario.

El uso de disco duro, CPU, porcentaje de rendimiento del CPU, memoria y la optimización de los recursos al máximo, ayudan al rendimiento del sistema.

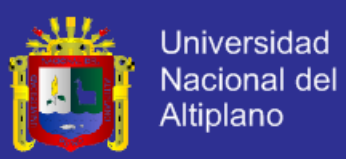

#### **5.1.3.4 Restricciones de diseño**

#### **5.1.3.4.1 Estándares cumplidos**

La notación, definiciones y acrónimos utilizados son los estándares en el desarrollo del sistema en la entidad en estudio, así como el lenguaje utilizado es el castellano.

### **5.1.3.4.2 Limitaciones Hardware**

Las limitaciones hardware del producto son las limitaciones que posee Windows, por los que las limitaciones hardware se reducen bastante.

## **5.1.3.5 Atributos**

## **5.1.3.5.1 Seguridad**

- Garantizar la confiabilidad, la seguridad y desempeño del sistema a los usuarios. En este sentido la información almacenada o registros realizados podrán ser consultados y actualizados permanente y simultáneamente, sin que afecte el tiempo de respuesta.
- La seguridad de los datos será establecida por el Sistema Gestor de Base de Datos que se emplee. En cuento al usuario, para utilizar el sistema deberá introducir su nombre y clave de acceso, y el sistema deberá comprobar que se trata de un usuario autorizado (Modulo de Logística, Almacén Central, Presupuesto, Patrimonio o Liquidaciones). y verificar el nivel de acceso (lectura, escritura o ambos). Caso contrario si los datos ingresados no corresponden a un usuario autorizado o la clave no coincide con la almacenada, se dará

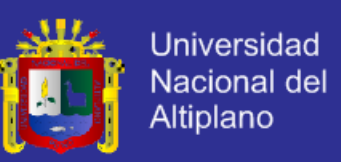

una indicación de error y no permitirá a este usuario ingresar al sistema.

## **5.1.3.5.2Mantenimiento**

- El sistema dispondrá de una documentación fácilmente actualizable que permitirá realizar operaciones de mantenimiento con el menor esfuerzo posible.
- La interfaz debe ser complementada con un buen sistema de ayuda (la administración puede recaer en el personal con poca experiencia en el uso de aplicaciones informáticas)

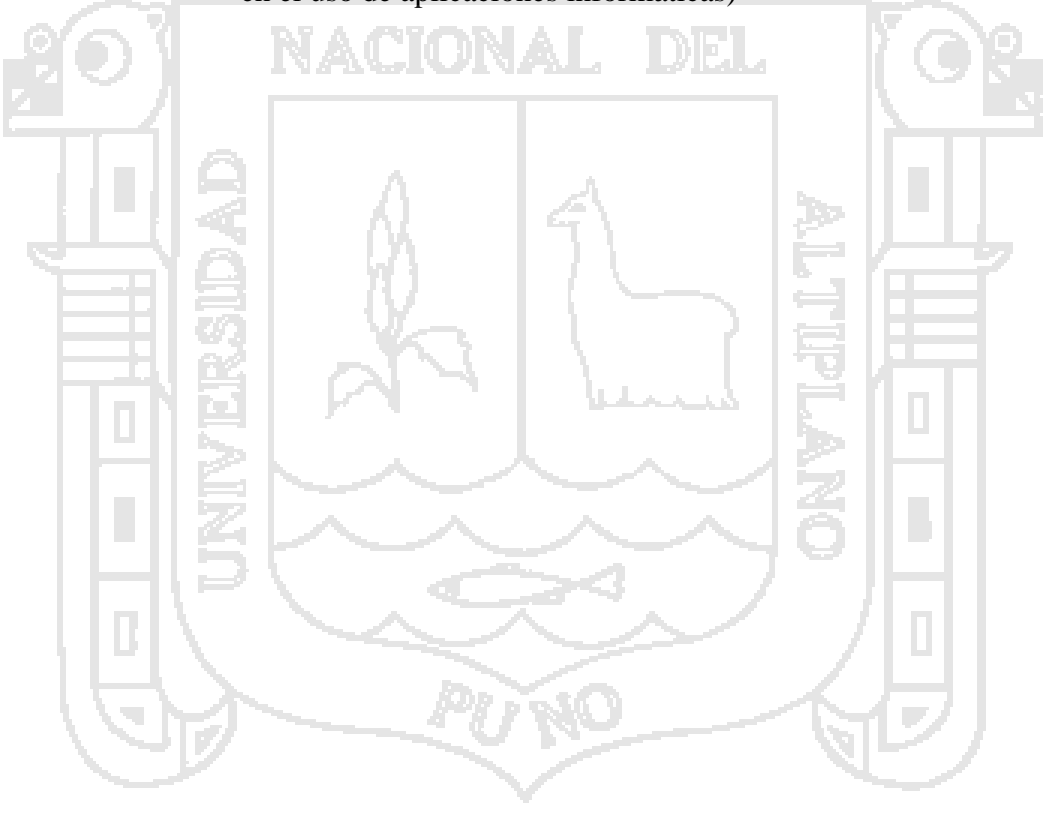

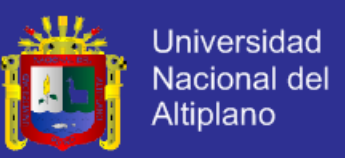

## **5.2 APLICACIÓN DE LA METODOLOGÍA RUP( RATIONAL UNIFIED**

**PROCESS)**

**5.2.1 FASE INICIAL**

**4.3.1.2 Modelado del Negocio**

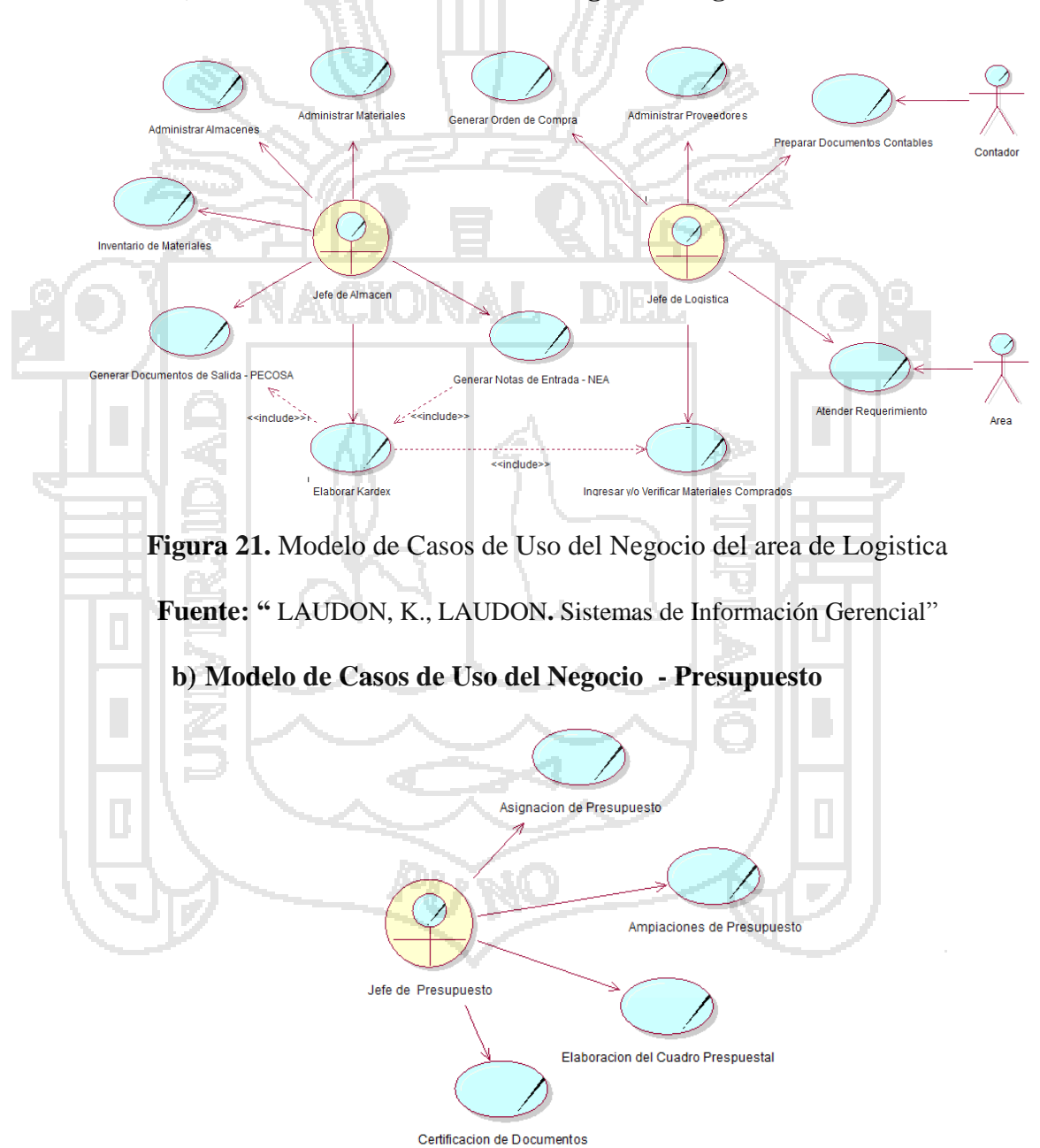

**Figuara 22.** Modelo de Casos de Uso del Negocio del area de Prespuesto **Fuente: "** LAUDON, K., LAUDON**.** Sistemas de Información Gerencial"

#### **a) Modelo de Casos de Uso del Negocio – Logística**

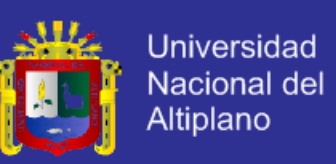

### **c) Modelo de Casos de Uso del Negocio - Patrimonio**

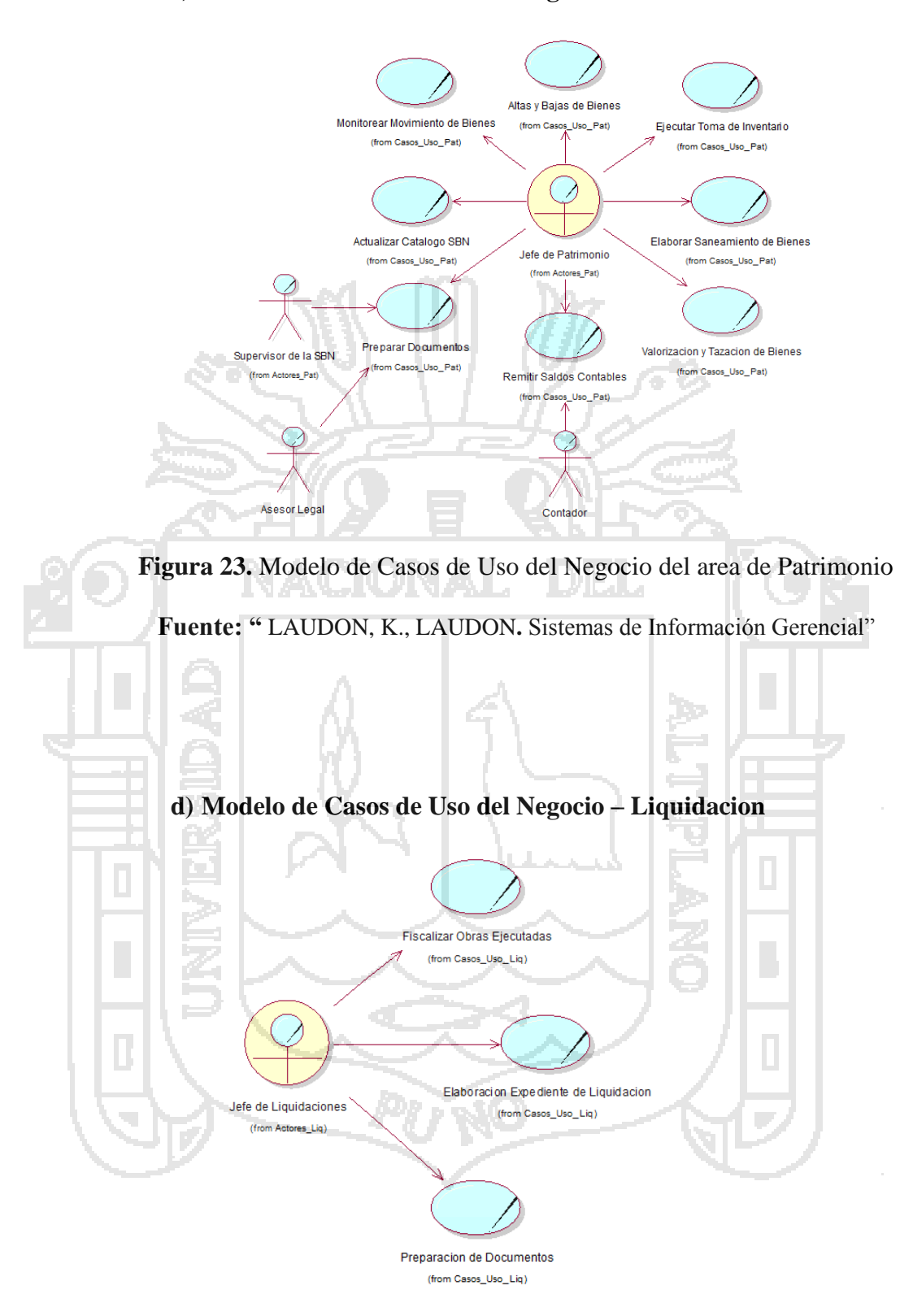

**Figura 24.** Modelo de Casos de Uso del Negocio del area de Liquidacion **Fuente: "** LAUDON, K., LAUDON**.** Sistemas de Información Gerencial"

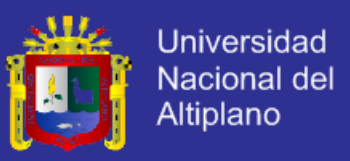

## **5.2.2 FASE DE ELABORACIÓN**

En el presente documento se mostrarán los principales diagramas y especificaciones de casos de uso que a criterio de los autores son los más representativos de los modelos de análisis y diseño.

### **5.2.2.1 Diagrama de Casos de Usos del Sistema**

### **a) Modelo de Casos de Uso – Logística**

La función del Módulo de Logística es gestionar la información generada referente a la adquisición de bienes y servicios de la Municipalidad Provincial de La Convención. El diagrama de Casos de Uso que representa a este módulo se ilustra en la *Figura 25***.** Registrar Proveedor Actualizar Catalogo Verificar O/C car Orden de Compr Registrar Cotizaciones Generar Solicitud de Co .<br>Exter Adquisicion Generar Cuadro Comparativo Registrar Estructura Programativa Registrar Procesos Aprobados SEACE efe Logistica Jefe Presupuesto Analizar Marco Presupuestal e<br>Orden de Compra ar PECOSA rar VALES **Administrar Almad** Atender Solicitud O/C Administrar Materiales Generar Kardex Realizar Inventario Materiales Busqueda de Materiales Generar NEA Almacenero Recepcionar de O/C <<include>> <<include>> <<include>> <<include>> <<include>>

**Figura 25.** Diagrama de casos de uso del modulo de Logistica **Fuente: "** LAUDON, K., LAUDON**.** Sistemas de Información Gerencial"

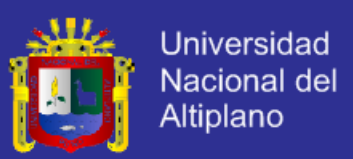

### **b) Modelo de Casos de Uso – Presupuesto**

La función del Módulo de Presupuesto es administrar el presupuesto a cada una de las áreas, proyectos, etc. de la Municipalidad Provincial de La Convención. El diagrama de Casos de Uso que representa a este módulo se ilustra en la *Figura 26***.**

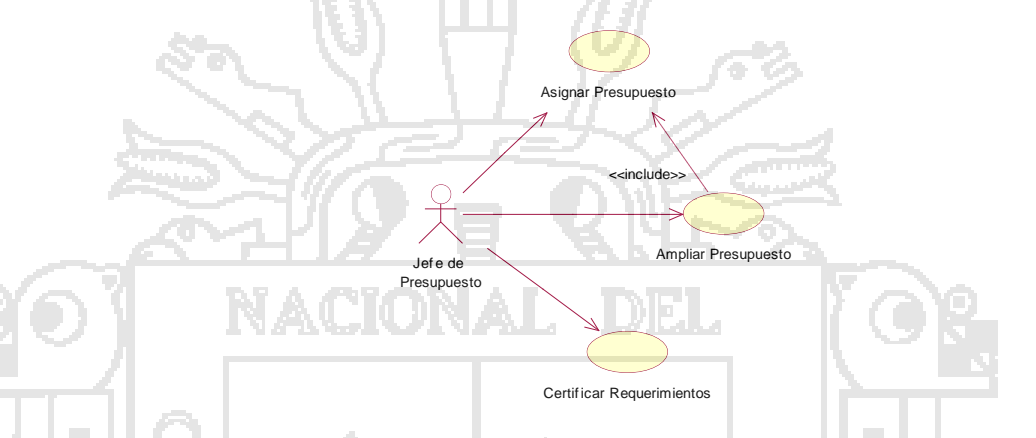

**Figura 26.** Diagrama de Casos de Uso del Modulo de Presupuesto

Fuente: **"** LAUDON, K., LAUDON**.** Sistemas de Información Gerencial"

#### **c) Modelo de Casos de Usos – Patrimonio**

La función del Módulo de Patrimonio es administrar de manera eficiente la información bienes muebles e inmuebles de la Municipalidad Provincial de La Convención. El diagrama de Casos de Uso que representa a este módulo se ilustra en la *Figura 27***.**

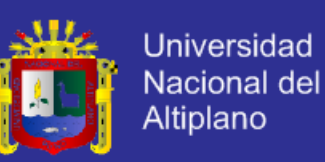

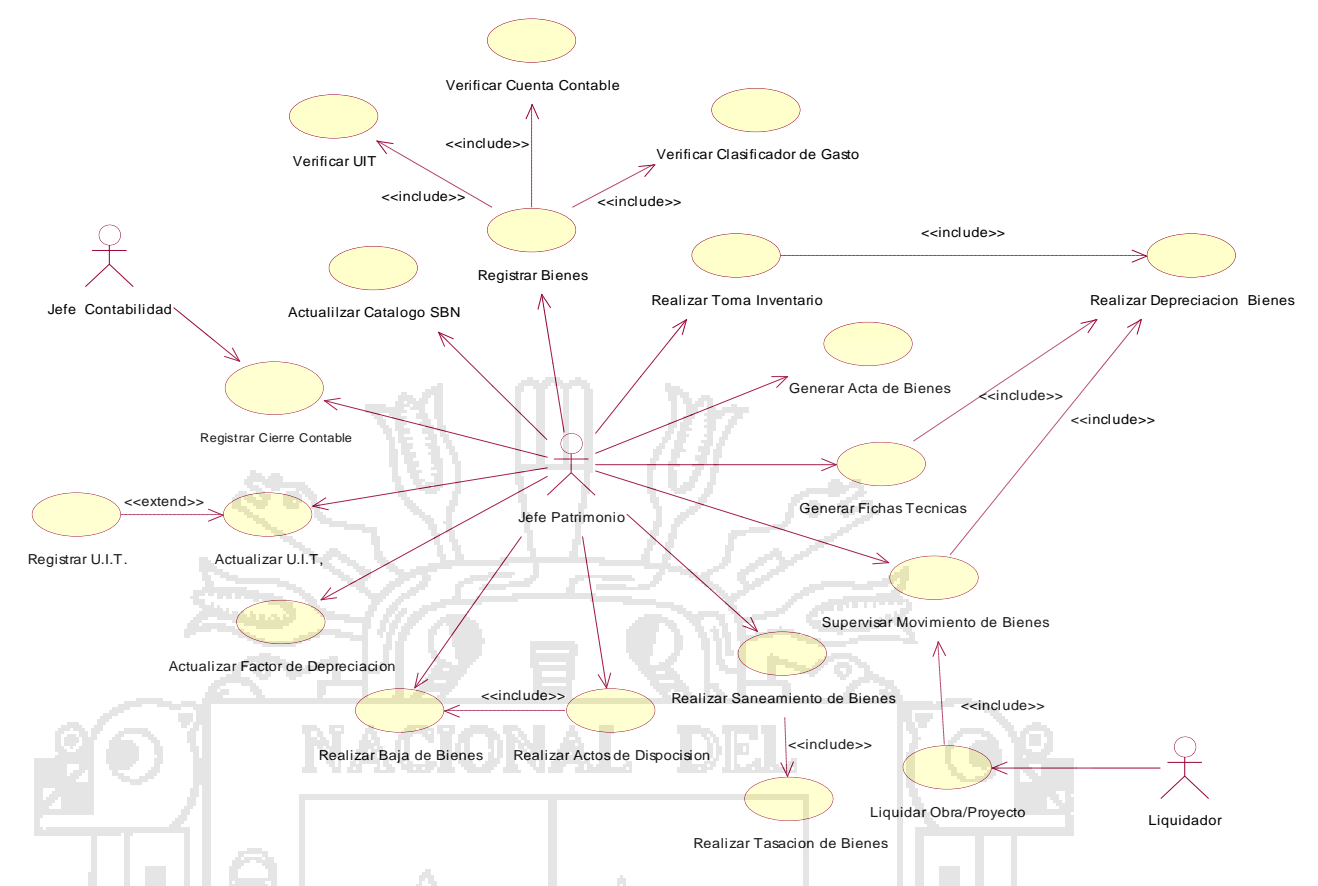

**Figura 27.** Diagrama de Casos de Uso del Modulo Patrimonio

Fuente: **"** LAUDON, K., LAUDON**.** Sistemas de Información Gerencial"

## **d) Modelo de Casos de Usos – Liquidacion**

La Función del Módulo de Liquidación permite verificar la cantidad de equipos, materiales e insumos que se usen en las diversas obras, estén de acuerdo con las especificaciones técnicas, autorizando su utilización. El diagrama de Casos de Uso que representa a este módulo se ilustra en la *Figura 28.*

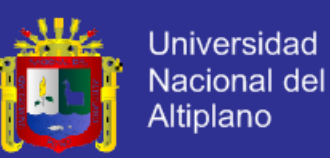

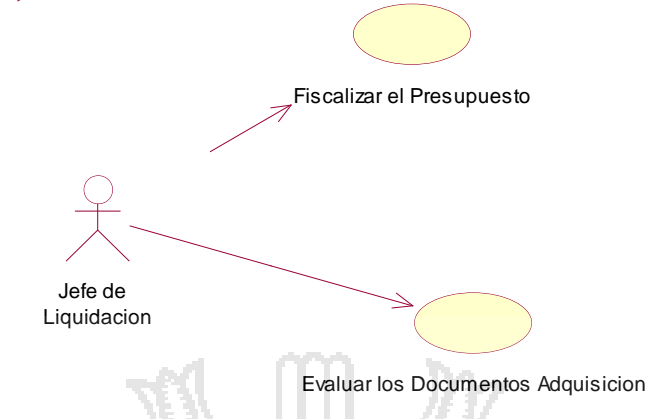

**Figura 28.** Diagrama de Casos de Uso del Modulo Liquidacion

Fuente: **"** LAUDON, K., LAUDON**.** Sistemas de Información Gerencial"

**5.2.2.2 Detalle de los Casos de Uso del Sistema**

Los detalles de los casos de uso se encuentran en el Anexo 1.

## **5.2.2.3 Diagrama de Clases**

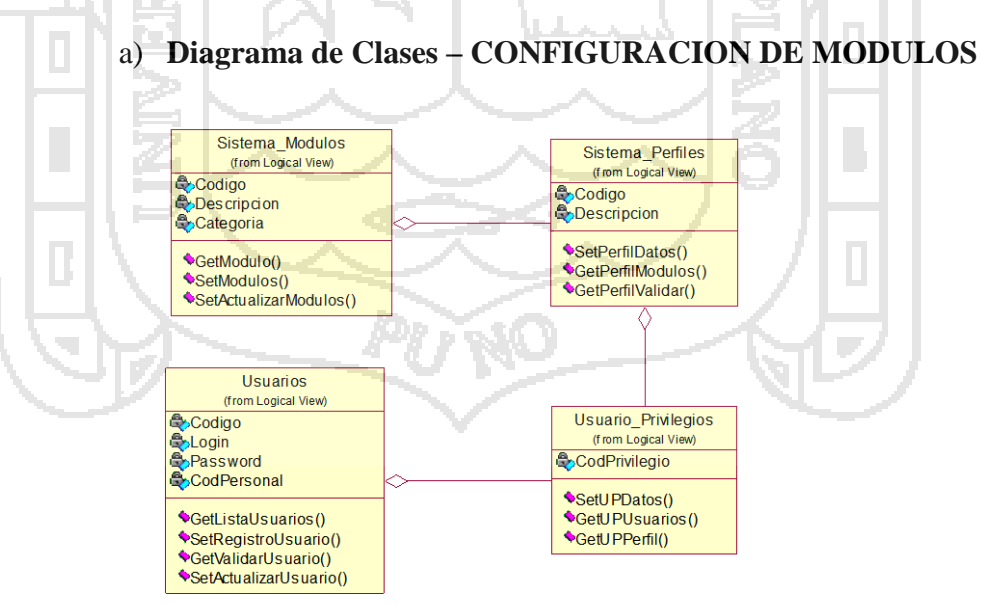

*Figura 29. Diagrama de Clase de la Configuracion de Modulos*

*Fuente: "Elaboración propia"*

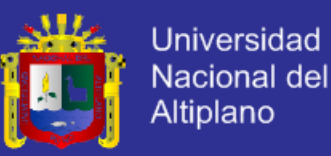

### b) **Diagrama de Clases - LOGISTICA**

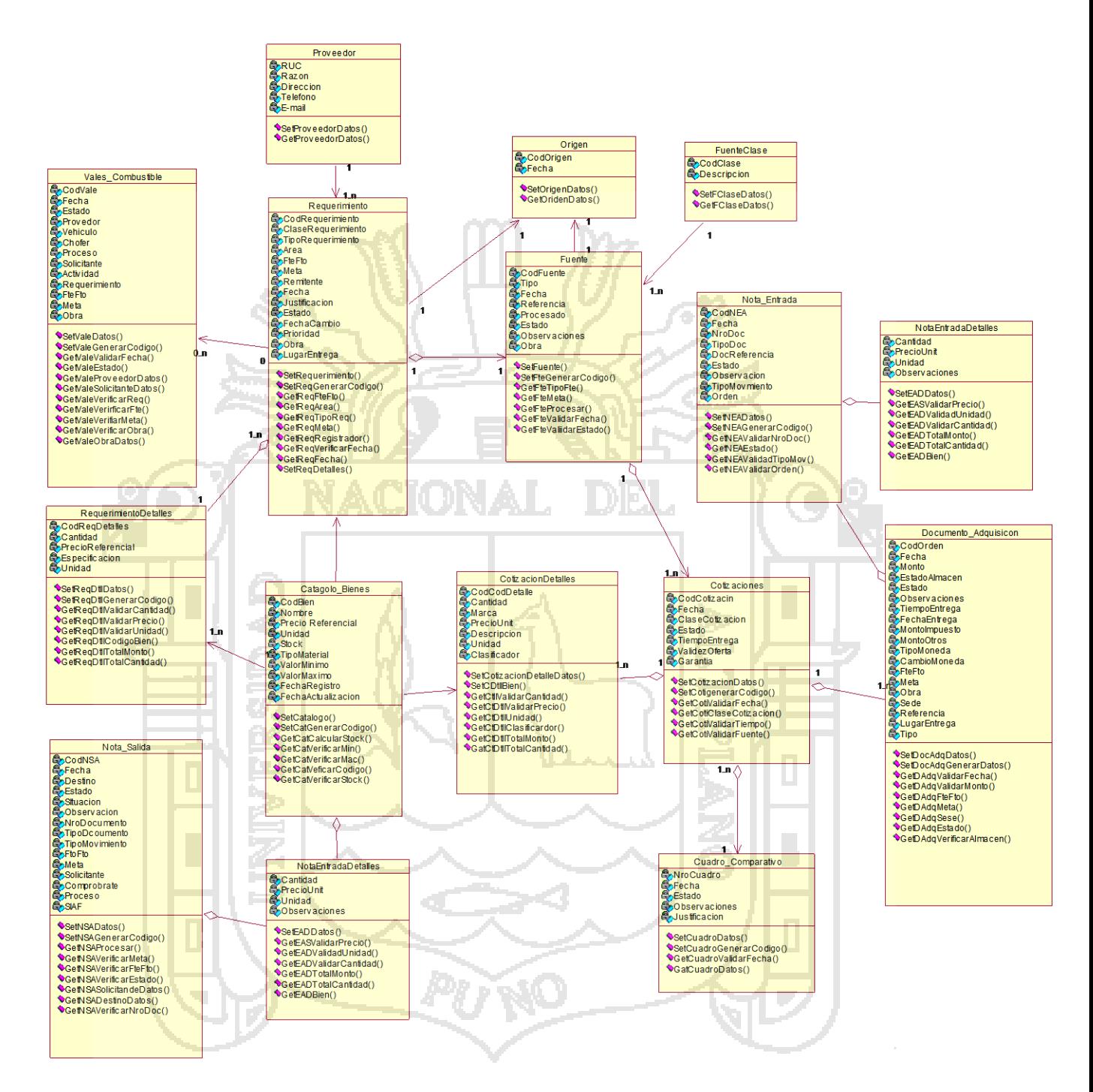

**Figura 30.** Diagrama de Clases del Modulo de Logistica

Fuente: **"**Elaboración propia"

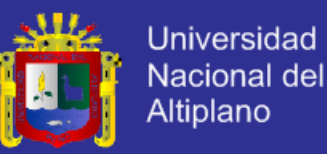

### c) **Diagrama de Clases - Presupuesto**

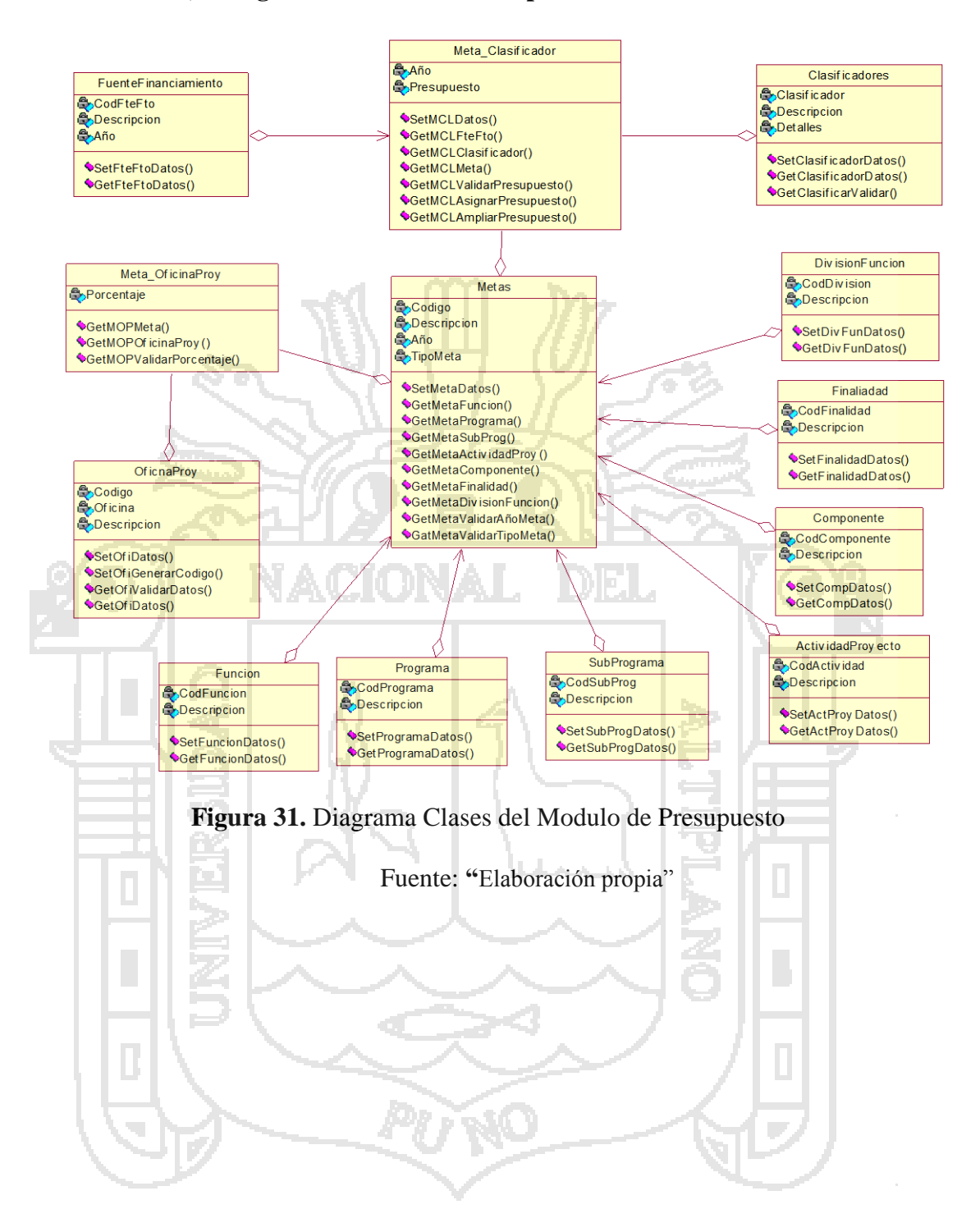

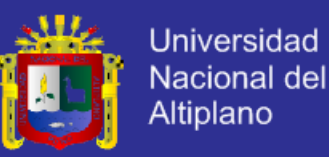

## d) **Diagrama de Clases - PATRIMONIO**

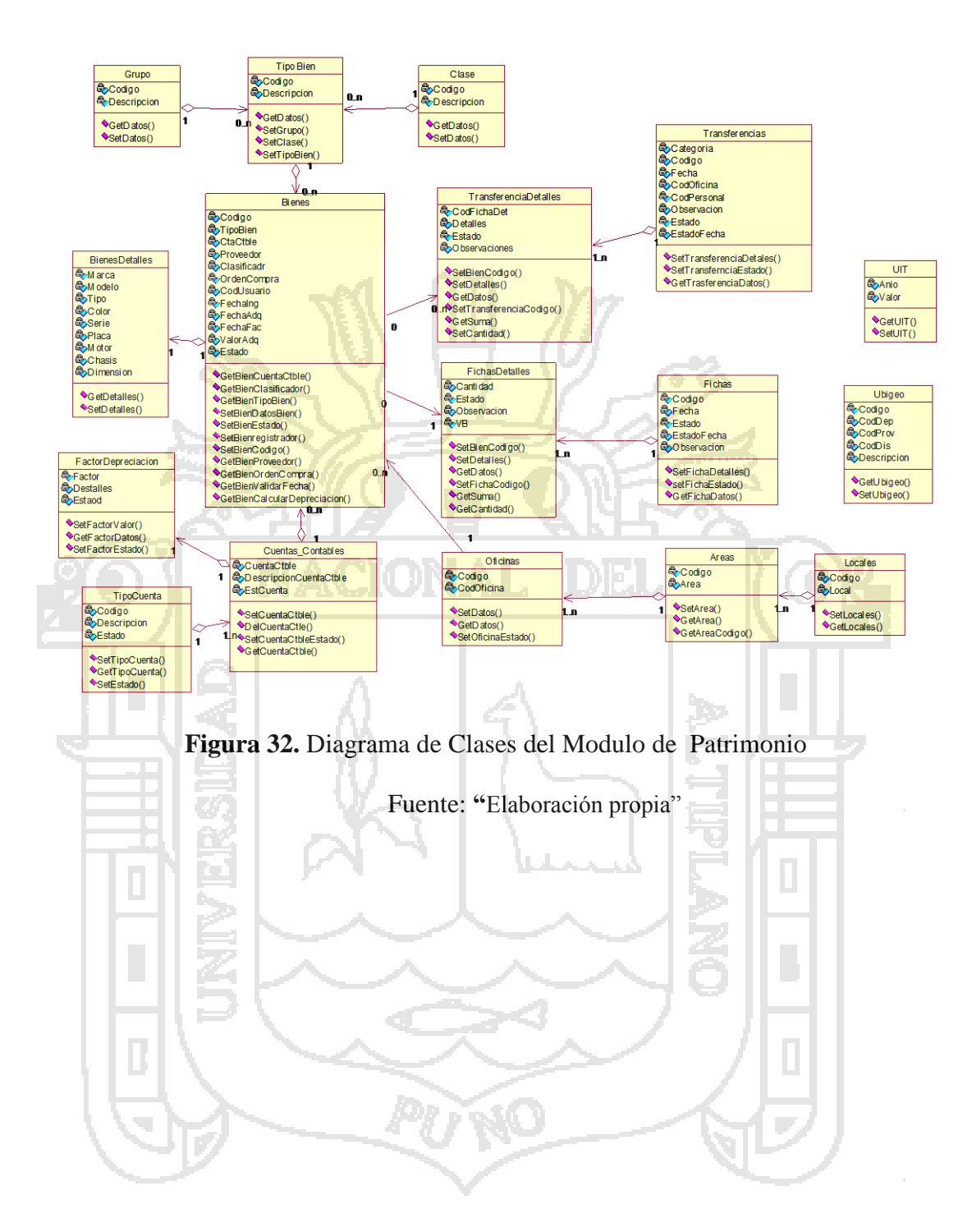

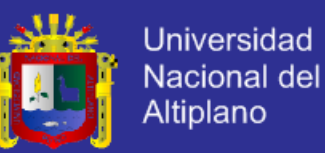

## e) **Diagrama de Clases – Liquidación**

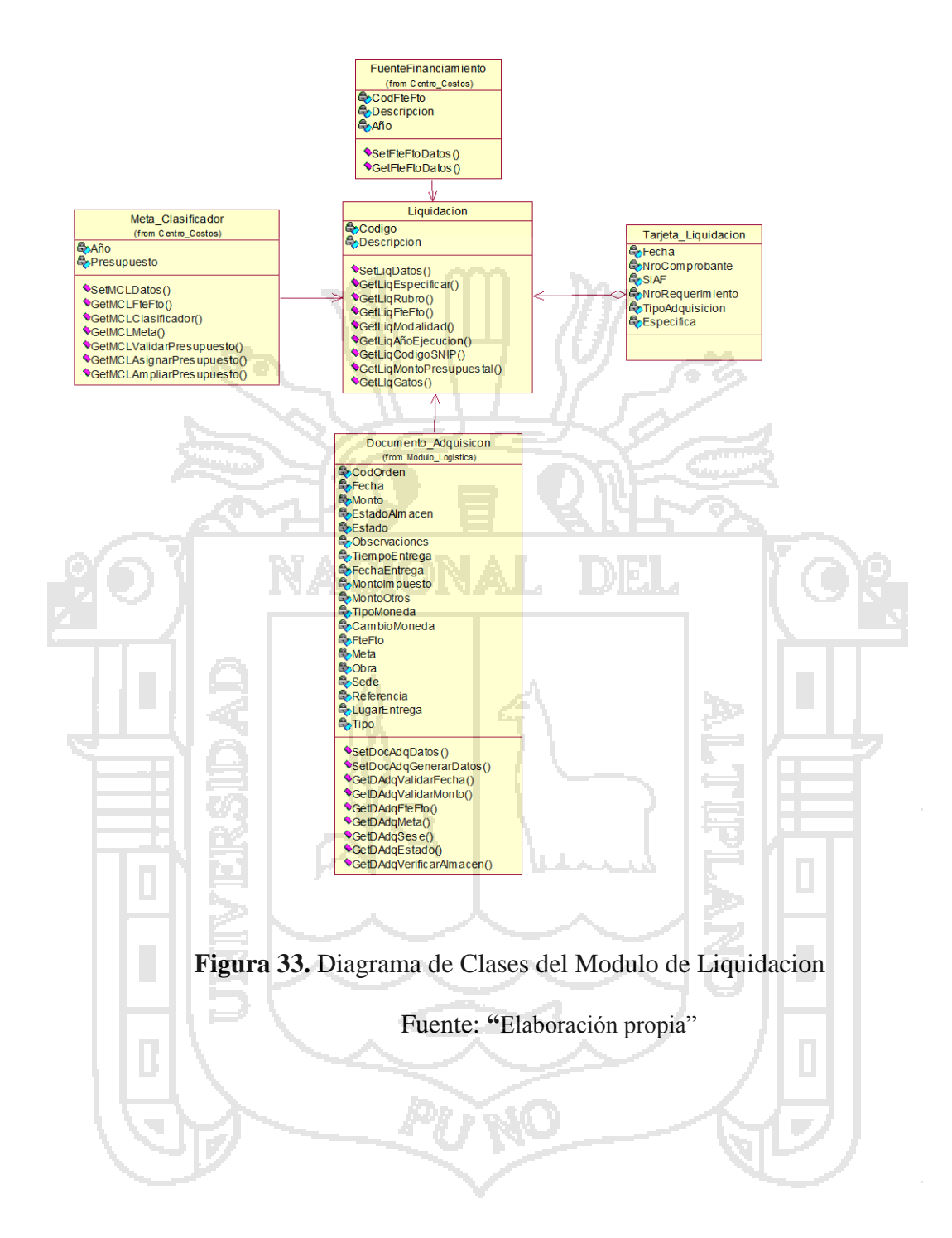

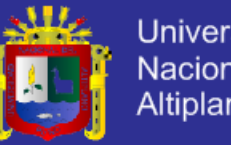

## **Universidad** Nacional del Altiplano

## **5.2.2.4 Modelo de Datos**

## a) Modelo de Datos - Logística

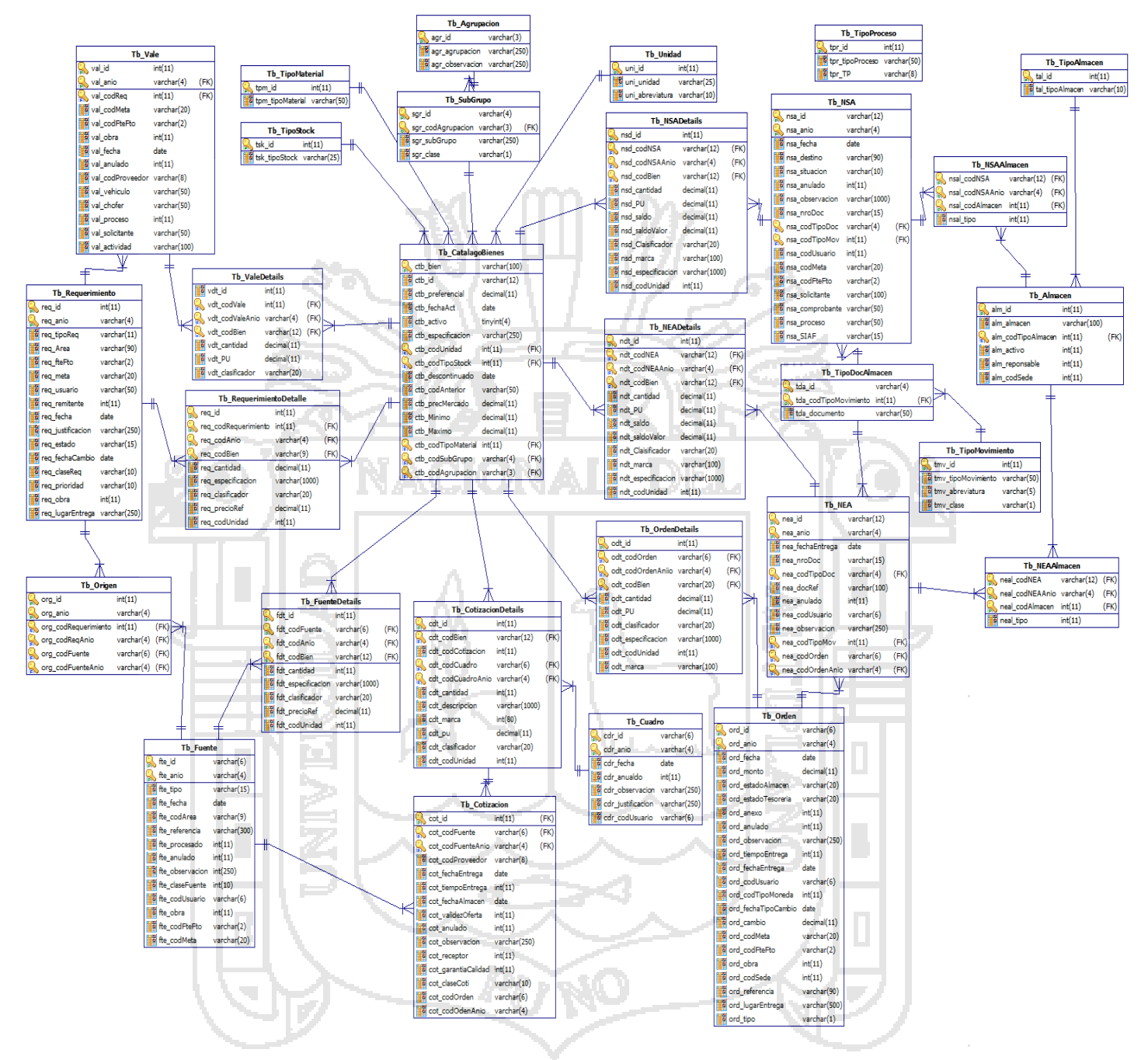

**Figura 34.** Modelo de Datos del Modulo Logistica

Fuente: **"**Elaboración propia"

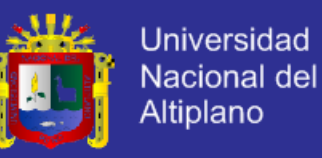

### b) Modelo de Datos - Presupuesto

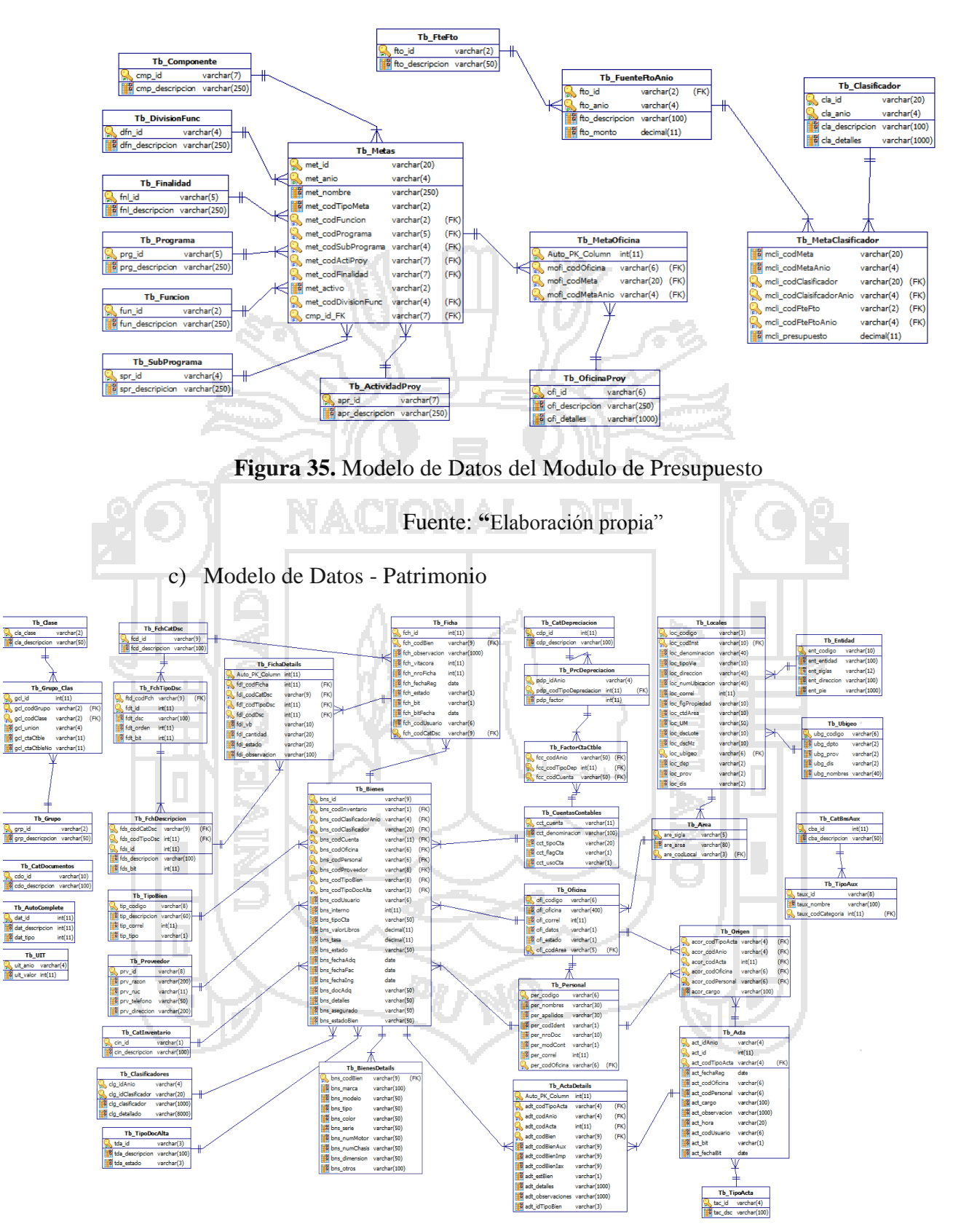

**Figura 36.** Modelo de Datos del Modulo de Patrimonio

Fuente: **"**Elaboración propia"

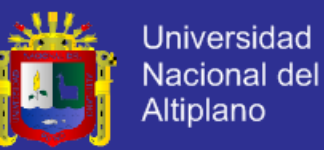

d) Modelo de Datos - Liquidaciones

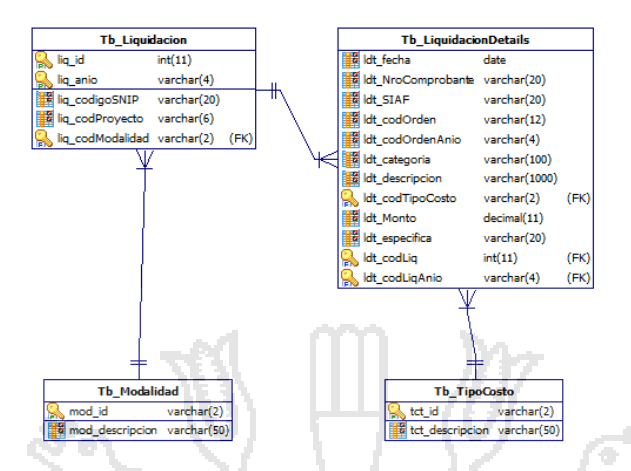

**Figura 37.** Modelo de Datos del Modulo Liquidacion

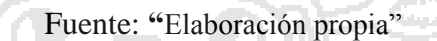

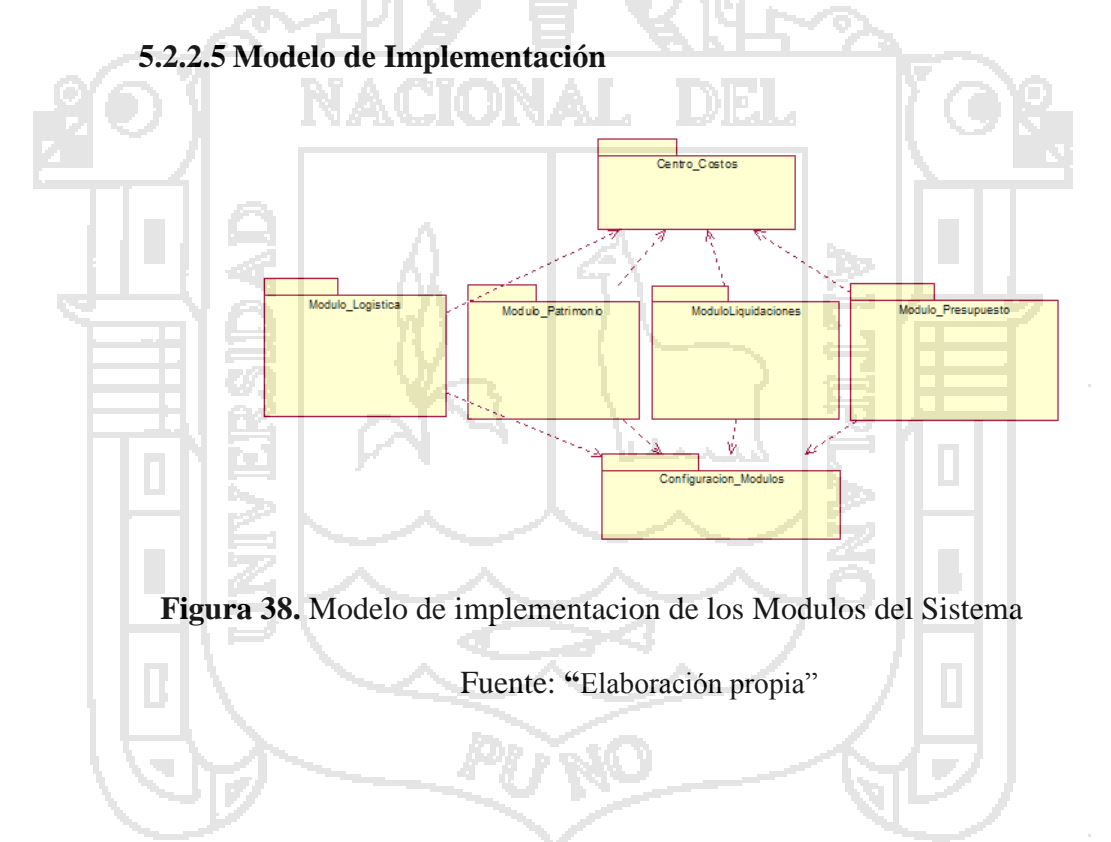

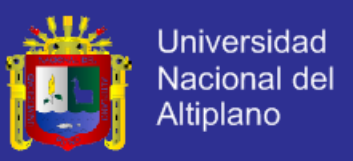

## **5.2.3 FASE DE CONSTRUCCIÓN**

### **A. Módulo de Logística**

En la *Figura 39* muestra el formulario de **REGISTRO DE** 

**REQUERIMIENTO** de Bienes o Servicios, para la cual se requiere

datos como : Meta, Fuente de Financiamiento, Area, Articulos o

|     | Sistema                                  |                           |                                                                                  | Clasificador                                     | Presupuesto                                         |                                                    |                               |                                                                                                    |
|-----|------------------------------------------|---------------------------|----------------------------------------------------------------------------------|--------------------------------------------------|-----------------------------------------------------|----------------------------------------------------|-------------------------------|----------------------------------------------------------------------------------------------------|
|     |                                          | Eliminar (F4)             | Buscar [F5]<br>Imprimir [F6]<br>stros                                            | Salir <sup>[F12]</sup>                           | 248754.12                                           |                                                    |                               |                                                                                                    |
|     | <sup>17</sup> Datos de Requerimiento     |                           | N° Pedido 10689<br>Gestión 2013                                                  | <b>PRESUPUESTADO</b>                             | Anular                                              |                                                    |                               |                                                                                                    |
|     | Fecha                                    | 05/12/2013                | V Inversió                                                                       |                                                  |                                                     |                                                    |                               |                                                                                                    |
|     | Meta 0106                                |                           | 0098481 MEJORAMIENTO DE LA OFERTA DE<br>SERVICIOS EDUCATIVOS DE LA I.E. Nº 51027 | <b>PUESTO EN OBRA</b><br>Lugar de Entrega        |                                                     |                                                    |                               |                                                                                                    |
|     | Refto 00                                 | RECURSOS ORDINARIOS       |                                                                                  | Justificacion                                    |                                                     |                                                    |                               |                                                                                                    |
|     | Area                                     |                           | 0098481 MEJORAMIENTO DE LA OFERTA DE SE                                          |                                                  |                                                     |                                                    |                               |                                                                                                    |
|     | <b>Bienes</b>                            |                           |                                                                                  |                                                  |                                                     |                                                    |                               |                                                                                                    |
|     | c,<br><b>Detalle del Pedido</b>          |                           |                                                                                  |                                                  |                                                     |                                                    |                               |                                                                                                    |
|     | Codigo<br>03000150151<br>ь               | Clasificador<br>2.6.22.24 | Articulo<br>PISO CERAMICO                                                        | Unidad<br>M2                                     | Cantidad<br>PrecioRef PresupRef<br>5680.00<br>31.90 | Especificacion<br>181192.00 DE 36 X 36 SERIE COLOR |                               |                                                                                                    |
|     | 032032007500                             | 2.6.22.24                 | <b>PISO</b>                                                                      | M2                                               | 398.73<br>32.00                                     | 12759.360 DE ALFOMBRA DE FIBRA VEGETAL             |                               |                                                                                                    |
|     | 00900250001                              | 2.6.22.24                 | MAYOLICA BLANCA DE 15 * 15                                                       | M <sub>2</sub>                                   | T,<br>22.50<br>36.00                                | 810.0000 SERIE COLOR NACIONAL                      |                               |                                                                                                    |
|     |                                          |                           |                                                                                  |                                                  |                                                     |                                                    |                               |                                                                                                    |
|     |                                          |                           |                                                                                  |                                                  |                                                     |                                                    |                               |                                                                                                    |
|     |                                          |                           |                                                                                  |                                                  |                                                     |                                                    |                               |                                                                                                    |
|     |                                          |                           |                                                                                  |                                                  |                                                     |                                                    |                               |                                                                                                    |
|     | Limpiar                                  | <b>Buscar Articulos</b>   |                                                                                  |                                                  |                                                     |                                                    | Monto Referencial 194761,3600 |                                                                                                    |
|     |                                          |                           |                                                                                  |                                                  |                                                     |                                                    |                               |                                                                                                    |
|     |                                          |                           |                                                                                  |                                                  |                                                     |                                                    |                               |                                                                                                    |
|     |                                          |                           |                                                                                  |                                                  |                                                     |                                                    |                               |                                                                                                    |
|     |                                          |                           |                                                                                  |                                                  |                                                     |                                                    |                               |                                                                                                    |
|     |                                          |                           |                                                                                  | Figura 39. Formulario Registro de Requerimientos |                                                     |                                                    |                               |                                                                                                    |
|     |                                          |                           |                                                                                  |                                                  |                                                     |                                                    |                               |                                                                                                    |
|     |                                          |                           |                                                                                  |                                                  |                                                     |                                                    |                               |                                                                                                    |
|     |                                          |                           |                                                                                  | Fuente: "Elaboración propia"                     |                                                     |                                                    |                               |                                                                                                    |
|     |                                          |                           |                                                                                  |                                                  |                                                     |                                                    |                               |                                                                                                    |
|     |                                          |                           |                                                                                  | <b>Acceleration</b>                              |                                                     |                                                    |                               |                                                                                                    |
|     |                                          |                           |                                                                                  |                                                  |                                                     |                                                    |                               |                                                                                                    |
|     |                                          |                           |                                                                                  |                                                  |                                                     |                                                    |                               |                                                                                                    |
|     | □ Relación de Requerimiento de Articulos |                           |                                                                                  |                                                  |                                                     |                                                    |                               |                                                                                                    |
|     | Requerimiento                            | Gestión                   | Fecha                                                                            | Area                                             | Meta                                                | FuenteFto.                                         | Obra                          | المازيها<br><b>Estado</b>                                                                                                    |
| l T |                                          |                           |                                                                                  |                                                  |                                                     |                                                    | Ξ                             |                                                                                                    |
|     | 10707                                    | 2013                      | 16/12/2013                                                                       | 0002-OF-055                                      | 0002                                                | 00                                                 | $\Box$                        | <b>INICIADO</b>                                                                                                    |
|     | 10706                                    | 2013                      | 06/12/2013                                                                       | 0051-OF-820                                      | 0051                                                | 07                                                 | $\Box$                        |                                                                                                    |
|     | 10705                                    | 2013                      | 06/12/2013                                                                       | 0052-OF-017                                      | 0052                                                | 00                                                 | $\Box$                        | <b>INICIADO</b>                                                                                                    |
|     | 10701                                    | 2013                      | 06/12/2013                                                                       |                                                  | 0106                                                | 00                                                 | $\overline{\mathbf{v}}$       |                                                                                                    |
|     | 10698                                    | 2013                      | 05/12/2013                                                                       |                                                  | 0149                                                | 00                                                 | $\overline{\mathbf{v}}$       |                                                                                                    |
|     | 10697                                    | 2013                      | 05/12/2013                                                                       |                                                  | 0149                                                | $\boldsymbol{00}$                                  | $\overline{\mathbf{z}}$       |                                                                                                    |
|     | 10696                                    | 2013                      | 05/12/2013                                                                       |                                                  | 0149                                                | 00                                                 | $\overline{\mathbf{v}}$       | <b>PENDIENTE</b>                                                                                                    |
|     | 10695                                    | 2013                      | 05/12/2013                                                                       |                                                  | 0149                                                | $\boldsymbol{00}$                                  | $\overline{\mathbf{v}}$       |                                                                                                    |
|     | 10693                                    | 2013                      | 05/12/2013                                                                       | 0052-OF-019                                      | 0052                                                | 07                                                 | $\Box$                        | PENDIENTE                                                                                                    |
|     | 10690                                    | 2013                      | 05/12/2013                                                                       | 0002-OF-055                                      | 0002                                                | 07                                                 | $\Box$                        |                                                                                                    |
|     | 10689                                    | 2013                      | 05/12/2013                                                                       |                                                  | 0106                                                | 00                                                 | $\overline{\mathbf{v}}$       |                                                                                                    |
|     | 10688                                    | 2013                      | 05/12/2013                                                                       |                                                  | 0106                                                | 00                                                 | $\overline{\mathbf{v}}$       |                                                                                                    |
|     | 10682                                    | 2013                      | 04/12/2013                                                                       |                                                  | 0106                                                | 00                                                 | $\overline{\mathbf{v}}$       |                                                                                                    |
|     | 10681                                    | 2013                      | 04/12/2013                                                                       |                                                  | 0106                                                | 00                                                 | $\overline{\mathbf{v}}$       | <b>PRESUPUESTADO</b><br><b>PRESUPUESTADO</b><br><b>PRESUPUESTADO</b><br><b>PRESUPUESTADO</b><br><b>PRESUPUESTADO</b><br><b>PRESUPUESTADO</b><br><b>PRESUPUESTADO</b><br><b>PRESUPUESTADO</b><br><b>PRESUPUESTADO</b><br><b>PRESUPUESTADO</b> |
|     | 10680                                    | 2013                      | 04/12/2013                                                                       |                                                  | 0106                                                | $^{00}$                                            | $\overline{\mathbf{v}}$       | <b>PRESUPUESTADO</b>                                                                                                    |

**Figura 40.** Requerimiento - Busqueda

Fuente: **"**Elaboración propia"

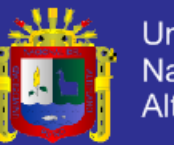

Universidad Nacional del Altiplano

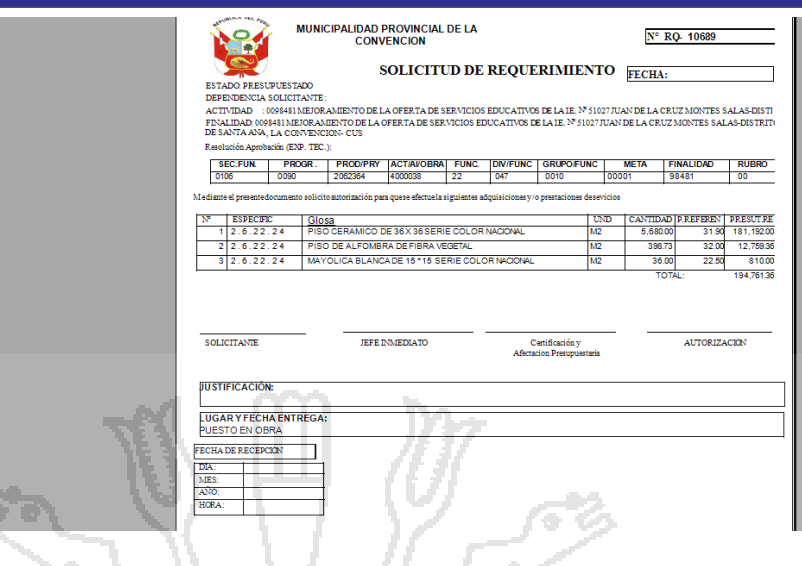

**FIGURA 41.** Requerimiento – Reporte de Solicitud

Fuente: **"**Elaboración propia"

En la *Figura 42* muestra el formulario para Generar la **COTIZACION** 

DE REQUERIMIENTO, con los detalles del mismo.

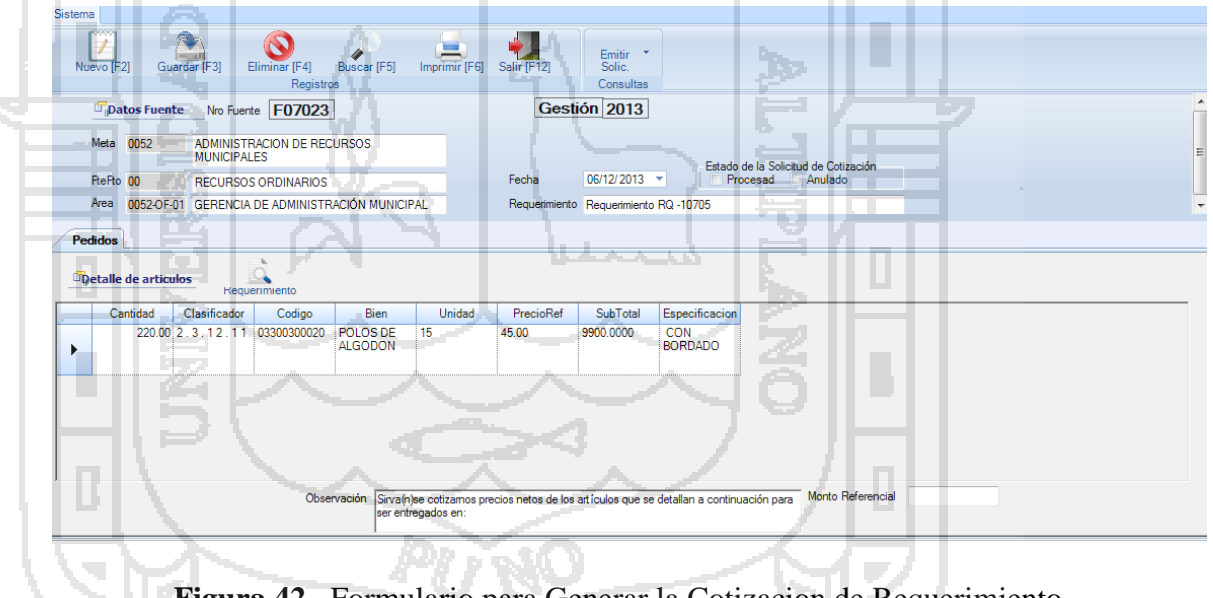

**Figura 42.** Formulario para Generar la Cotizacion de Requerimiento

Fuente: **"**Elaboración propia"
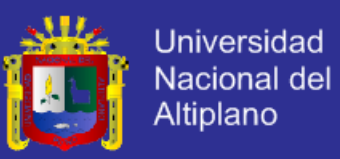

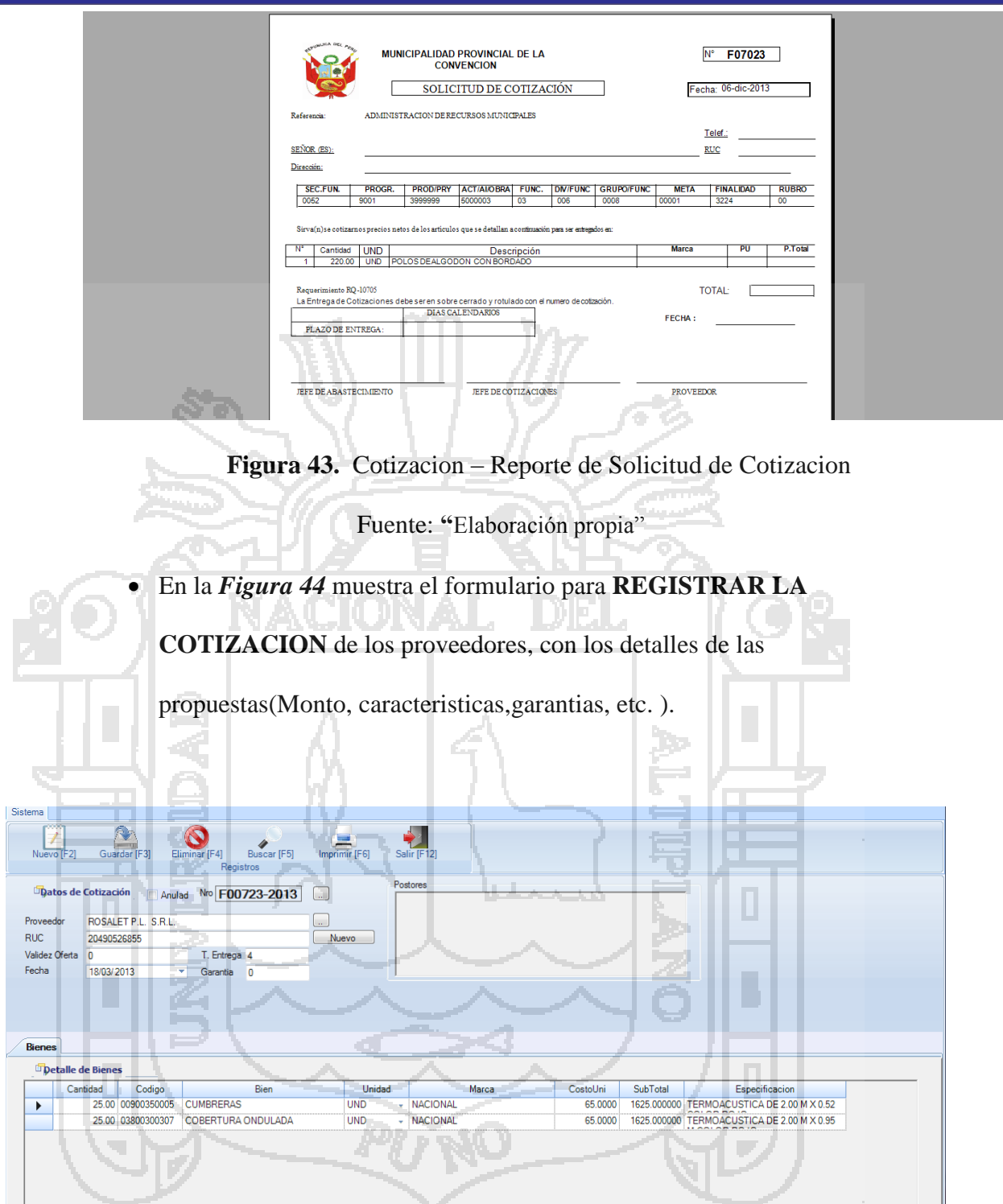

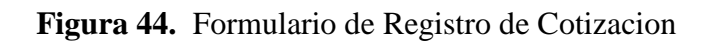

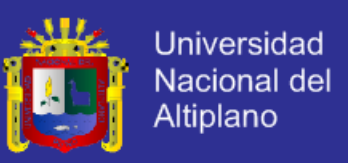

### En la *Figura 45* muestra el formulario de **EVALUACION DEL**

**CUADRO COMPARATIVO** de las Cotizaciones registradas

(Proveedor,Monto, caracteristicas,garantias, etc. ).

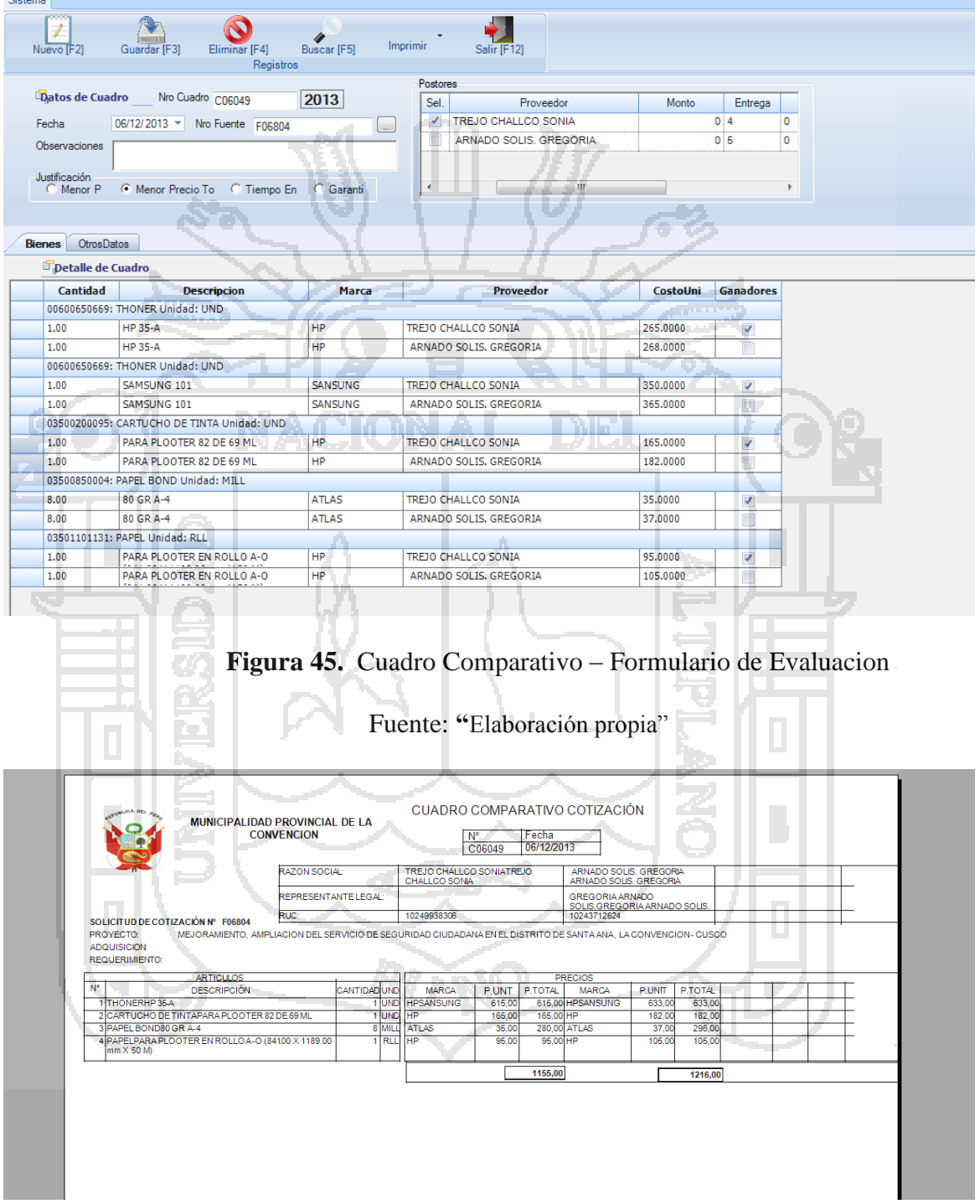

**Figura 46.** Cuadro Comparativo – Reporte Generado

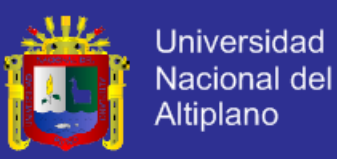

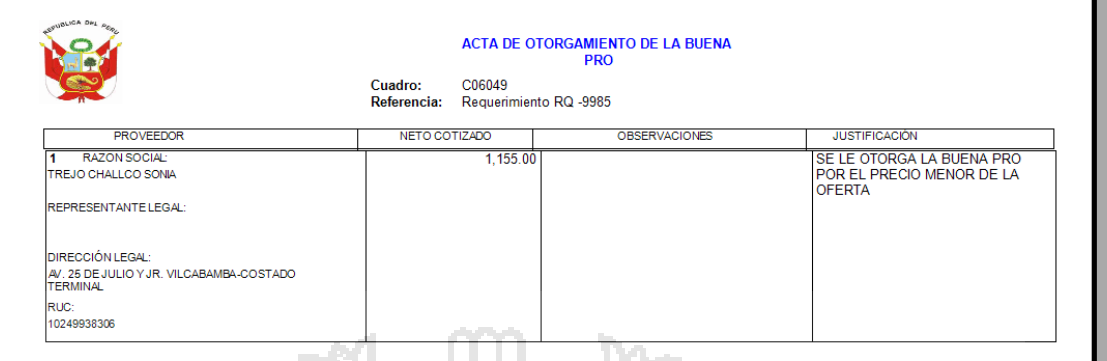

**Figura 47.** Cuadro Comparativo – Acta de Otorgamiento de Buena Pro

Fuente: **"**Elaboración propia"

En la *Figura 48* muestra el formulario para Generar la ORDEN DE

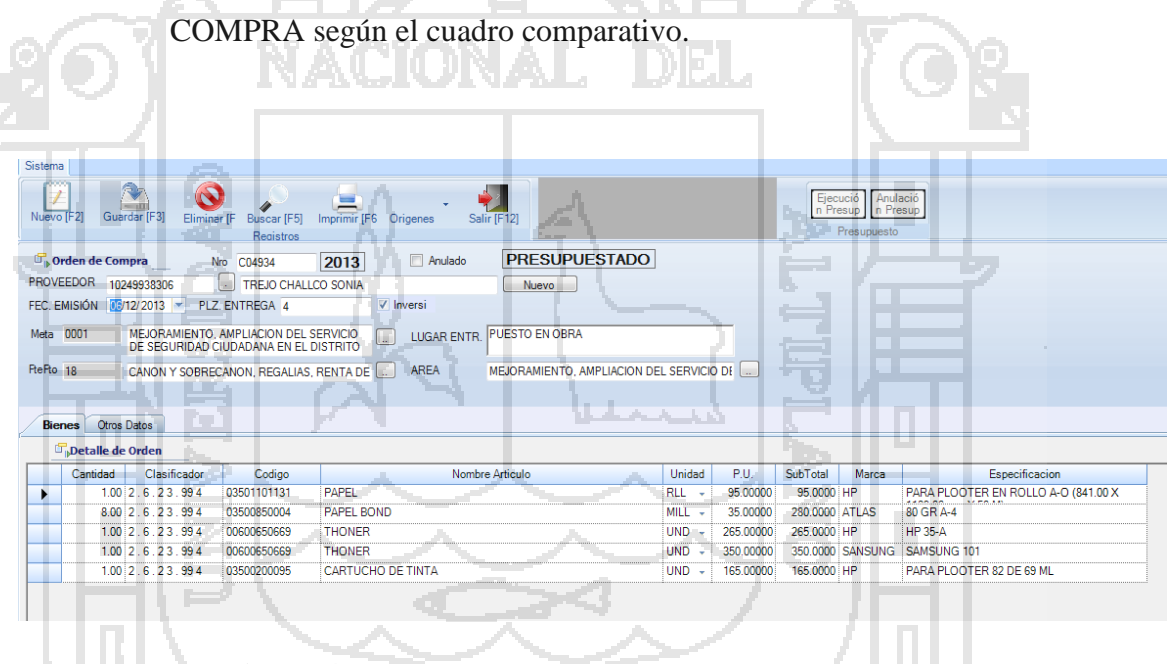

**Figura 48.** Formulario para Generar la Orden de Compra

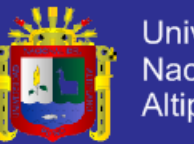

Universidad Nacional del Altiplano

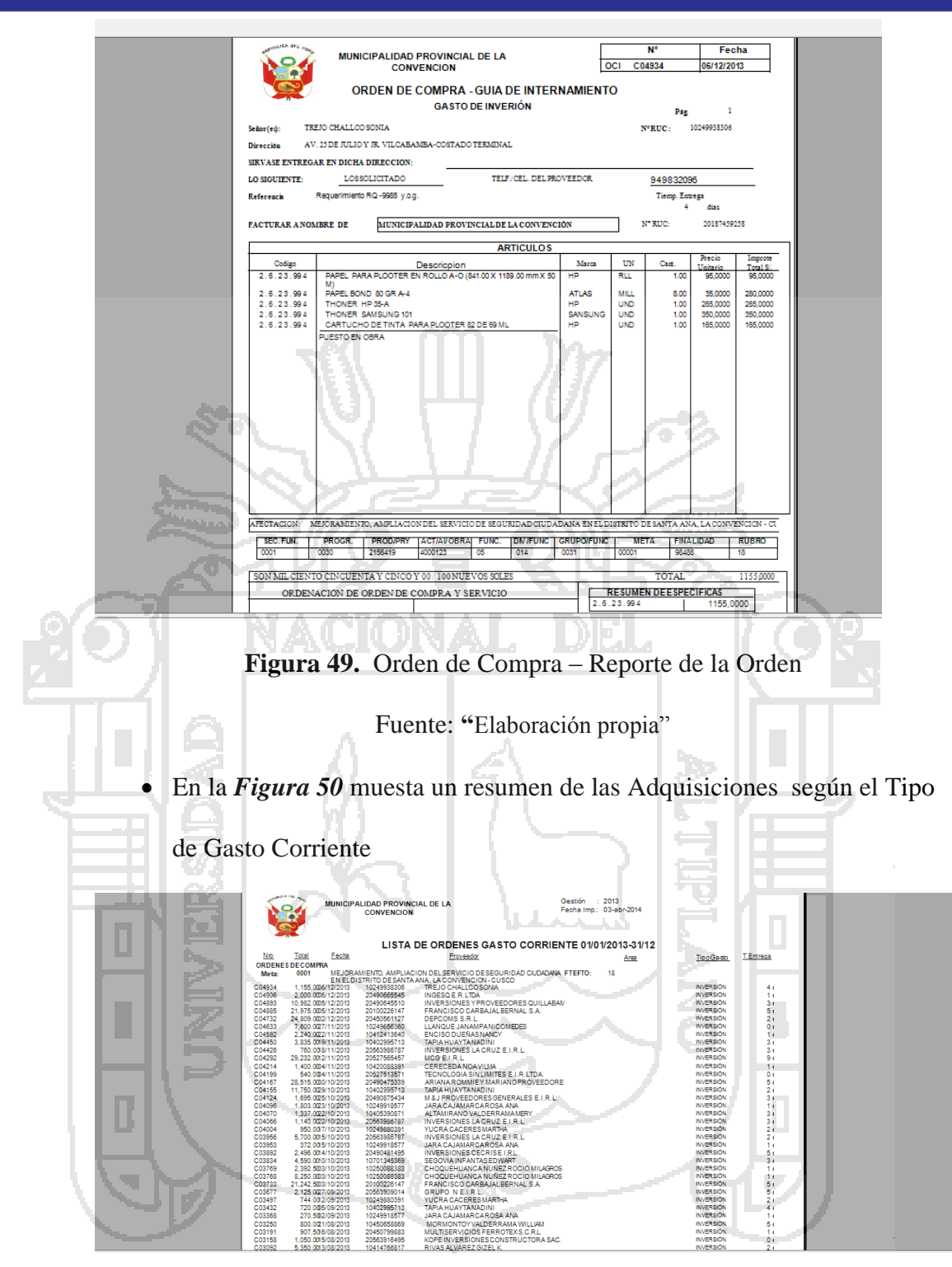

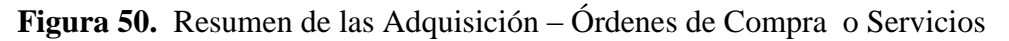

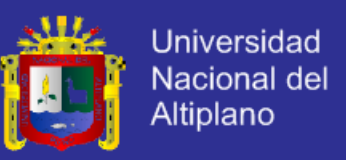

#### **B. Módulo de Control Patrimonial**

**-** En la *Figura 51* muestra el formulario de la **BUSQUEDA DE BIENES** 

**MUEBLES** de la entidad; asi como los distintos tipo de filtros para una

busqueda mas personalizada.

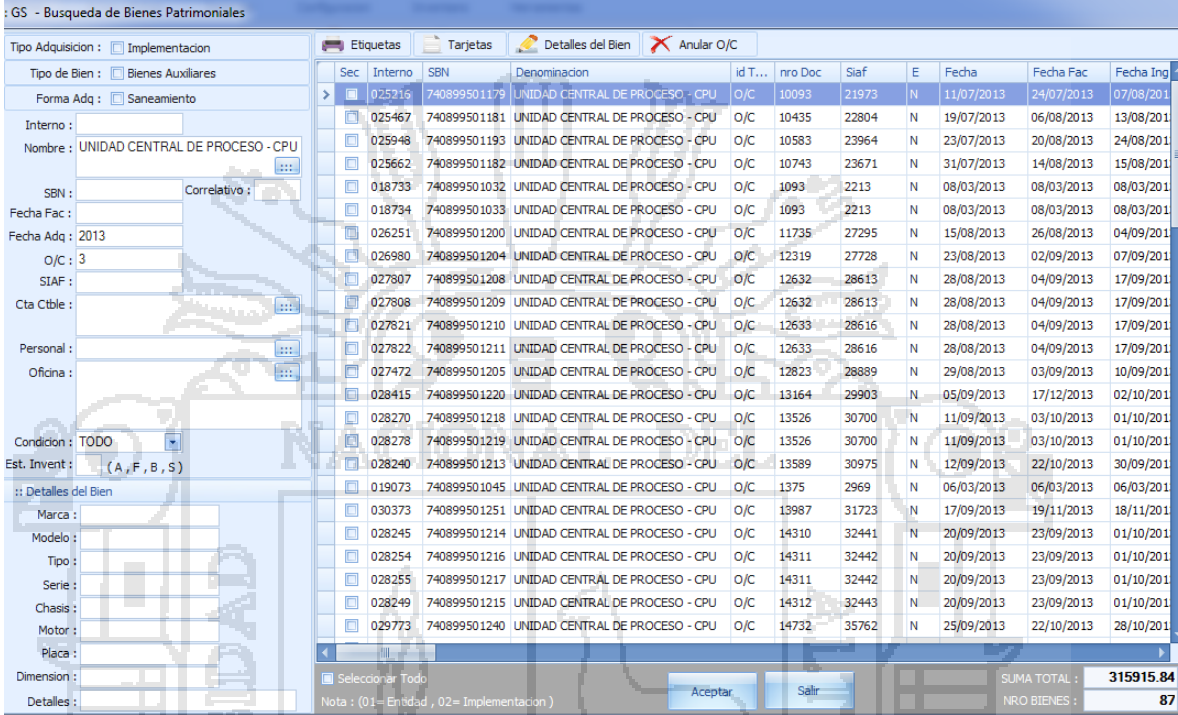

**Figura 51.** Formulario de Busqueda de Bienes

Fuente: **"**Elaboración propia"

En la *Figura 52* muestra el formulario de la **REGISTRO DE BIENES** 

**MUEBLES** de la entidad y los datos necesarios (Destino, SIAF,

Clasificador de Gastos, Proveedor, Marca, Modelo, etc. ) para su registro.

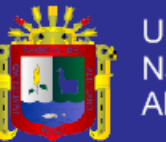

Universidad Nacional del Altiplano

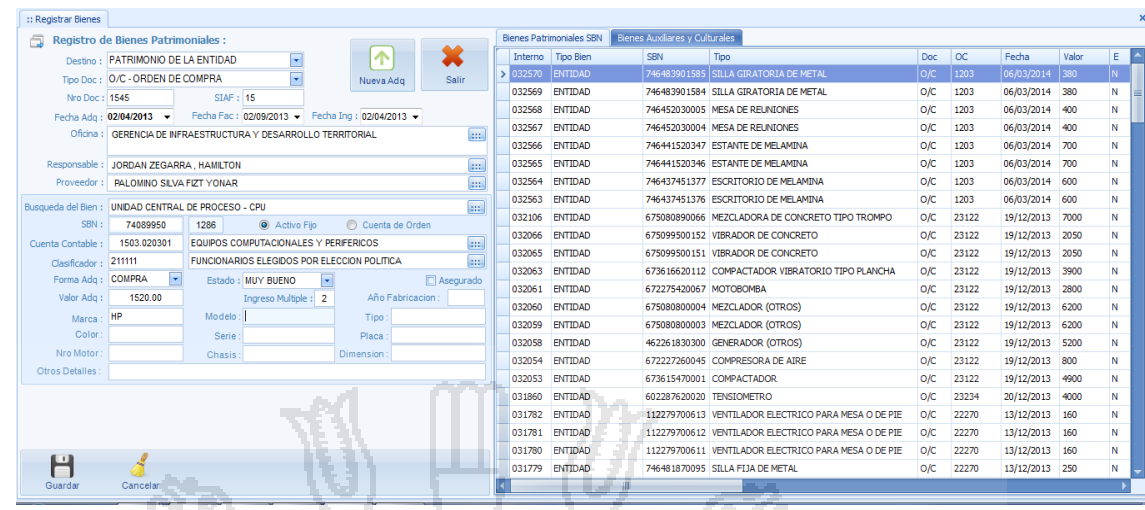

**Figura 52.** Formulario de Registro de Bienes Muebles

Fuente: **"**Elaboración propia"

En la *Figura 53* muestra el formulario de la **REGISTRO DE BIENES** 

**INMUEBLES** de la entidad y los datos necesarios (Tipo de

Inmueble,denominacion, ubicación, valor del precio, cuenta contable,

ĵЬ.

Ficha Registral, etc. ) para su registro .

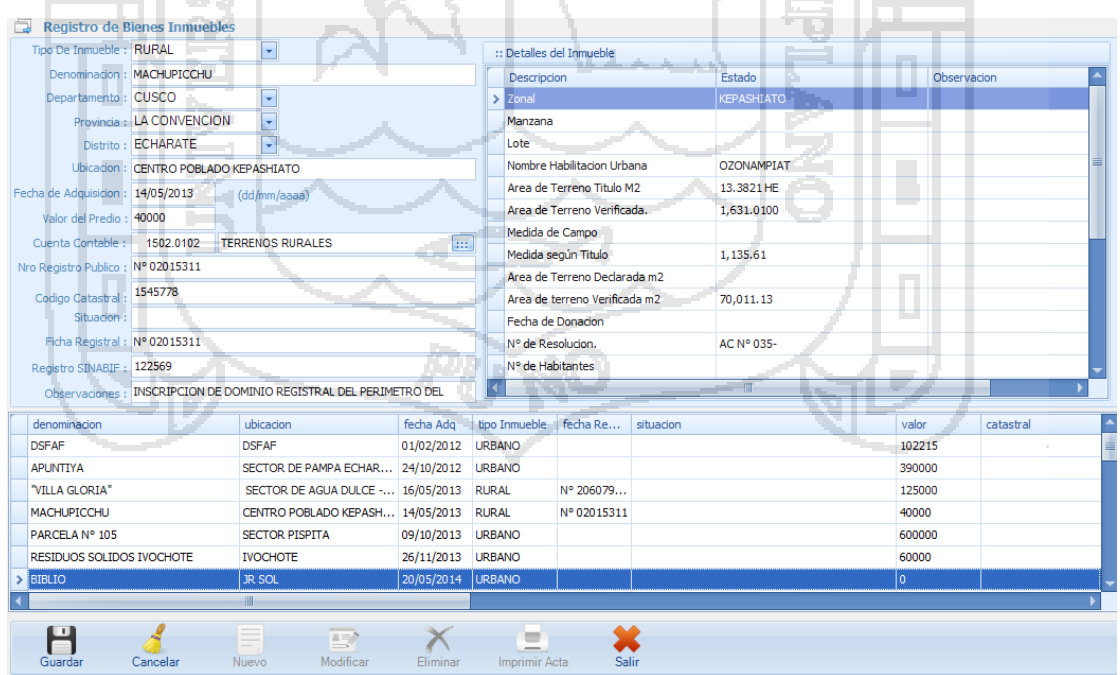

**Figura 53.** Formulario de Registro de Bienes Inmuebles

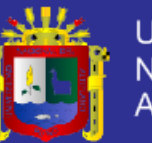

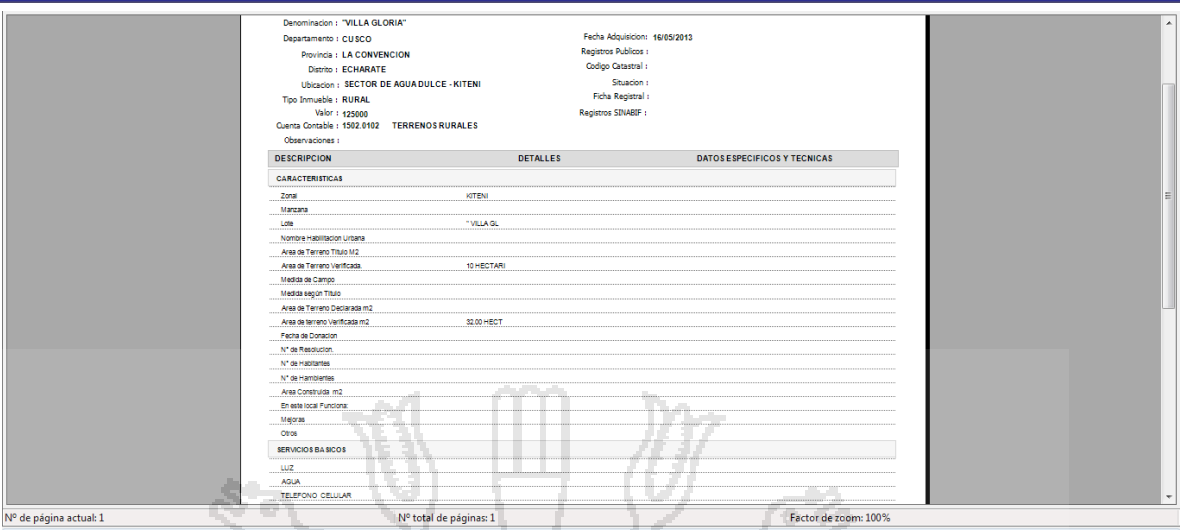

### **Figura 54.** Ficha de Registro del Bien Inmueble

Fuente: **"**Elaboración propia"

En la *Figura 55* muestra el formulario para la **TRANSFERENCIA DE** 

**BIENES** de la entidad y los datos necesarios (Datos de la oficina de

patrimonio, solicitante, oficina del solicitante, etc. ) para su registro

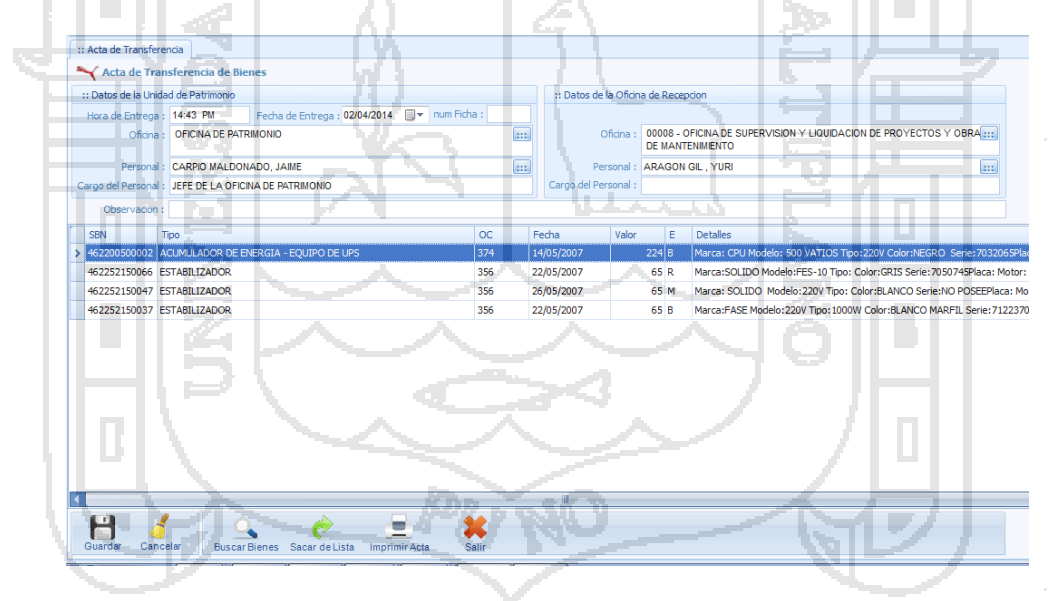

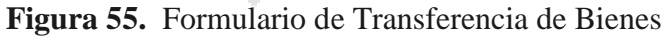

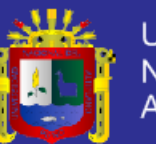

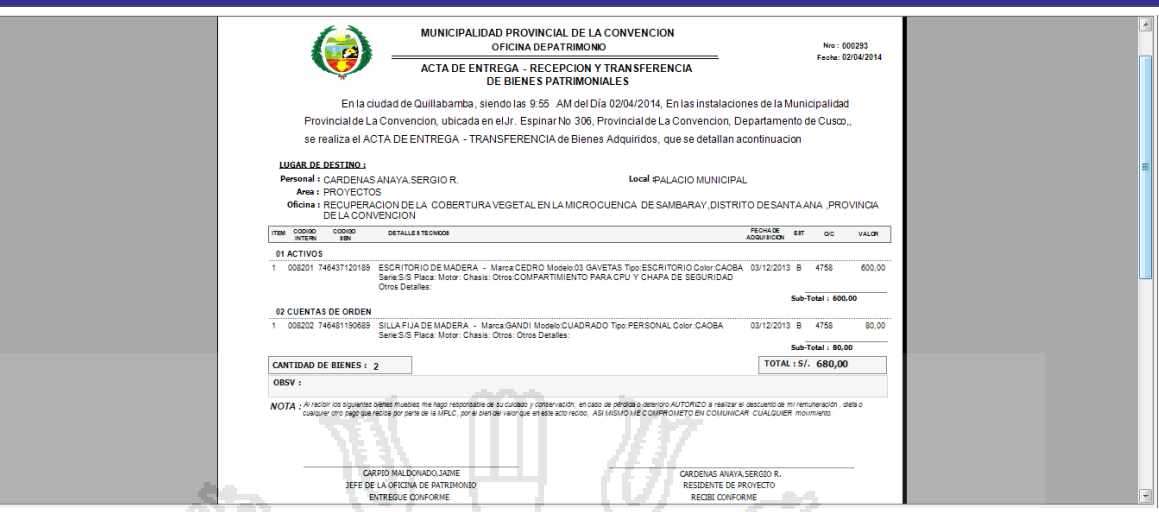

#### **Figura 56.** Acta de Transferencia de Bienes

### Fuente: **"**Elaboración propia"

En la *Figura 57* muestra el formulario para el **REGISTRO DE FICHA** 

### **DE MOTOCICLETAS,VEHICULOS LIVIANOS O MAQUINARIA**

**PESADA** de la entidad y los datos necesarios (datos del

Respontable,Caracteristicas,detalles del estado del Bien, etc. ).

|                     | Ficha de Motocicletas                                                                          | <b>Descripcion</b><br>m.  | Cantidad                        | Estado | Observacion          |
|---------------------|------------------------------------------------------------------------------------------------|---------------------------|---------------------------------|--------|----------------------|
|                     | Bien: MOTOCICLETA                                                                              | <b>CILINDRO</b>           | <b>The Contract of Contract</b> | B      |                      |
|                     | Responsable: HUAMAN ESPINOZA WILBERT                                                           | <b>CARBURADOR</b>         |                                 | В      |                      |
|                     | Destino: RECUPERACION DE LA COBERTURA VEGETAL EN LA<br>MICROCUENCA DE QUEBRADA HONDA RUFFUYOC. | <b>BATERIA</b>            |                                 | B      |                      |
| Cod Interno: 007111 |                                                                                                | <b>BOBINAS</b>            |                                 | в      |                      |
|                     |                                                                                                | RELAY DE ALTERNADOR       |                                 | B      |                      |
|                     | SBN: 678268000060                                                                              | <b>FAROS DELANTEROS</b>   |                                 | B      |                      |
|                     | Fecha Adq: 14/11/2012                                                                          | <b>FAROS POSTERIORES</b>  | 1                               | B      |                      |
| Color: ROJO         |                                                                                                | <b>LUCES DELANTEROS</b>   | $\overline{2}$                  | B      | <b>DIRECCIONALES</b> |
|                     | Marca: HONDA                                                                                   | <b>LUCES POSTERIORES</b>  | $\overline{2}$                  | B.     | <b>DIRECCIONALES</b> |
| Modelo: GTX200      |                                                                                                | <b>PARABRISAS</b>         |                                 |        |                      |
|                     | Año: 2012                                                                                      | N° DE TAPABARROS          | $\overline{2}$                  | B      |                      |
|                     | Nro Motor: MD28EUC200800                                                                       | <b>ASIENTOS</b>           |                                 | в      |                      |
|                     |                                                                                                | <b>TANOUE DE GASOLINA</b> | 1                               | в      |                      |
|                     | Placa: EA-8118                                                                                 | CAJA DE CAMBIO            | 5                               | B      |                      |
| Llaves: 01          |                                                                                                | <b>CADENA DE ARRASTRE</b> | 1                               | B      |                      |
| T. Prop:            |                                                                                                | <b>AMORTIGUADORES</b>     | 3                               | B      |                      |
|                     | Nro Serie: 9C2MD35UOCR200800                                                                   | <b>LLANTAS</b>            | 2                               | B      |                      |
| Observaciones :     |                                                                                                | <b>AROS</b>               | $\overline{2}$                  | в      |                      |
|                     |                                                                                                | <b>FRENOS</b>             | 2                               | В      |                      |
|                     |                                                                                                | $\ell$ ESPEJOS            | <sup>2</sup>                    | l B    |                      |

**Figura 57.** Formulario de Registro de Fichas

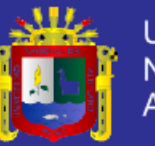

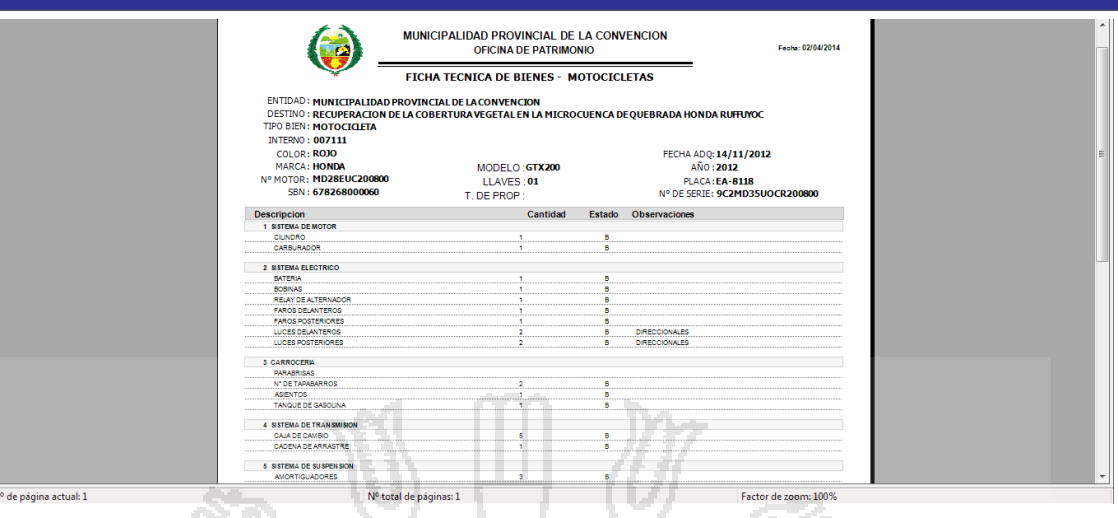

**Figura 58.** Ficha Tecnica de Motocicletas

Fuente: **"**Elaboración propia"

En la *Figura 59* muestra el Reporte de **RESUMEN GENERAL DEL** 

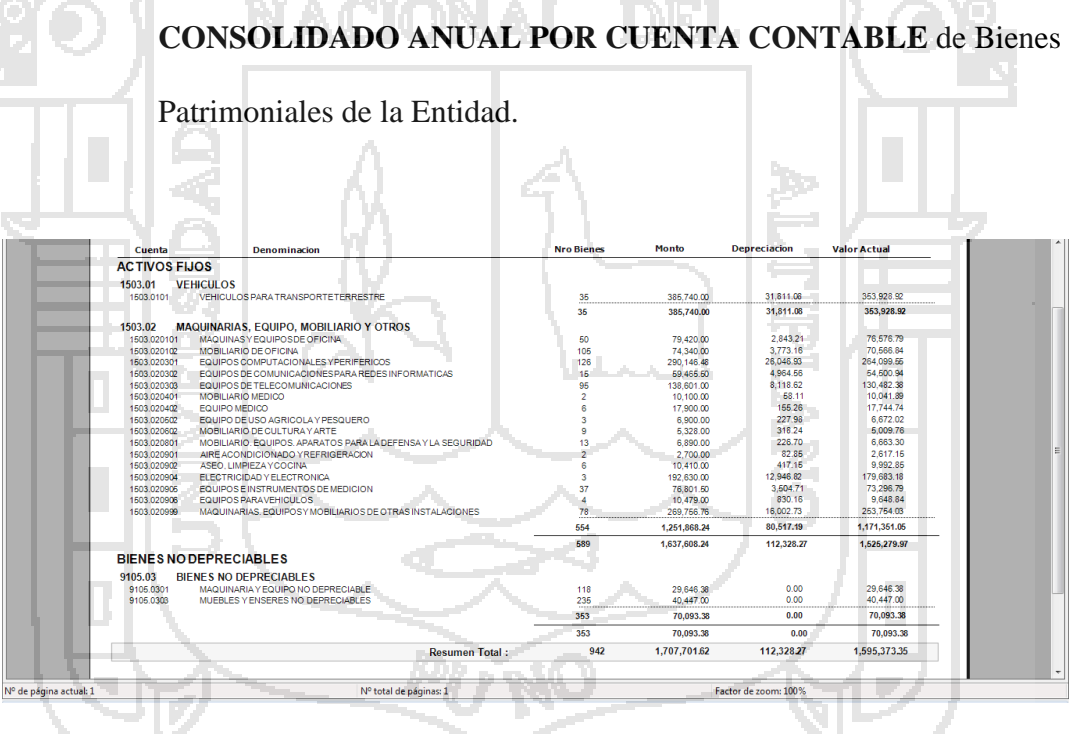

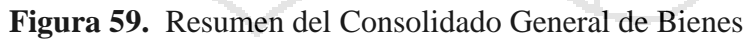

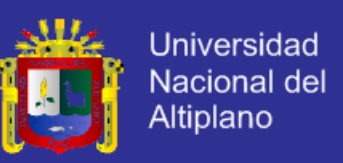

#### En la *Figura 60* muestra el Reporte de **RESUMEN GENERAL DE**

### **INCREMENTOS Y DEPRECIACION DE BIENES POR CUENTA**

#### **CONTABLE** de Bienes Patrimoniales de la Entidad.

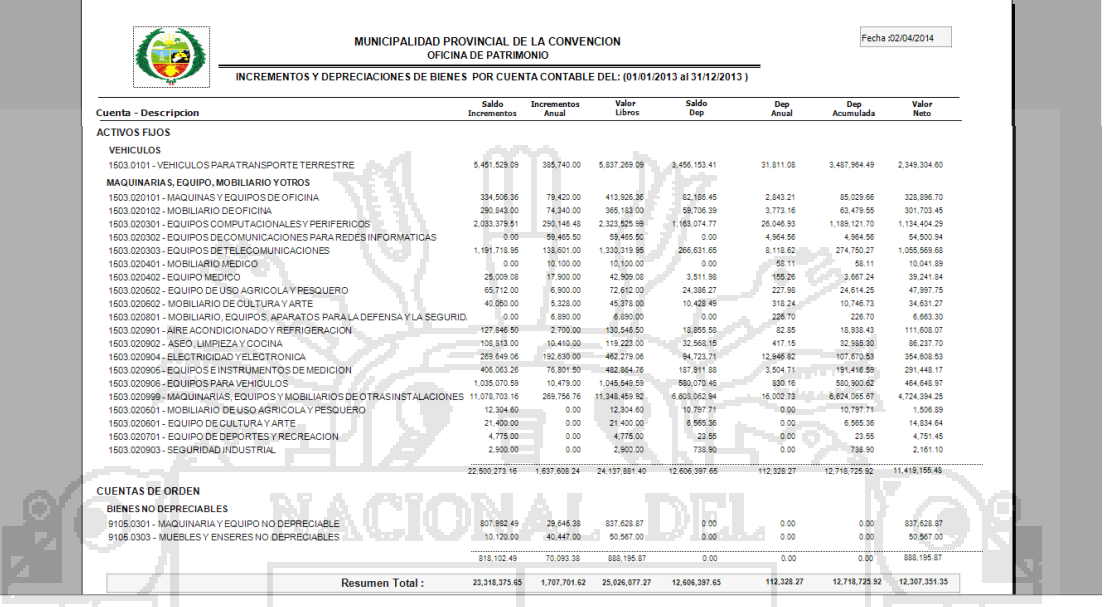

**Figura 60.** Resumen de Incrementos y Depreciaciones

Fuente: **"**Elaboración propia"

**C. Módulo de Presupuesto**

En la *Figura 61* muestra el Reporte de **VERIFICACION** 

**PRESUPUESTAL POR METAS** según el año fiscal.

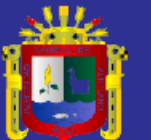

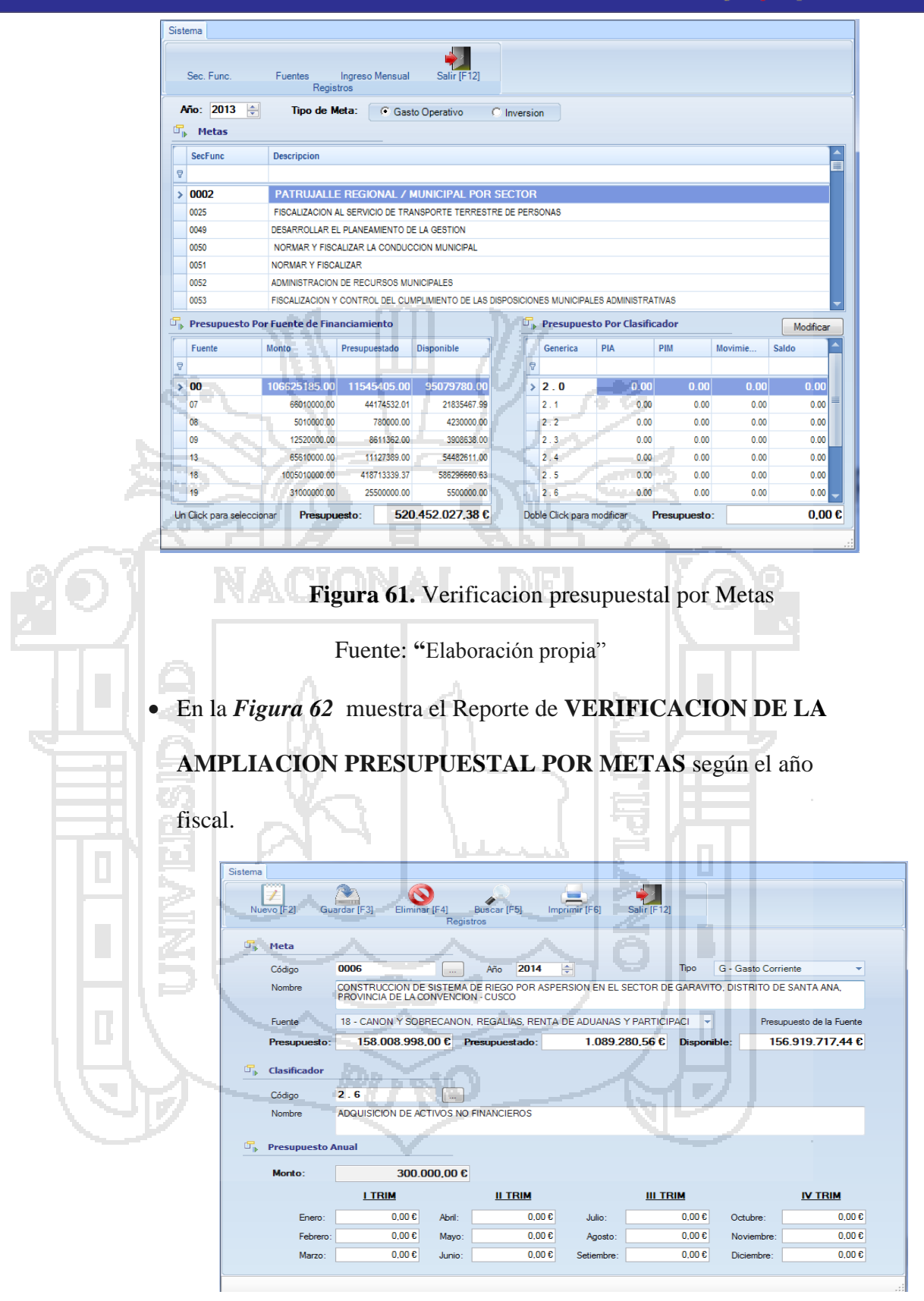

**Figura 62.** Ampliacion del Prespuesto por metas

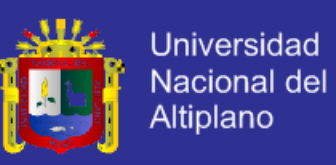

En la *Figura 63* muestra el Reporte de *PROGRESO DEL* 

### *CALENDARIO PRESUPUESTAL* según el año fiscal.

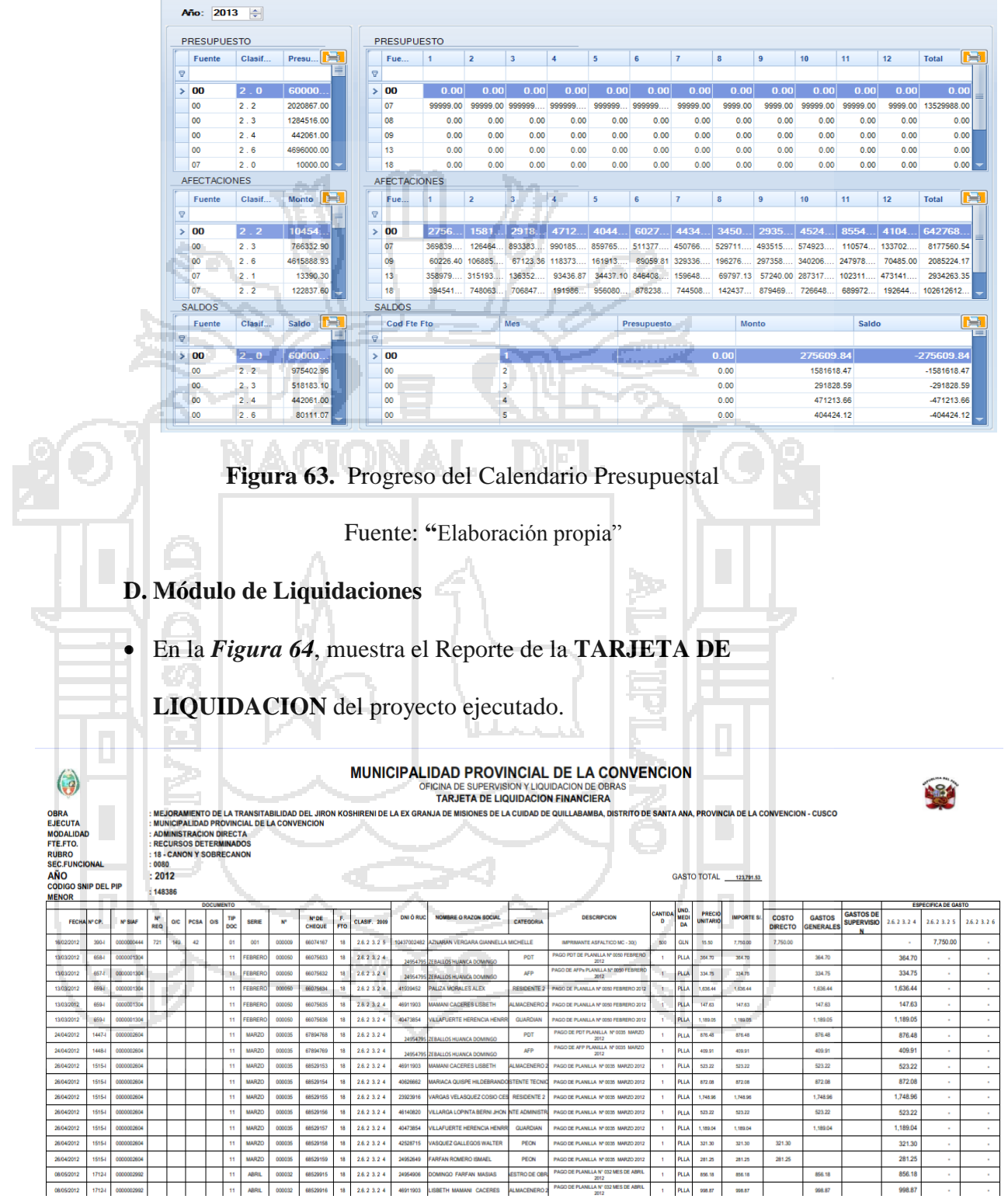

**Figura 64.** Tarjeta de Liquidacion

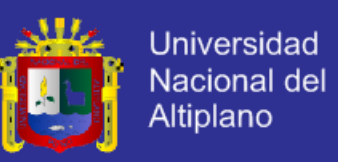

 En la *Figura 65*, muestra el Reporte de **RESUMEN DE LIQUIDACION PRESUPUESTAL** del proyecto ejecutado

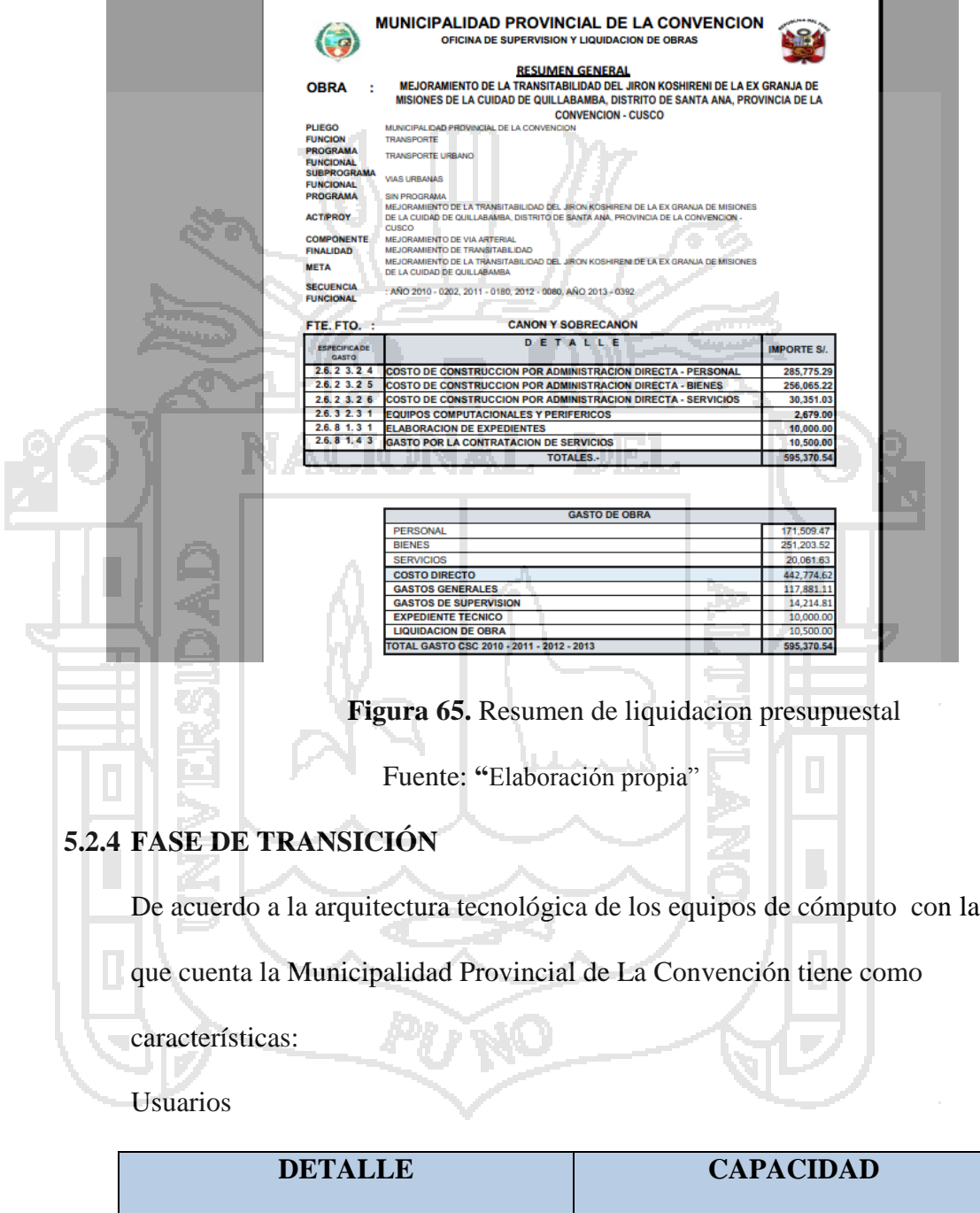

• Memoria Microprocesador • Disco Duro • Mínimo : 1 GB Mínimo : Core 2 Duo 2.4 • Mínimo: 120 GB

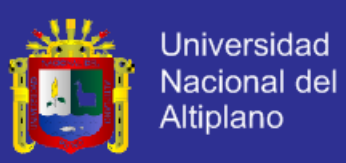

Servidor

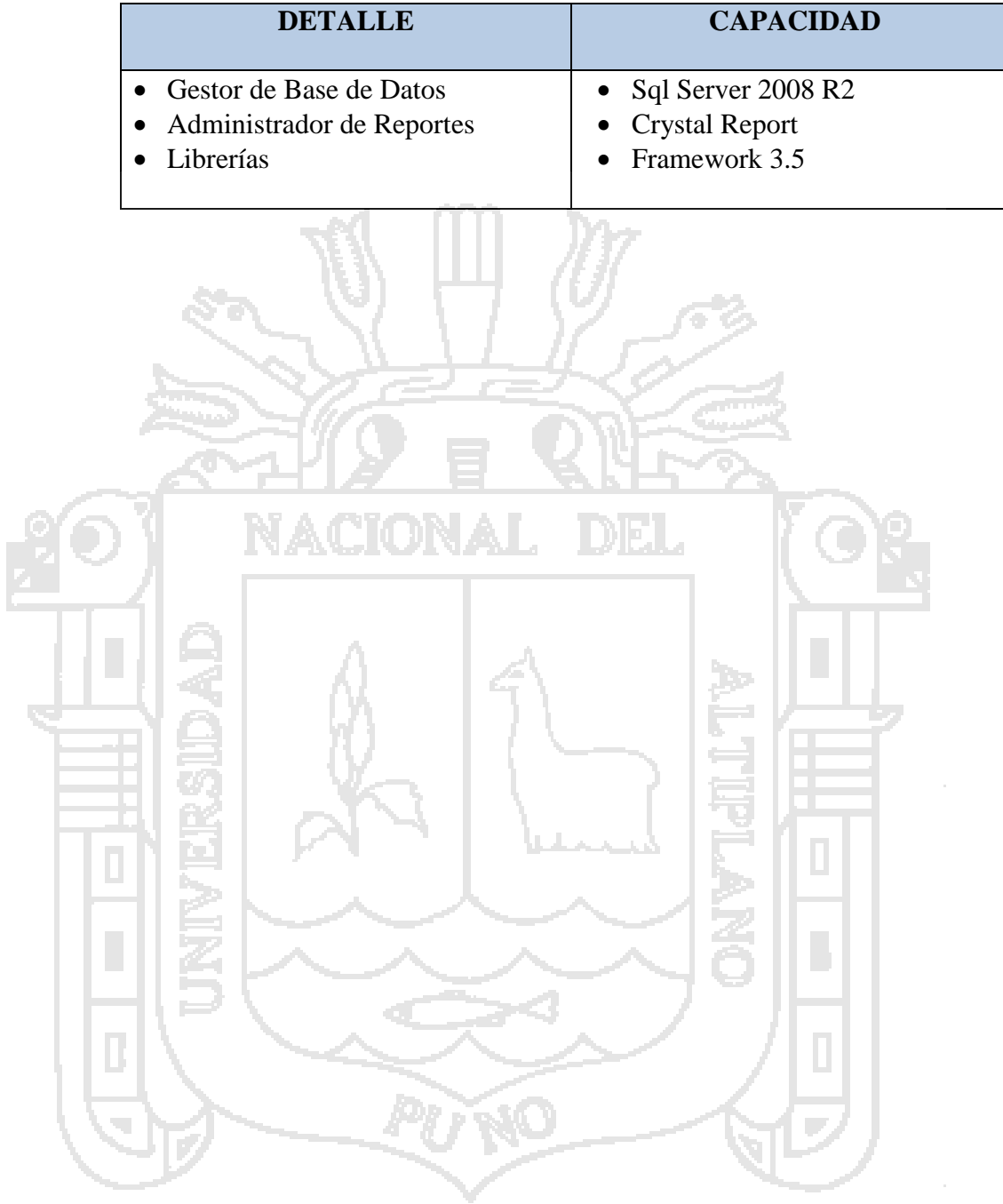

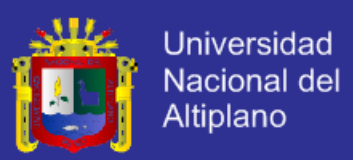

### **5.3 APLICACIÓN Y PRUEBAS DE RESULTADOS**

La aplicación y prueba del sistema consistió en la instalación del software y puesta en producción por el periodo de 1 meses, posteriormente se procedió a la emisión del cuestionario 02, de acuerdo a la tabulación de los resultados, se resalta los siguientes resultados.

*1.* **¿Qué le parece nivel de facilidad de uso de las interfaces en cada uno de los procesos con el sistema integral?**

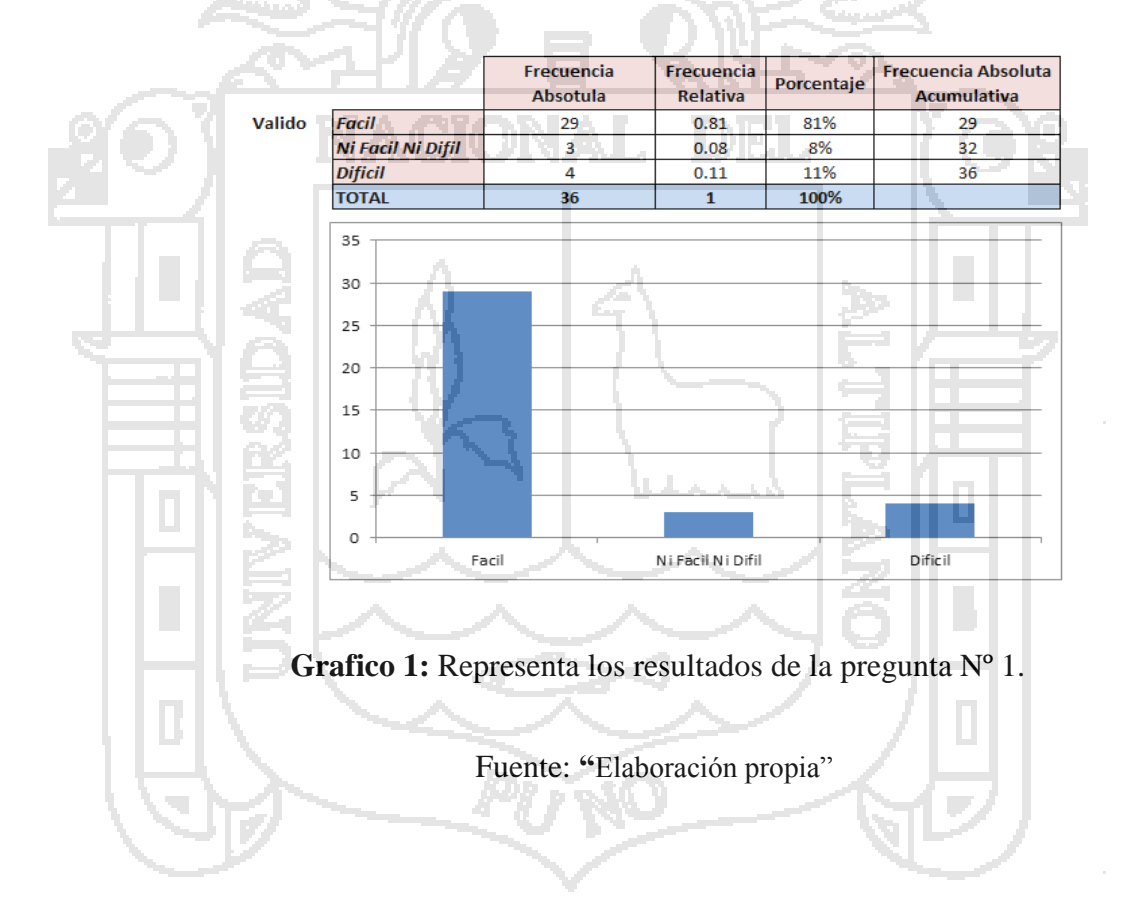

Interpretacion : De los resultados se asevera que el 81% de los encuestados opina que la interfaz de la aplicaciónes son de uso Facil y los el 19% opina no que lo es, por consiguiente podemos concluir que la Interfaz de la aplicación son de uso facil.

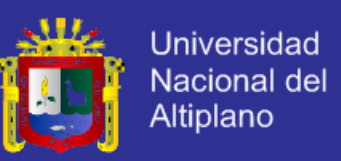

*2. ¿Cómo considera con el desarrollo del sistema integral, se redujo la cantidad* 

#### *de Horas/Hombre que se utiliza para realizar un proceso?*

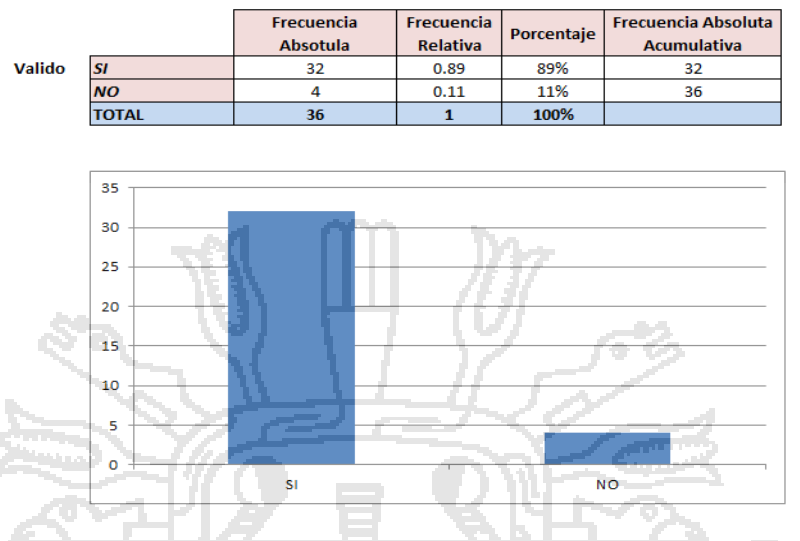

**Grafico 2:** Representa los resultados de la pregunta Nº 2. Fuente: **"**Elaboración propia"

Interpretacion : De los resultados se asevera que el 89% opina que desarrollo del sistema integral, reduce la cantidad de Horas/Hombre que se utiliza para realizar un proceso y solo el 11% opinia lo contrario. Por consiguiente podemos concluir que el sistema si reduce el cantidad de Horas/Hombres por cada proceso.

**3.** *¿Cómo considera el nivel de los resultados obtenidos en los diferentes* 

*procesos con el desarrollo del sistema integral?*

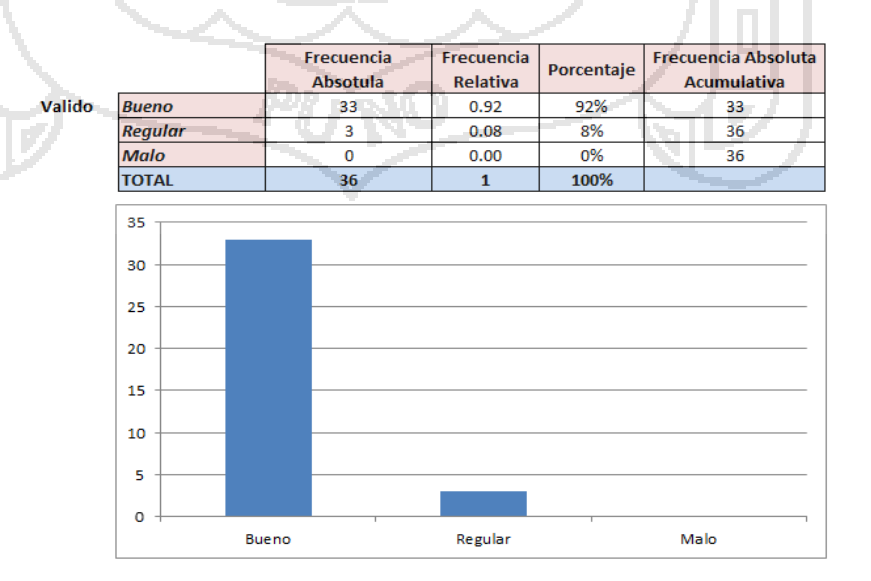

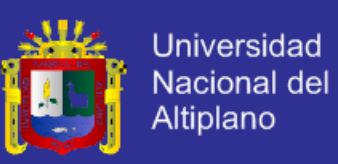

**Grafico 3:** Representa los resultados de la pregunta Nº 3.

Fuente: **"**Elaboración propia"

Interpretacion : De los resultados se asevera que el 92% opina que el nivel de los resultados obtenidos en los diferentes procesos es Bueno y el 8% indica que no lo es. Por consiguiente podemos concluir que el nivel resultados de los procesos es Eficaz en la mayoria de procesos .

*4. ¿Considera que mejoro la integración de los procesos de su área?*

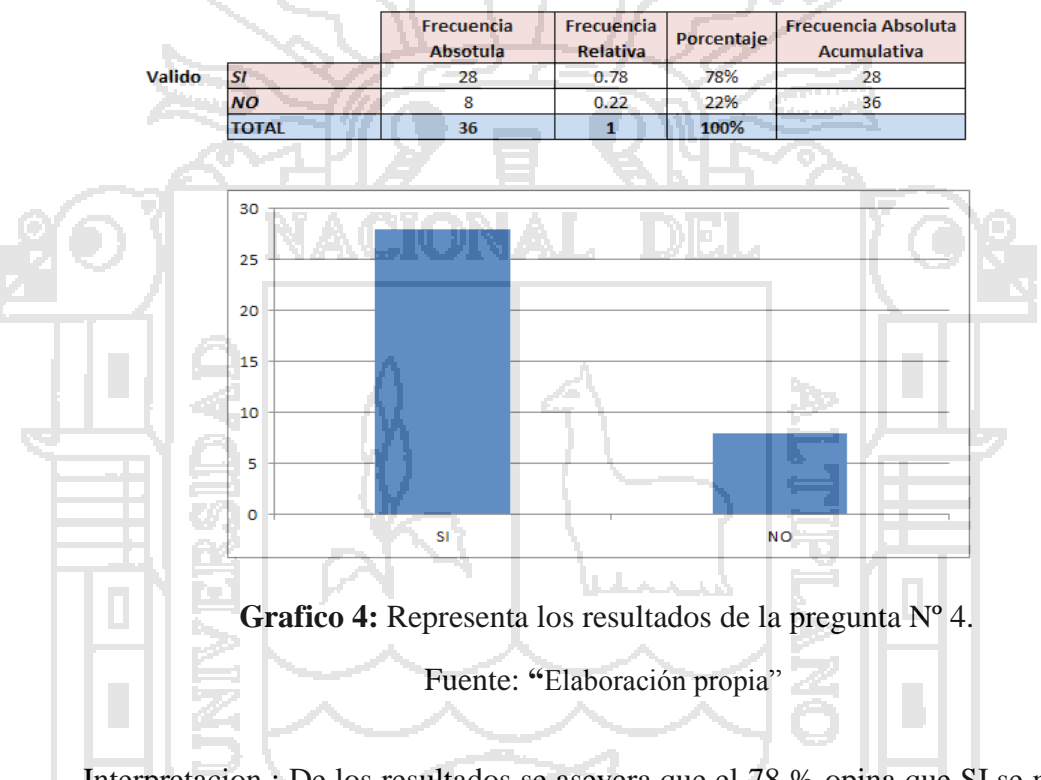

Interpretacion : De los resultados se asevera que el 78 % opina que SI se mejoro la integracin de los procesos de sus areas y el 22% indica que NO. Por consiguiente podemos concluir que **SI** se mejoro la integracion de los procesos en cada area.

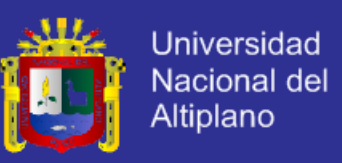

**5.** *¿Se ha logrado mejorar el promedio de cantidad de procesos por cada tarea* 

#### *específica que realiza?*

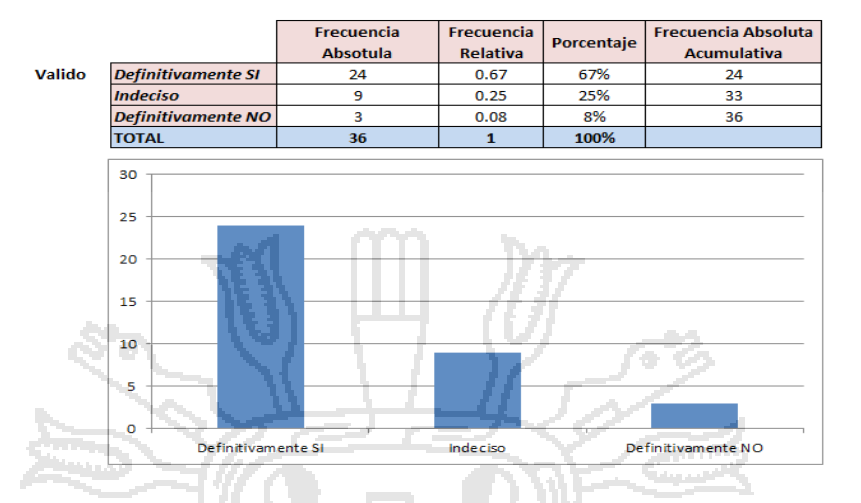

**Grafico 5:** Representa los resultados de la pregunta Nº 5.

Fuente: **"**Elaboración propia"

Interpretacion : De los resultados se asevera que el 67 % opina que Definitivamente SI mejora el promedio de cantidad de procesos por cada tarea específica que realiza y el 33% indica que NO. Por consiguiente podemos concluir que **Definitivamente SI** mejora el promedio de cantidad de procesos por cada tarea específica.

*6. ¿Cómo considera el nivel de detalle de los reportes que le brida el Sistema* 

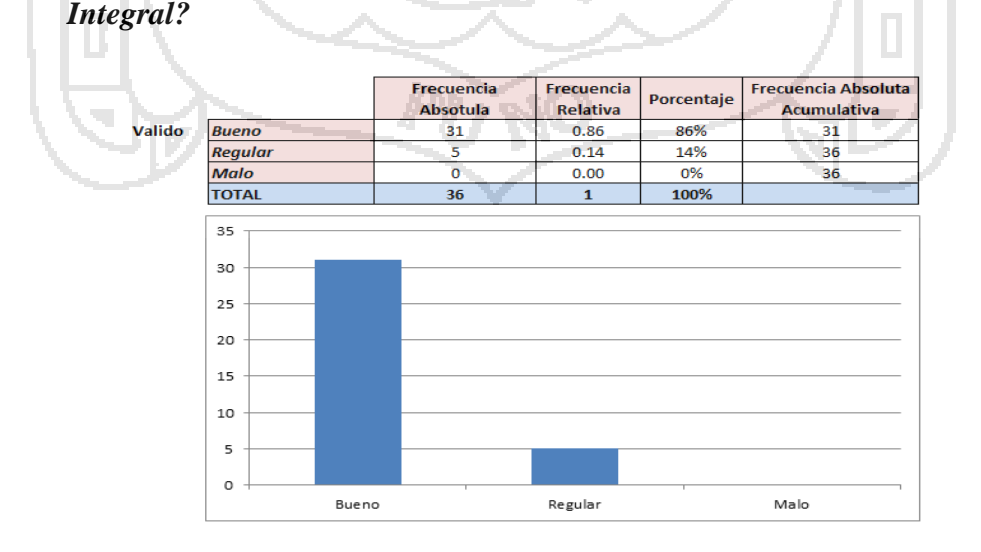

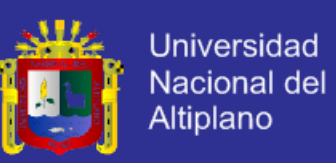

**Grafico 6:** Representa los resultados de la pregunta Nº 6.

Fuente: **"**Elaboración propia"

Interpretacion : De los resultados se asevera que el 86 % opina que es Bueno el nivel de detalle de los reportes que le brida el sistema integral y el 14% indica que no lo es. Por consiguiente podemos concluir que si es Bueno el nivel de detalles de los reportes que le brinda el sistema.

*7. ¿Cómo considera los niveles de seguridad del sistema integral para el acceso a la información?*

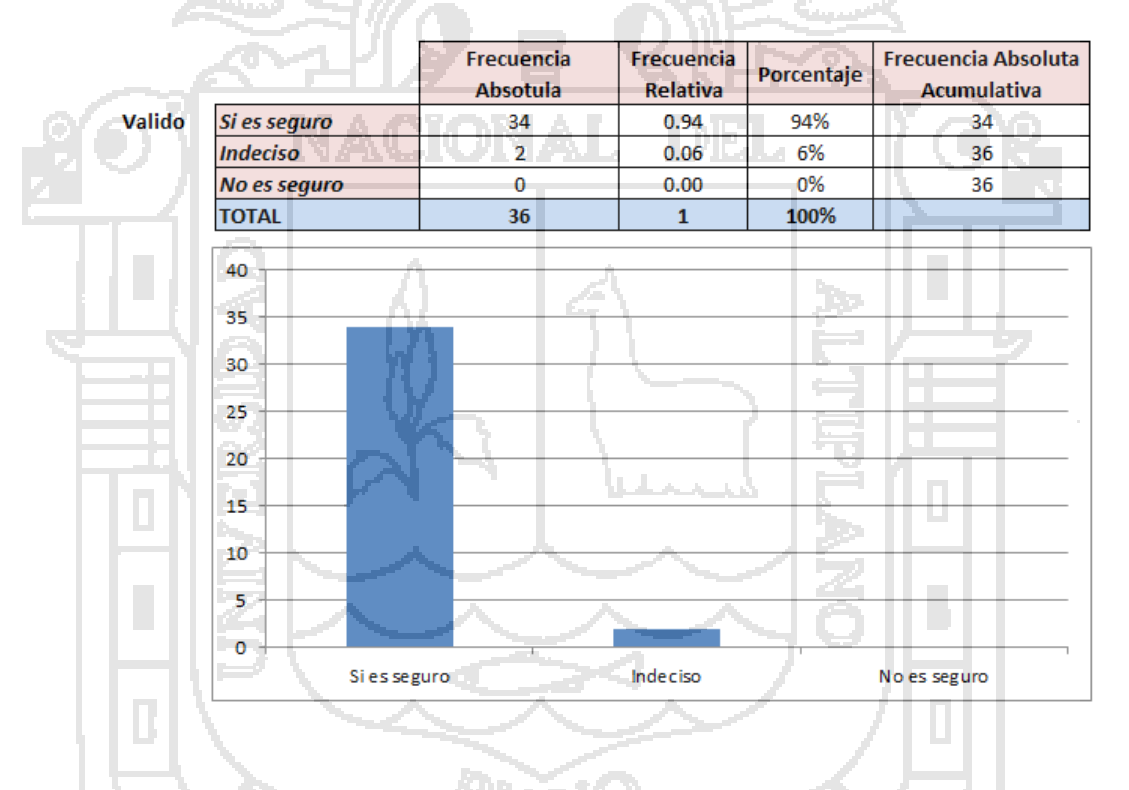

*Grafico 7: Representa los resultados de la pregunta Nº 7.*

Interpretacion : De los resultados se asevera que el 94 % opina que Si es Seguro los Nivel de seguridad del sistema integral para el accse a la informacion y el 6% indica que no lo es. Por consiguiente podemos concluir que el Nivel de seguridad del sistema integral para el acceso a las informacion Si es Seguro.

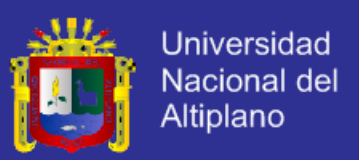

**8.** *¿Cómo considera, su nivel de conocimiento en el manejo de los sistemas de* 

#### *información?*

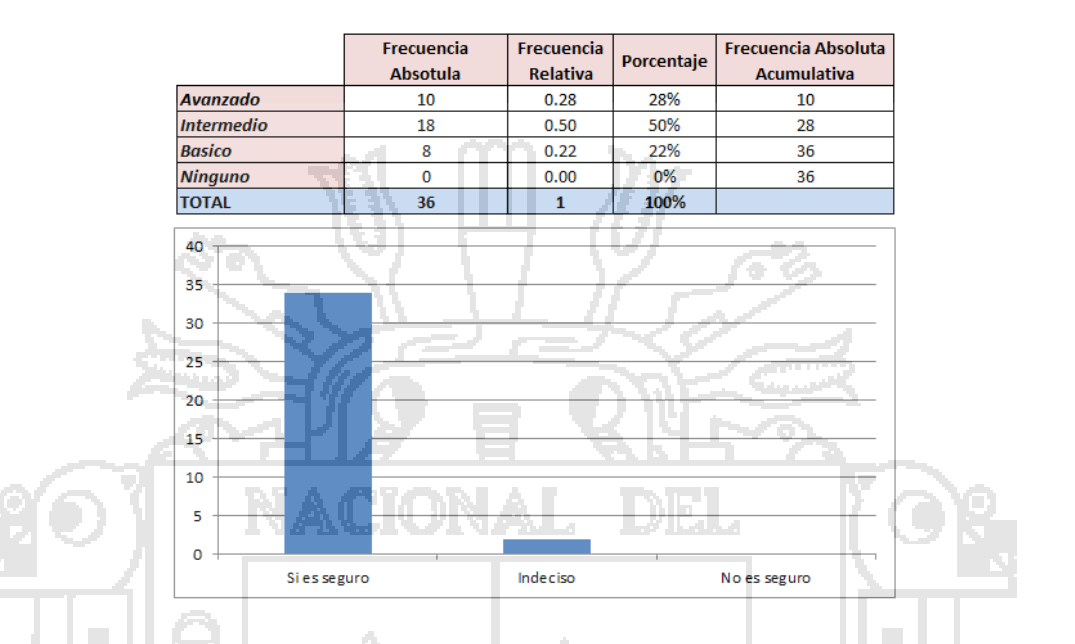

*Grafico 8: Representa los resultados de la pregunta Nº 8.*

Interpretacion : De los resultados se asevera que encuanto al nivel del manejo de los sistemas de informacion el 30% considera que esta en un nivel avanzado,45% en un Nivel Intermedio y 15% en un Nivel Basico.

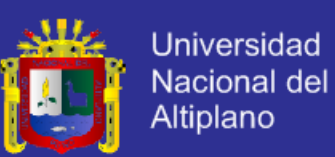

#### **CONCLUSIONES**

**PRIMERA :** De acuerdo a los resultados obtenidos después del desarrollo del Sistema de Integral basado en el modelo Enterprise Resource Planning (ERP), mejoro la Gestión de la información de la Municipalidad Provincial de La Convención, mejorando en un 78% la integración de los procesos de las áreas, además reduciéndose la cantidad de Horas/Hombre en un 89% y por consiguiente el 92% considera la eficacia de los resultados obtenidos en los diferentes procesos realizados con el sistema Integral. En cuanto la cantidad de procesos por cada tarea específica se mejoró en un 67% a través de la comunicación y distribución de datos entre las áreas y como consecuencia reducir el tiempo de consulta y de acceso a la información de manera oportuna y detallada.

**SEGUNDO :** El Análisis y Diseño de los procesos administrativos en las áreas Logística, Presupuesto, Patrimonio y Liquidación se realizó a partir de la generación de la solicitud de requerimiento de bienes o servicios que realizan las áreas de la municipalidad, para ser evaluado a nivel presupuestal y su posterior adquisición, analizar los procesos de registro de Bienes. En el caso de proyectos u obras ejecutadas, analizar las tareas necesarias para el proceso de liquidación.

**TERCERO :** Para mejorar el flujo de información y consultas mediante la integración de datos de las áreas de Logística, Presupuesto, Patrimonio y Liquidación, se tuvo que realizar en una reingeniería de procesos a nivel de las tareas administrativas que se realizaba desde la adquisición hasta la liquidación.

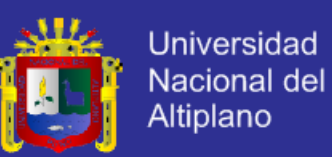

**CUARTO :** El sistema integral se probó con los usuarios en cada una de las áreas implicadas, lo cual facilito la generación de documentos de adquisición y evitar los cuellos de botella que se generaba en el área de logística debido a la falta de integración con el área de presupuesto. En el área de patrimonio se logró integrar con el área de logística y con esto reducir el tiempo de registro de bienes patrimoniales y finalmente para la liquidación de proyectos u obras ejecutadas, la información de la adquisición, gasto presupuestal, verificación de los bienes adquiridos, se redujo considerablemente en cada uno de los procesos que se realizaba, a través de los reportes detallados que genera el sistema en sus diferentes módulos.

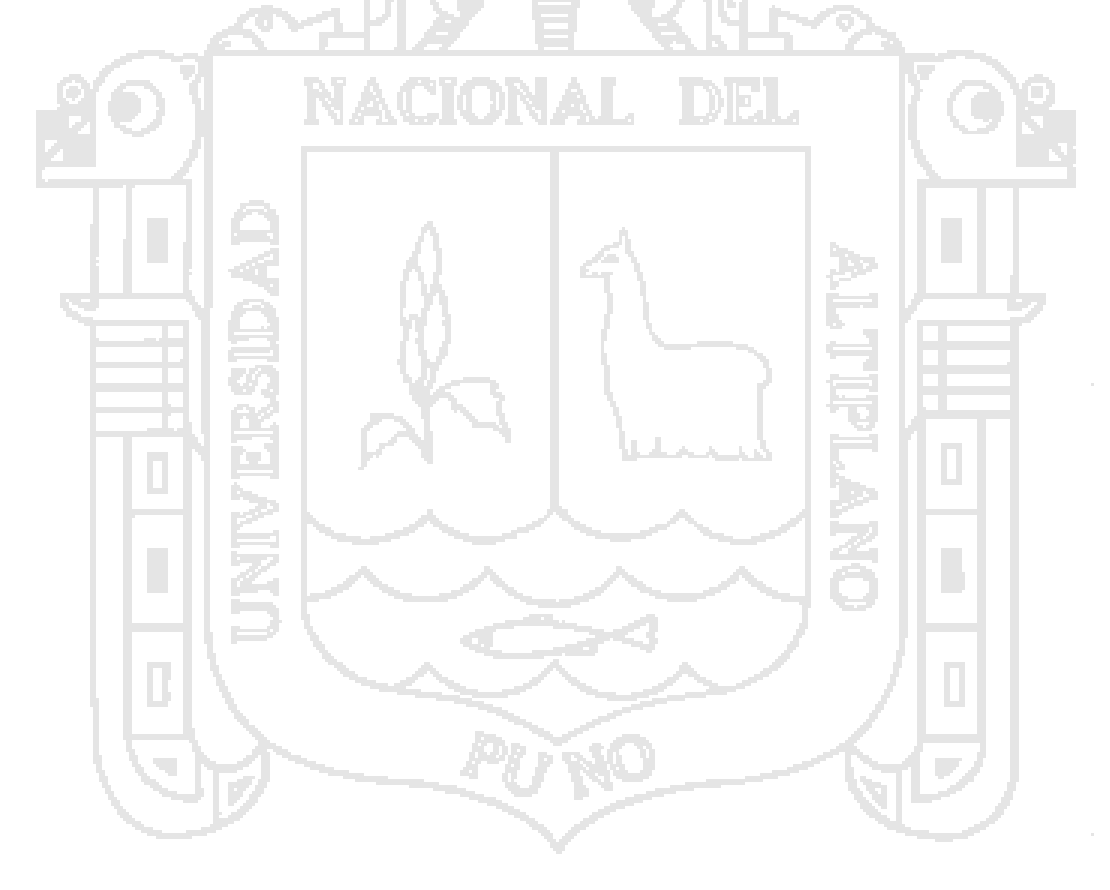

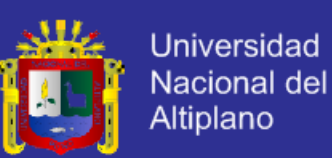

#### **RECOMENDACIONES**

Dentro de un proyecto tan ambicioso como lo fue este, siempre se desea que haya una mejora continua del mismo; por lo tanto se recomienda a futuros estudiantes que tengan interés en el proyecto, la complementación e integración de otras áreas de vital importancia como son: el área de Recursos Humanos (pagos al personal , AFP`s, Seguros, etc.) y Administración Tributaria ( Pagos de Impuestos y Fiscalización de Tributos).

Otra recomendación debido a los resultados obtenidos es este proyecto, seria incluir modelos de Sistemas de Información a nivel Gerencial para la Toma de Decisiones, tomando como base este proyecto, debido a que se enfocó en un tema principal, que fue la **INTEGRACION DE LA INFORMACIÓN** como primera etapa, y ahora quedando pendiente el siguiente paso el cual es el **ANALISIS DE INFORMACION A NIVEL GERENCIAL** de todas las áreas que están involucradas es este proyecto, el cual permitirá una Gestión Eficiente de las entidades Gubernamentales como lo es esta

institución.

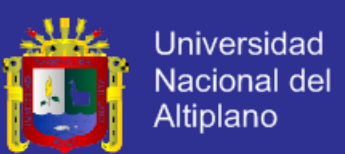

#### **BIBLIOGRAFIA**

**FONSECA, O. (2006).** Beneficios de la Implementación de un ERP en la Administración del Conocimiento. (2a. ed.). Mexico.

**BENVENUTO, A. (2006).** Implementación de Sistemas ERP, su impacto en la gestión de la empresa e integración con otras TICs. Barcelona.

**MORALES, J. (2006).** Aplicación de la metodología RUP para el desarrollo rápido de aplicaciones basado en el Estándar j2ee. Guatemala.

**RICO, F. (2008).** Sistemas ERP. Metodología de Implementación y Evaluación de Software. Uruguay.

**LAUDON, K., LAUDON,P. (2004).** Sistemas de Información Gerencial. (8a. ed.). Mexico.

**HERNANDEZ, R. (2006)**. Metodología de la Investigación. (6a. ed.). Mexico.

**PRESSMAN, R.(2002).** Ingeniería de Software, Un Enfoque Practico. (5a. ed.) Mexico.

**SANDOVAL, R. (2006)**. "Rational Unified Process, Estrategias de Desarrollo de Software". Colombia.

**POO, D. (2005).** Business Requiments Analisis in the Unifed Process. Canada.

**CEBALLOS, J. (2007).** Enciclopedia de Microsoft Visual C#. (3a. ed.). Mexico.

**STALLINGS,W. (2004).** Comunicaciones y Redes de Computadores. (7a. ed.). Mexico.

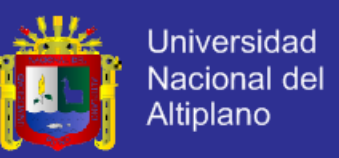

**KENDALL, K., KENDALL J. (2000).** Analisis y diseño de Sistemas. (6a. ed.). Mexico.

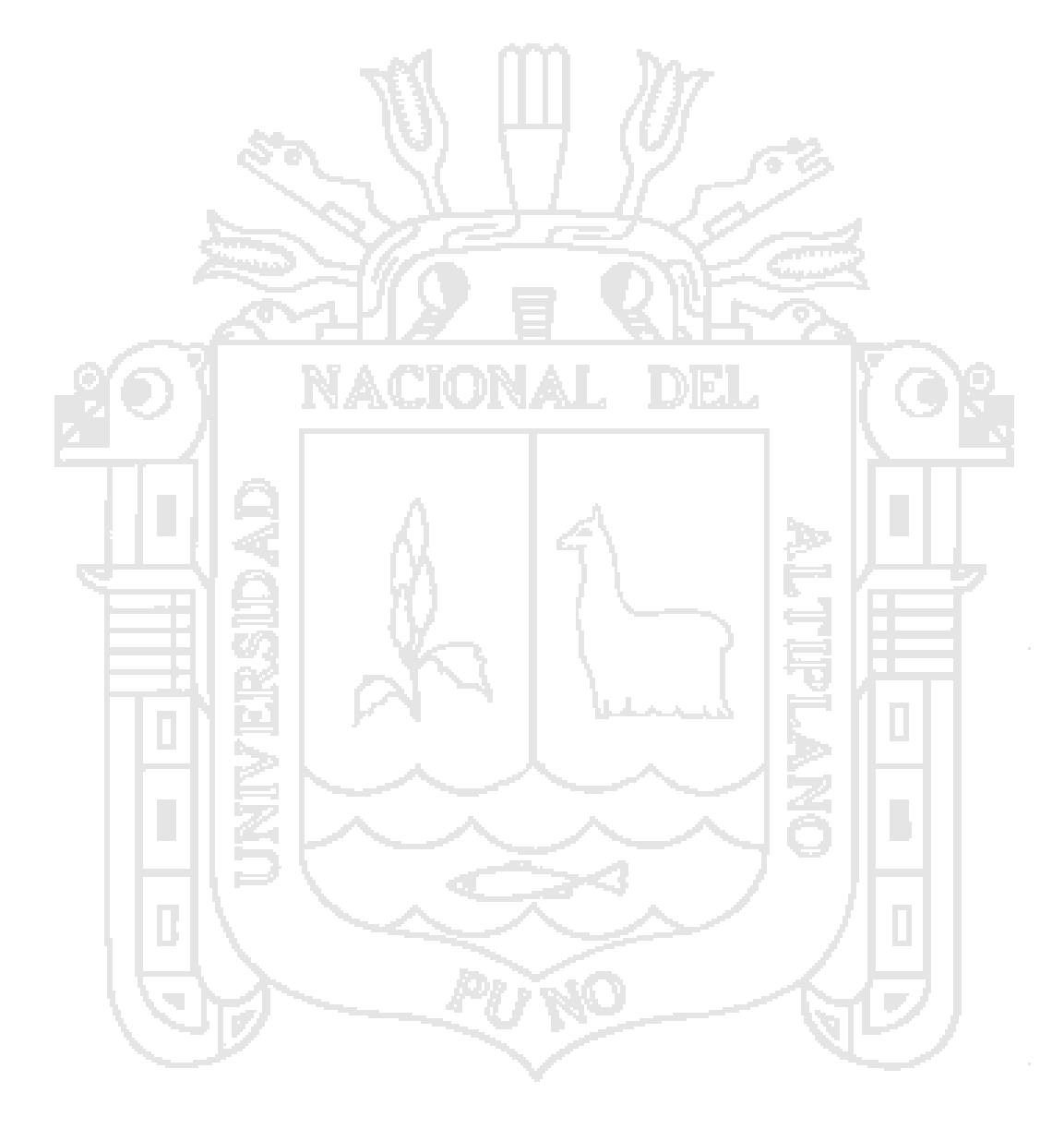

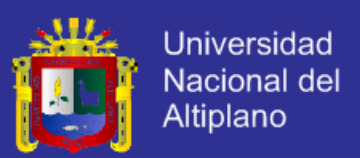

## *ANEXO 01*

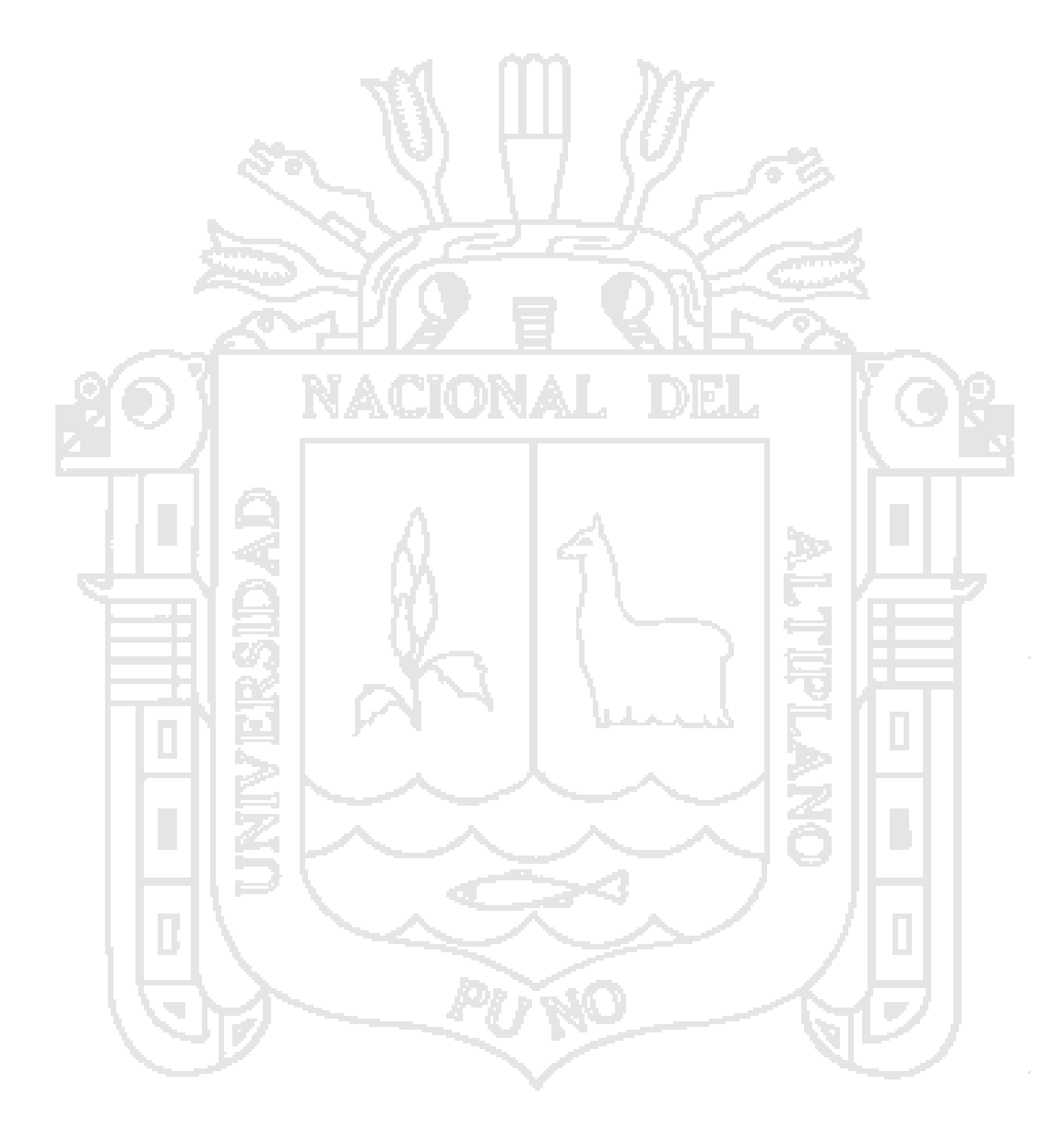

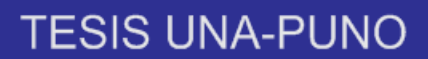

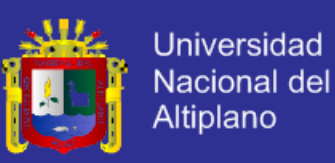

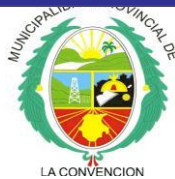

**MUNICIPALIDAD PROVINCIAL DE LA CONVENCION** 

SISTEMA INTEGRAL PARA LA GESTION DE LA INFORMACION DE LA MUNICIPALIDAD PROVINCIAL DE LA CONVENCION

#### **CUESTINONARIONº 2**

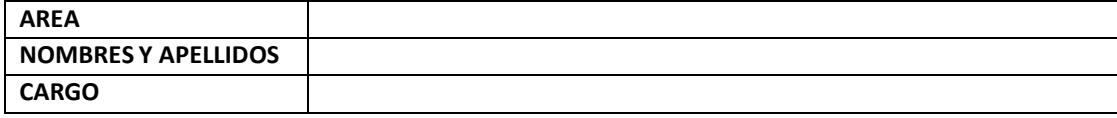

- **I. Encuesta Sobre el Sistema Integral para la Gestión de la Información**
- *1. ¿Qué le parece nivel de facilidad de uso de las interfaces en cada uno de los procesos con el sistema integral?*
- *a) Fácil*
- *b) Ni Fácil Ni Difícil*
- *c) Difícil*
- *2. ¿Cómo considera con el desarrollo del sistema integral, se redujo la cantidad de Horas/Hombre que se utiliza para realizar un proceso?*
- *a) SI b) NO*
- *3. ¿Cómo considera el nivel de los resultados obtenidos en los diferentes procesos con el desarrollo del sistema integral?*
- *a) Bueno*
- *b) Regular*
- *c) Malo*
- *4. ¿Considera que mejoro la integración de los procesos de su área?*
- *a) SI*
- *b) NO*
- *5. ¿Se ha logrado mejorar el promedio de cantidad de procesos por cada tarea específica que realiza?*
- *a) Definitivamente SI*
- *b) Indeciso*
- *c) Definitivamente NO*
- *6. ¿Cómo considera el nivel de detalle de los reportes que le brida el Sistema Integral?*
- *a) Bueno*
- *b) Regular*
- *c) Malo*
- *7. ¿Cómo considera los niveles de seguridad del sistema integral para el acceso a la información?*

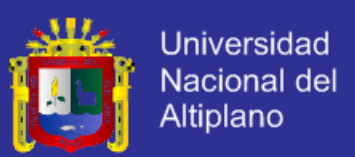

- *a) Si es seguro*
- *b) Indeciso*
- *c) No es seguro*
- *8. ¿Cómo considera, su nivel de conocimiento en el manejo de los sistemas de información?*
- *a) Avanzada*
- *b) Intermedio*
- *c) Básico*
- *d) Ninguno*

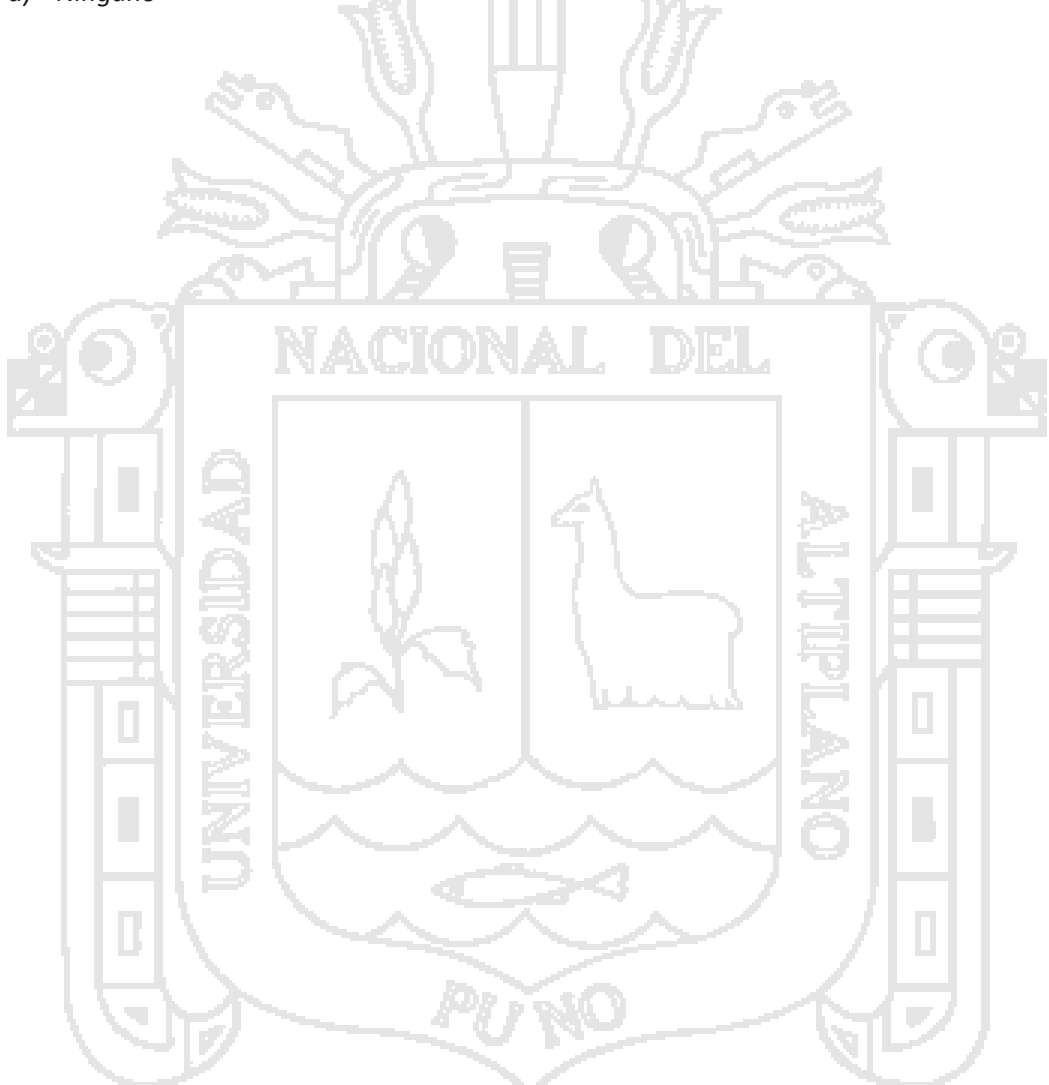

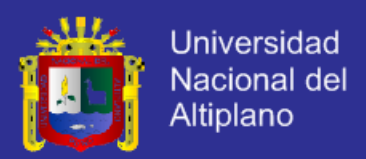

## *ANEXO 02*

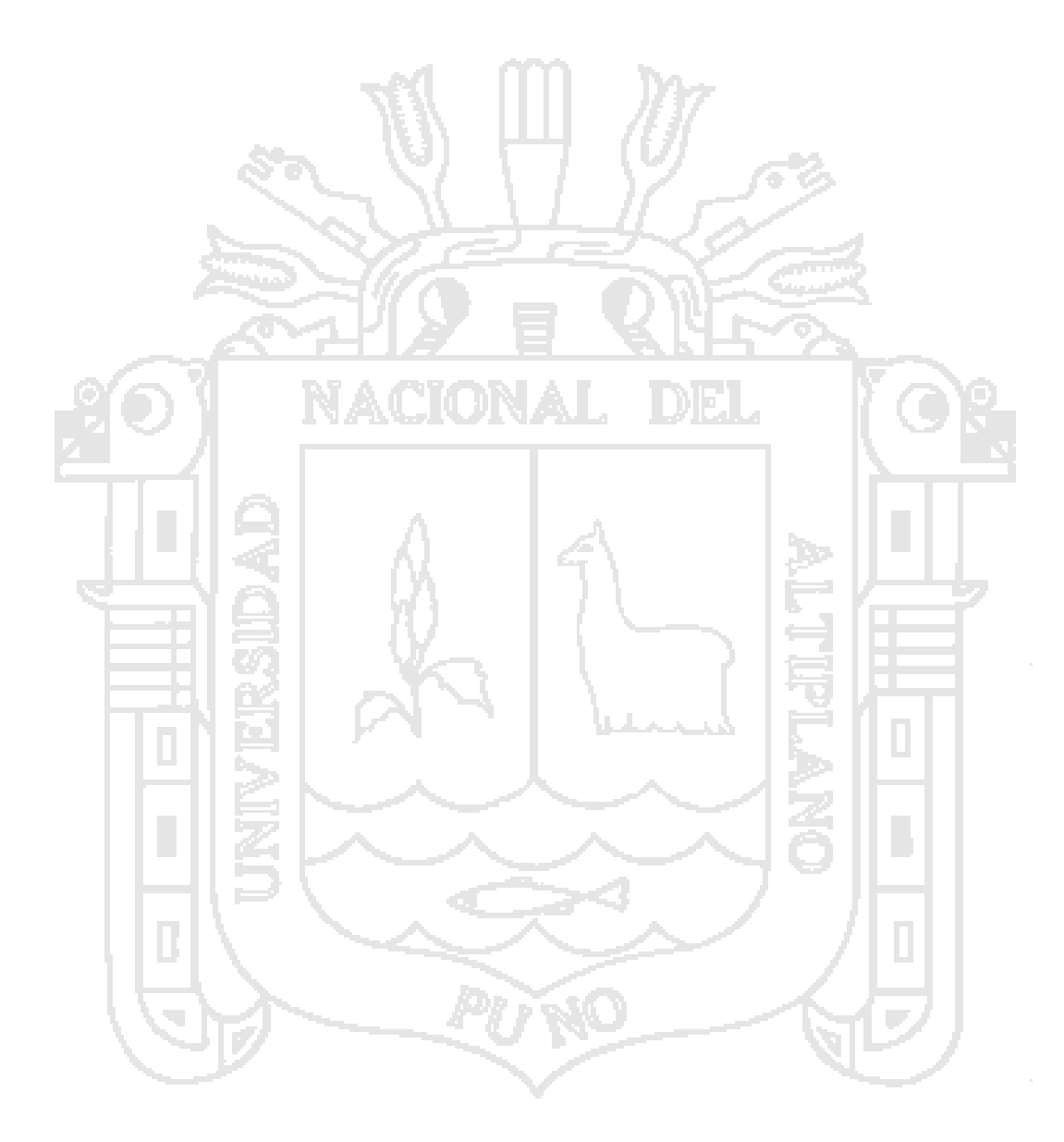

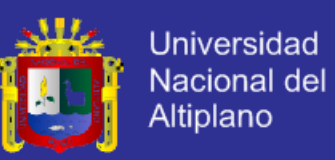

#### **A.2 Detalles de los Casos de Uso del Sistema**

#### **A.2.1 Detalles de Casos de Uso del Módulo de Logística**

#### **- Caso de Uso – Registrar Proveedor**

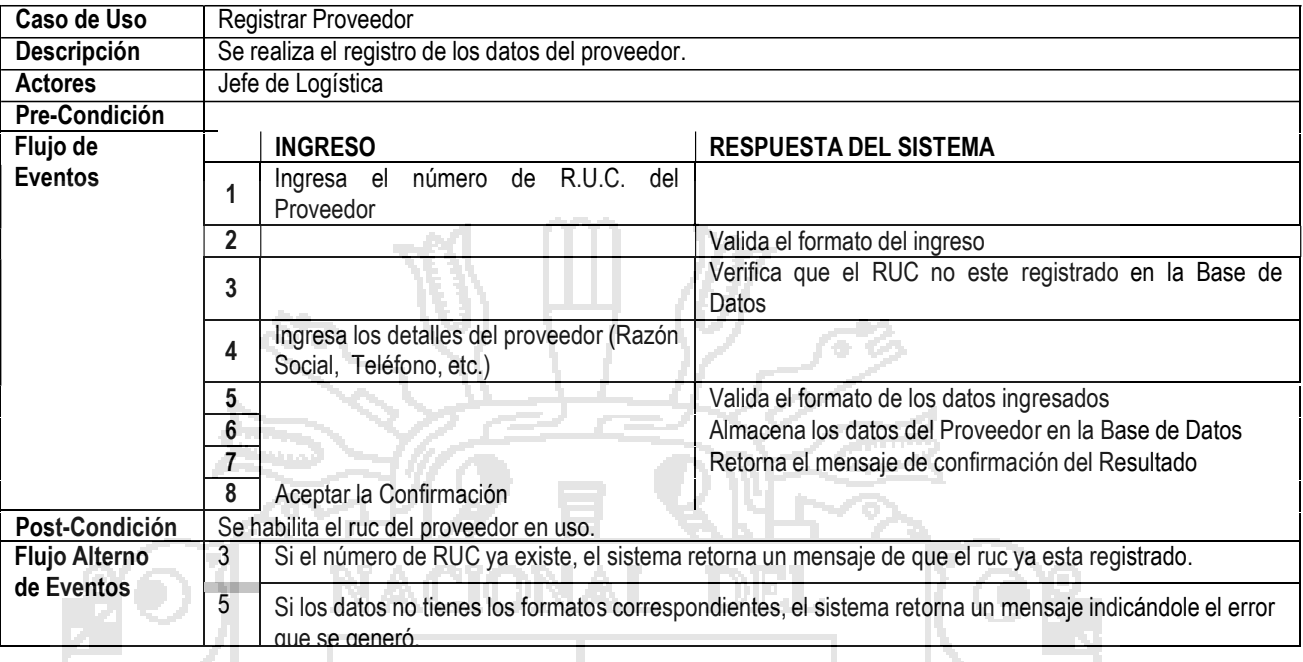

#### **- Caso de Uso – Generar Orden de Compra**

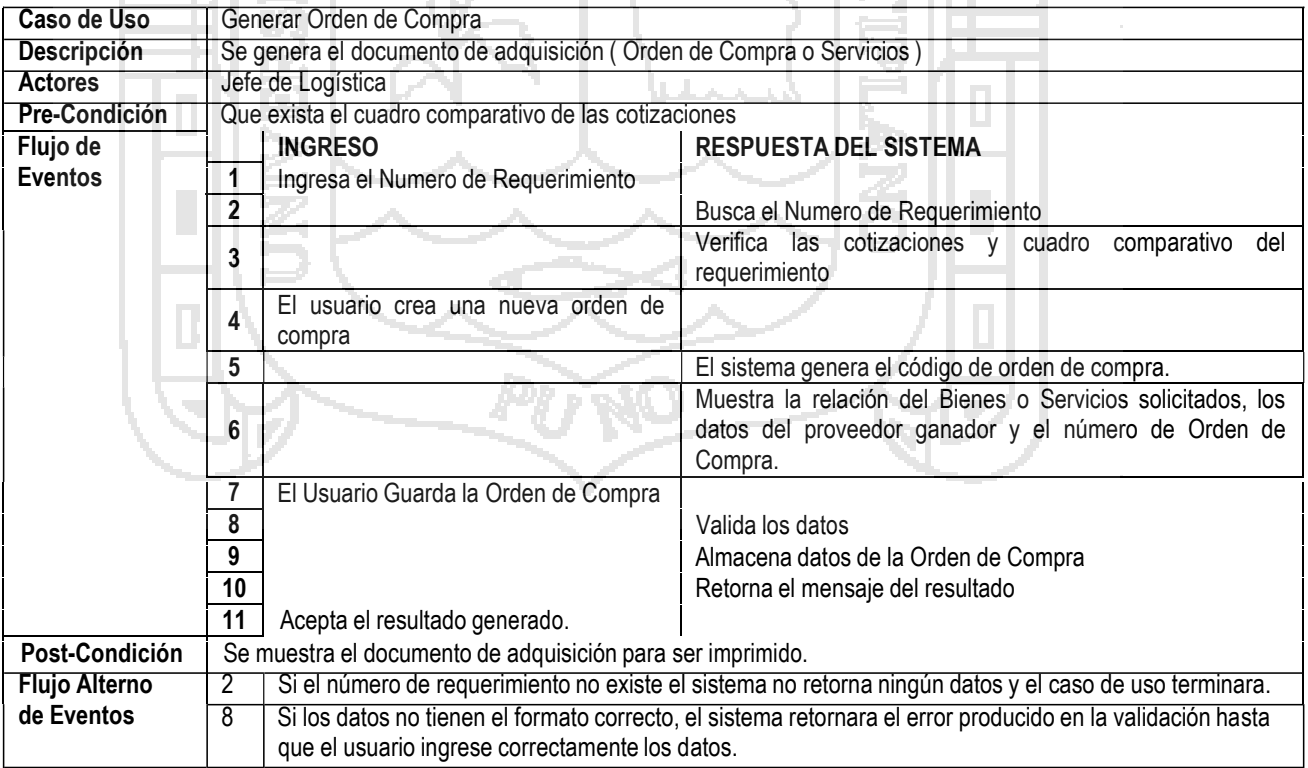

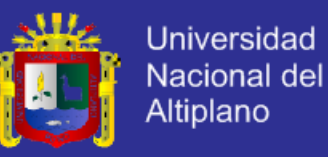

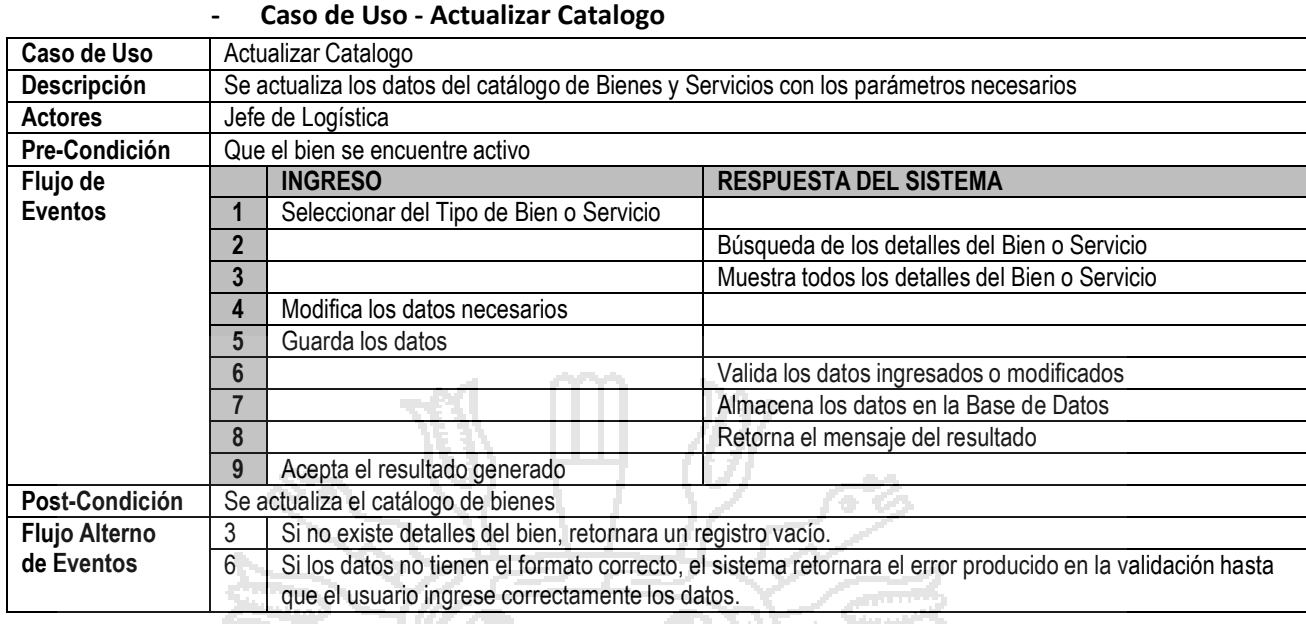

### **- Caso de Uso - Verificar O/C ( Orden de Compra )**

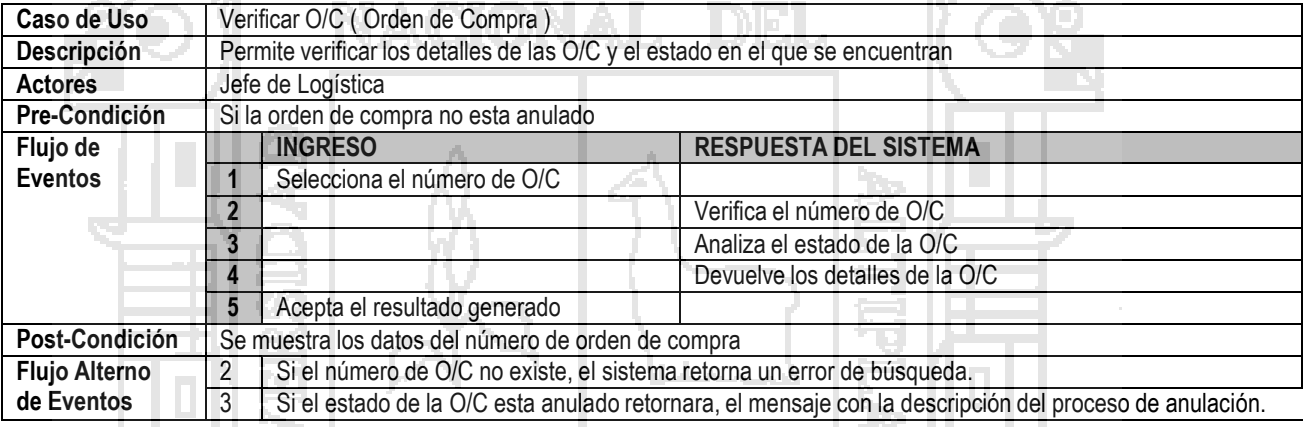

#### **- Caso de Uso - Evaluar Propuesta de Adquisición**

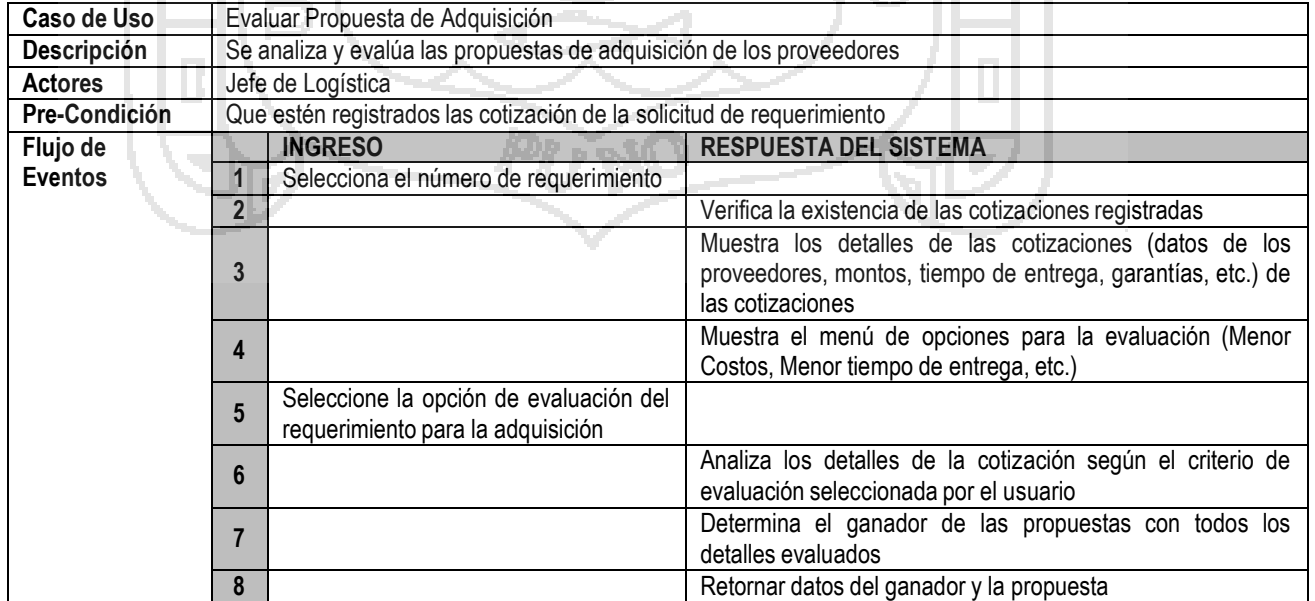

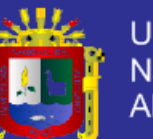

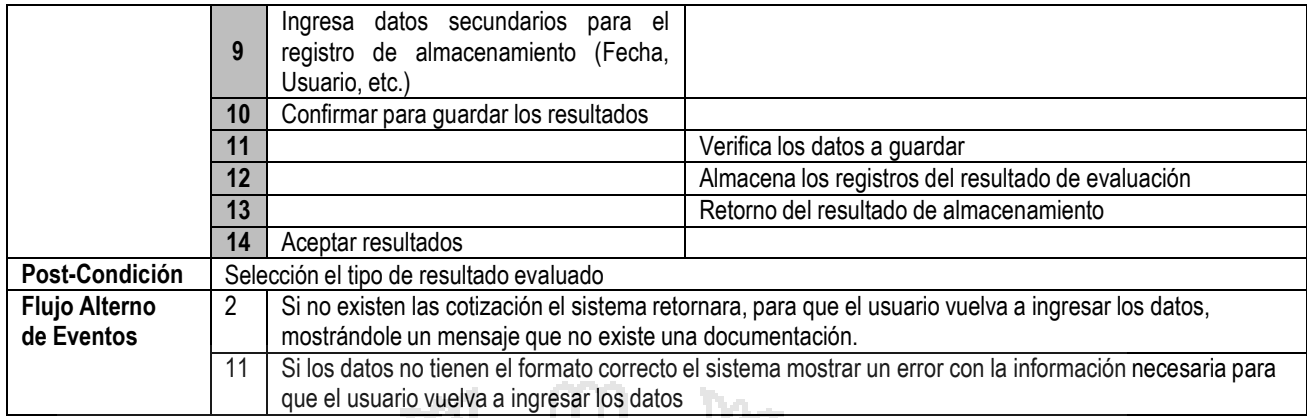

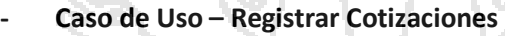

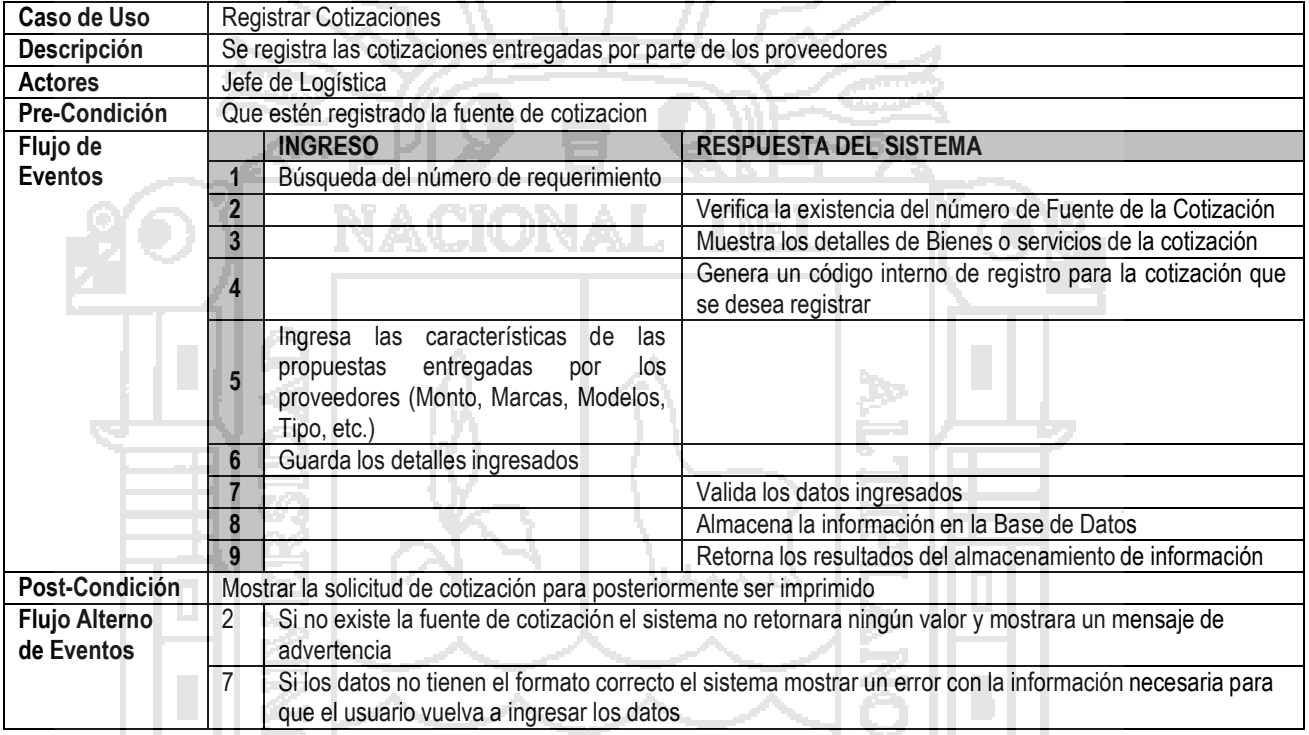

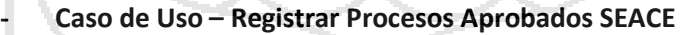

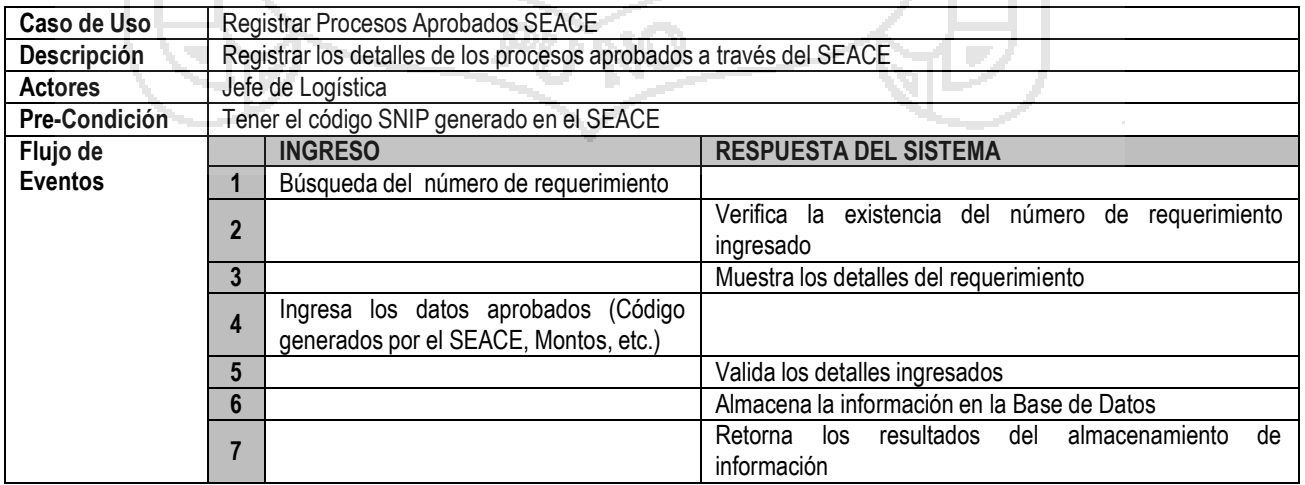

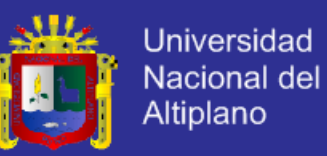

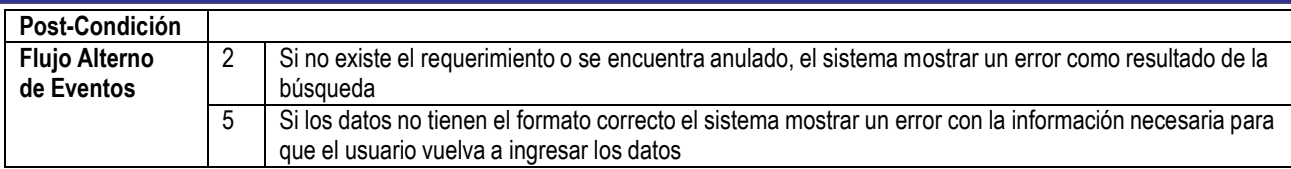

#### **- Caso de Uso – Registrar la Estructura Programática**

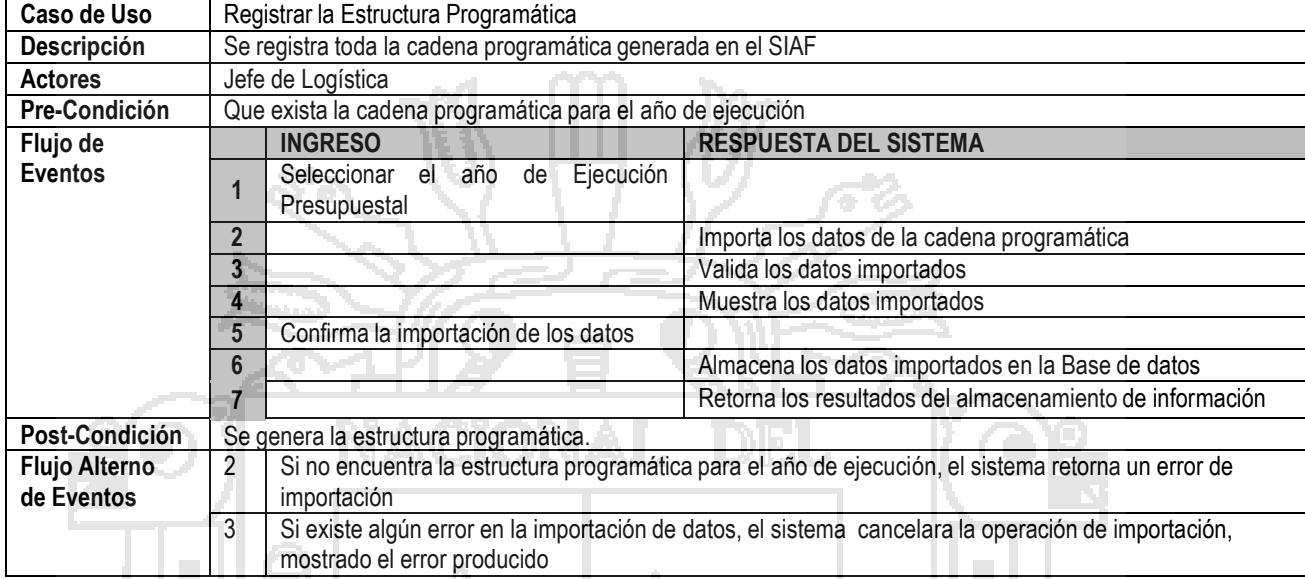

#### **- Caso de Uso** – **Analizar Marco Presupuestal**

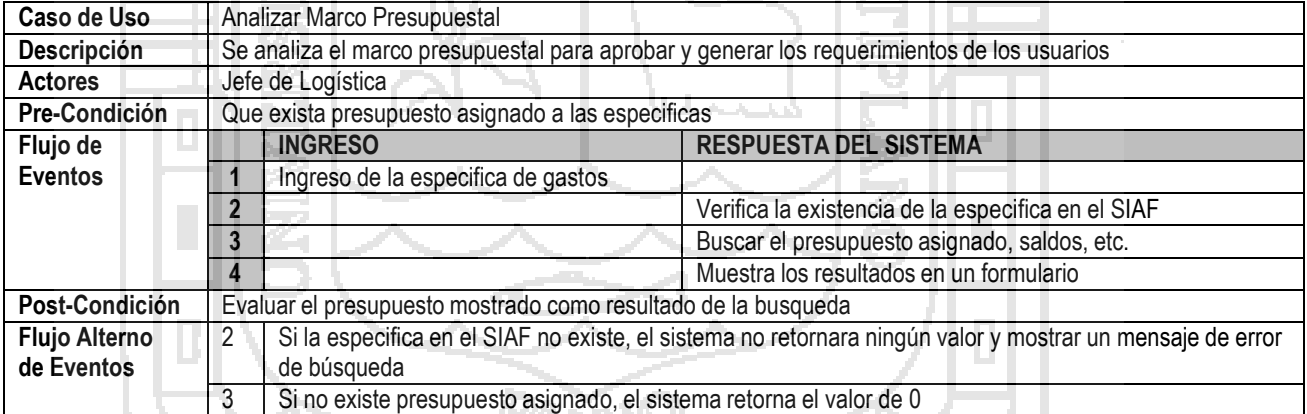

#### **- Caso de Uso - Búsqueda de Materiales**

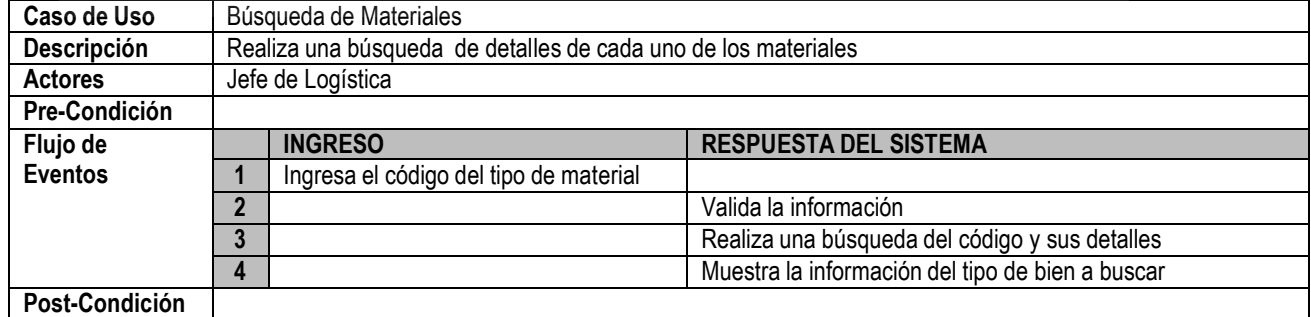

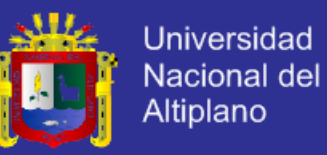

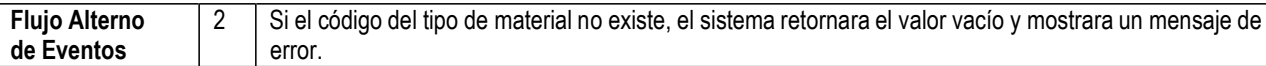

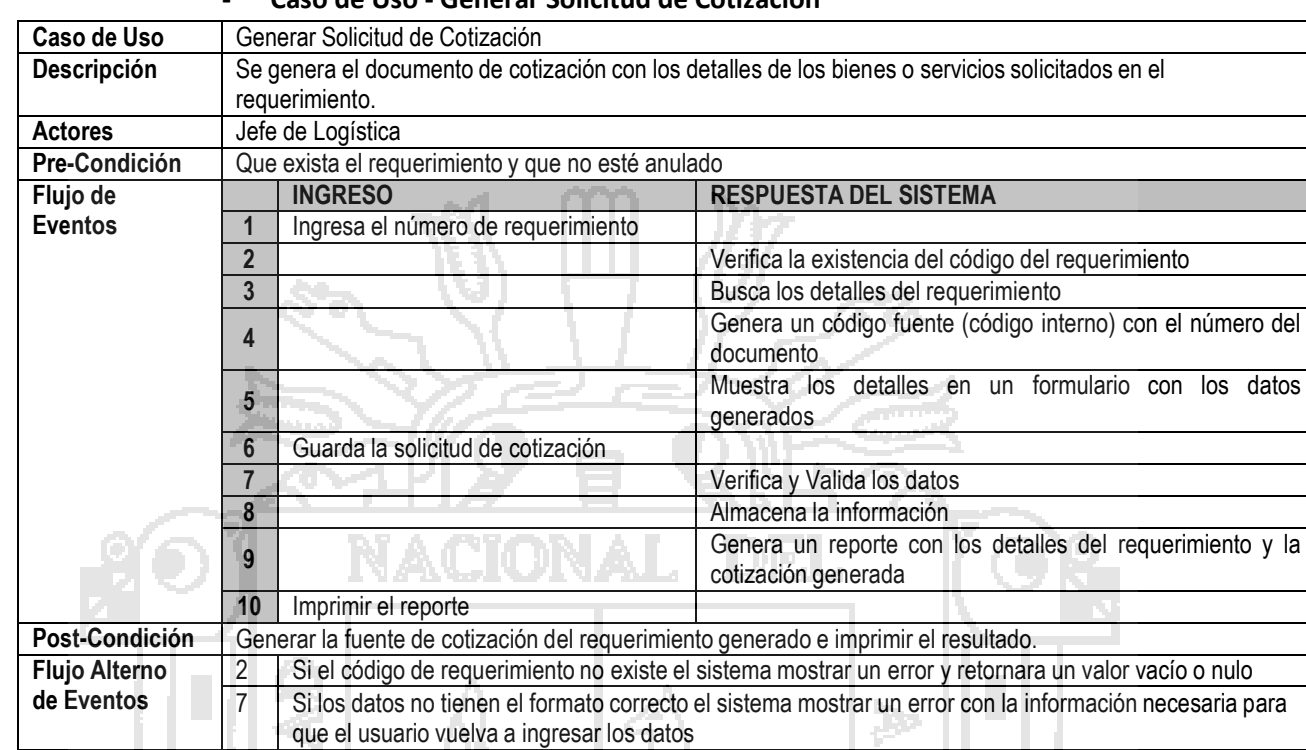

#### **- Caso de Uso - Generar Solicitud de Cotización**

#### **- Caso de Uso - Generar Cuadro Comparativo**

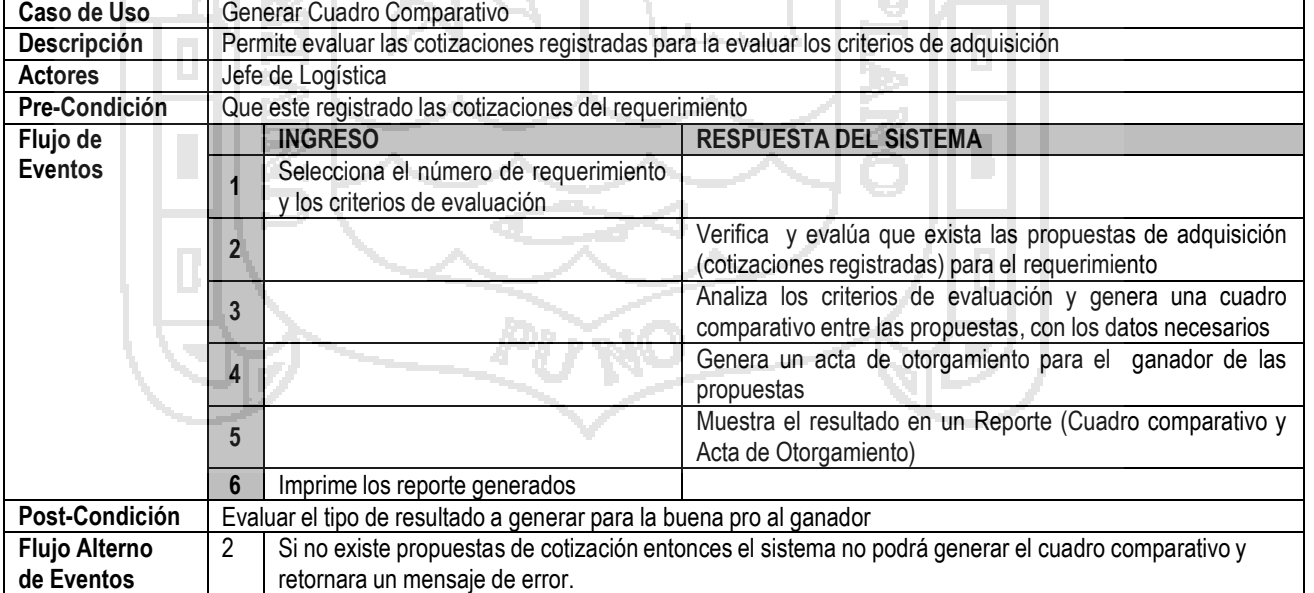

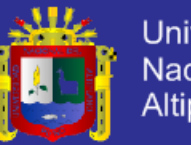

#### **- Caso de Uso - Recepcionar O/C**

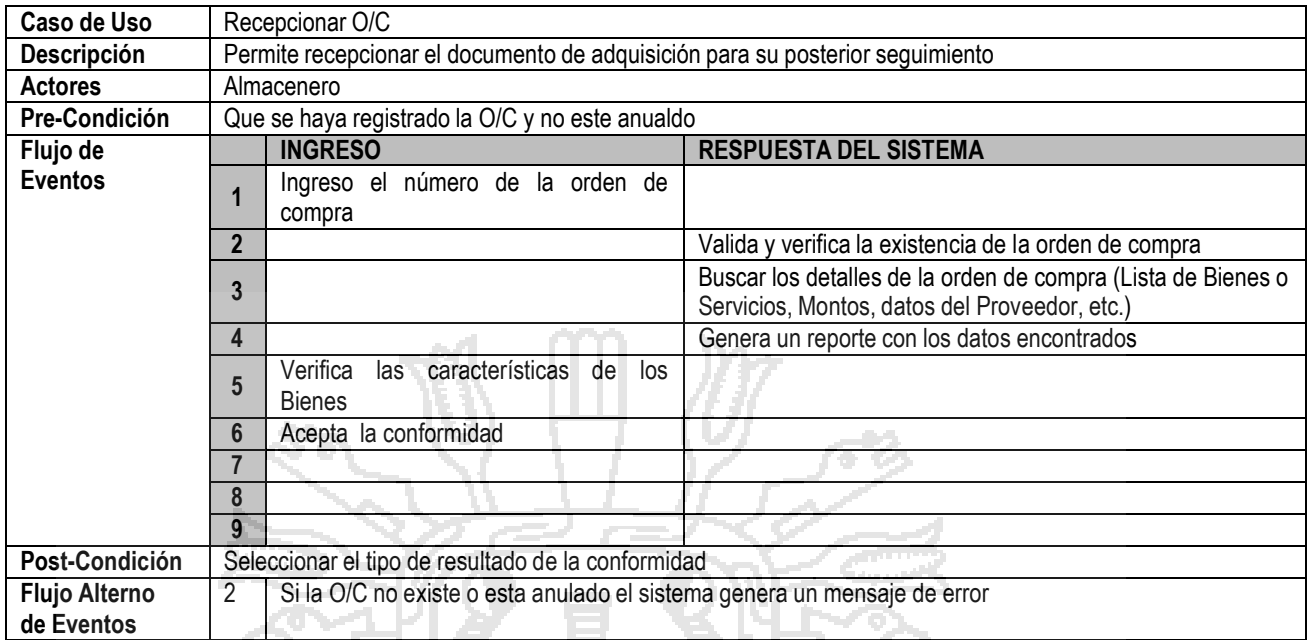

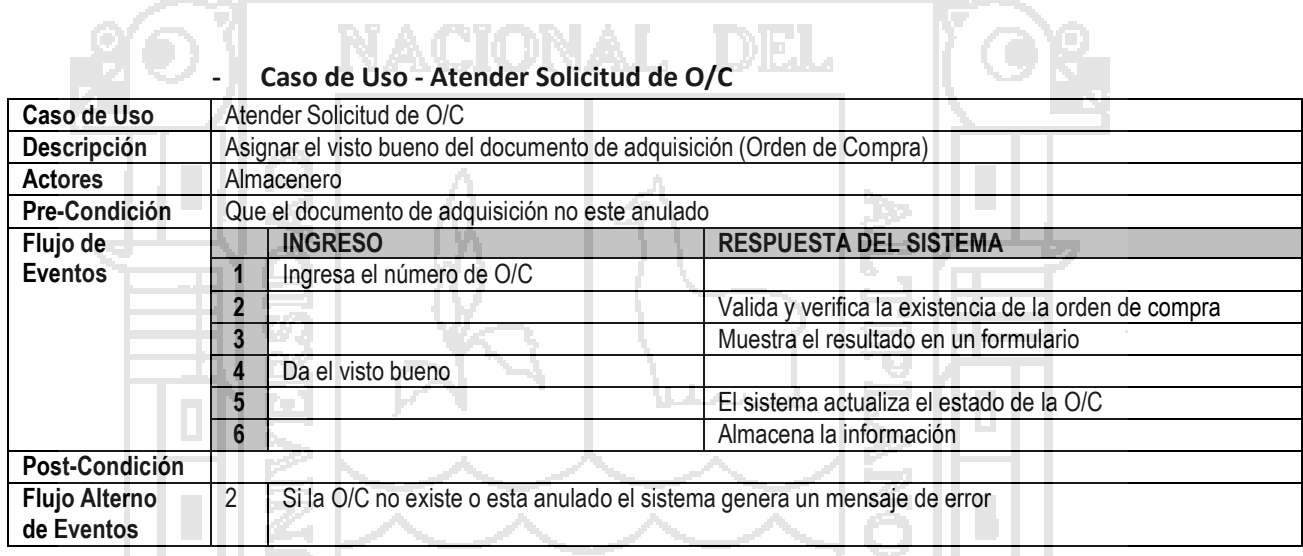

# **- Caso de Uso - Generar PECOSA**

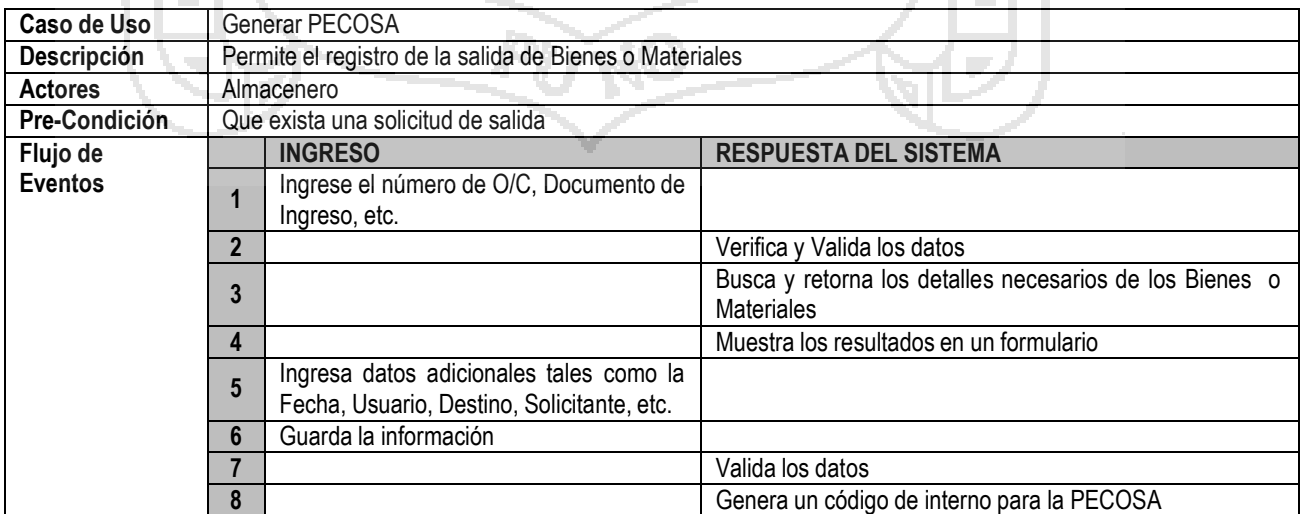

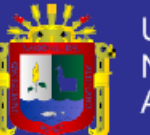

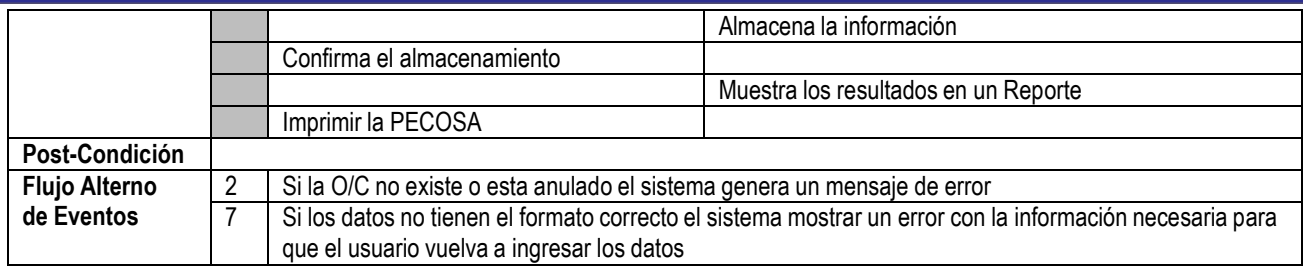

#### **- Caso de Uso – Generar NEA(Nota de Entrada a Almacén )**

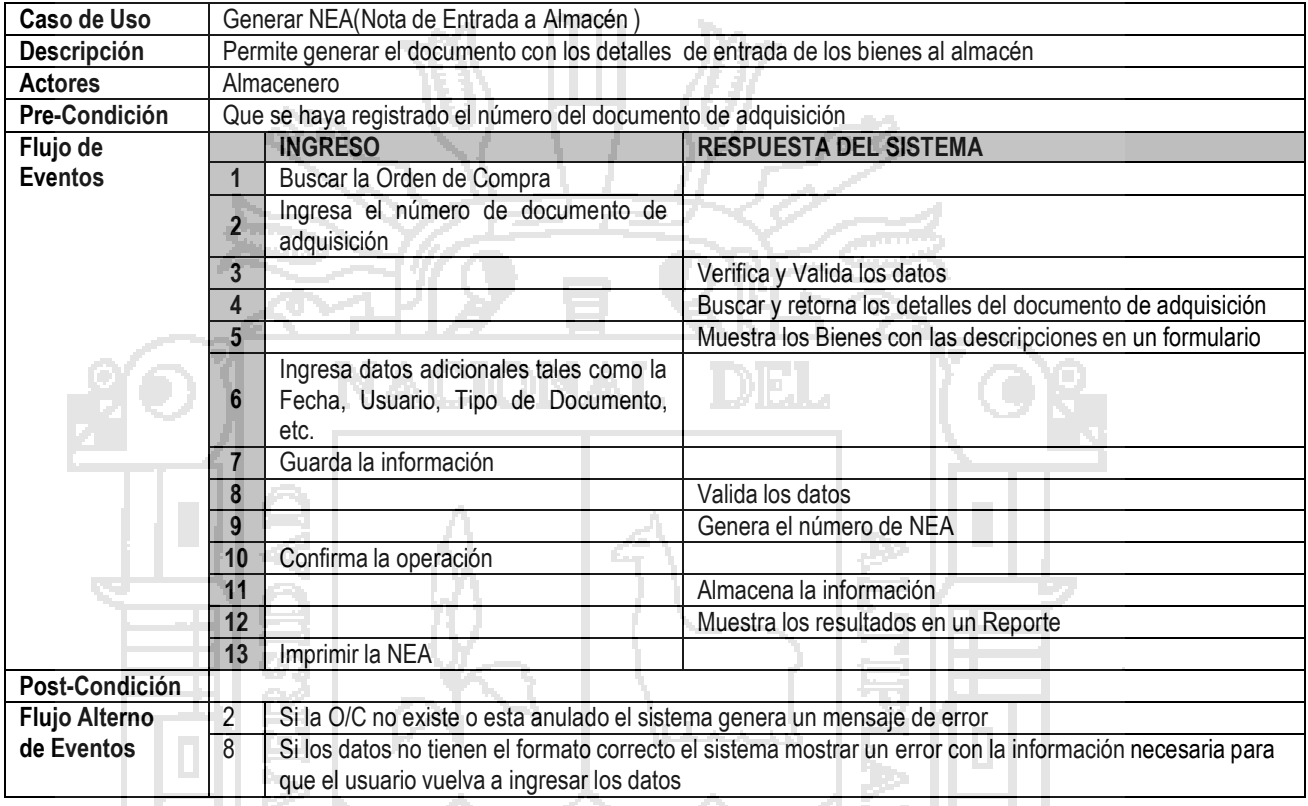

#### **- Caso de Uso – Generar Vales**

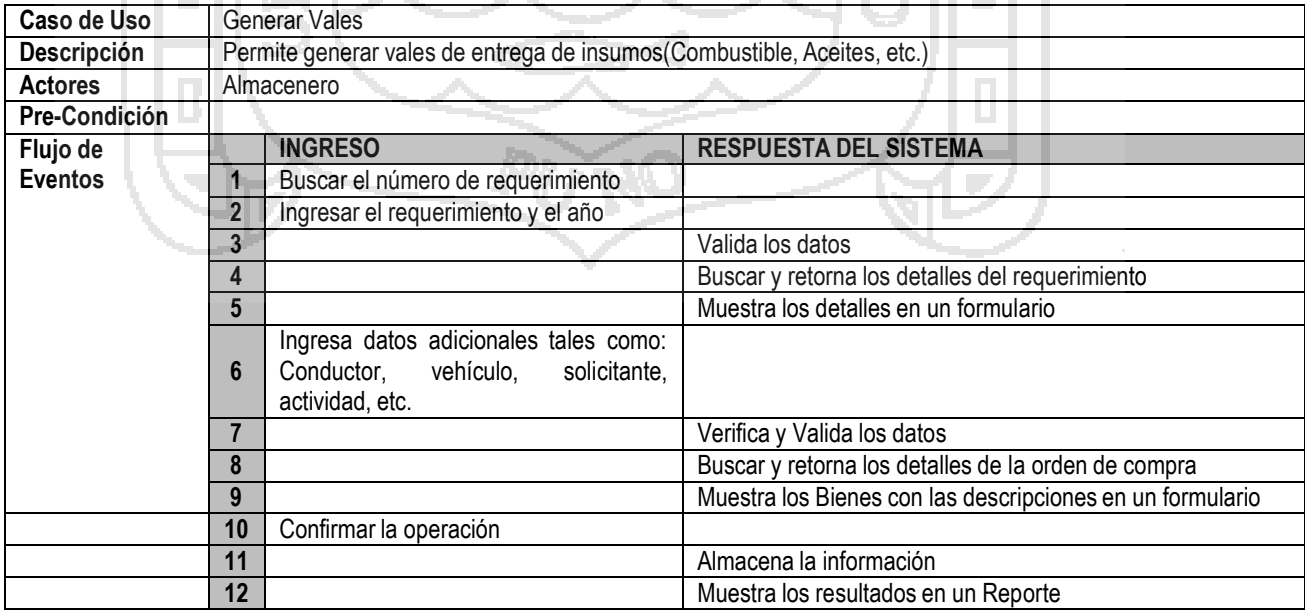
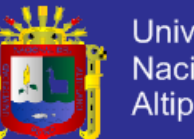

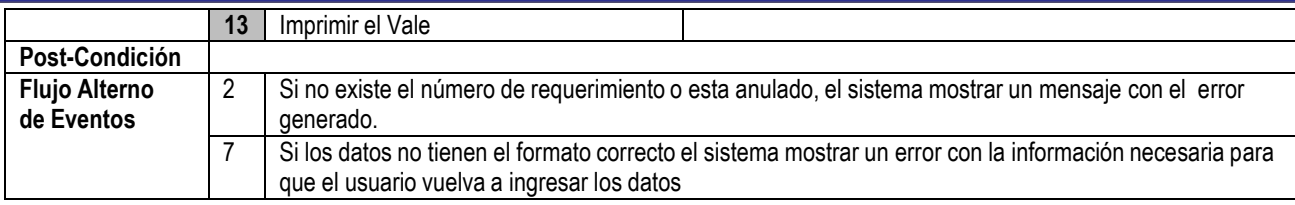

#### **- Caso de Uso - Generar Kardex**

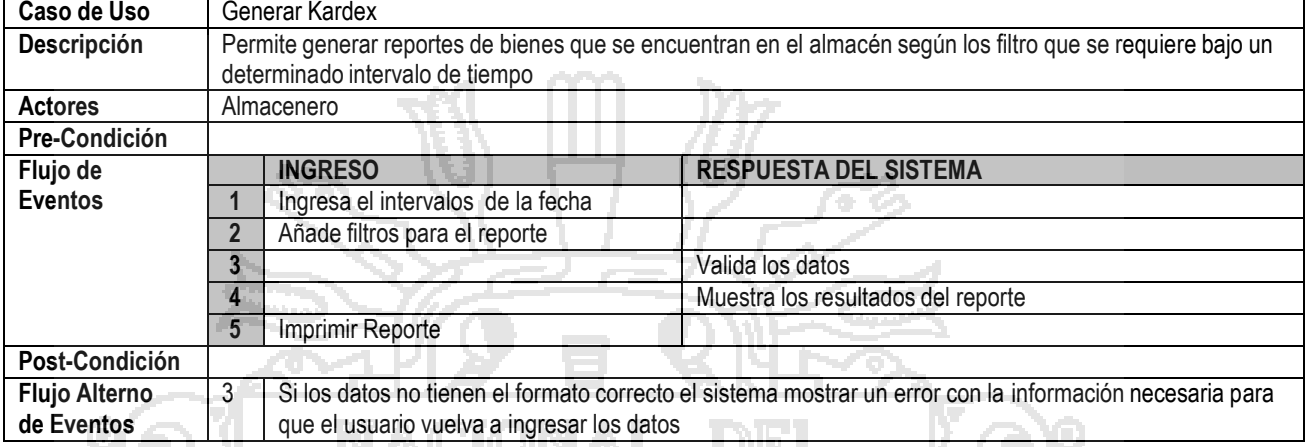

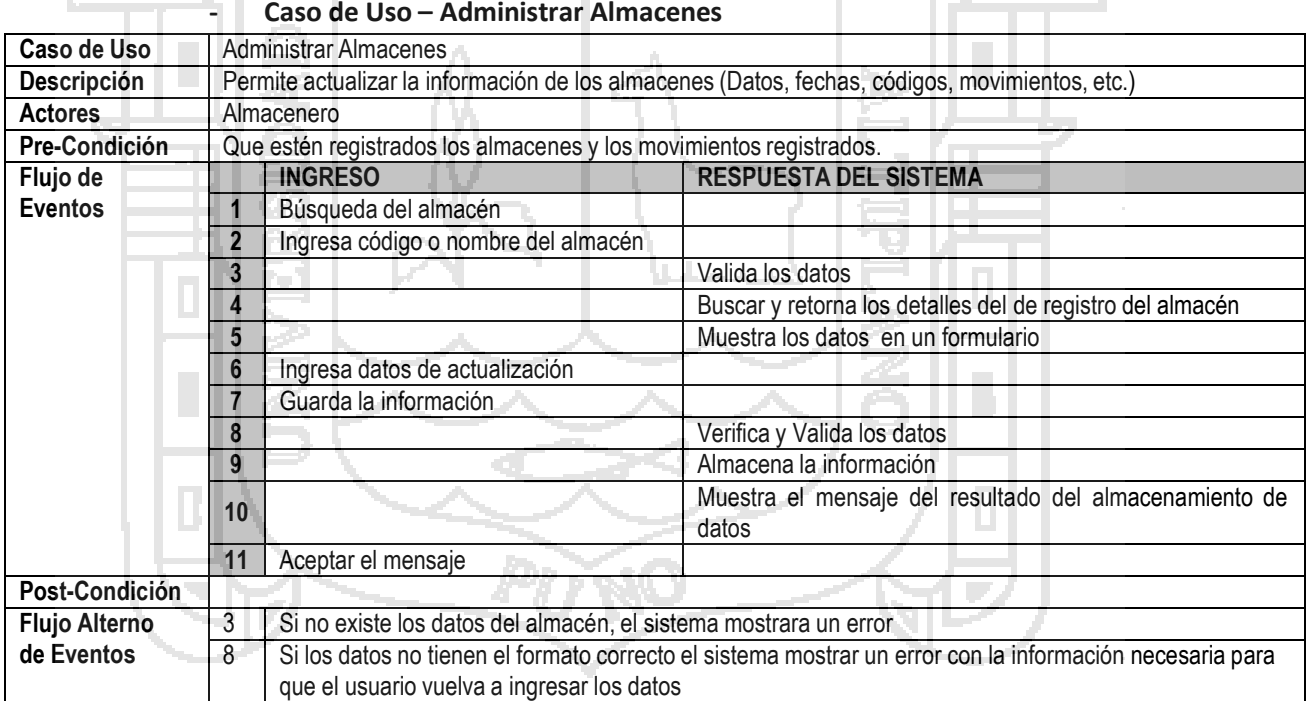

### **- Caso de Uso – Administrar Materiales**

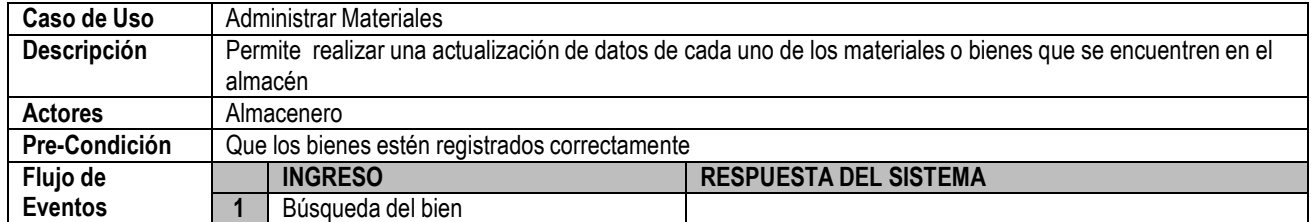

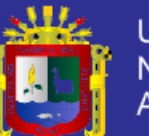

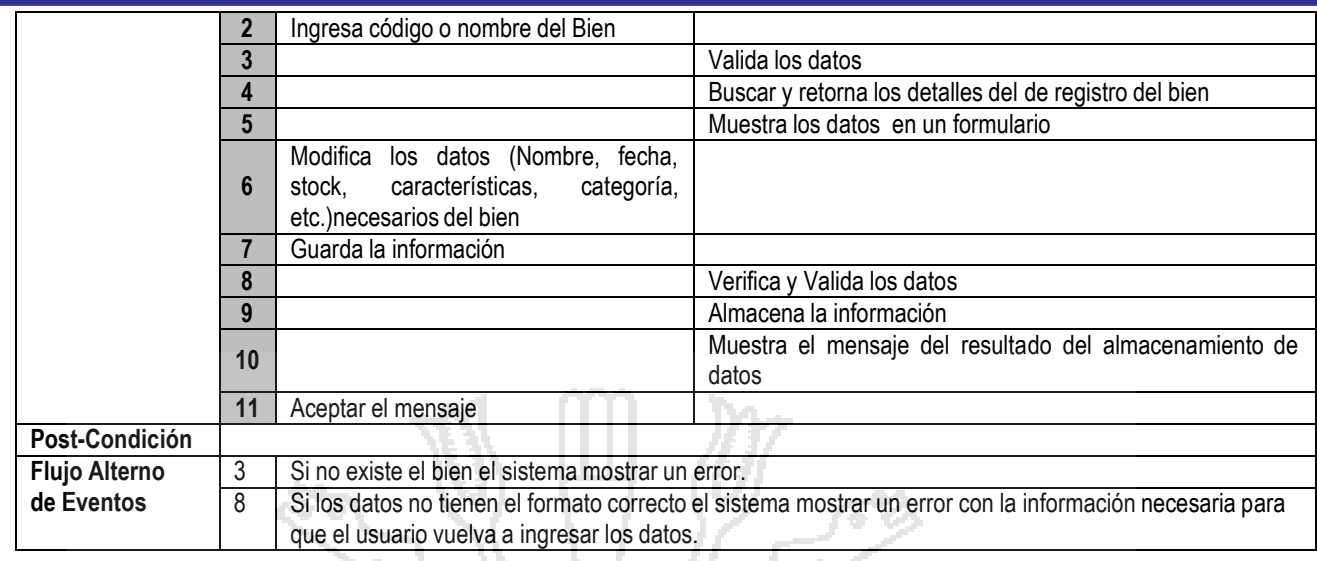

### **- Caso de Uso – Realizar Inventario Materiales**

-3

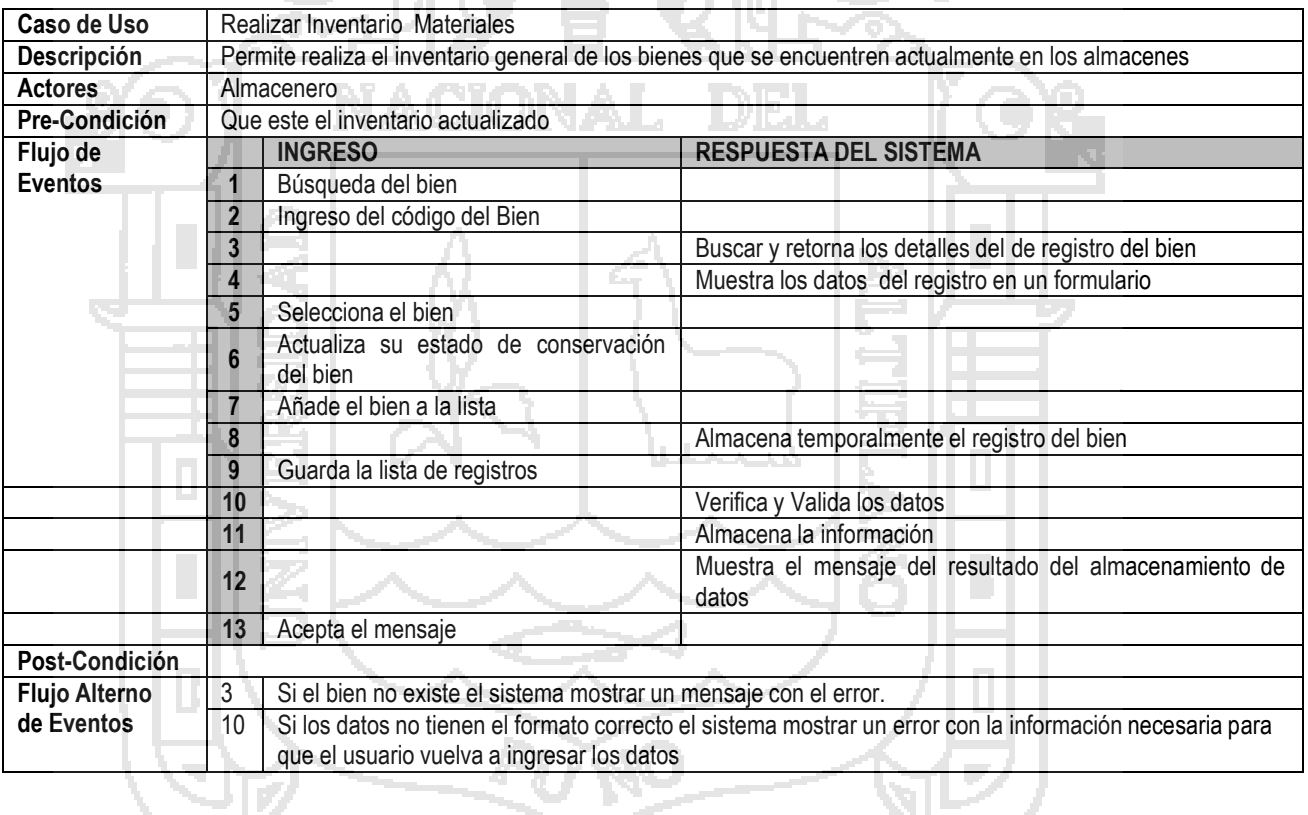

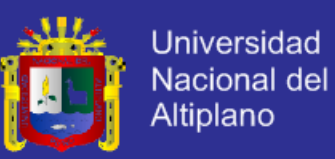

### **A.2.2 Detalles de Casos de Uso del Módulo de Presupuesto**

### **- Caso de Uso - Asignar Presupuesto**

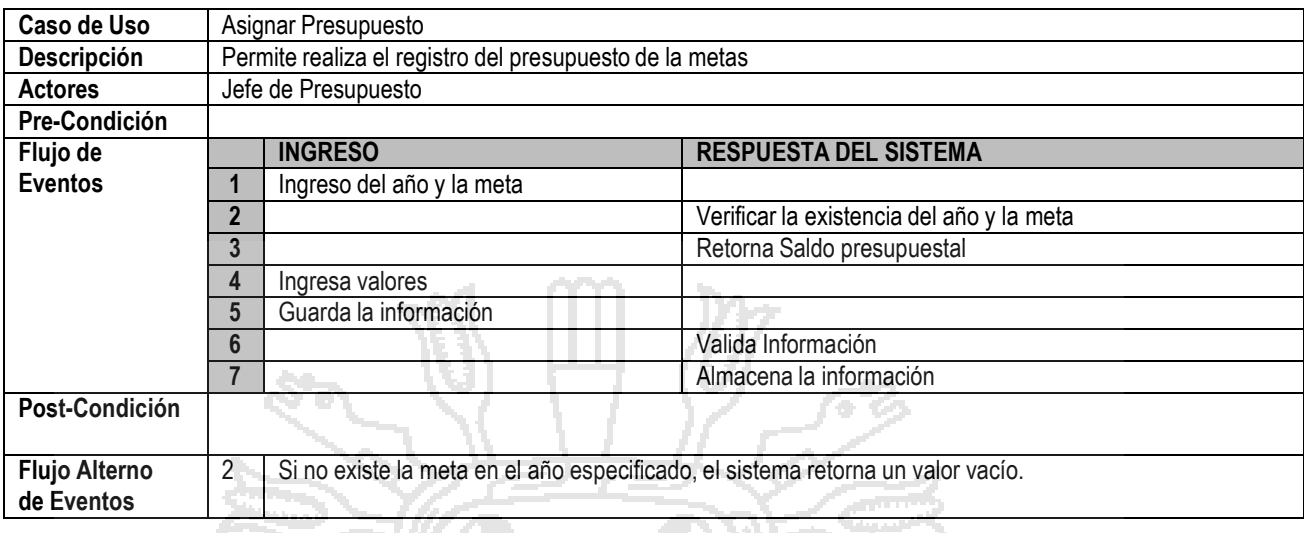

76,

### **- Caso de Uso - Ampliar Presupuesto**

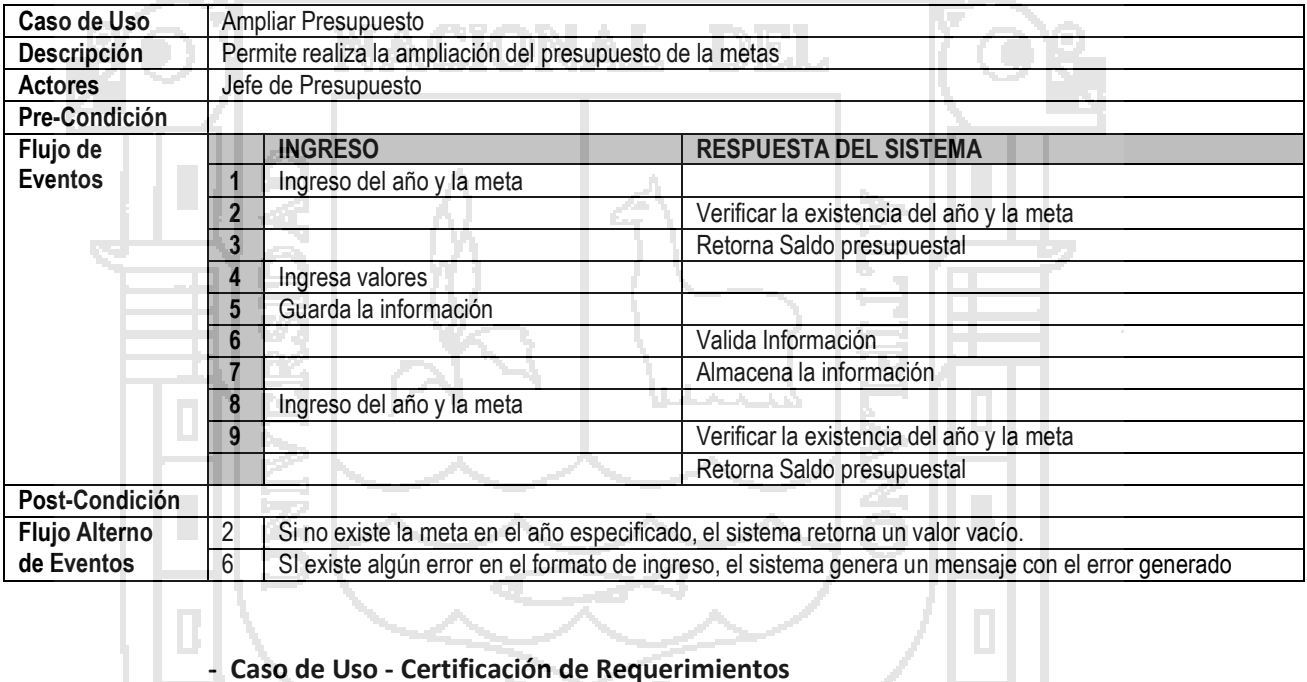

#### **- Caso de Uso - Certificación de Requerimientos**

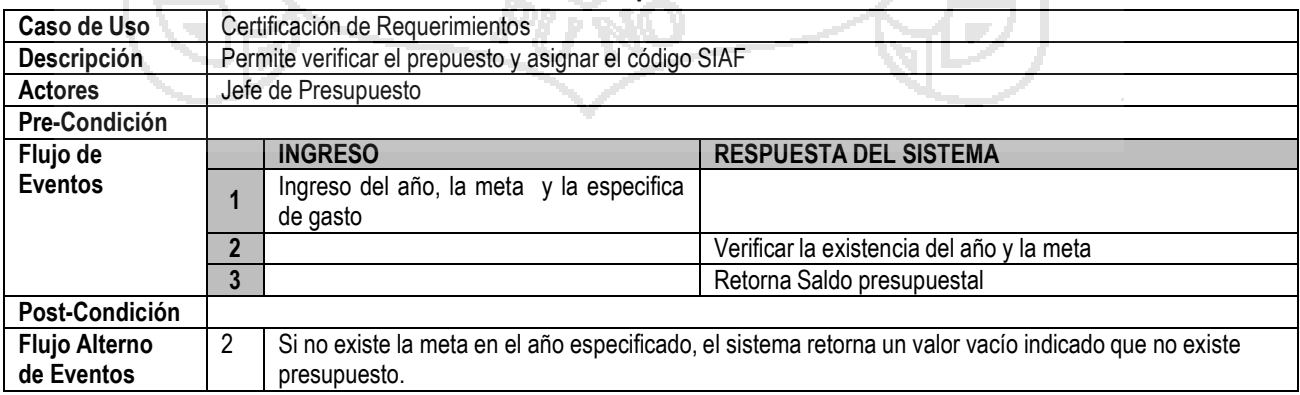

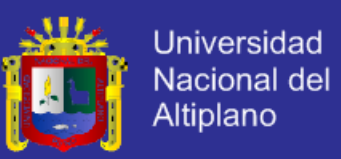

### **A.2.3 Detalles de Casos de Uso del Módulo de Patrimonio**

### **- Caso de Uso - Actualizar Catalogo SBN**

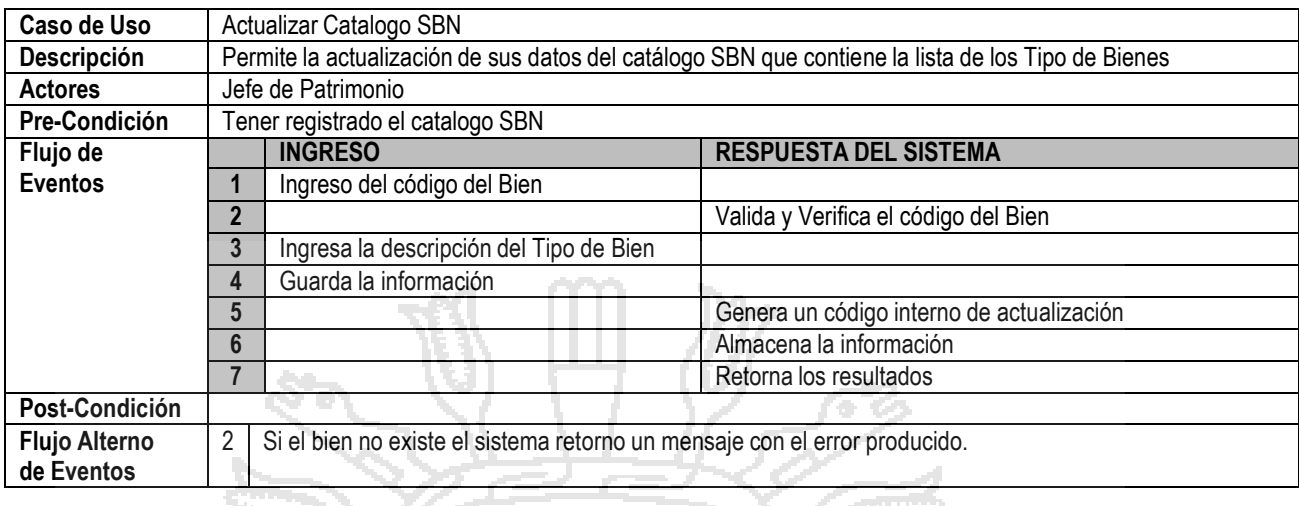

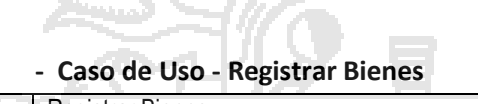

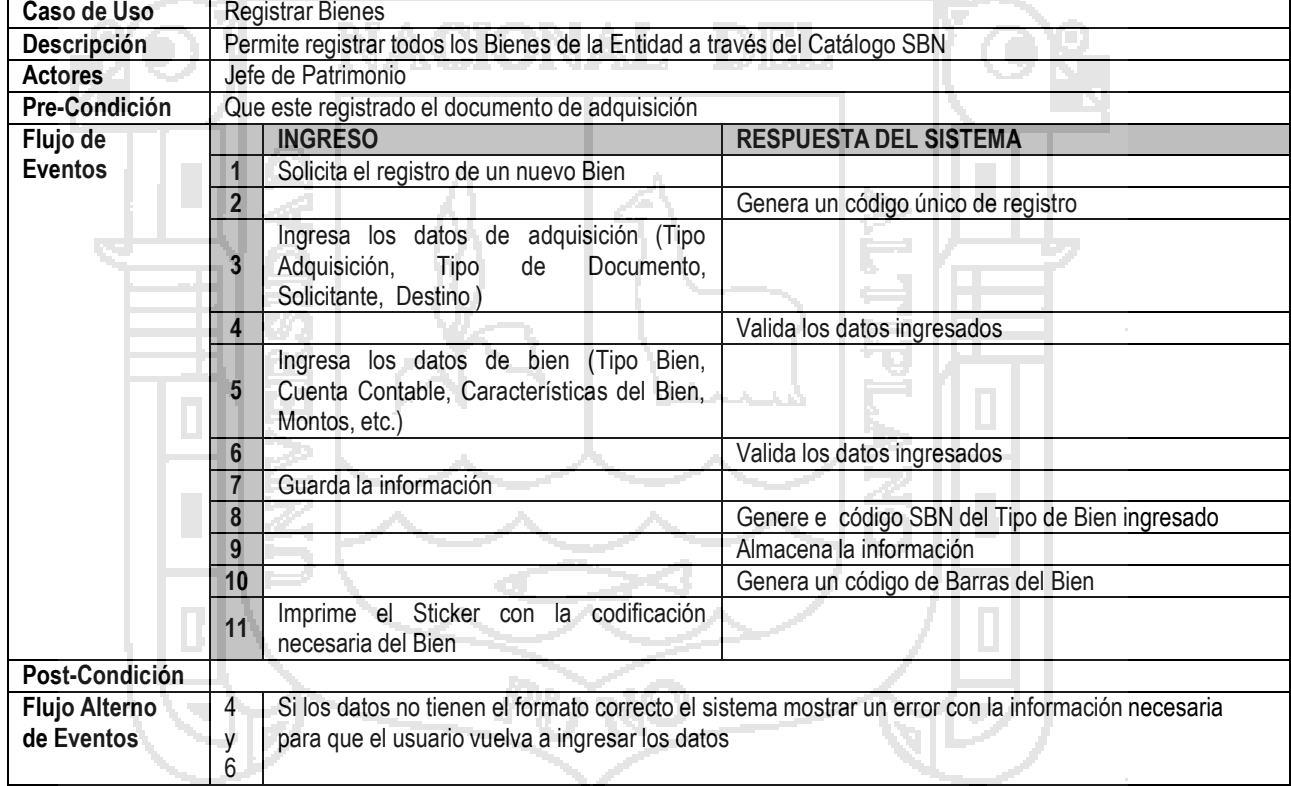

### **- Caso de Uso - Realizar Toma de Inventario**

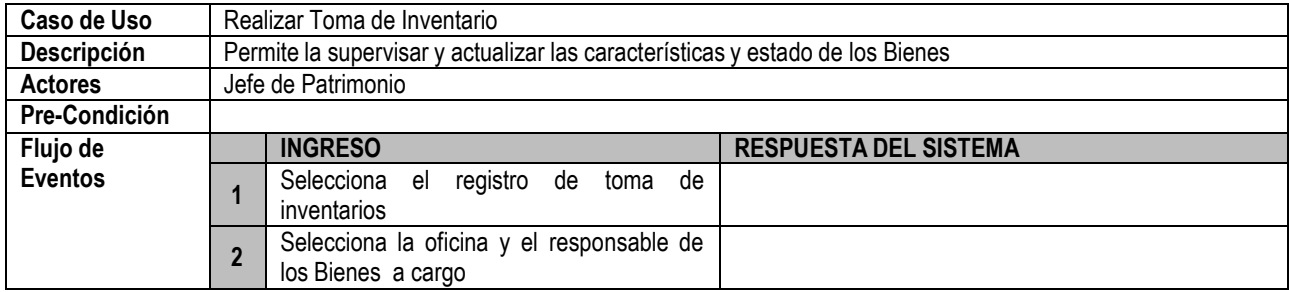

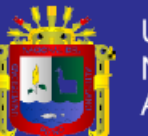

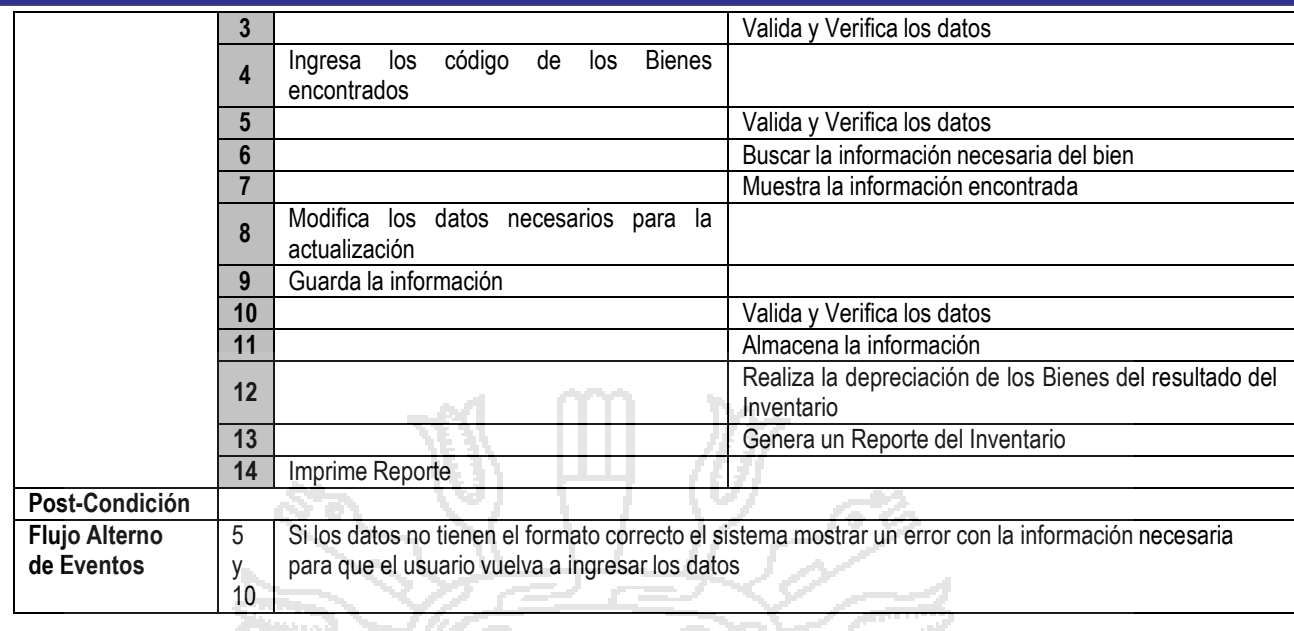

#### **- Caso de Uso - Generar Acta de Bienes**

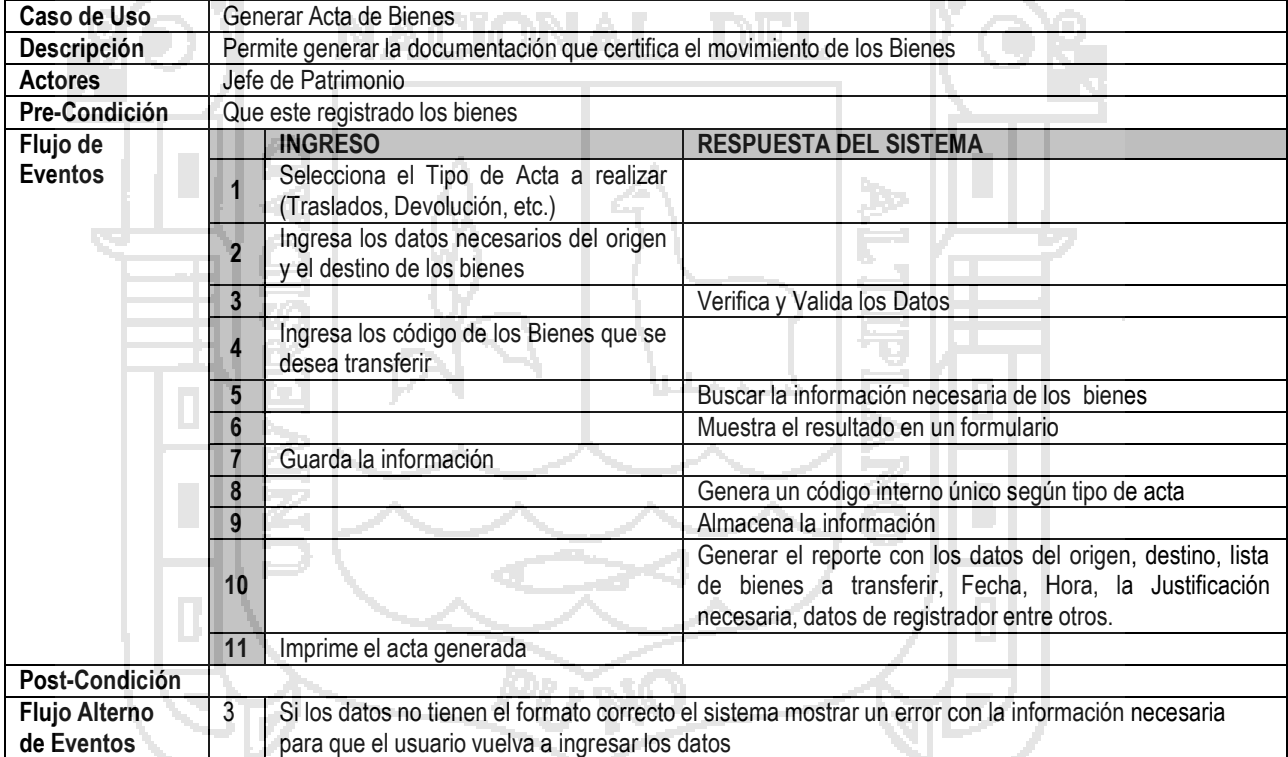

### **- Caso de Uso - Generar Fichas Técnicas**

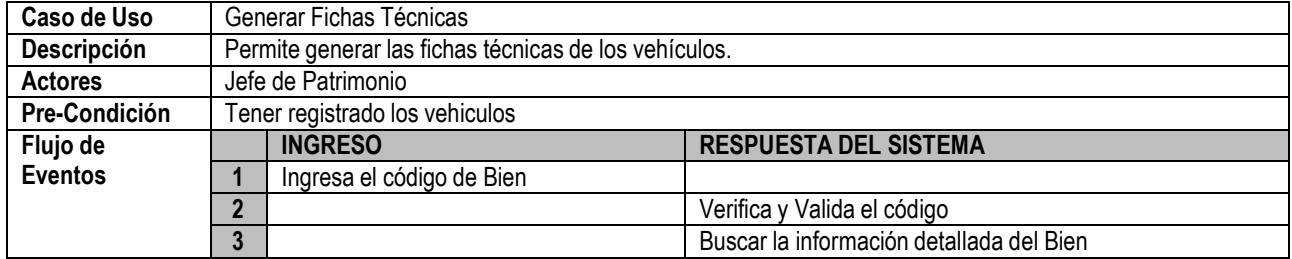

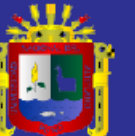

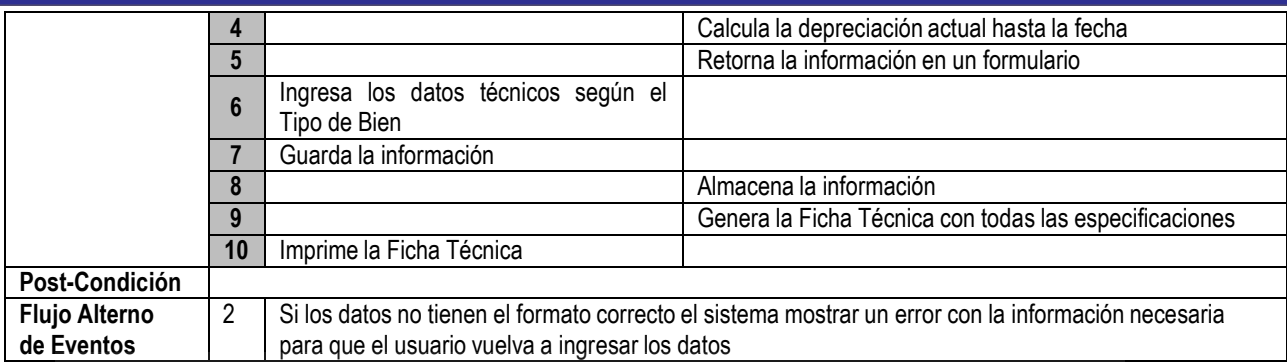

Ъъ.

### **- Caso de Uso - Supervisar Movimiento de Bienes**

e T

ЦÚ.

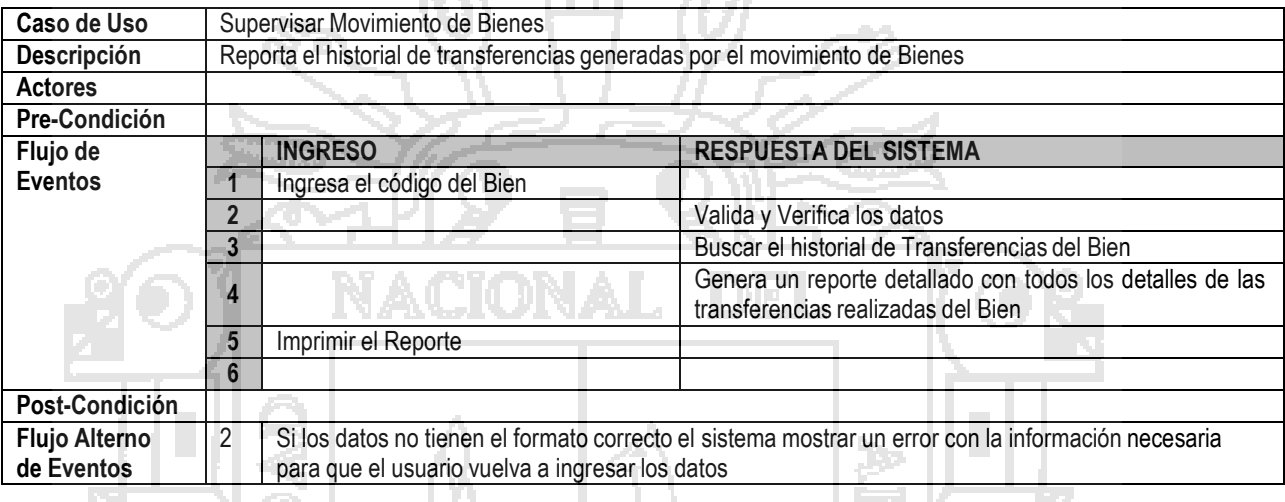

# **- Caso de Uso - Realizar Saneamiento de Bienes**

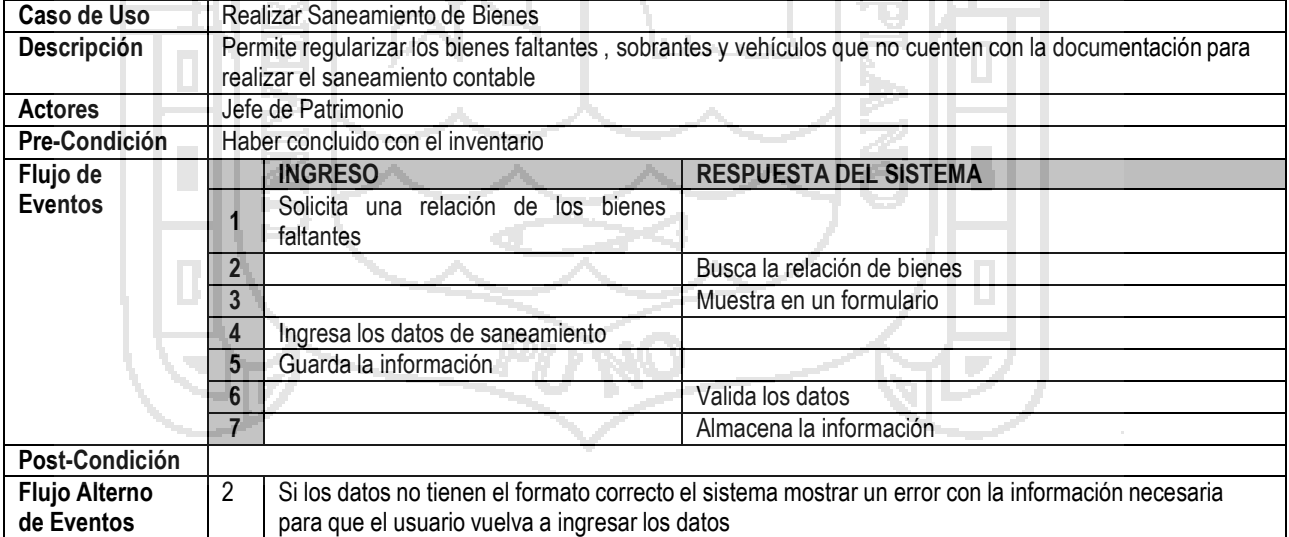

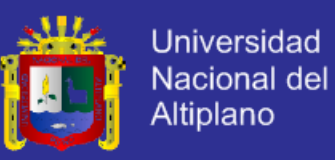

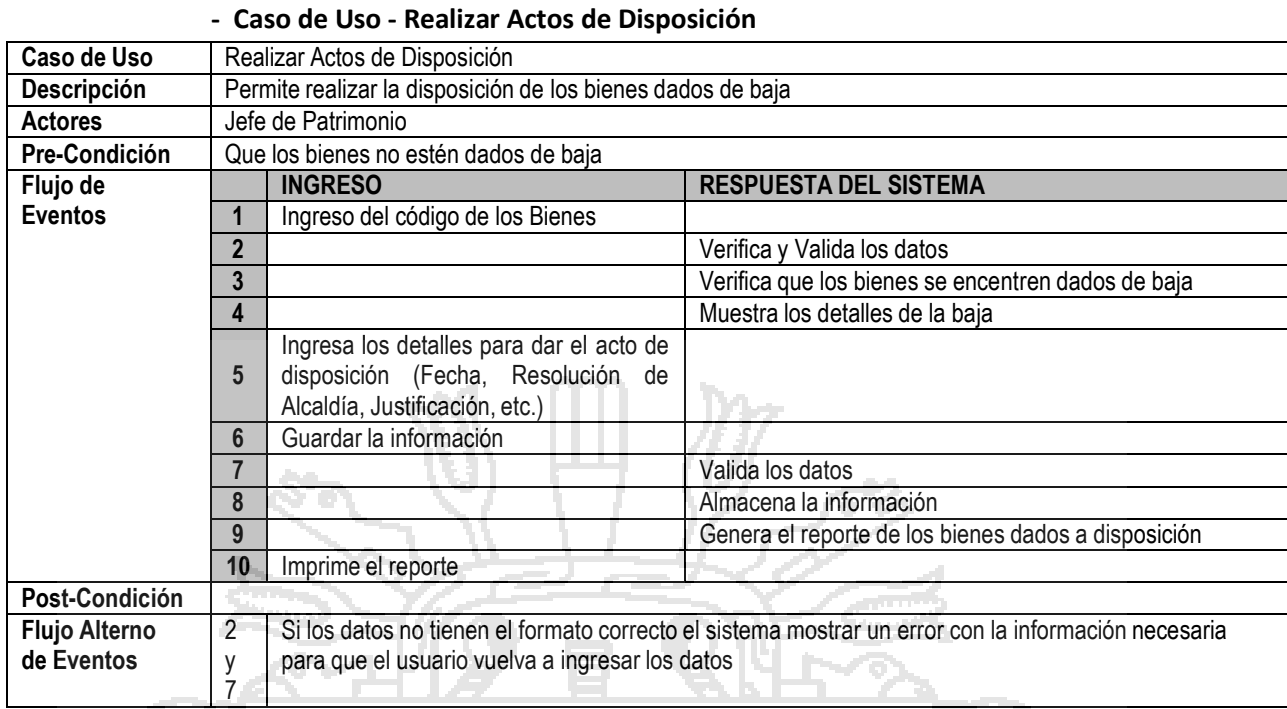

### **- Caso de Uso - Realizar Baja de Bienes**

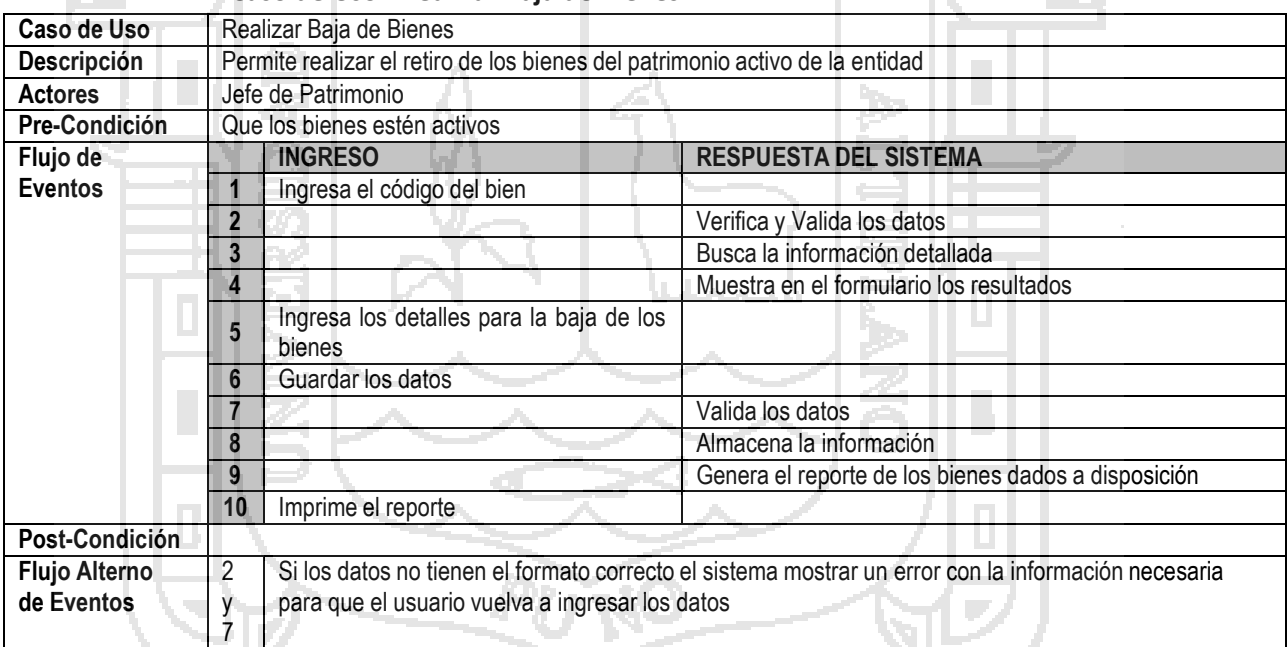

#### **- Caso de Uso - Actualizar Factor de Depreciación**

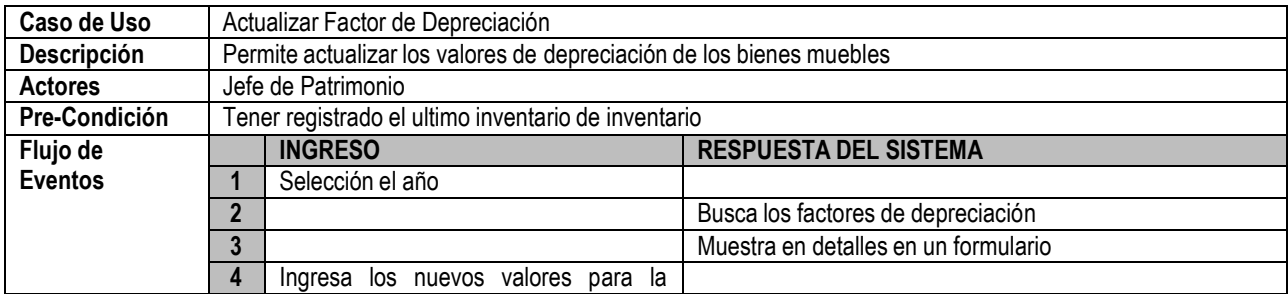

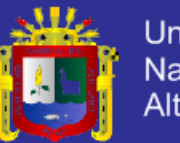

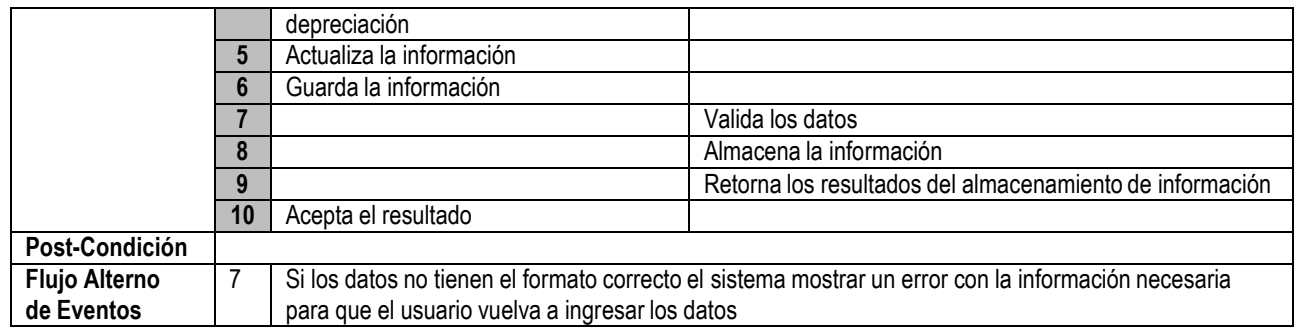

 $\mathbf{p}_r$ 

## **- Caso de Uso - Actualizar UIT**

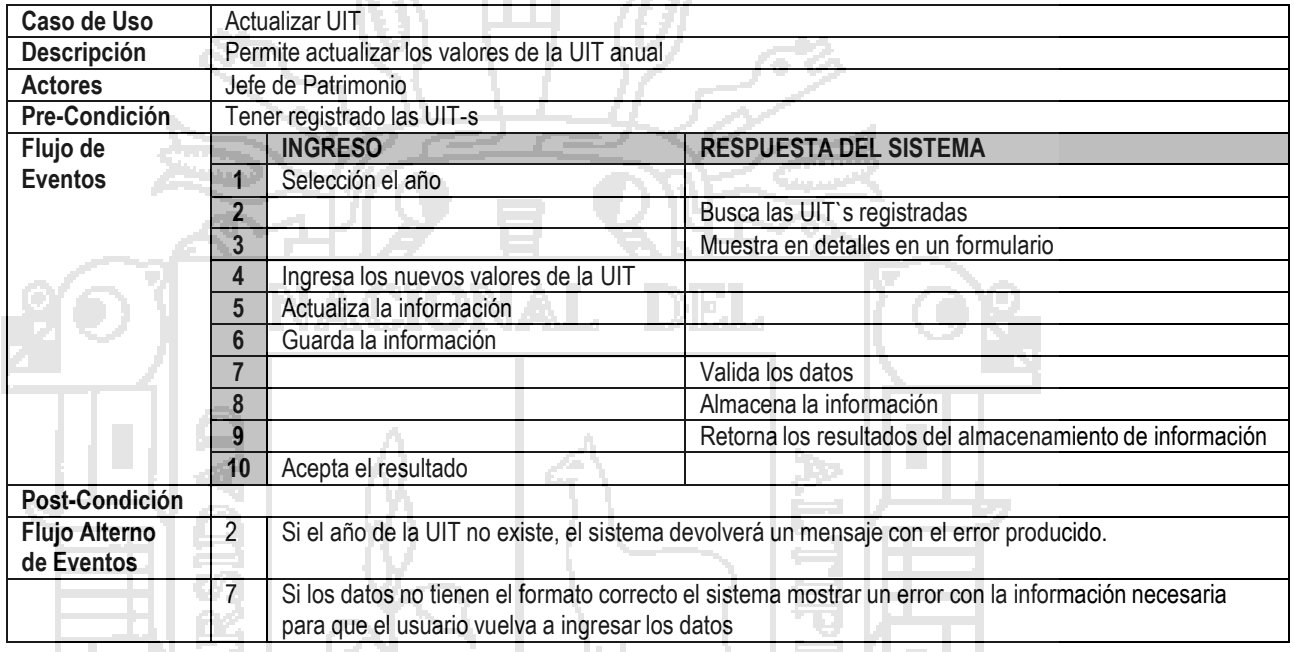

### **- Caso de Uso - Registrar Cierre Contable**

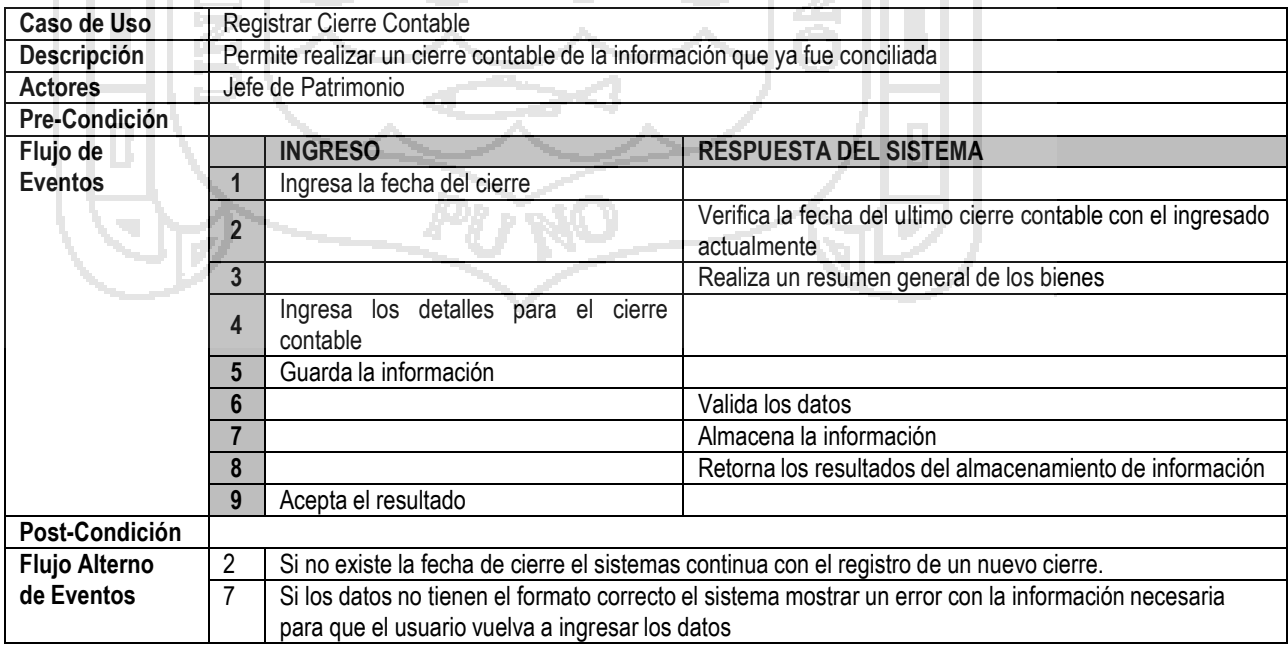